## UNIVERSIDAD POLITECNICA DE VALENCIA **ESCUELA POLITECNICA SUPERIOR DE GANDIA**

**I.T. Telecomunicación (Sist. Electrónicos)** 

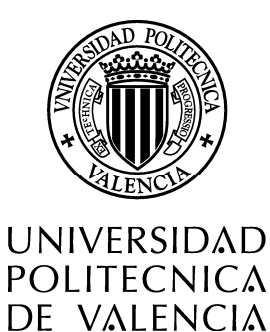

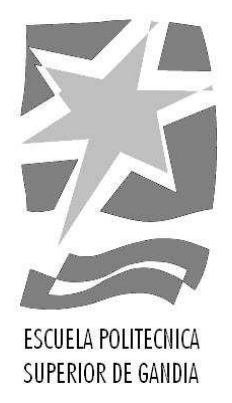

# **"Síntesis de música con dispositivos FPGA"**

*TRABAJO FINAL DE CARRERA* 

Autor/es: **Francisco de Borja Pérez Albors** 

Director/es: **Trinidad M. Sansaloni Balaguer** 

*GANDIA, 2013* 

A mi familia, en especial a mi madre.

### Índice:

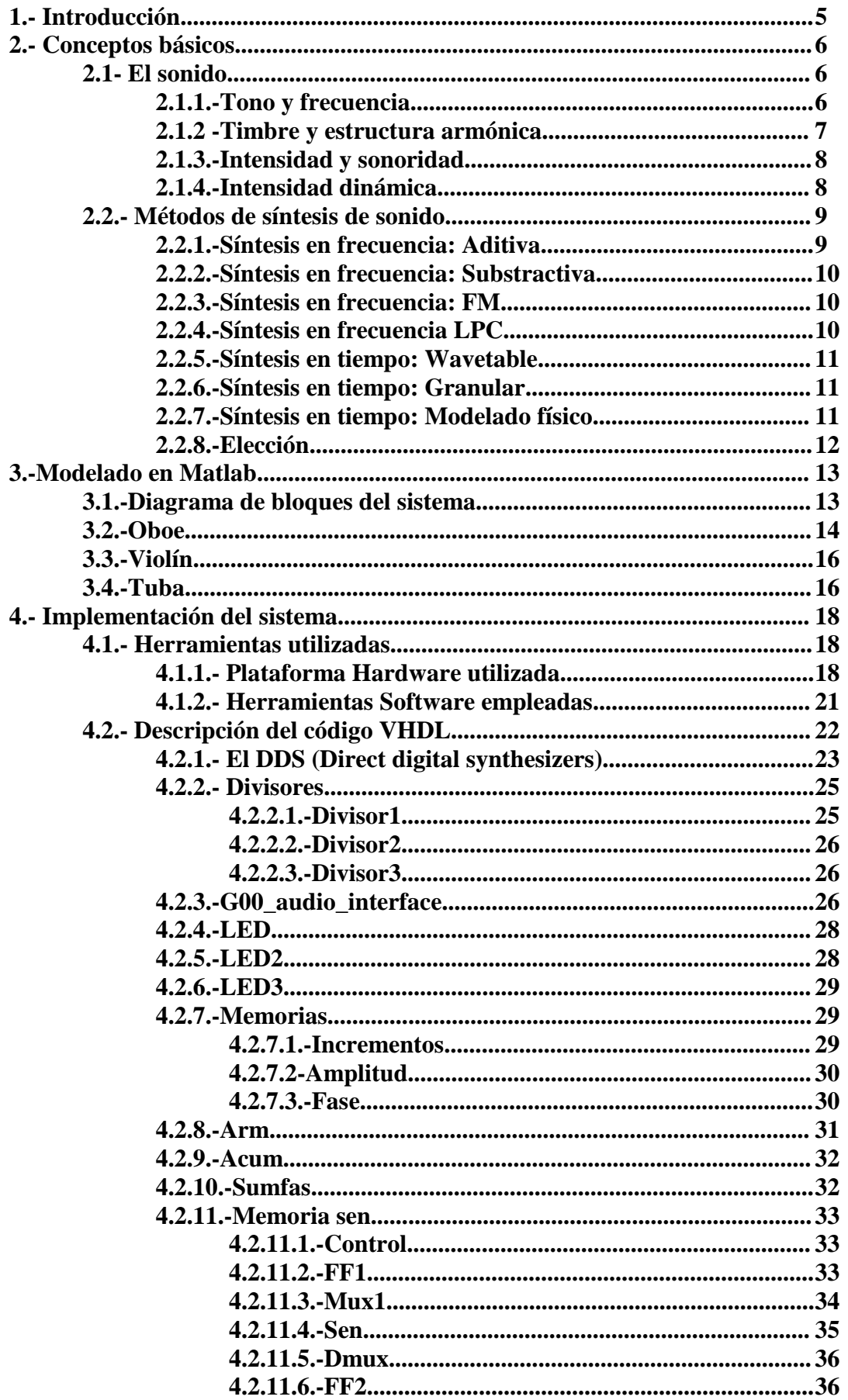

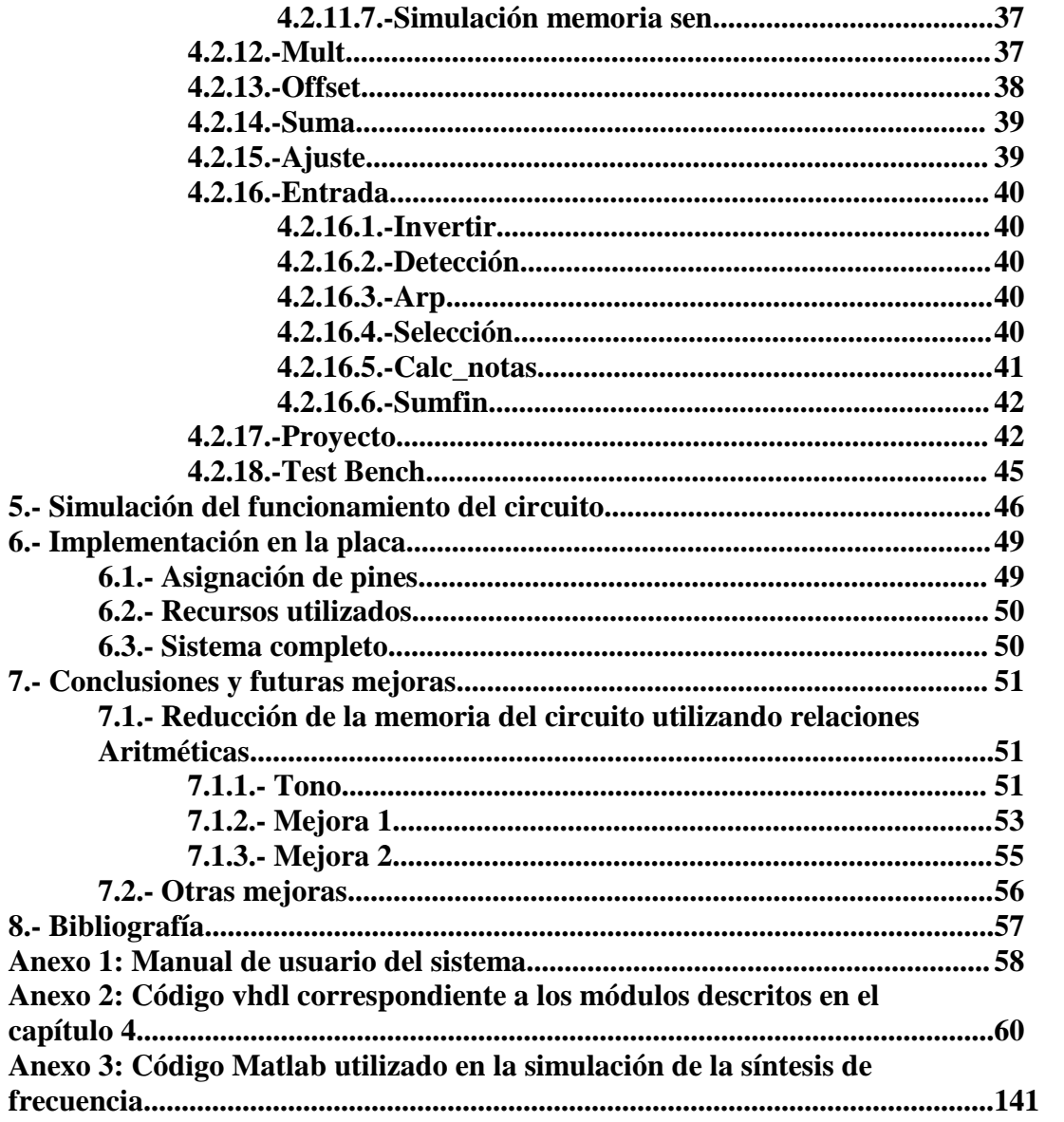

### **Capítulo 1.-Introducción**

Este proyecto desarrolla un sintetizador de sonidos musicales con técnicas digitales. En particular, aborda la síntesis del sonido de 3 instrumentos musicales: un oboe, un violín y la tuba. Cada uno de estos instrumentos tiene un timbre y un rango de frecuencias distinto, consideraciones que se han tenido en cuenta en la implementación.

El sistema se ha implementado en la placa DE2-115 de Altera, utilizándose un arpa con 12 láseres y 12 sensores para generar las señales que definen qué notas se están tocando. También es posible generar las notas con los pulsadores y switches disponibles en la misma placa de pruebas.

En el capítulo 2 se hace un breve repaso a los conceptos básicos relacionados con el sonido y las técnicas utilizadas en la síntesis de sonido y se elige la técnica que mejor se adapta a nuestros objetivos.

El capítulo 3 se centra en el modelado en Matlab del sistema. El capítulo incluye la descripción de los parámetros que definen el timbre de los instrumentos elegidos.

El capítulo 4 comienza con una breve descripción de la placa utilizada en la implementación y las características básicas del dispositivo programable que contiene, EP4EC115F29C7 e incluye la descripción de los módulos VHDL que se han utilizado para generar el código completo. El anexo 1 contiene los detalles de dicho código.

En el capítulo 5 se muestra la simulación del sistema y en el capítulo 6 los resultados de su implementación en el dispositivo FPGA.

Esta memoria acaba con la exposición de las principales conclusiones de este trabajo y la presentación de nuevas ideas que pueden mejorar los resultados y prestaciones de este proyecto.

### **Capítulo 2.-Conceptos básicos.**

#### **2.1.- El sonido**

Se define como sonido a la vibración periódica del medio elástico material que baña el mecanismo auditivo (generalmente el aire). [1],[6],[9].

Para que se produzca un sonido se requiere la existencia de un cuerpo vibrante, este puede ser debido por ejemplo a una cuerda tensa, una varilla, una lengüeta. En el caso del sonido generado electrónicamente el fenómeno de la agitación molecular del aire se origina en el cono de un altavoz.

Como onda, el sonido responde a las siguientes características:

- Es una onda mecánica: Las ondas mecánicas no pueden desplazarse en el vacío, necesitan hacerlo a través de un medio material (aire, agua, cuerpo sólido), además éste debe ser elástico (ya que un medio rígido no permite la transmisión del sonido, porque no permite las vibraciones). La propagación de la perturbación se produce por la compresión y expansión del medio por el que se propagan. La elasticidad del medio permite que cada partícula transmita la perturbación a la partícula adyacente, dando origen a un movimiento en cadena.

- Es una onda longitudinal: El movimiento de las partículas que transporta la onda se desplaza en la misma dirección de propagación de la onda.

- Es una onda esférica: Las ondas sonoras son ondas tridimensionales, es decir, se desplazan en tres direcciones y sus frentes de ondas son esferas radiales que salen de la fuente de perturbación en todas las direcciones. El principio de Huygens afirma que cada uno de los puntos de un frente de ondas esféricas puede ser considerado como un nuevo foco emisor de ondas secundarias también esféricas, que como la originaria, avanzarán en el sentido de la perturbación con la misma velocidad y frecuencia que la onda primaria.

Cualquier sonido sencillo, como una nota musical, puede describirse en su totalidad especificando tres características de su percepción: el tono, la intensidad y el timbre. Estas características corresponden exactamente a tres características físicas: la frecuencia, la amplitud y la composición armónica o forma de onda.

#### **2.1.1.-Tono y frecuencia**

Aunque ambos conceptos están relacionados no son lo mismo. El tono será siempre una magnitud subjetiva de la altura o gravedad del sonido que está formado por la frecuencia fundamental percibida por el oído, acompañada de otras características como el contenido armónico, la intensidad con que se produce y la duración de la nota.

Por su parte, la frecuencia es una definición física cuantitativa, que se puede medir con aparatos sin una referencia auditiva, la percepción puede ser diferente en distintas situaciones, así para una frecuencia específica no siempre será la misma.

A continuación podemos ver las gamas de frecuencia aproximadas de varios instrumentos.

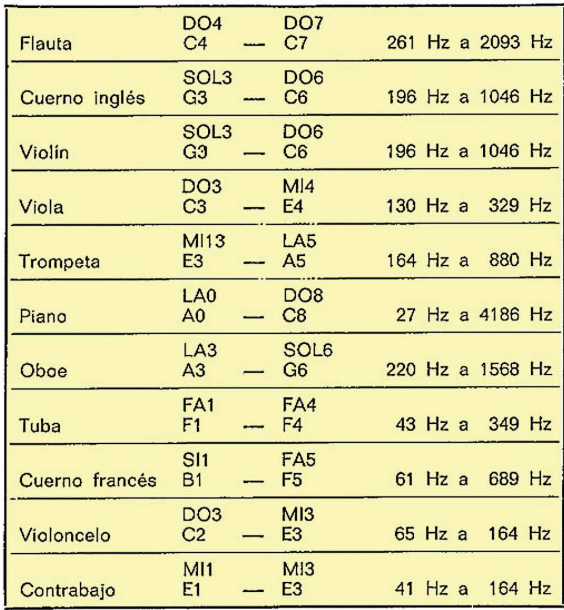

Figura 1: Frecuencias instrumentos.

#### **2.1.2.-Timbre y estructura armónica**

El timbre de un sonido permite la identificación del instrumento o foco emisor del sonido. El sonido emitido por un instrumento musical no es una vibración simple, sino que es una mezcla de señales cuyas frecuencias constituyen valores múltiplos de esta fundamental denominados armónicos. Lo que hace distinguible una misma nota emitida por un instrumento o por otro es la distribución de los porcentajes de cada armónico y su relación de fase con respecto a la fundamental.

Jean Fourier demostró matemáticamente que toda función periódica sinusoidal puede ser descompuesta en una serie de funciones sinusoidales. Por el contrario, una onda sinusoidal no puede ser descompuesta, lo que confirma que estás son las más puras obtenibles. Por tanto cualquier onda compleja la podremos sintetizar con un número definido de ondas sinusoidales.

A continuación podemos ver la descomposición espectral de algunos instrumentos musicales:

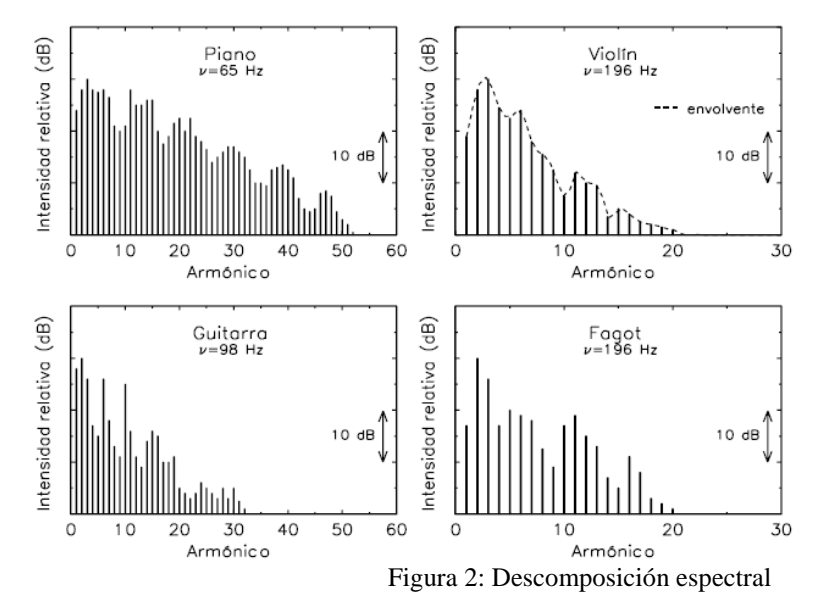

#### **2.1.3.-Intensidad y sonoridad**

La intensidad es una magnitud física y medible análoga a la potencia eléctrica. Por definición, es la energía sonora transportada por unidad de tiempo y que atraviesa un área unidad perpendicular a la dirección de propagación.

La intensidad corresponde poco a las sensaciones sonoras que produce, ya que no existe una proporcionalidad entre la intensidad objetiva y la sensación percibida. Por ello a la sensación subjetiva de la intensidad se define como sonoridad, que depende también de otros factores como la frecuencia, el ancho de banda y la duración del sonido percibido.

Para medir la sonoridad se hace uso de la escala logarítmica, en este caso la unidad que se usa es el decibelio. A continuación podemos ver una tabla con niveles sonoros aproximados:

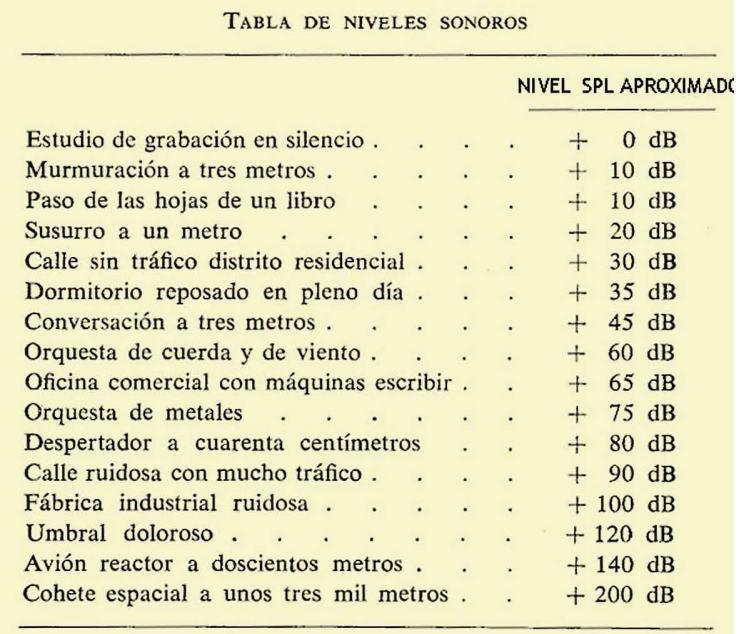

Figura 3: Tabla de niveles sonoros

#### **2.1.4.-Intensidad dinámica**

En la variación temporal de la intensidad tenemos tres fases que son el ataque, el sonido sostenido y el decaimiento.

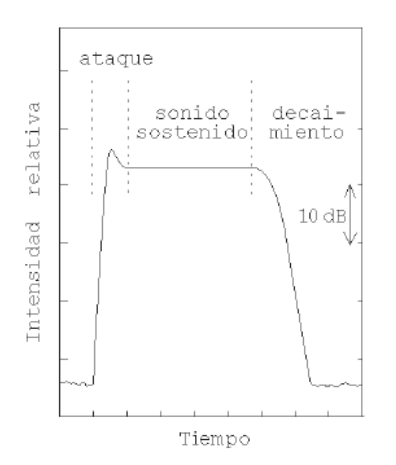

Figura 4: Intensidad dinámica.

El ataque es el intervalo de tiempo requerido para que un sonido procedente de un instrumento musical alcance su valor máximo de intensidad.

El decaimiento esta referido a la rapidez con que un sonido se extingue una vez ha cesado la excitación del elemento vibrante.

El tiempo de sostenimiento describe el intervalo de duración de una nota entre el ataque y el decaimiento. Es un estado estacionario y de emisión continuada de sonido

A continuación podemos ver la intensidad dinámica de varios instrumentos:

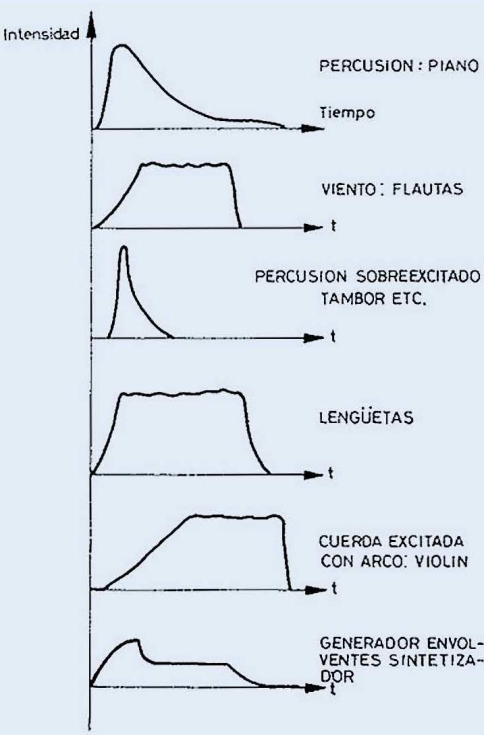

Figura 5: Intensidad dinámica varios instrumentos

#### **2.2.- Métodos de síntesis del sonido**

Los métodos de síntesis del sonido pueden ser en función del tiempo o de la frecuencia. Los métodos de síntesis en frecuencia son la síntesis aditiva, la substractiva en FM o la síntesis LPC [1], [5], [7], [8].

#### **2.2.1.-Síntesis en frecuencia: Aditiva**

Este método se basa en el teorema de Fourier, que como hemos visto anteriormente, demuestra que podemos obtener cualquier señal compleja mediante la suma de señales sinusoidales con distintas amplitudes y fases. Necesitaremos tres funciones de control para cada oscilador sinusoidal (frecuencia, amplitud y fase).

La expresión que usaremos es:

$$
y(n) = \sum_{k=0}^{M-1} A_k(n) \sin[2\pi F_k(n)]
$$

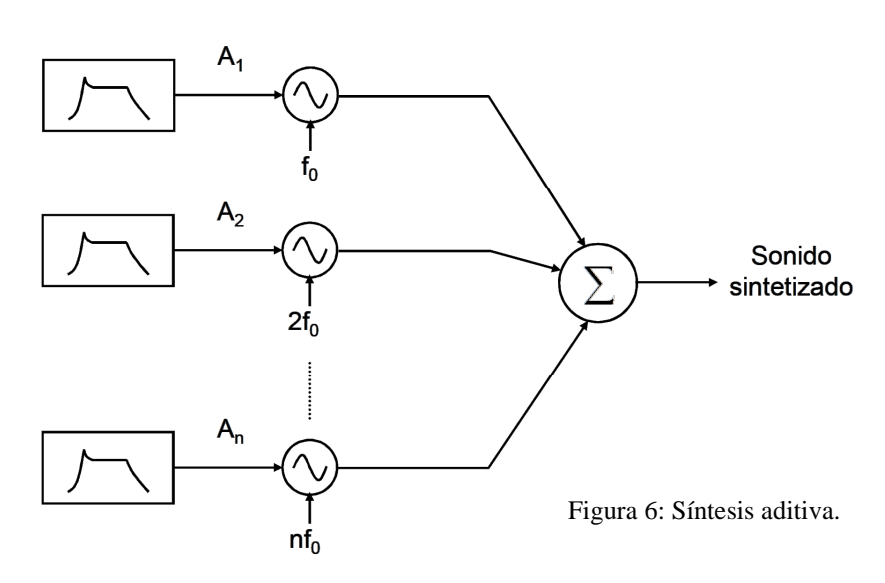

#### **2.2.2.-Síntesis en frecuencia: Substractiva**

En la síntesis sustractiva el proceso es el opuesto al utilizado en la síntesis aditiva. El sonido se construye, eliminando componentes indeseados a partir de un sonido inicial. En éste intervienen tres elementos: generador, filtro y amplificador. La fuente o generador puede ser cualquier tipo de sonido pero suele usarse un ruido de banda ancha. El filtro seleccionaremos la parte que interesa y el amplificador controla el volumen del sonido. El proceso completo puede emular la característica espectral de un instrumento.

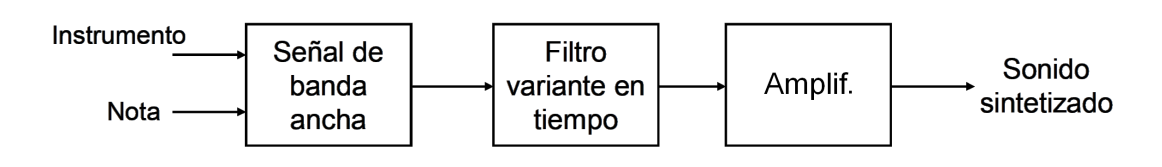

Figura 7: Síntesis substractiva

#### **2.2.3.-Síntesis en frecuencia: FM**

La síntesis FM está basada, como su propio nombre indica, en la modulación en frecuencia. La frecuencia de una onda determinada se modula por otra onda de distinta frecuencia. El resultado contiene elementos de ambas frecuencias junto con nuevos armónicos relacionados matemáticamente con las frecuencias originales. Se puede demostrar teóricamente que cualquier sonido, por complejo que sea, puede ser modelado mediante una serie de modulaciones en frecuencia de ondas sinusoidales.

La ecuación general es:

$$
y(t) = A_c \cos(2\pi f_c t + 2\pi k_f \int m(\tau) d\tau)
$$

El esquema de este método es:

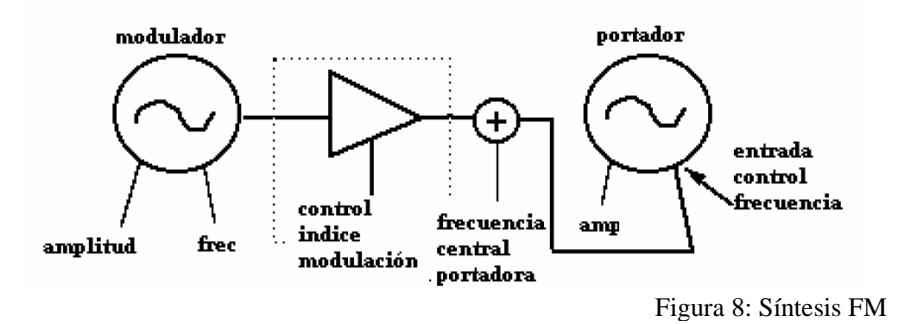

#### **2.2.4.-Síntesis en frecuencia LPC**

Las siglas LPC se refieren a *Linear Predictive Coding.* Este tipo de síntesis es muy utilizada en síntesis y reconocimiento de voz. En esta síntesis primero tenemos que establecer un modelo que represente los parámetros de la señal que se desea extraer, un algoritmo de análisis basado en el modelo y por ultimo necesitamos un programa de síntesis.

Por ejemplo el modelo para reproducir el habla seria:

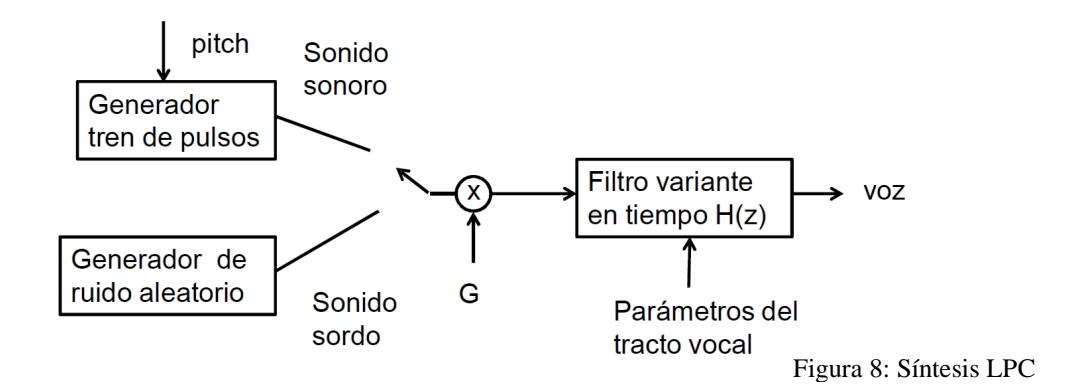

#### **2.2.5.-Síntesis en tiempo: Wavetable**

En esta forma de síntesis se digitalizara el sonido original y almacenaremos las muestras en una tabla de onda (Wavetable).

Las ventajas que presenta este método es que es fácil de implementar, obtenemos muy buena calidad, es eficiente en el tratamiento de señales periódicas. Mientras que los inconvenientes son que no es muy útil para crear sonidos nuevos y se necesita una gran cantidad de memoria para almacenar los sonidos muestreados.

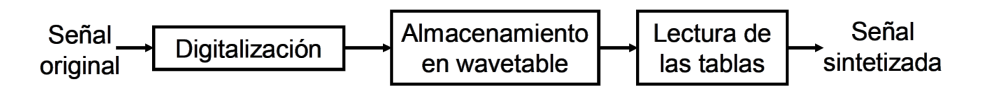

Figura 9: Síntesis Wavetable

#### **2.2.6.-Síntesis en tiempo: Granular**

Se basa en sintetizar sonidos a partir de pequeños elementos de señal en el dominio del tiempo llamados sonidos atómicos o granos. Estos granos pueden tener una duración comprendida entre un milisegundo y más de cien. Tenemos diferentes dependiendo de la forma de obtener los granos, estos métodos son:

 - Síntesis granular asíncrona (AGS): los granos son dispersados sobre una región en el dominio de la frecuencia denominada nube. Los granos pueden tener formas de onda similares o diferentes. La forma de onda puede ser una sinusoide enventanada, una señal muestreada o bien obtenida mediante un modelo físico. - Síntesis granular síncrona de Pitch (PSGS), los granos se obtienen de la STFT

 de la señal original. La longitud de la ventana rectangular usada en la STFT es el periodo del sonido sintetizado, y cada grano corresponde por tanto a un periodo de la señal.

#### **2.2.7.-Síntesis en tiempo: Modelado físico**

En este método se usa un modelo matemático para simular las propiedades físicas de la fuente del sonido. Para generar el sonido se usa resonadores (indican cómo vibran los elementos físicos del instrumento y describen los materiales físicos empleados en el instrumento) y generadores (excitación que produce el sonido debida a la interacción del usuario con el instrumento).

#### **2.2.8.- Elección**

En nuestro caso se ha decido utilizar la síntesis aditiva ya que la para definir armónico solo necesitaremos tres parámetros (amplitud, frecuencia y fase) que podremos tener almacenados en memoria. Además al cambiar de frecuencia o de instrumento solo deberemos cambiar de memoria y el resto del código será el mismo.

La síntesis substractiva se ha descartado debido a que para lograr generar la misma onda que la síntesis aditiva se necesita una cantidad mayor de ondas. Nosotros solo deberemos sumar veinte ondas para conseguir el instrumento deseado.

El motivo para descartar el modelado físico, la modulación FM y la síntesis en frecuencia LPC ha sido debido a que la función variaría mucho de un instrumento a otro. Por lo que tendríamos mayor cantidad de variables que almacenar y por tanto aumentaría la memoria necesaria.

Por ultimo el motivo para descartar la síntesis Wavetable y la síntesis granular son la gran cantidad de memoria que deberíamos almacenar.

### **Capítulo 3.-Modelado en Matlab.**

En este capítulo vamos a simular y sintetizar el sonido de 3 instrumentos musicales: un oboe, un violín y la tuba utilizando Matlab.

En primer lugar modelaremos varias notas de los distintos instrumentos, para después comparar las simulaciones del programa con los modelos y saber si son correctos. Los datos de las diferentes amplitudes y fases se han obtenido de "*SHARC TIMBRE DATABASE*"[4].

#### **3.1.- Diagrama de bloques del sistema**

En el modelo de matlab partiremos de los datos de la frecuencia fundamental (fundHz), la amplitud de la señal a esta frecuencia (a\_freqHz), la amplitud de cada armónico  $(a_n_a)$  y su fase  $(a_n_p)$ .

A continuación podemos ver un esquema del proceso que seguimos (para facilitar la comprensión sólo se han incluido los primeros armónicos).

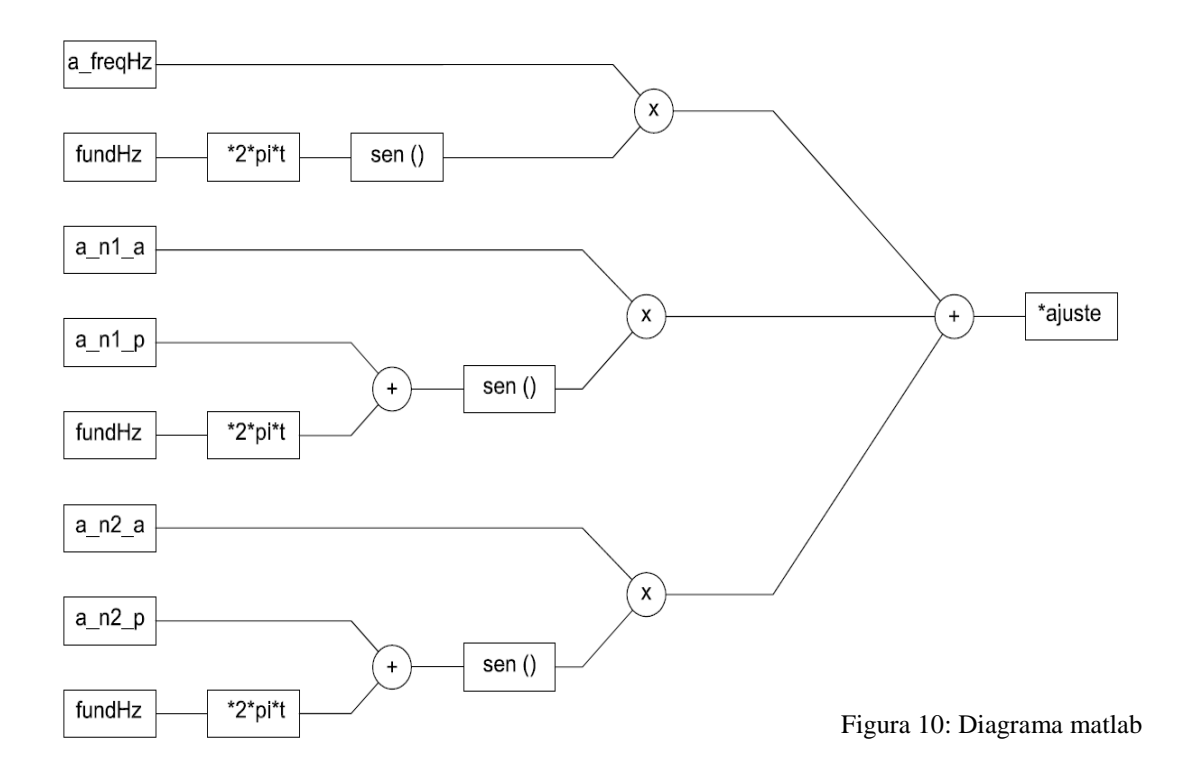

Lo que hacemos es multiplicar la frecuencia fundamental por  $2 \cdot \pi$ pi $*$ t de este modo tendremos unos datos que varían en el tiempo a la frecuencia que nosotros queremos (48000Hz). Si esta señal la tenemos desfasada (es uno de los armónicos) debemos sumarle la fase. A continuación utilizamos la función "sen" para obtener una onda sinusoidal. Ahora multiplicaremos esta onda por su amplitud correspondiente. Por ultimo sumaremos todas las señales obtenidas y ajustaremos su amplitud.

Los valores iniciales en VHDL los tendremos almacenados en las diferentes memorias (a\_n\_p estarán almacenados en fase, a\_n\_a en amplitud y a\_freq los obtendríamos a partir de los valores almacenados en incrementos).

#### **3.2.- Oboe**

El primer instrumento que vamos a modelar será el oboe. Para este instrumento se generarán las notas comprendidas entre C4 y C5. El código será el siguiente muestra cómo se genera la primera nota (C4).

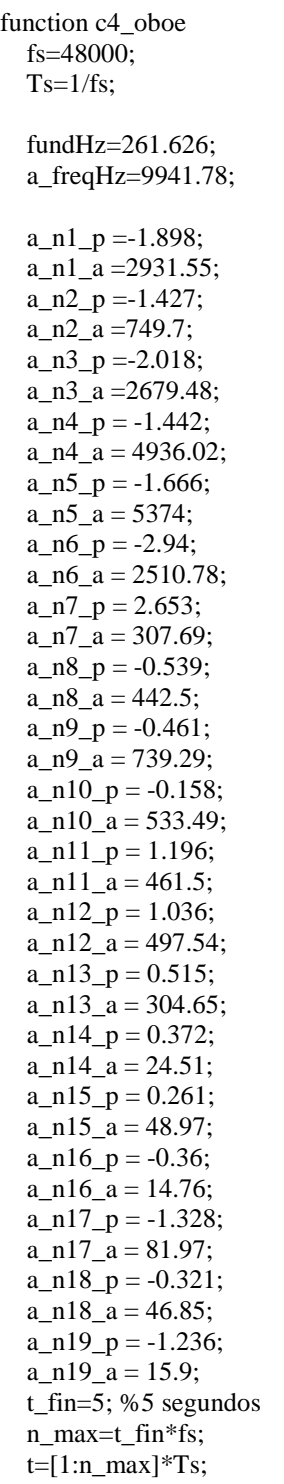

```
senyal = ((a_freqHz*sin(2*pi*t*fundHz)) + (a_n1_a*sin(2*pi*t*2*fundHz+a_n1_p)) + (a_n2_a*sin(2*bindt))pi*t*3*fundHz+a_n2_p))+(a_n3_a*sin(2*pi*t*4*fundHz+a_n3_p))+(a_n4_a*sin(2*pi*t*5*fundHz+
a_n^{\text{max}}(2^*) + (a_n^{\text{max}}(2^*) + a_n^*) + (a_n^{\text{max}}(2^*) + a_n^*) + (a_n^{\text{max}}(2^*) + a_n^*) + (a_n^{\text{max}}(2^*) + a_n^*) + (a_n^{\text{max}}(2^*) + a_n^*) + (a_n^{\text{max}}(2^*) + a_n^*) + (a_n^{\text{max}}(2^*) + a_n^*) + (a_n^{\text{max}}(2^*) + a_n^*) + (a_n^{\text{max}}(2^*) + a_n^*) + (a_n^{\text{max}}(2^*) + a_n^*) + (a_n^{\text{max}}(2^*) + a_n^(a_n7_a*sin(2*pi*t*8*fundHz+a_n7_p))+(a_n8_a*sin(2*pi*t*9*fundHz+a_n8_p))+(a_n9_a*sin(2*
pi*t*10*fundHz+a_n9_p))+(a_n10_a*sin(2*pi*t*11*fundHz+a_n10_p))+(a_n11_a*sin(2*pi*t*12* 
fundHz+a_n11_p))+(a_n12_a*sin(2*pi*t*13*fundHz+a_n12_p))+(a_n13_a*sin(2*pi*t*14*fundHz+
a_n13_p))+(a_n14_a*sin(2*pi*t*15*fundHz+a_n14_p))+(a_n15_a*sin(2*pi*t*16*fundHz+
a_n15_p))+(a_n16_a*sin(2*pi*t*17*fundHz+a_n16_p))+(a_n17_a*sin(2*pi*t*18*fundHz+
a_n17_p))+(a_n18_a*sin(2*pi*t*19*fundHz+a_n18_p))+(a_n19_a*sin(2*pi*t*20*fundHz+
a_n19_p)))*10^-4.5;
    %senyal NO puede pasar de +-1 
   %senyal = (a_n1_a * sin(2*pi*t*2*fundHz+a_n1_p)) hold on 
    plot(t,senyal) 
    AXIS([0 0.01 -1 1]) 
    sound(senyal,fs)
```
Para utilizar esta función debemos introducir en Matlab:

#### c4\_oboe

Obteniendo:

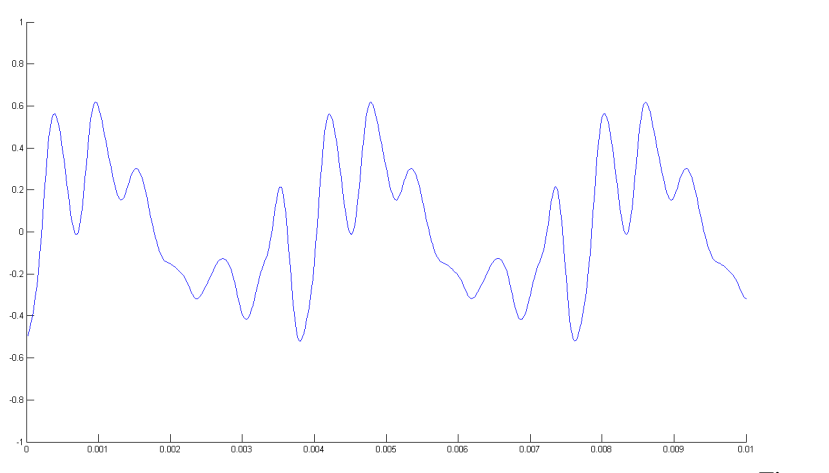

Figura 11: C4 oboe

De forma similar, se modela la nota c5 del oboe. En el anexo2 se muestra el código matlab correspondiente a esta función.

La forma de onda que se genera en este caso se muestra en la siguiente figura.

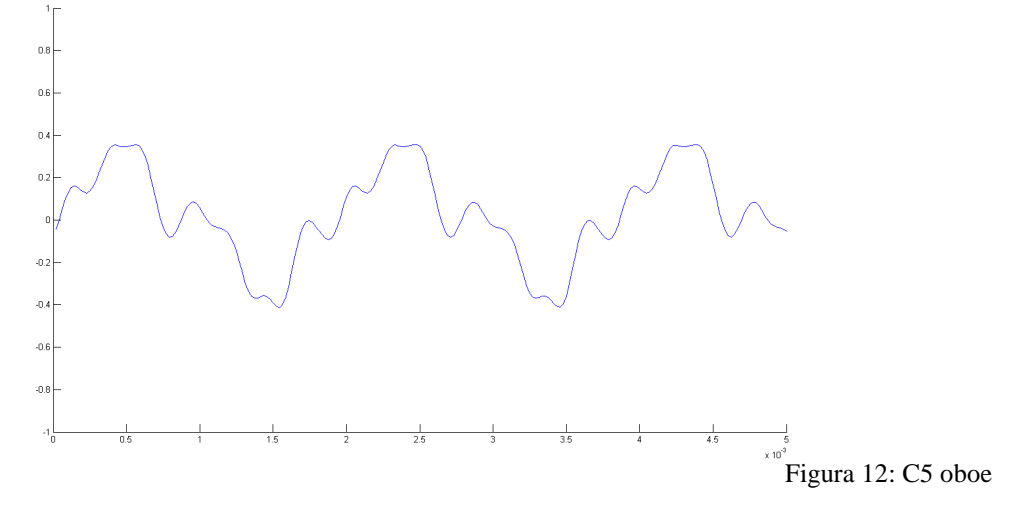

#### **3.3.-Violín**

El segundo instrumento que modelaremos será el violín.

Para este instrumento se generarán las notas comprendidas entre C5 y C6. Los códigos correspondientes a estos ejemplos se muestran en el anexo2.

La forma de onda correspondiente a su primera nota, C5, se muestra en la siguiente figura.

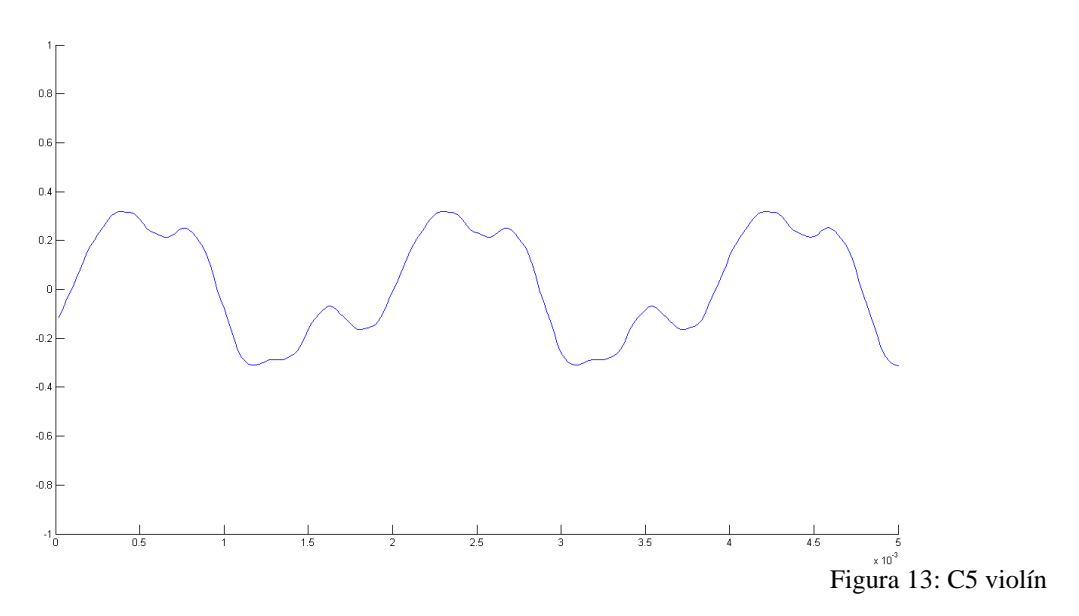

La siguiente figura muestra la forma de onda correspondiente a la nota C6 generada para modelar el sonido de un violín.

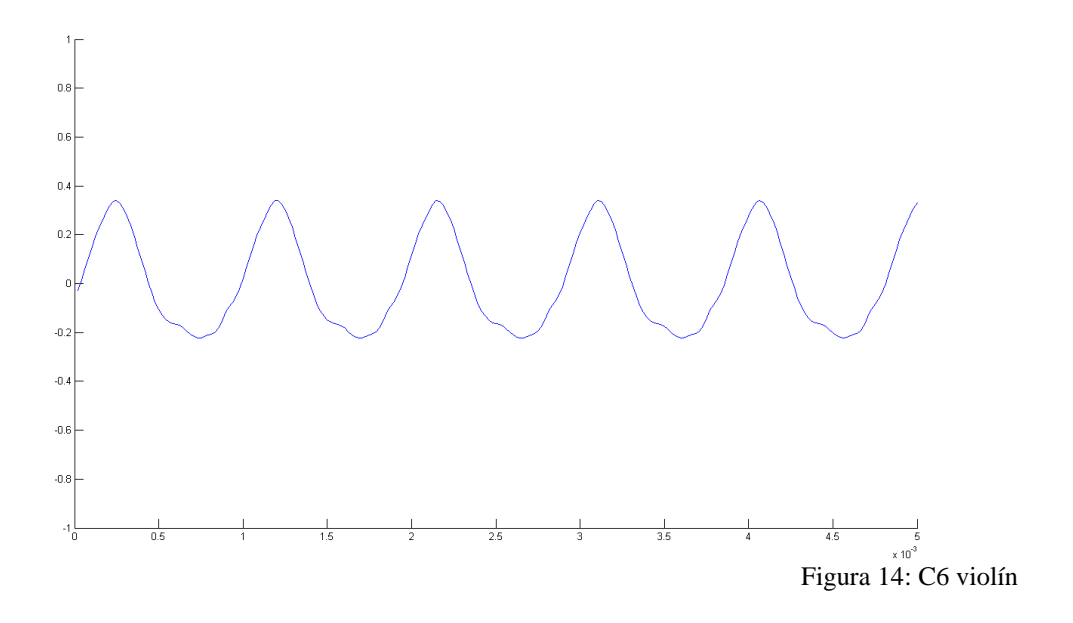

#### **3.4.- Tuba**

Por último modelaremos la tuba. Para este instrumento se generarán las notas comprendidas entre C3 y C4. Los códigos correspondientes a estos ejemplos se muestran en el anexo2.

La forma de onda correspondiente a su primera nota, C3, se muestra en la siguiente figura.

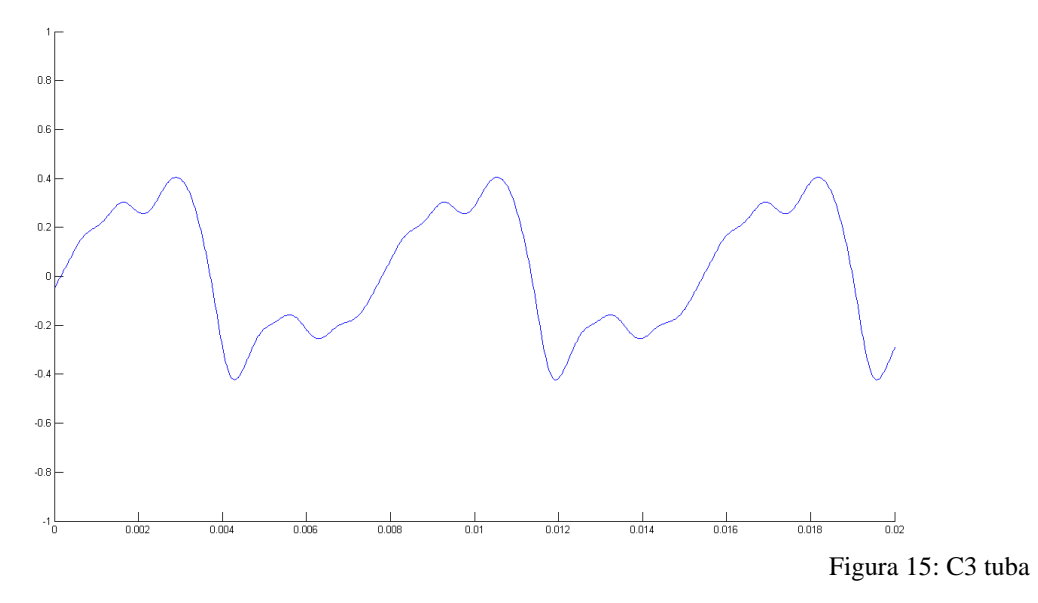

La siguiente figura muestra la forma de onda correspondiente a la nota C4 generada para modelar el sonido de una tuba.

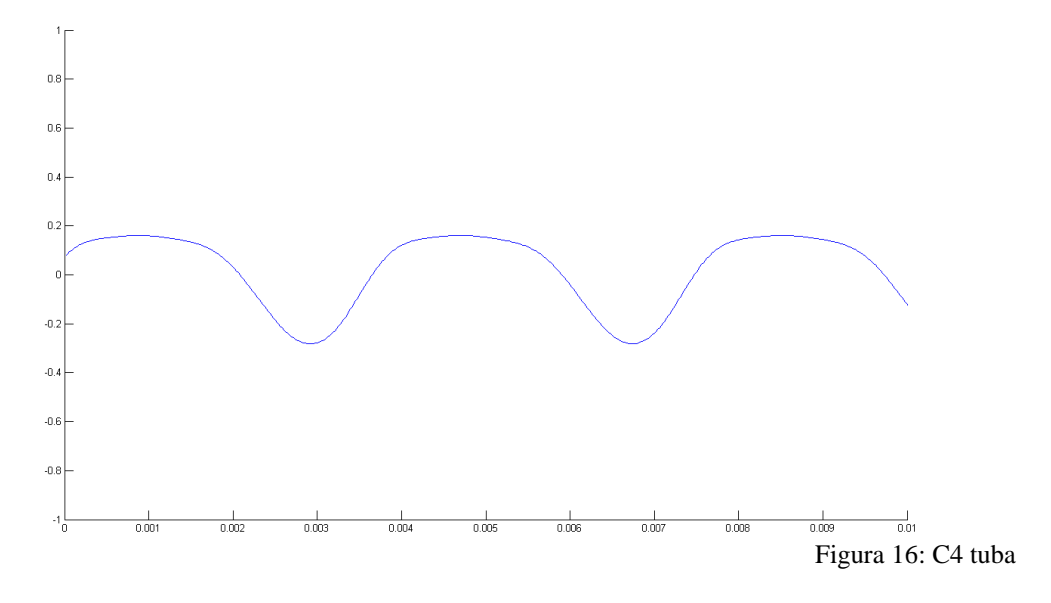

# **Capítulo 4.-Implementación del sistema**

Para implementar es sistema se ha elegido la placa DE2-115 de Altera que incluye un dispositivo programable, EP4EC115F29C7. En este capítulo se van a resumir brevemente las características de las herramientas HW y SW que han hecho posible esta implementación, así como la descripción de los principales módulos VHDL que configuran el sistema.

#### **4.1. Herramientas utilizadas**

#### **4.1.1.- Plataforma Hardware utilizada**

En la siguiente figura se muestra el aspecto de la placa escogida para la implementación del sistema, "DE2-115 BOARD" [10], [11].

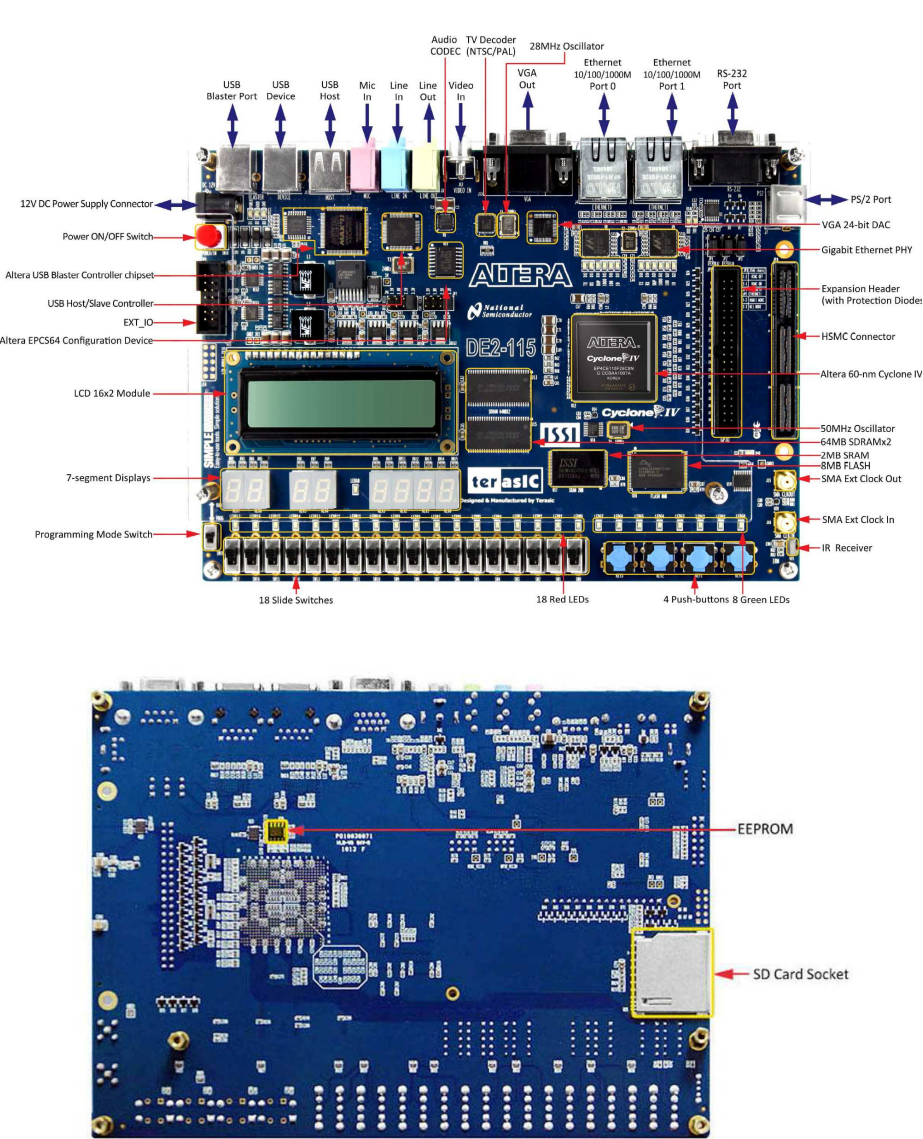

Figura 17: Vista delantera y vista trasera

El diagrama de bloques de la placa lo podemos ver a continuación:

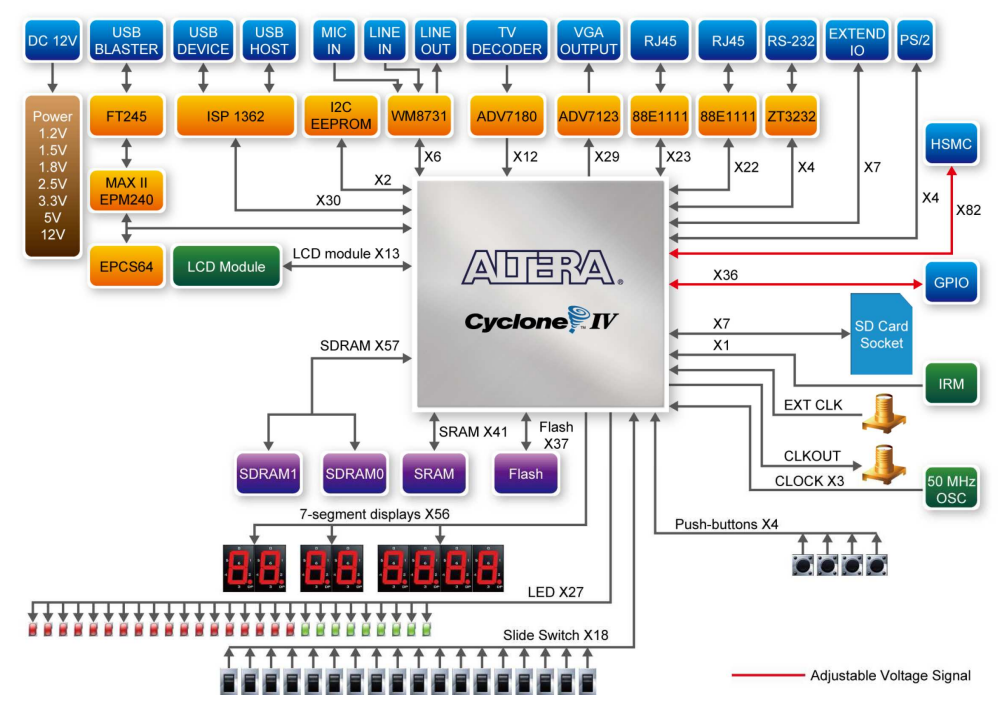

Figura 21: Diagrama.

Características:

- Configuración:
	- Modo de configuración JTAG y AS.
	- Configuración serie EPCS64
	- Configuración de la placa mediante USB.
- Dispositivos de memoria:
	- 128MB (32Mx32bit) SDRAM.
	- 2MB (1Mx16) SRAM.
	- 8 MB (4Mx16) con el modo 8-bit.
	- 32Kb EEPROM.
- Relojes:
	- Tres osciladores a 50MHz.
	- Conexión SMA para reloj externo.
- Audio:
	- Codificador/decodificador de 24 bits
	- Entrada, salida de audio y conector para micrófono.
- Display:
	- LCD de 16x2.
- Entradas e indicadores:
	- 18 interruptores y 4 pulsadores.
	- 18 LEDs rojos y 9 verdes.
	- Display de 7 segmentos.
- .- Alimentación:
	- Entrada DC.
- Reguladores LM3150MH.
- Conectores
	- Dos puertos Ethernet 10/100/1000 Mbps.
	- HSMC.
	- I/O configurable a diferentes niveles de tensión (3.3/2.5/1.8/1.5V).
	- USB tipo A y B.
	- Puerto de expansión de 40 pines:

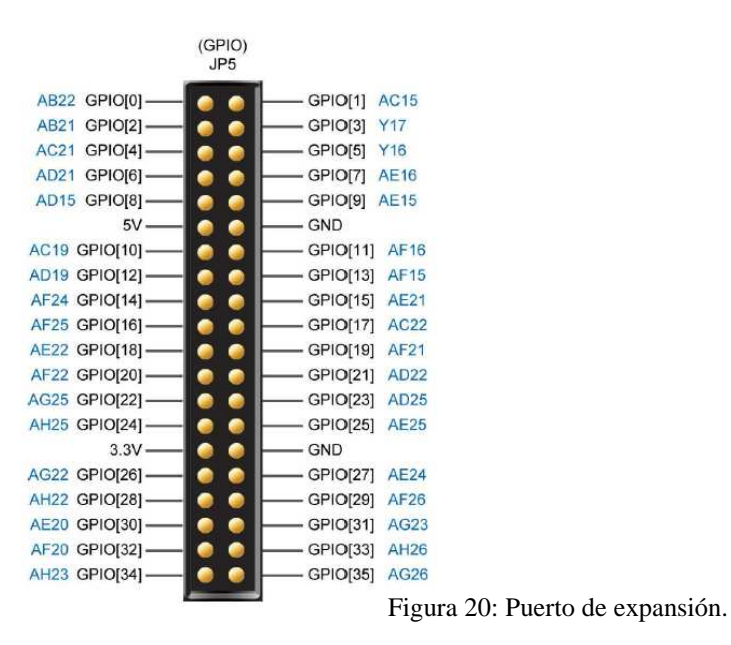

- Conector VGA.
- Conector serie DB9 para RS-232
- Conector para teclado/ratón PS/2
- Otras características
	- Módulo de recepción de control remoto
	- Conector de entrada de TV y decodificador (NTSC/PAL/SECAM).

De estos recursos se han utilizado los siguientes:

- LABs (*Logic Array Blocks*) y LEs (*Logic Elements*).

- Memoria: Necesitaremos almacenar diversos elementos (fases, incrementos, amplitudes y los valores de una onda sinusoidal).

- Conectores:

- USB para la programación del dispositivo.

- Puerto de expansión de 40 pines, para conectar el arpa.

- Relojes: Usaremos uno de los osciladores de 50MHz para obtener los diferentes relojes de nuestro sistema.

- Audio: Nos permitirá escuchar la señal generada (posteriormente veremos mejor este elemento).

- Interruptores: los usaremos para controlar que notas queremos desactivar y para otras señales (RST, WEN y INIT). En ausencia del arpa servirán también para generar notas.

- LEDs rojos: Los usaremos para visualizar cual es la primera nota que estamos tocando.

El dispositivo FPGA incluido en la placa es el *Cyclone IV EP4CE115F29, su* estructura de LABs se muestra a continuación:

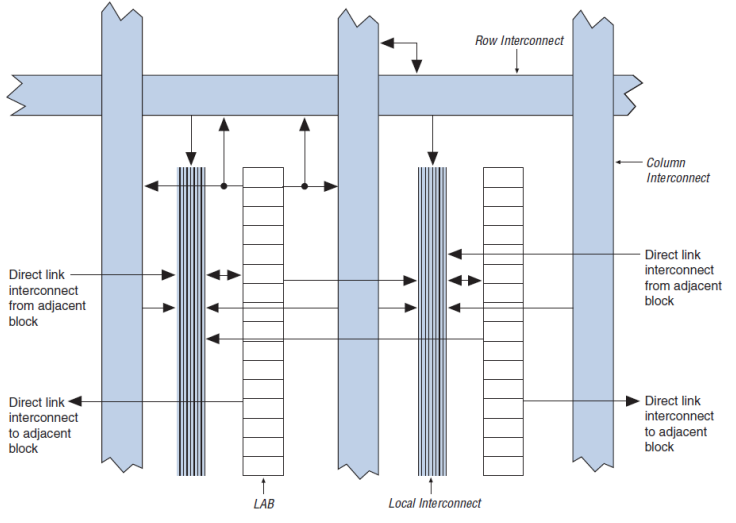

Figura 18: Estructura LAB.

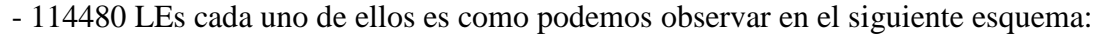

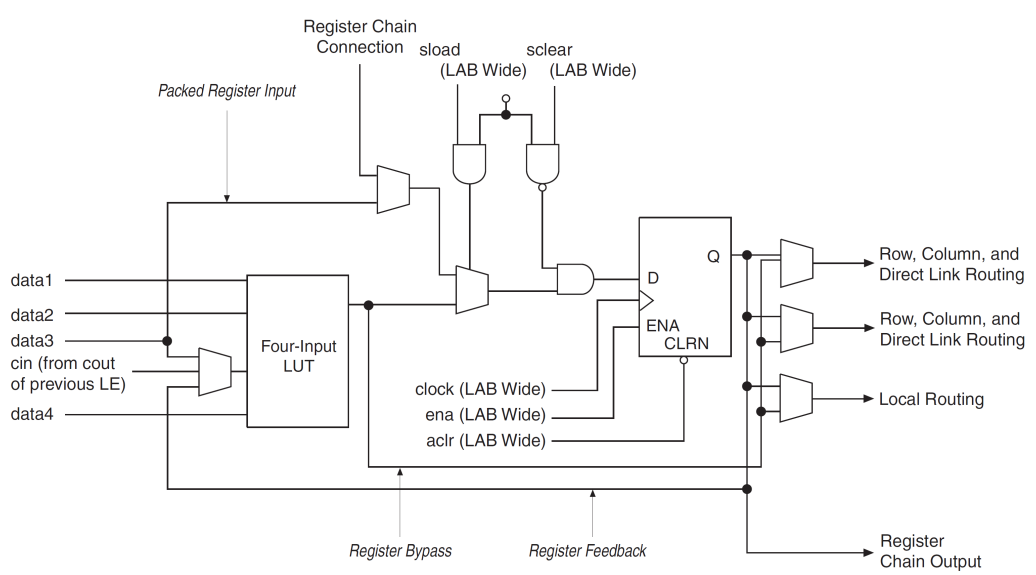

Figura 19: Estructura LE.

- 432 M9K bloques de memoria.
- 3,888 Kbits de memoria embebida.
- 4 PLLs.

#### **4.1.2. Herramientas Software empleadas.**

En primer lugar hemos usado el "Xillinx ISE design suite" para crear el proyecto y los diferente módulos. También se ha usado para realizar las simulaciones.

Posteriormente se ha creado otro proyecto usando el "Altera Quartus II". Se han usado los bloques que teníamos anteriormente. Mediante este software hemos asignado los pines y programado la "DE2-115 BOARD".

#### **4.2.- Descripción del código VHDL**

Tras modelar los diferentes instrumentos vamos a presentar las principales características de los módulos VHDL utilizados para implementar el proyecto.

La estructura del código se muestra en el siguiente diagrama:

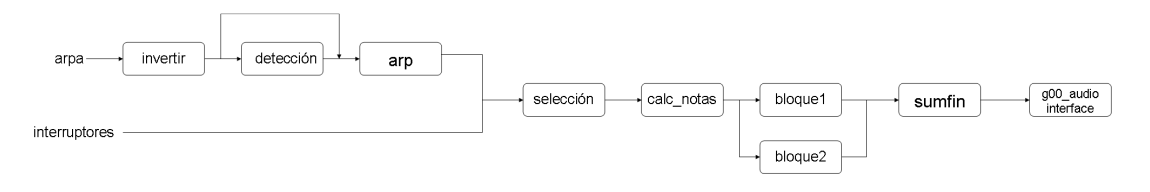

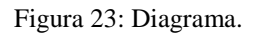

Invertir: Mediante este bloque invertiremos las señales procedentes del arpa. Detección: Detectara que LEDs no funcionan

Arp: En este bloque se reciben las señales invertidas y anulara las que no funcionan. Selección: Seleccionara entre las señales procedentes del arpa y las de los interruptores. Cal\_notas: Es el encargado de convertir las señales procedentes del bloque anterior en notas válidas para nuestro programa.

Los bloques 1 y 2 se han añadido para facilitar la comprensión estos no aparecen como tales en el programa, sino que están los módulos que encontramos dentro de ellos.

A la entrada de cada bloque llegarían los señales de dos relojes, la señal de nota1 (en el caso del bloque 2 nota2) y la señal con el número de instrumento. A la salida de cada uno de los bloques tendríamos dos señales de audio (la del canal derecho y la del canal izquierdo).

A continuación podemos ver cómo son cada uno de estos bloques:

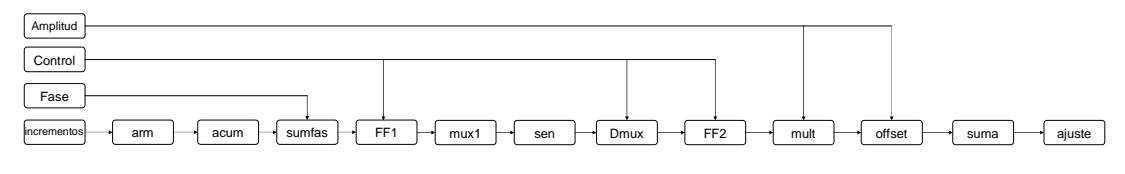

Figura 24: Bloques

Sumfin: Es el encargado de sumar las señales procedentes de los bloques 1 y 2. G00\_audio interface: Es el encargado de transformar las señales que genera nuestro programa en otras válidas para poder ser escuchadas mediante la salida de audio.

Para el correcto funcionamiento del sistema son necesarios 3 relojes.

CLK2: 48000Hz. Es la frecuencia standard para aplicaciones de audio y video profesional y DVD. Este reloj se usará para generar y procesar la señal de audio, en particular, en los bloques fase, amplitud, incrementos, arm, acum, FF1, arp y calc\_notas. CLK3: 25MHz. Este reloj se usará para el bloque g00\_audio\_interface. Debido a que el interfaz de audio necesita un reloj a 25MHz.

CLK4: 1.008MHz. Este reloj se usara para los bloques control, mux1, dmux y FF2. Este reloj debe de ser 21 veces más rápido que el CLK2, de este modo conseguiremos generar la frecuencia fundamental, los 19 armónicos y un ciclo constante en un ciclo del reloj de 48KHz.

Los tres relojes que tenemos los obtendremos a partir de la señal de reloj de la placa según lo mostrado en la figura 25.

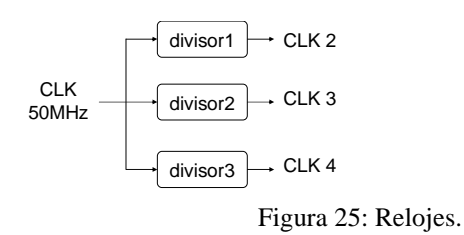

#### **4.2.1.-El DDS (Direct digital synthesizers)**

Para generar cada uno de los armónicos representados en la Figura 10 se ha utilizado un DDS (Direct digital synthesizers). Mediante el DDS conseguiremos una onda que puede ser un seno o un coseno.

El sistema se basa en leer valores de una señal senoidal almacenada en una memoria. La distancia entre las muestras leídas determinará la frecuencia de la onda senoidal generada.

El diagrama del DDS es el siguiente:

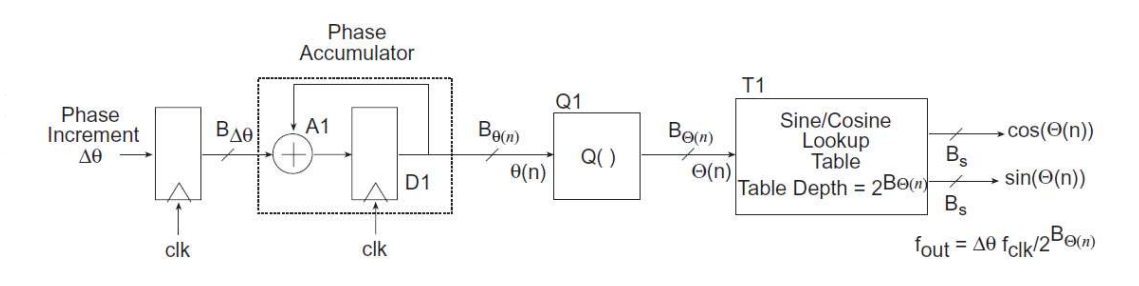

#### Figura 22: DDS.

Tal y como explicaremos más adelante, el valor del incremento de fase ∆Θ (phase increment) dependerá de la frecuencia a generar. Este incremento de fase servirá de entrada a un circuito acumulador, en el que acumulamos este incremento para determinar qué puntos de la señal serán leídos de la memoria.

La salida del acumulador se trunca en el siguiente bloque, dado que para direccionar la memoria no son necesarios tantos bits como para hacer el cálculo preciso de la suma de los incrementos de fase. Este valor ya truncado indicará qué posición de la onda debe leerse, y, la lectura continua de estas posiciones permitirá generar la señal a la frecuencia deseada.

A continuación se muestra cómo determinar los tamaños (nº de bits) de los diferentes datos. El cálculo de los parámetros correspondientes a los distintos instrumentos se muestran en las siguientes tablas. En ellas se ha representado:

- Nota: nombre de la nota a generar (nótese que cada instrumento opera en una escala distinta)
- F: frecuencia fundamental correspondiente a dicha nota
- P: incremento de fase
- Trunc fase a Mbits: valor del incremento de fase cuando se codifica con M bits
- P: Resolución del parámetro incremento de fase codificado con M bits
- ∆f: incremento de frecuencia conseguido cuando se cuantifica el incremento de fase con M bits
- Fgenerada: Valor de la frecuencia generada cuando se utiliza precisión finita
- Error de frecuencia: diferencia entre el valor de la frecuencia deseada y el valor obtenido tras la implementación

| nota                                           |         | P=inc fase  | trunc fase a M bit | $p/2$ <sup>n</sup> | Af (incr. Frec) | <b>FGENERADA</b> | <b>ERROR FREC</b> | $P*4$  |
|------------------------------------------------|---------|-------------|--------------------|--------------------|-----------------|------------------|-------------------|--------|
| $C_n$                                          | 16.35   | 89,2928     | 89                 | 0,0003             | 0,183105468750  | 16,29638672      | 0,053613281       | 356    |
| $C^{\prime\prime}_{0}/D^b_{0}$                 | 17,32   | 94.59029333 | 94                 | 0.0004             | 0.183105468750  | 17.21191406      | 0.108085938       | 376    |
| $C_4$                                          | 261,63  | 1428,84864  | 1428               | 0.0054             | 0.183105468750  | 261,4746094      | 0.155390625       | 5712   |
| $C^{\#}_{a}/D^b_{a}$                           | 277,18  | 1513,772373 | 1513               | 0,0058             | 0.183105468750  | 277.0385742      | 0.141425781       | 6052   |
| $D_4$                                          | 293.66  | 1603,775147 | 1603               | 0,0061             | 0,183105468750  | 293,5180664      | 0,141933594       | 6412   |
| $D^{\pi}$ <sub>4</sub> / $E^b$ <sub>4</sub>    | 311,13  | 1699, 18464 | 1699               | 0.0065             | 0.183105468750  | 311,0961914      | 0.033808594       | 6796   |
| $E_a$                                          | 329,63  | 1800,219307 | 1800               | 0.0069             | 0.183105468750  | 329,5898438      | 0,04015625        | 7200   |
| $F_a$                                          | 349,23  | 1907.26144  | 1907               | 0.0073             | 0.183105468750  | 349.1821289      | 0.047871094       | 7628   |
| $F^{\#}_{a}/G^{b}_{a}$                         | 369,99  | 2020.63872  | 2020               | 0.0077             | 0.183105468750  | 369.8730469      | 0.116953125       | 8080   |
| $G_4$                                          | 392     | 2140,842667 | 2140               | 0,0082             | 0.183105468750  | 391,8457031      | 0.154296875       | 8560   |
| $G^{\sharp}$ <sub>4</sub> / $A^b$ <sub>4</sub> | 415,3   | 2268,091733 | 2268               | 0,0087             | 0,183105468750  | 415,2832031      | 0,016796875       | 9072   |
| A.                                             | 440     | 2402.986667 | 2402               | 0.0092             | 0.183105468750  | 439.8193359      | 0.180664063       | 9608   |
| $A^{\#}$ <sub>4</sub> / $B^b$ <sub>4</sub>     | 466,16  | 2545.855147 | 2545               | 0.0097             | 0.183105468750  | 466,003418       | 0.156582031       | 10180  |
| $B_4$                                          | 493.88  | 2697,243307 | 2697               | 0,0103             | 0.183105468750  | 493.8354492      | 0.044550781       | 10788  |
| $C_{5}$                                        | 523,25  | 2857,642667 | 2857               | 0,0109             | 0,183105468750  | 523,1323242      | 0,117675781       | 11428  |
| $C^{\sharp}$ <sub>s</sub> / $D^b$ <sub>5</sub> | 554,37  | 3027,59936  | 3027               | 0.0115             | 0.183105468750  | 554,2602539      | 0.109746094       | 12108  |
| D <sub>5</sub>                                 | 587.33  | 3207,604907 | 3207               | 0,0122             | 0.183105468750  | 587,2192383      | 0,110761719       | 12828  |
|                                                |         |             |                    |                    |                 |                  |                   |        |
| $D_8$                                          | 4698,64 | 25660,83925 | 25660              | 0.0979             | 0,183105468750  | 4698.486328      | 0.153671875       | 102640 |
| $D_{8}^{r}/E_{8}^{b}$                          | 4978.03 | 27186,68117 | 27186              | 0,1037             | 0.183105468750  | 4977.905273      | 0.124726562       | 108744 |

Figura 26: Tabla oboe

| nota                                               |         | P=inc fase  | <mark>trunc fase a M bill</mark> | $p/2$ <sup>n</sup> | Af (incr. Frec) | <b>FGENERADA</b> | <b>ERROR FREC</b> | $P^*4$ |
|----------------------------------------------------|---------|-------------|----------------------------------|--------------------|-----------------|------------------|-------------------|--------|
| $C_{n}$                                            | 16,35   | 89,2928     |                                  | 0,0003             | 0.183105468750  | 16,29638672      | 0.053613281       | 356    |
| $C^{\sharp}$ <sub>0</sub> $D^{\flat}$ <sub>0</sub> | 17,32   | 94,59029333 | 94                               | 0,0004             | 0.183105468750  | 17,21191406      | 0.108085938       | 376    |
| $C_5$                                              | 523,25  | 2857,642667 | 2857                             | 0,0109             | 0.183105468750  | 523,1323242      | 0,117675781       | 11428  |
| $C_{s}^{p}/D_{s}^{b}$                              | 554,37  | 3027,59936  | 3027                             | 0,0115             | 0.183105468750  | 554,2602539      | 0.109746094       | 12108  |
| D <sub>5</sub>                                     | 587,33  | 3207,604907 | 3207                             | 0,0122             | 0.183105468750  | 587,2192383      | 0.110761719       | 12828  |
| $D^{\sharp}$ <sub>s</sub> / $E^{b}$ <sub>5</sub>   | 622,25  | 3398,314667 | 3398                             | 0.0130             | 0.183105468750  | 622,1923828      | 0.057617188       | 13592  |
| $E_5$                                              | 659,26  | 3600.438613 | 3600                             | 0,0137             | 0,183105468750  | 659,1796875      | 0,0803125         | 14400  |
| $F_{5}$                                            | 698,46  | 3814,52288  | 3814                             | 0,0145             | 0.183105468750  | 698,3642578      | 0.095742188       | 15256  |
| $F^{\sharp}{}_{5}/G^{b}{}_{5}$                     | 739,99  | 4041,332053 | 4041                             | 0.0154             | 0,183105468750  | 739,9291992      | 0,060800781       | 16164  |
| G5.                                                | 783,99  | 4281,63072  | 4281                             | 0,0163             | 0,183105468750  | 783,8745117      | 0,115488281       | 17124  |
| $G^{\mu}$ <sub>5</sub> / $A^b$ <sub>5</sub>        | 830.61  | 4536.23808  | 4536                             | 0,0173             | 0,183105468750  | 830,5664063      | 0.04359375        | 18144  |
| As.                                                | 880     | 4805.973333 | 4805                             | 0.0183             | 0,183105468750  | 879,8217773      | 0,178222656       | 19220  |
| $A^{\sharp}$ of $B^{\flat}$ of $\bar{B}$           | 932,328 | 5091.753984 | 5091                             | 0,0194             | 0.183105468750  | 932,1899414      | 0.138058594       | 20364  |
| B <sub>5</sub>                                     | 987,77  | 5394.541227 | 5394                             | 0,0206             | 0.183105468750  | 987.6708984      | 0,099101562       | 21576  |
| $C_{\mathbf{S}}$                                   | 1046,5  | 5715.285333 | 5715 <b>1</b>                    | 0,0218             | 0,183105468750  | 1046,447754      | 0,052246094       | 22860  |
| $C_{6}^{p}/D_{6}^{b}$                              | 1108.73 | 6055.144107 | 6055                             | 0.0231             | 0.183105468750  | 1108,703613      | 0.026386719       | 24220  |
| $D_{\rm R}$                                        | 1174.66 | 6415.209813 | 6415                             | 0.0245             | 0.183105468750  | 1174,621582      | 0.038417969       | 25660  |
|                                                    |         |             |                                  |                    |                 |                  |                   |        |
| $D_8$                                              | 4698,64 | 25660.83925 | 25660 <b>I</b>                   | 0.0979             | 0.183105468750  | 4698,486328      | 0.153671875       | 102640 |
| $D^{\sharp} \circ \mathsf{E}^{\mathsf{b}}$ s       | 4978,03 | 27186.68117 | 27186                            | 0,1037             | 0.183105468750  | 4977,905273      | 0.124726562       | 108744 |

Figura 27: Tabla violín

| nota                                           | f.      | P=inc fase  | P(trunc fase a M bits) | $p/2$ <sup>n</sup> | Af (incr. Frec) | <b>FGENERADA</b> | <b>ERROR FREC</b> | $P*4$  |
|------------------------------------------------|---------|-------------|------------------------|--------------------|-----------------|------------------|-------------------|--------|
| $C_{n}$                                        | 16,35   | 89,2928     |                        | 0.0003             | 0.183105468750  | 16,29638672      | 0.053613281       | 356    |
| $C^{\sharp}$ <sub>0</sub> / $D^b$ <sub>0</sub> | 17,32   | 94,59029333 | 94                     | 0.0004             | 0.183105468750  | 17.21191406      | 0.108085938       | 376    |
| $C_{3}$                                        | 130,81  | 714.3970133 | 714                    | 0.0027             | 0.183105468750  | 130,7373047      | 0.072695313       | 2856   |
| $C^{\sharp}_{3}/D^b_{3}$                       | 138,59  | 756.8861867 | 756                    | 0.0029             | 0.183105468750  | 138,4277344      | 0.162265625       | 3024   |
| $D_3$                                          | 146,83  | 801,8875733 | 801                    | 0.0031             | 0.183105468750  | 146,6674805      | 0.162519531       | 3204   |
| $D^{\sharp}{}_{3}/E^{b}{}_{3}$                 | 155,56  | 849.5650133 | 8491                   | 0,0032             | 0.183105468750  | 155,456543       | 0.103457031       | 3396   |
| $E_3$                                          | 164,81  | 900,0823467 | 900                    | 0.0034             | 0.183105468750  | 164.7949219      | 0,015078125       | 3600   |
| $F_{3}$                                        | 174.61  | 953.6034133 | 953                    | 0.0036             | 0.183105468750  | 174,4995117      | 0.110488281       | 3812   |
| $F^{\#}{}_{3}/G^{b}{}_{3}$                     | 184,99  | 1010.292053 | 1010                   | 0.0039             | 0.183105468750  | 184,9365234      | 0.053476563       | 4040   |
| $G_3$                                          | 195,99  | 1070.36672  | 1070                   | 0.0041             | 0.183105468750  | 195,9228516      | 0.067148438       | 4280   |
| $G^{\prime\prime}_{3}/A^{\prime\prime}_{3}$    | 207,65  | 1134.045867 | 1134                   | 0.0043             | 0.183105468750  | 207.6416016      | 0.008398438       | 4536   |
| $A_3$                                          | 220     | 1201,493333 | 1201                   | 0.0046             | 0.183105468750  | 219,909668       | 0.090332031       | 4804   |
| $A^{\prime\prime}_{3}/B^{\prime\prime}_{3}$    | 233,08  | 1272,927573 | 1272                   | 0.0049             | 0.183105468750  | 232,9101563      | 0.16984375        | 5088   |
| $B_3$                                          | 246.94  | 1348.621653 | 1348                   | 0.0051             | 0.183105468750  | 246,8261719      | 0.113828125       | 5392   |
| $C_4$                                          | 261,63  | 1428.84864  | 1428                   | 0.0054             | 0.183105468750  | 261.4746094      | 0.155390625       | 5712   |
| $C^{\sharp}_{4}/D^b_{4}$                       | 277,18  | 1513,772373 | 1513                   | 0.0058             | 0,183105468750  | 277,0385742      | 0,141425781       | 6052   |
| $D_4$                                          | 293,66  | 1603,775147 | 1603                   | 0,0061             | 0.183105468750  | 293,5180664      | 0.141933594       | 6412   |
|                                                |         |             |                        |                    |                 |                  |                   |        |
| $D_8$                                          | 4698,64 | 25660,83925 | 25660                  | 0,0979             | 0,183105468750  | 4698,486328      | 0,153671875       | 102640 |
| $D^{\bullet}{}_{\beta}/E^{\circ}{}_{\beta}$    | 4978,03 | 27186.68117 | 27186                  | 0.1037             | 0.183105468750  | 4977.905273      | 0.124726562       | 108744 |

Figura 28: Tabla tuba

La fórmula que se ha usado para calcular el incremento de fase (P=inc fase) es la siguiente:

*clk m f*  $P = \frac{f \cdot 2}{g}$ Donde "m" es el número de bits y "  $f_{ck}$ " (frecuencia del reloj) son

48000Hz.

Se han probado diferentes valores y se ha decidido escoger una "m" de 18 bits, ya que con este número el error es bastante pequeño (el máximo error es de 0.18 Hz). En nuestro programa los datos que hemos de almacenar son los de la columna "P\*4" (esta memoria se encuentra en el bloque incrementos).

Para calcular el desfase inicial usaremos la siguiente fórmula:

Donde fase será la fase positiva extraída de la base de datos (en caso de ser negativa le sumaremos 2·π) y "L" será el número de bits con que se cuantifica dicho valor. El valor entero de fasef es el que guardaremos en memoria, esta memoria se encuentra en el bloque fase.  $2·\pi$  $fasef = \frac{fase \cdot 2^L}{2}$ 

Para calcular las amplitudes haremos lo siguiente:

$$
ampf = \frac{amp}{2^{14-W}}
$$
 Donde amp será la amplitude xtraída de la base de datos y "W"   
será el número de bits con que se cuantifica. El valor entero de  
ampf es el que guardaremos en memoria. Esta memoria se  
encuentra en el bloque amplitude.

Para calcular los valores de W (número de bits de la amplitud) y L (número de bits del desfase inicial) partimos de las siguientes ecuaciones:

 $L = W + 1$  $SNR_Q \approx 6.02W + 1.76dB$  $SFDR \approx 6.02L - 3.92dB$ Interesa que *SFDR* y *SNR*<sub>Q</sub> sean lo mas similares posible, escogemos W=8 y L=9.

Estos parámetros implican que la señal senoidal se almacenará en una memoria de 512 posiciones (2^9), y que los datos allí almacenados tendrán un tamaño de 8 bits.

Tras el cálculo de todos los parámetros necesarios se va a proceder a explicar los diferentes bloques que constituyen el sistema completo.

Para evitar problemas durante las conversiones de los datos se ha decidido trabajar sin signo.

### **4.2.2.- Divisores**

#### **4.2.2.1.-Divisor1**

 $\overline{\mathsf{r}}$ 

En este módulo obtendremos un reloj a aproximadamente 48000Hz a partir del reloj del dispositivo, el código para ello es el siguiente:

```
if RST = '1' then Qint <= "00000000000"; sint <= '0';
elsif (CLK' event) and (CLK = '1') then
         if Oint = 1041 then
         Qint \le "00000000000"; sint \le 1';
         else Qint \le Qint+1; sint \le '0';
          end if; 
end if;
```
#### **4.2.2.2.-Divisor2**

Mediante este divisor obtenemos un reloj a 25MHz.

```
if RST = '1' then Qint \langle = "00"; sint \langle = '0';
elsif (CLK' event) and (CLK = '1') then
          if Qint = 1 then
          Oint \le "00"; sint \le '1';
          else Qint \le Qint+1; sint \le '0';
           end if; 
end if;
```
A continuación podemos ver como obtenemos un reloj a la mitad de la frecuencia:

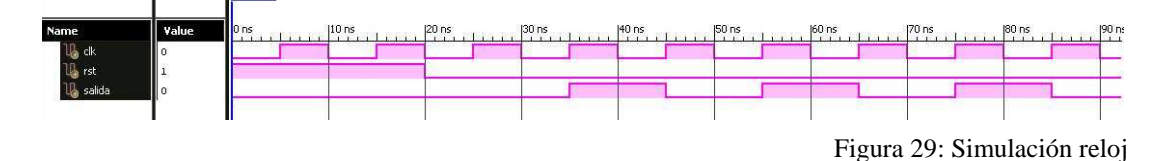

#### **4.2.2.3.-Divisor3**

En este caso buscamos un reloj a aproximadamente 1.008MHz (21\*48kHz) que se utilizará posteriormente para implementar el circuito con un número reducido de memorias. El siguiente código genera uno a 1MHz.

```
if RST = '1' then Oint <= "00000000000"; sint <= '0';
elsif (CLK' event) and (CLK = '1') then
         if Qint = 49 then
         Oint \leq "00000000000"; sint \leq '1';
         else Qint \le Qint+1; sint \le '0';
          end if; 
end if;
```
#### **4.2.3.-G00\_audio\_interface**

Para poder escuchar el sonido creado por nuestro programa debemos utilizar el *Internet Audio CODECWM8731*, el diagrama de este es el siguiente:

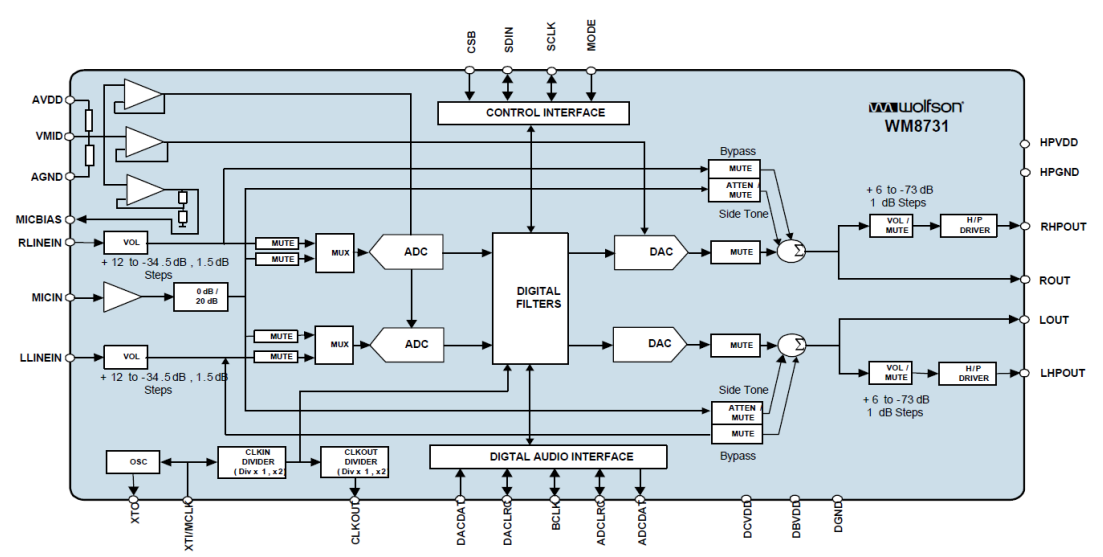

Figura 30: g00\_audio\_interface

En la parte superior e inferior encontramos las señales de datos que permiten su funcionamiento, en la parte izquierda las entradas provenientes del micrófono y por último a la izquierda las salidas del CODEC.

Las señales que encontramos en nuestro programa son:

- LDATA, RDATA: Son dos entradas de datos en paralelo, en el diagrama se corresponde con DACDAT, que es una línea de datos formada por la estos dos canales multiplexados.
- CLK: Es la entrada de la señal de reloj a 24 MHz (BCLK en el diagrama).
- RST: Es la señal de reset. (El reset depende de la tensión que tenemos en DCVDD).
- INIT: Con esta señal ponemos la condición necesaria para que se inicie.
- W\_EN: Dependiendo de si esta activada el CODEC funcionara o no.
- Pulse  $48KHz$ : Salida síncrona con un pulso a 48 KHz. En nuestro caso no usaremos esta salida.
- AUD MCLK: Salida con la señal de reloj que tenemos en la entrada. (CLKOUT en el esquema).

- AUD BCLK: Señal de reloj con la que son síncronos los datos (BCLK). En este caso es una señal de salida.

- AUD\_DACDAT: Salida de datos analógica (ROUT y LOUT)
- AUD\_DACLRCK: Esta señal indica si estamos usando el canal derecho o el izquierdo (DACLRC en el diagrama).
- I2C\_SDAT: Salida para el interfaz I2C.
- I2C\_SCLK: Salida de reloj para el interfaz I2C.

Dependiendo del modo en que este funcionando el sistema obtendrá los canales de salida derecho e izquierdo de modo diferente.

En nuestro caso trabaja en modo I2S. Los dos canales de audio salen multiplexadados, una vez le llega un flanco de reloj descendente espera un ciclo de reloj y envía la parte de los datos correspondientes al canal de audio derecho. Los datos del otro canal de audio los enviara una vez superada la mitad de la frecuencia de muestreo también esperando un ciclo de reloj. La señal DACLRC es la que controla el canal multiplexado. Este proceso lo podemos ver en la siguiente figura:

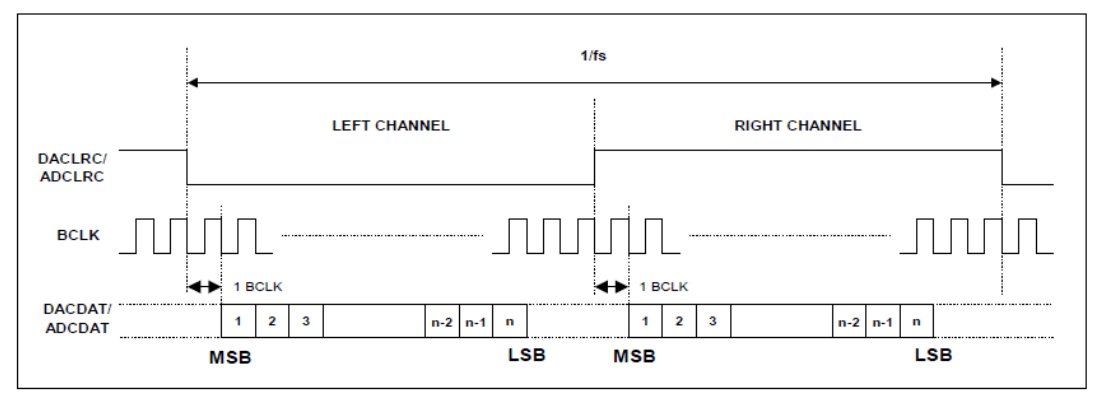

Figura 31: Modo I2S

A continuación podemos ver las entradas y salidas de este bloque

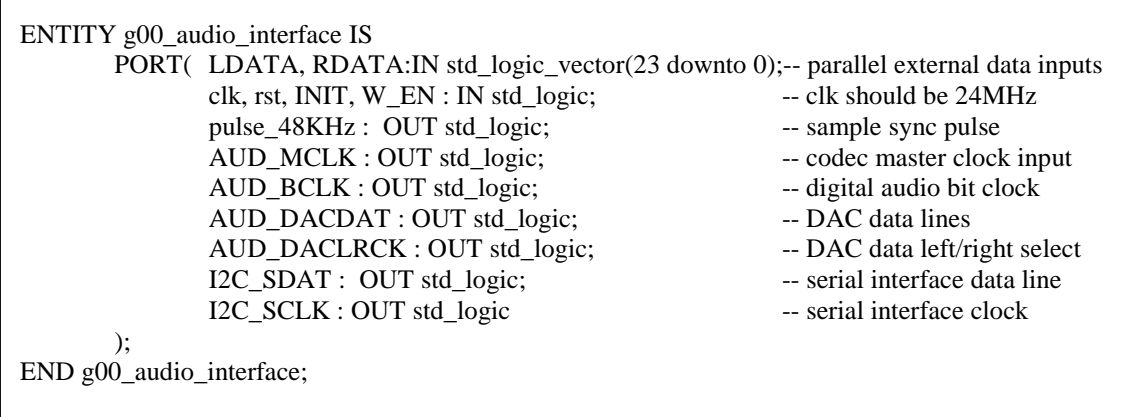

#### **4.2.4.-LED**

Este módulo lo que hacía es que al tocar una nota se iluminen una serie de bits, si tocamos la nota "0" no se ilumina ninguna, si tocamos la nota "1" se ilumina uno, si tocamos la "2" se encienden dos y asi sucesivamente. Si tocamos una fuera de rango encontraremos los LEDs encendidos de manera alternada. Este módulo no aparece en el código final, ya que se a sustituido por el de LED2. A continuación podemos ver como conseguiamos esto:

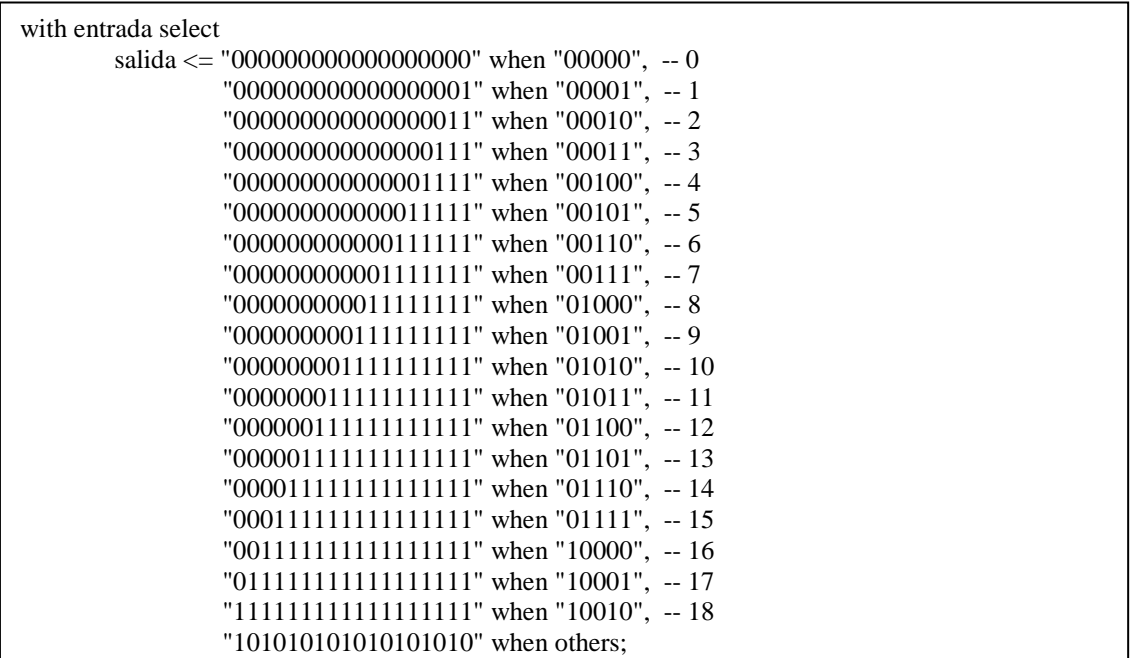

#### **4.2.5.- LED2**

Este módulo nos permitirá ver por los LEDs las notas que se tocan. En este bloque se encenderá un LED por cada una de las notas que se toquen. Si se toca la nota 1 se encenderá el primer LED, si se toca la 2 el segundo y así sucesivamente. Si se tocan varias notas se iluminaran varios LEDs. Lo que hacemos es pasar las notas de la entrada a los LEDs:

 $\text{leds} \leq \text{notas} \text{sel}$ ;

#### **4.2.6.- LED3**

En este bloque podemos ver las señales de control. Si esta activado el INIT se iluminara el LED correspondiente, si esta activado W\_EN, se iluminara su LED. Además si no se hace un reset también estará iluminado el LED del RST, mientras que si se hace un RST se apagaran los LEDs de INIT, W\_EN y RST. Esto se consigue de la siguiente forma:

```
inter \leq INIT & W_EN & RST;
Process (CLK) 
begin 
          if (CLK'event and CLK='1') then 
                  if(inter="000") then inter2 \le = "101";
                  elsif (inter="001") then inter2 \le "000";
                  elsif (inter="010") then inter2 \le "111";
                  elsif (inter="011") then inter2 \le "000";
                  elsif (inter="100") then inter2 \langle = "001";
                  elsif (inter="101") then inter2 \le= "000";
                  elsif (inter="110") then inter2 \le= "011";
                  elsif (inter="111") then inter2 \le "000";
                   end if; 
          end if; 
end process; 
LED config \leq inter2;
```
También veremos si se esta tocando desde el arpa o los interruptores (LED encendido arpa) y el número de instrumento que tocamos.

LED  $\text{modo} \leq$  sel; LED inst  $\le$  num inst;

#### **4.2.7.-Memorias**

En este proyecto será necesario definir 3 memorias de sólo lectura para almacenar:

- los valores de los incrementos de fase (∆Θ) correspondientes a la generación de las frecuencias de cada nota musical (módulo incrementos)
- las amplitudes de los armónicos correspondientes a la nota e instrumento elegido (módulo amplitud)
- los desfases a aplicar a cada armónico según el instrumento deseado y la nota elegida (módulo fase)

#### **4.2.7.1.-Incrementos**

Mediante este módulo obtendremos los incrementos que necesitamos para nuestro programa, estos incrementos corresponden con los incrementos de fase necesarios para obtener una determinada frecuencia de salida.

Los incrementos estarán almacenados de la siguiente forma:

```
------------- OBOE 
type ROM is array (0 to 18) of integer; \blacksquare -ROM P(incremento de fase) * 4
constant MEM1:ROM:=( 356,376,5712,6052,6412,6796,7200,7628,8080,8560,9072,9608,10180, 
                         10788,11428,12108,12828,102640,108744); 
 ------------- VIOLIN 
type ROM2 is array (0 to 18) of integer; 
constant MEM2: ROM2:=(356,376,11428,12108,12828,13592,14400,15256,16164,17124, 
                          18144,19220,20364,21576,22860,24220,25660,102640,108744);
```

```
------------- TUBA 
type ROM3 is array (0 to 18) of integer; 
constant MEM3:ROM3:=(356,376,2856,3024,3204,3396,3600,3812,4040,4280,4536,4804,5088, 
                          5392,5712, 6052,6412,102640,108744);
```
Se usaran de la siguiente forma:

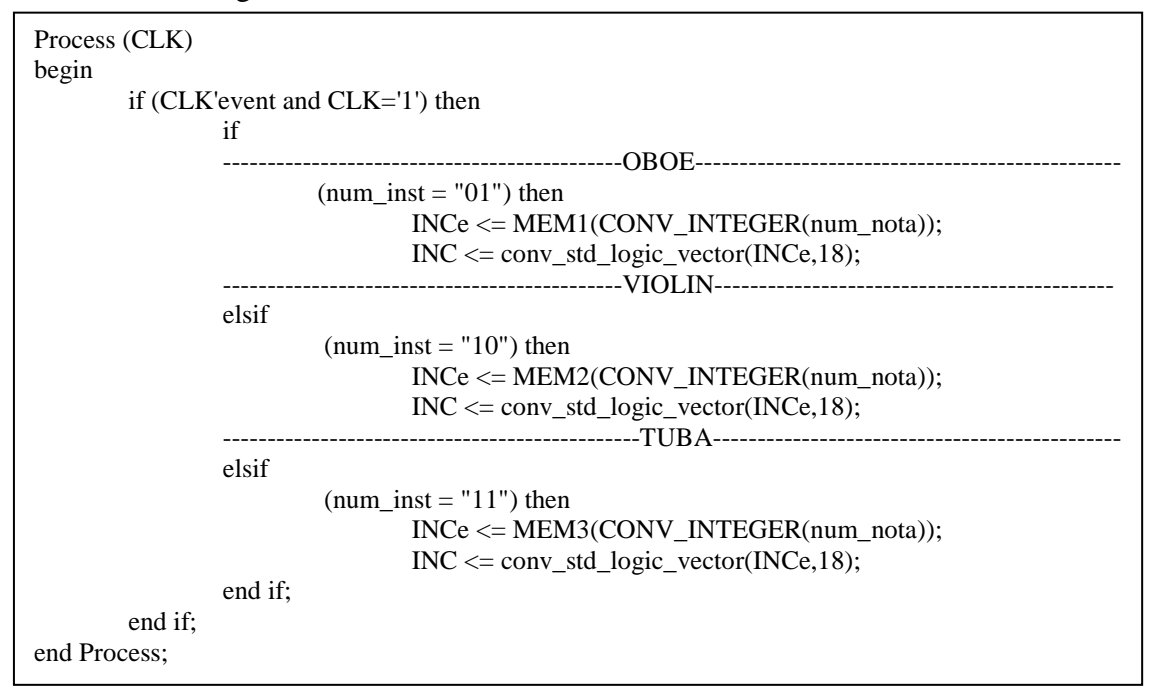

Para generar las salidas haremos lo siguiente

 $Sal \leq INC$ :  $Sale \leq INCe$ 

#### **4.2.7.2-Amplitud**

En este módulo lo que hacemos es a partir del instrumento y de la nota que se toca sacamos la amplitud de la frecuencia fundamental y de cada uno de los armónicos. La amplitud esta almacenada de la siguiente forma:

```
type ROM_a_1 is array (0 to 18) of integer; \blacksquare - ROM amplitud frecuencia fundamental inst1
constant MEM_a_1: ROM_a_1:=(0,0,155,138,155,150,154,152,104,116,136,110,152,100,138, 
                                 129,119,0,0);
```
#### **4.2.7.3.-Fase**

En este módulo lo que hacemos es a partir del instrumento y de la nota que se toca sacamos las fases de cada uno de los armónicos (las fases almacenadas son las que hemos calculado anteriormente).

A continuación podemos ver un ejemplo de cómo se almacenan las fases en memoria

```
type ROMf1_1 is array (0 to 18) of integer; 
MEMf1_1: ROMf1_1:=(0,0,357,496,13,507,356,44,185,384,268,153,60,191,25,2,492,0,0);
```
A continuación veremos como sacaremos un ejemplo de cómo sacaremos estos valores para un instrumento:

```
Process (CLK) 
begin 
if (CLK'event and CLK='1') then 
      if (num_inst = "01") then
              fase1e <= MEMf1_1(CONV_INTEGER(num_nota)); --guardar en fase1e el 
                                                           valor que tenemos en 
                                                           la memoria 
             fase1 \le conv_std_logic_vector(fase1e,9); -- convertir el valor
                                                           que tenemos en la 
 memoria 
 ... 
      elsif (num_inst = "10") then
 ... 
       ... 
       end if; 
end if; 
end Process;
```
Después estos valores los asignaremos fuera del *process* de la siguiente manera:

 $f1 \leq$  fase1;

Con los datos obtenidos de la memoria "amplitud se procede de forma simular.

#### **4.2.8.-Arm**

En este módulo a partir de los incrementos obtenidos anteriormente, calcularemos cuanto serán para cada uno de los armónicos. Para ello lo que hacemos es multiplicar el incremento por el número correspondiente dependiendo del armónico que sea (para obtener el primer armónico multiplicamos por 2, para el segundo por 3 y así sucesivamente). Para almacenar estos armónicos necesitaremos 20 bits, ya que si vemos cual es el mayor incremento y lo multiplicamos por 20 obtenemos un valor que necesita 20 bits para almacenarse. Además este bloque también tendrá un *reset.* 

Para calcular los armónicos dentro de un *process* haremos lo siguiente:

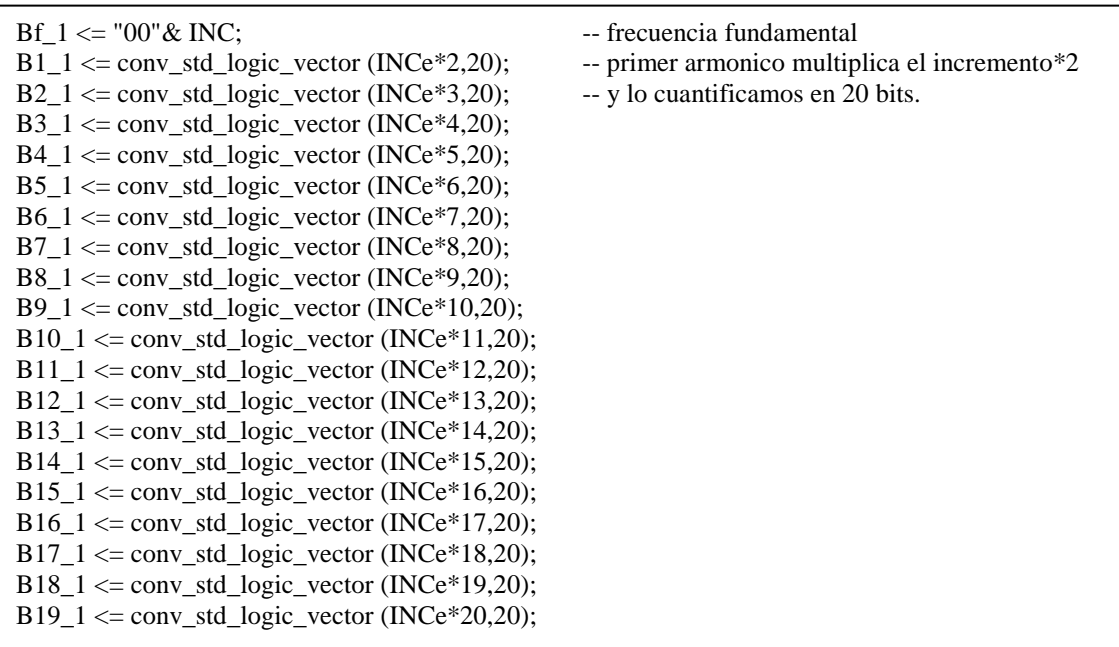

#### **4.2.9.-Acum**

En este módulo forma parte de la implementación del DDS. Este bloque permite acumular los incrementos de fase (∆Θ) para determinar la posición de la onda senoidal que debe leerse de la memoria. Lo que hacemos es sumar repetidamente, cada incremento con el valor acumulado (Figura del DDS).

Este bloque está dentro de un proceso regido por una señal de reloj CLK???, lo que permite asegurar que la salida de la suma está registrada.

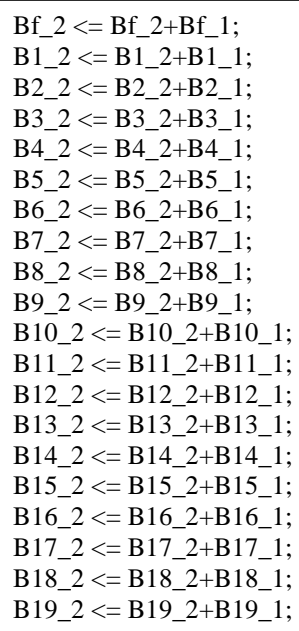

#### **4.2.10.-Sumfas**

Tal y como se describe en el capítulo 3, para generar la forma de onda correspondiente a cada nota y cada instrumento deben tenerse en cuenta los valores de los desfases iniciales de los mismos (véase capítulo 3). Por ello, este módulo se encarga de sumar al valor que llega del módulo acumulador anterior, el desfase inicial correspondiente a dicho armónico. La salida de este bloque es la que servirá para direccionar la memoria que almacena la onda senoidal.

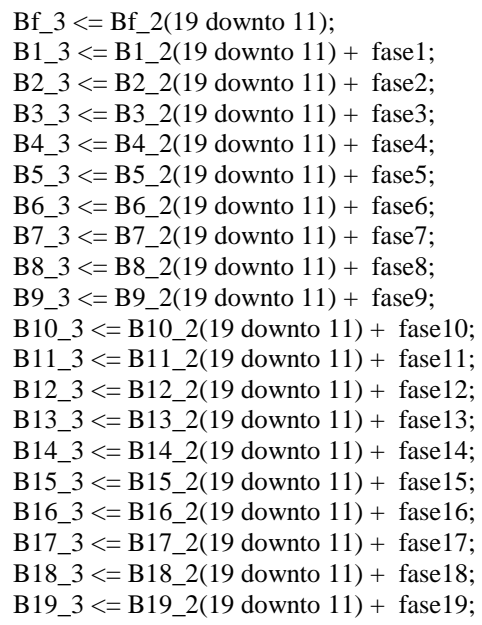

#### **4.2.11.-Memoria sen**

Hasta ahora se han descrito los módulos que servirán para diseñar un sintetizador con una implementación totalmente paralela. Esto quiere decir, que la implementación requiere tantas memorias como armónicos a generar. En nuestro caso, necesitaríamos 20 memorias con los valores del sen, ya que es necesario sacar los datos de los armónicos y la frecuencia fundamental al mismo tiempo.

Dada la baja frecuencia de reloj a la que opera el circuito, es posible introducir una primera mejora en el diseño original. Esta mejora consiste disminuir los recursos HW necesarios para implementar el circuito, concretamente, en utilizar una única memoria para generar todos los armónicos de una misma nota. Para ello, se genera una señal de reloj más rápida (21 veces más rápida, 1MHz), de modo que en cada periodo de este reloj operamos con un dato diferente. Se ha incluido un ciclo adicional en el que se mantengan constantes para poder registrar todos los valores en ese momento, estos valores los registraremos con el reloj a 48KHz. Con esta modificación, al final en un ciclo de 48KHz tendremos todos calculados todos estos valores con una única memoria.

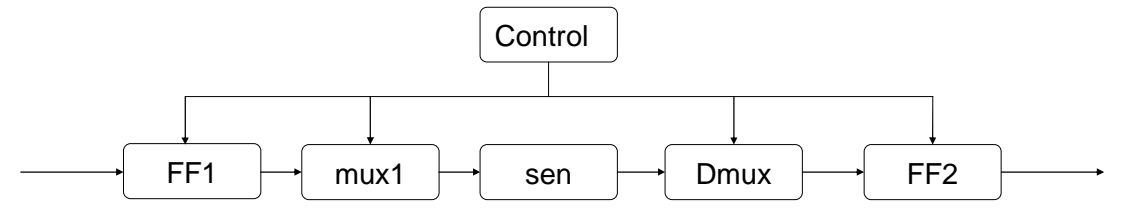

#### **4.2.11.1.-Control**

Figura 32: Memoria sen

Mediante este bloque obtendremos unas señales de control que usaremos para controlar los módulos que tendremos posteriormente, básicamente es un contador hasta 21.

```
Process (CLK) 
begin 
         if (CLK'event and CLK='1') then 
                   if (RST='1') then 
                           Qint \ll 00000";
                   else 
                           if Oint = 20 then Oint \le "00000";
                           else Qint <= Qint+1; -- Qint señales control MUX
                            end if; 
                   end if; 
         end if; 
end process; 
\text{cont} \leq \text{Oint};
```
#### **4.2.11.2.-FF1**

Mediante este módulo registramos la señal a 48000Hz

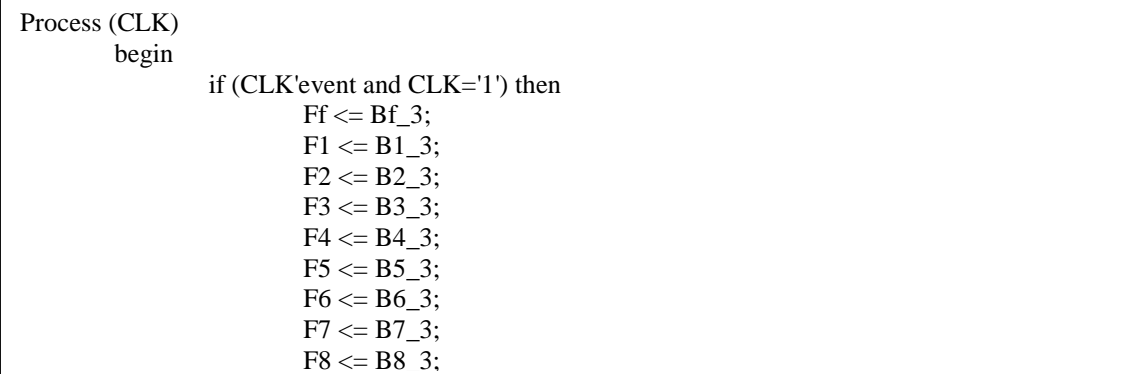

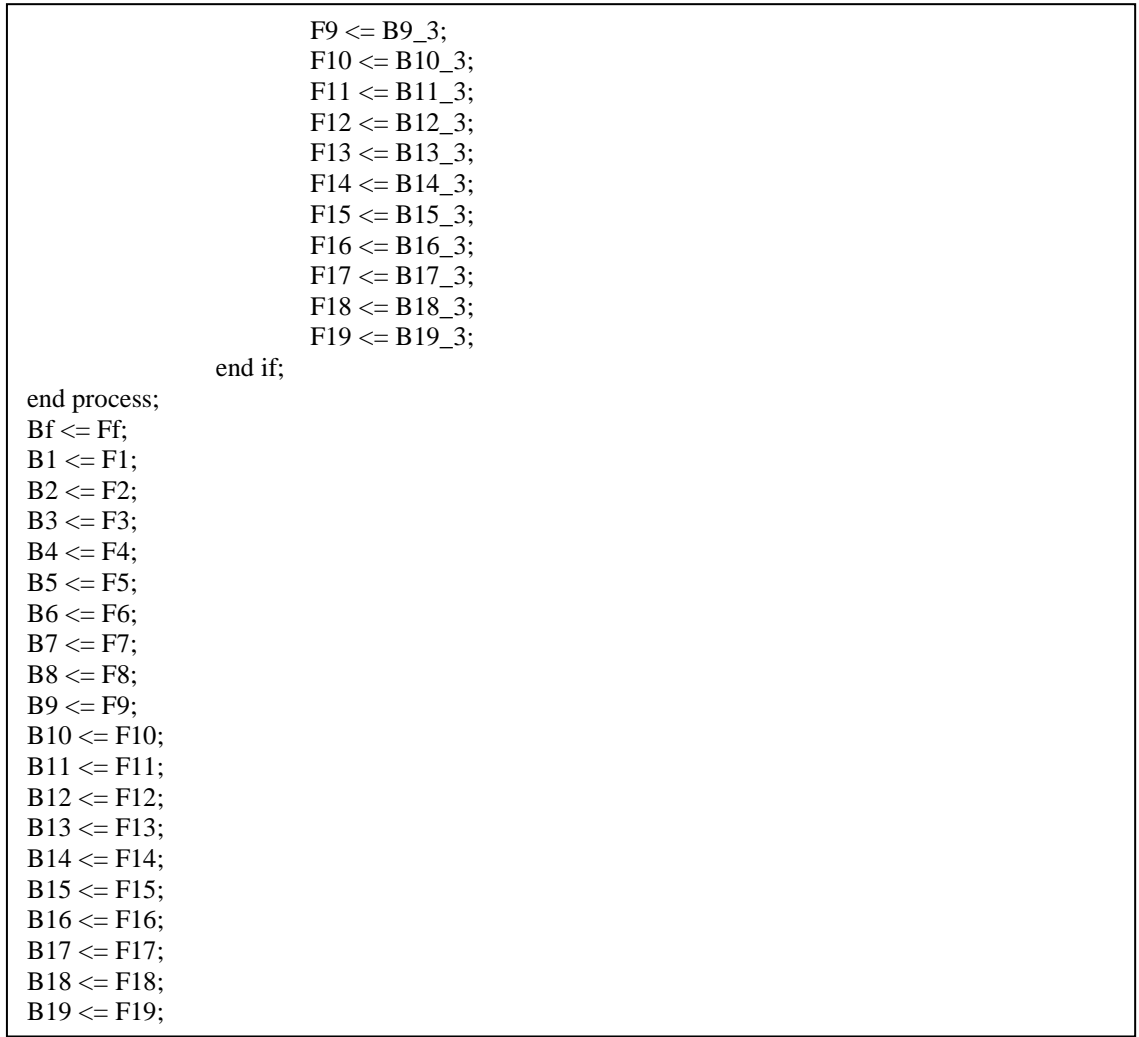

#### **4.2.11.3.-Mux1**

Utilizando la señal de control creada anteriormente multiplexaremos las señales del registro anterior. Este módulo funciona 1.008MHz.

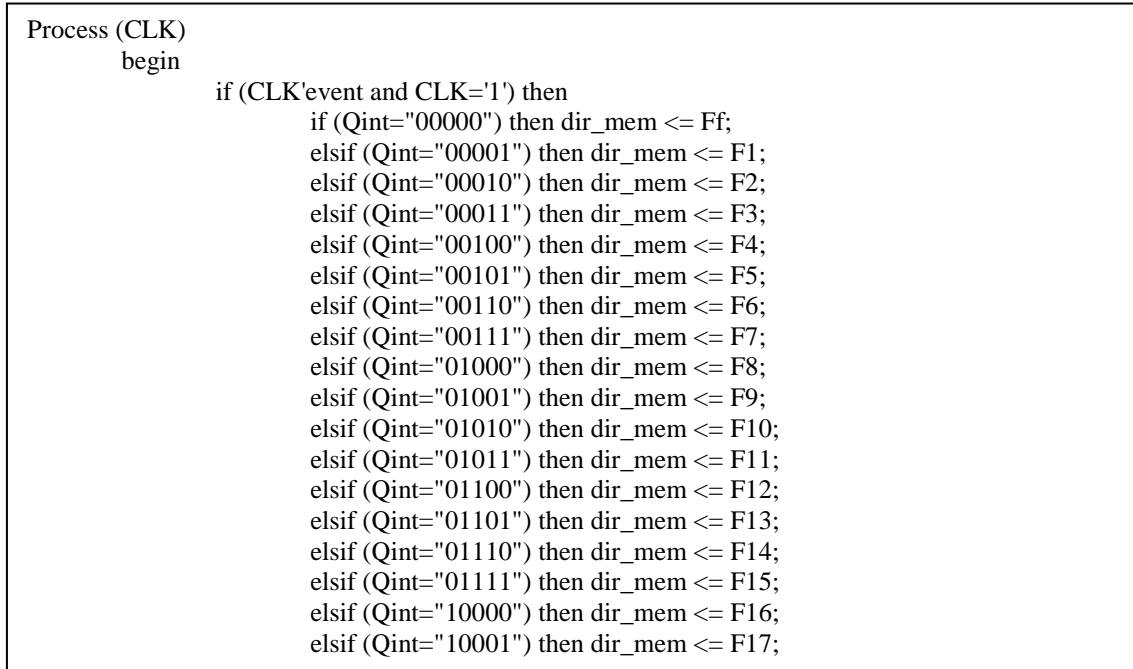

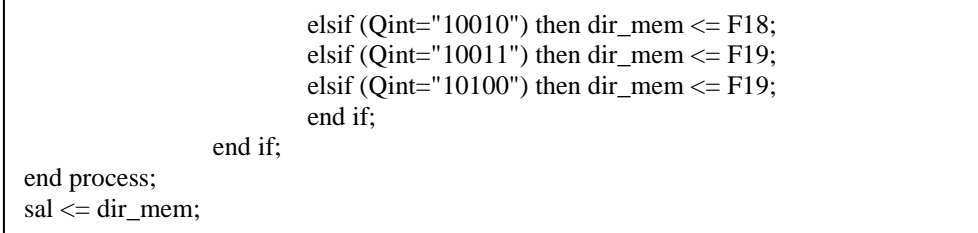

#### **4.2.11.4.-Sen**

Tenemos almacenados 512 valores de una onda sinusoidal positiva en una memoria, nos llegará una dirección de memoria y hemos de sacar el valor que se encuentra en esa dirección (la fase nos indica en qué posición de la onda se encuentra). La onda esta almacenada de la siguiente forma

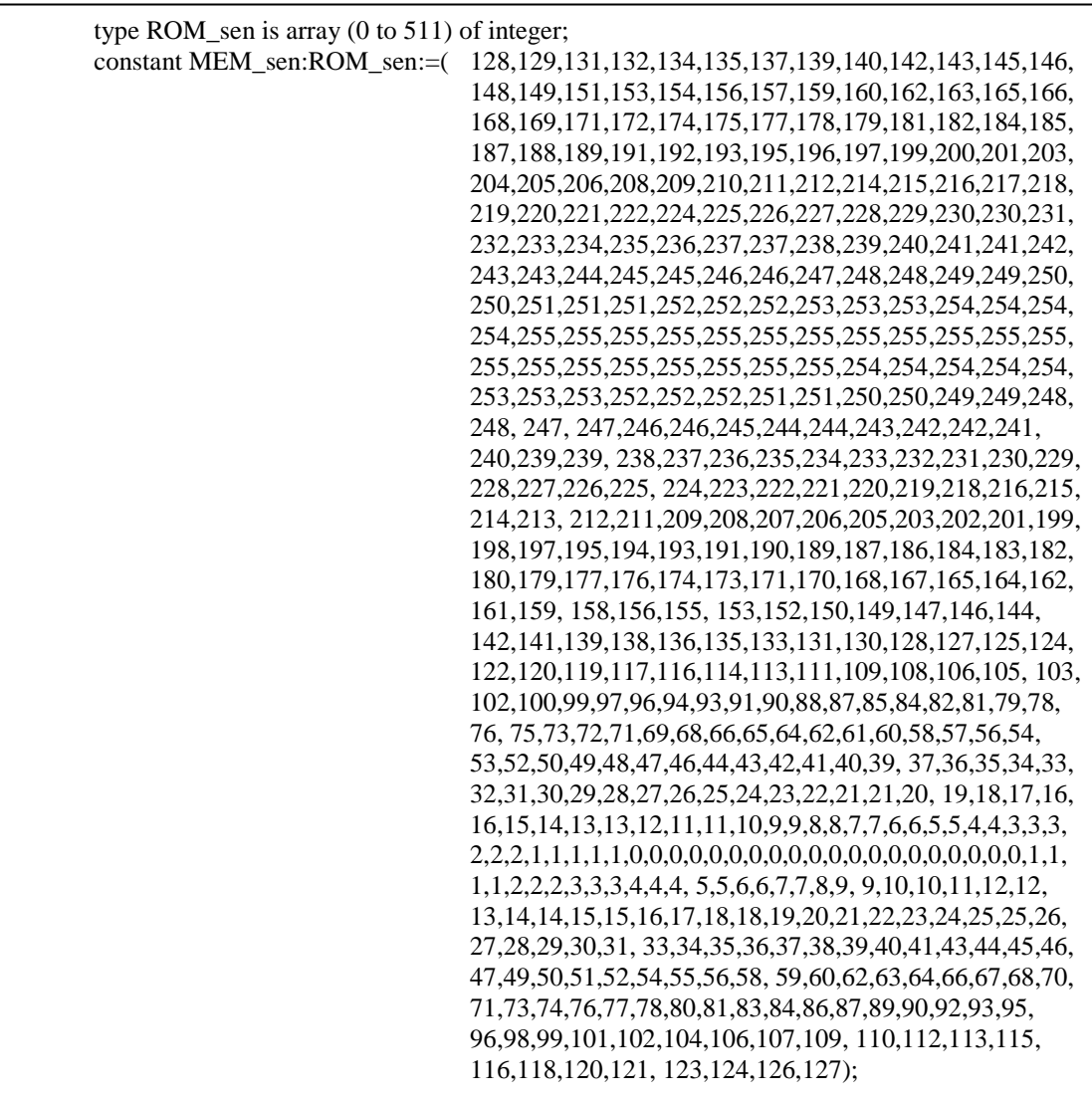

La salida la obtendremos de la siguiente forma:

sal <= MEM\_sen (CONV\_INTEGER(dir\_mem));

#### **4.2.11.5.-Dmux**

Demultiplexaremos la señal anterior en 20 señales (frecuencia fundamental y 19 armónicos). Trabajara a 1.008MHz a partir de la señal de control cada vez que tengamos un flanco de reloj ascendente sacaremos otra salida, menos un ciclo que se mantendrán todas las salidas sin variar.

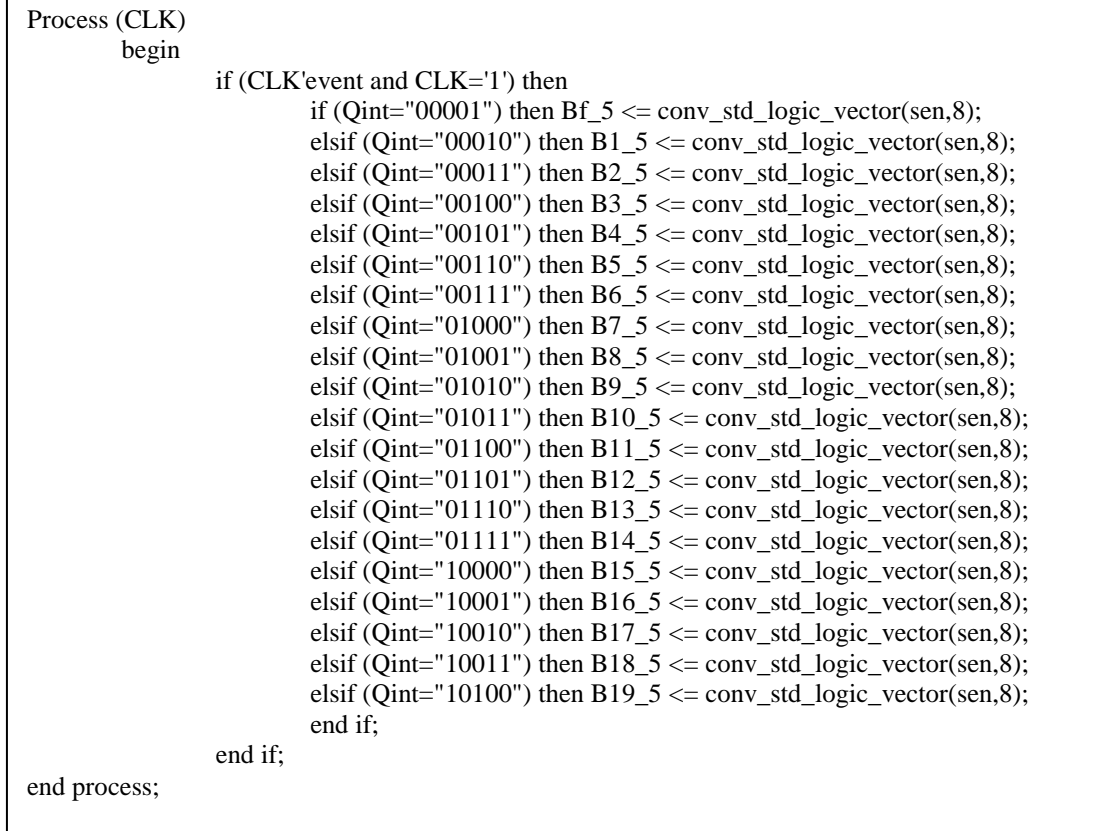

#### **4.2.11.6.-FF2**

Registraremos los datos anteriores a una frecuencia de 48000Hz.

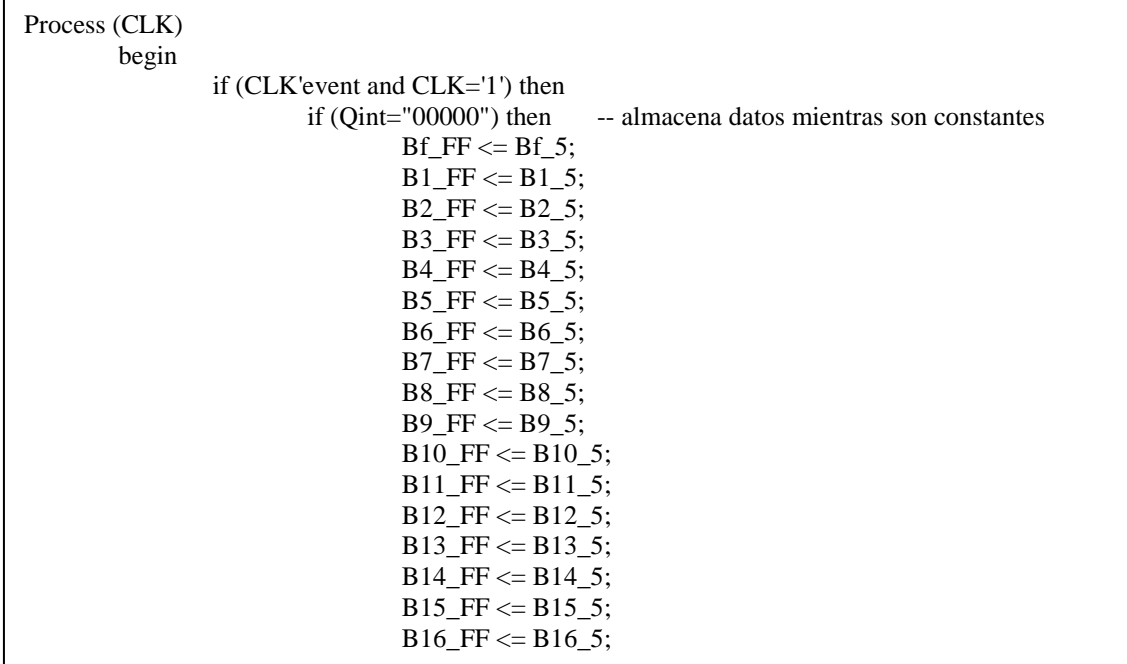
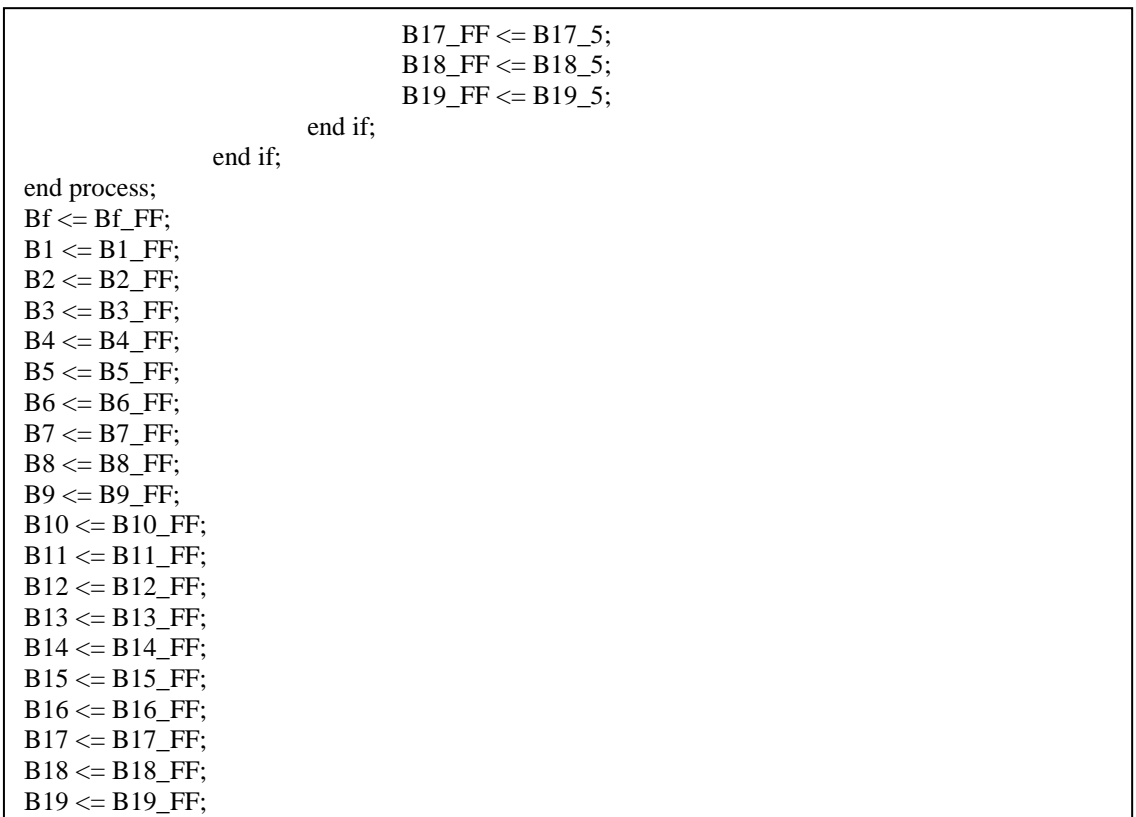

## **4.2.11.7.-Simulación memoria sen**

La simulación de este proceso es la siguiente:

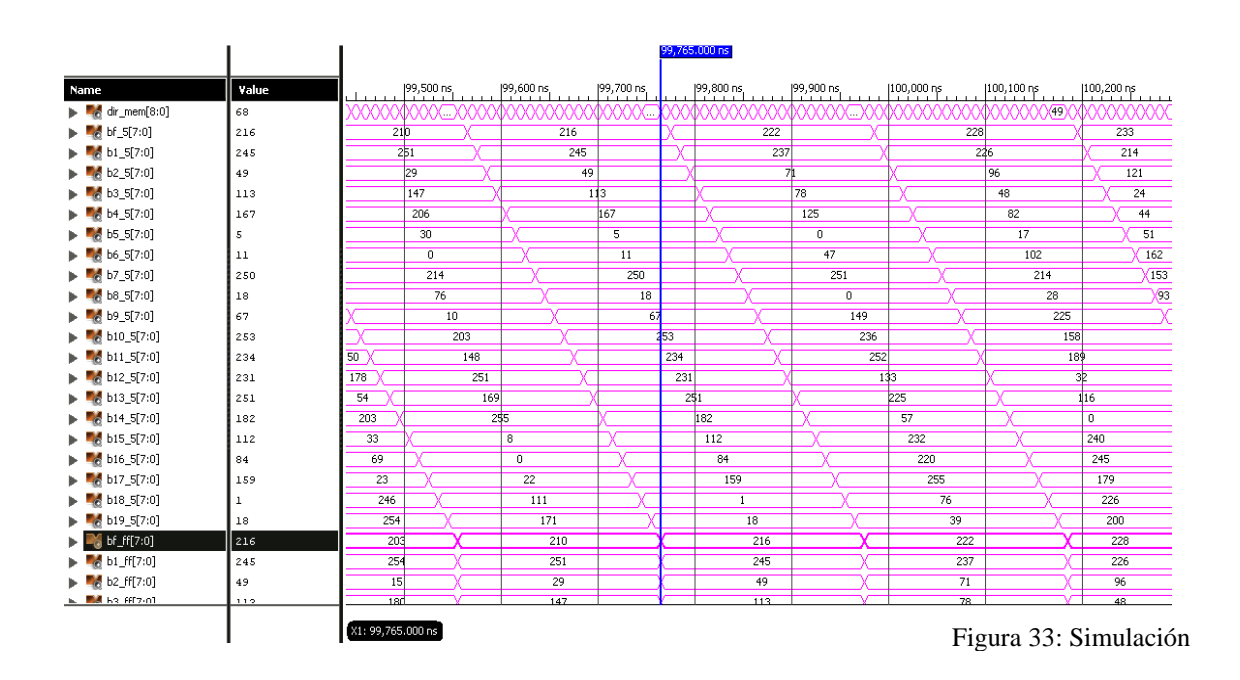

## **4.2.12.-Mult**

Llegados a este punto la frecuencia fundamental y los armónicos ya son señales sinusoidales, pero todas ellas tienen la misma amplitud, ahora lo que hacemos es multiplicar cada una por su amplitud correspondiente.

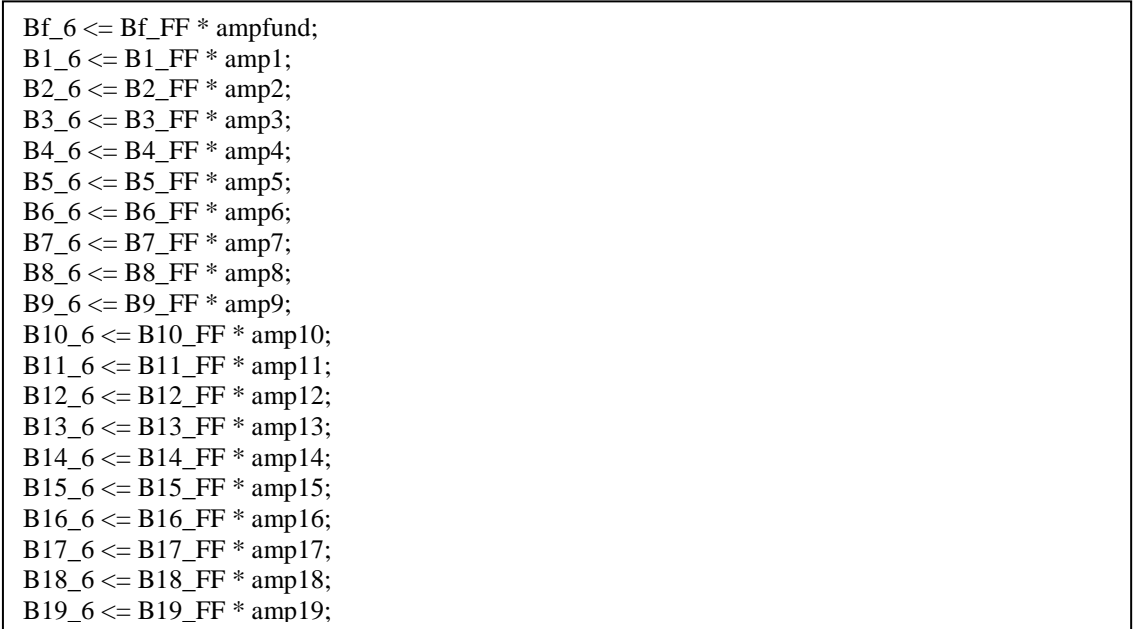

#### **4.2.13.-Offset**

Hacemos que todas las señales tengan el mismo offset para después poder sumarlas correctamente. Miramos cuáles son los máximos valores de la memoria sen y de la amplitud los multiplicamos, este valor será el máximo posible desde el punto más bajo al más alto por lo tanto la mitad de este será el offset que debe tener la señal. Después calcularemos la diferencia entre este punto y el punto medio de cada una de nuestras señales. Por último sumaremos esta diferencia. El código es el siguiente:

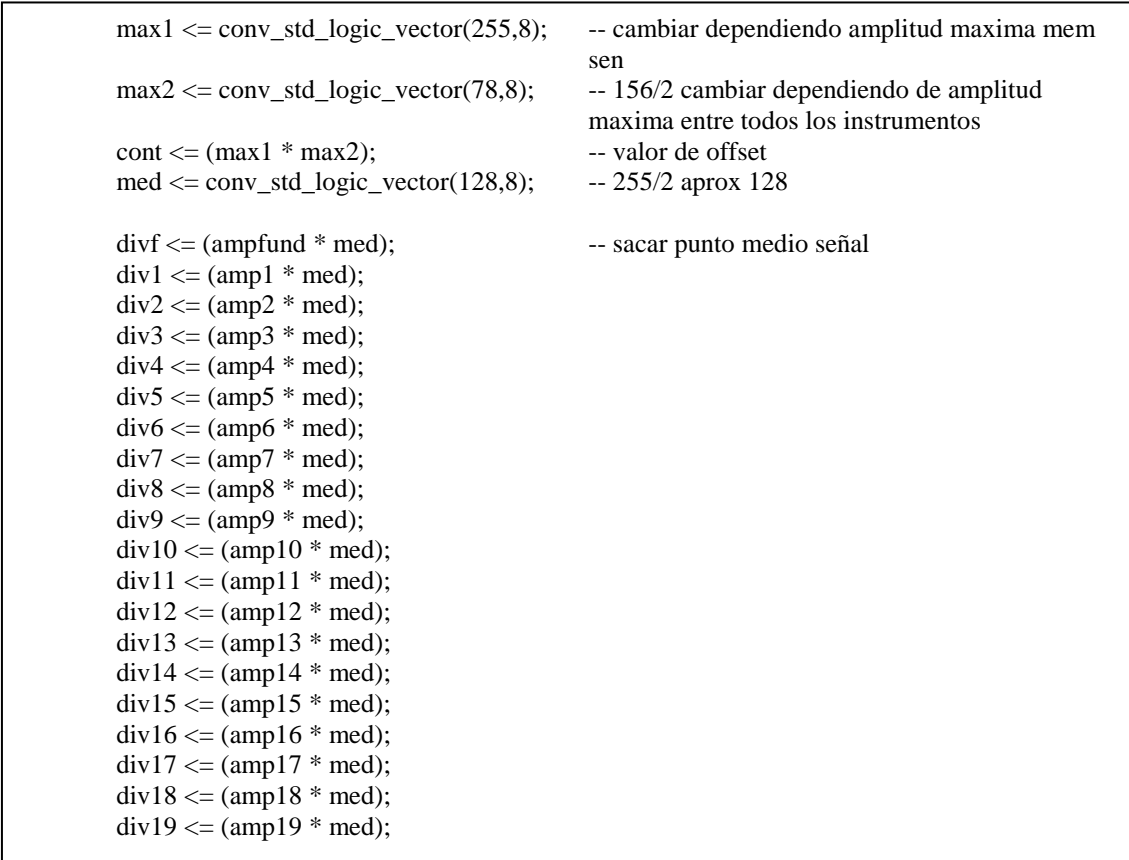

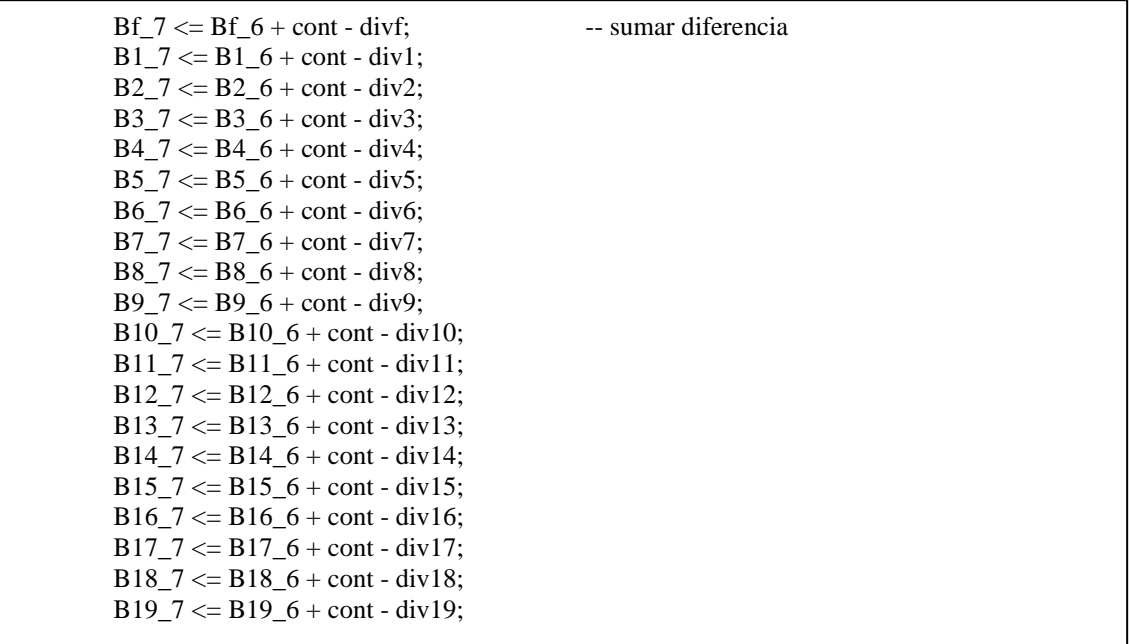

A continuación podemos ver una simulación con la frecuencia fundamental y los primeros armónicos de una nota, donde se comprueba su correcto funcionamiento.

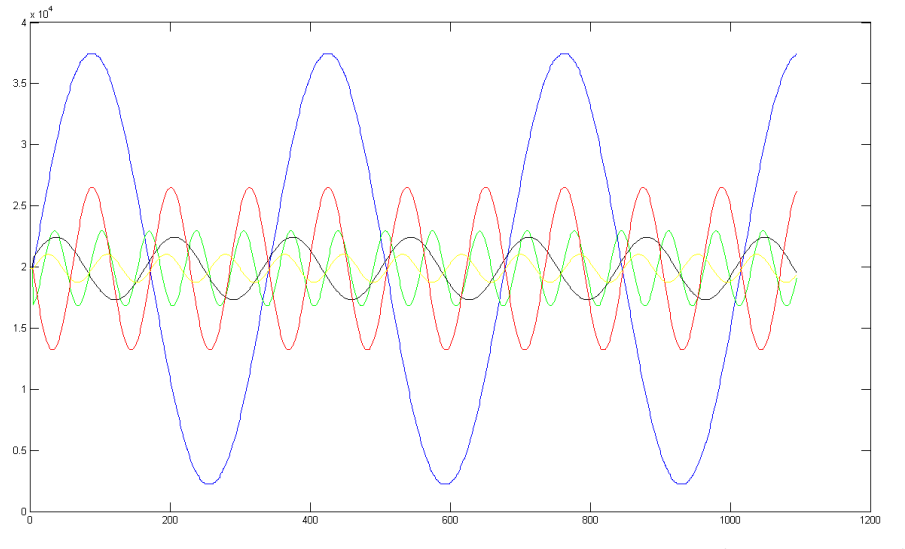

#### **4.2.14.-Suma**

Figura 34: Armónicos sin sumar

Sumamos la frecuencia fundamental con los armónicos. De este modo ya tendremos la señal que buscamos.

```
Sal \le  "0000" & Bf_7 + B1_7 + B2_7 + B3_7 + B4_7 + B5_7 + B6_7 + B7_7 + B8_7 + B9_7 +
       B10_7 + B11_7 + B12_7 + B13_7 + B14_7 + B15_7 + B16_7 + B17_7 + B18_7 + B19_7;
```
#### **4.2.15.-Ajuste**

Una vez hemos obtenido la señal que buscamos cambiamos la amplitud su amplitud (aumentamos o disminuimos el volumen). Tendremos dos salidas la del canal derecho y la del izquierdo.

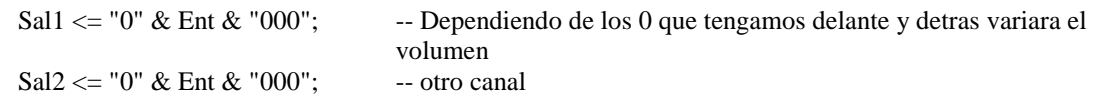

## **4.2.16.-Entrada 4.2.16.1.-Invertir**

Recibimos las señales del arpa y las invertimos, ya que en el arpa si se toca una nota corresponde con un "0" y si no se toca con un "1". A nosotros nos interesa lo contrario (para que sea igual que las notas procedentes de los interruptores).

Para invertir cada nota se hace de la siguiente forma

```
if ( \text{notas}(11)=0') \text{ then } \text{Salint}(11) \leq 1';else Salint(11)<=0';
end if;
```
## **4.2.16.2.-Detección**

Permite que al pulsar el pulsador detecte que LEDs del arpa se encuentran fundidos:

```
Process (CLK) 
begin 
         if (CLK'event and CLK='1') then 
                  if (en='0')then 
                          if (notasent(11)='1') then Salint(11) \leq '0';
                          else Salint(11) \leq -1':
                          end if; 
 ... 
                 else Salint \leq Salint:
                  end if; 
         end if; 
end process; 
des \leq Salint;
```
## **4.2.16.3.-Arp**

Recibimos las señales de la entrada (arpa) y se desactivan algunas de las entradas (los LEDs que no funcionen).

A continuación podemos ver un ejemplo de cómo se desactiva una nota (esto se haría dentro de un *process*).

```
If (des(11)=1') then Salint(11) \le notas(11):
else Salint(11) \leq 0';
end if;
```
## **4.2.16.4.-Selección**

Elegimos si queremos las señales que proceden del arpa o las procedentes de los interruptores

```
Process (CLK) 
begin 
          if (CLK'event and CLK='1') then 
                   if (sel='1') then inter \le notas arp;
                   else inter \leq notas int;
                    end if; 
          end if; 
end process;
```
### **4.2.16.5.-Calc\_notas**

Convertimos las señales del módulo anterior en otras válidas para nuestro programa (num\_nota). Si tocamos una nota, convertiremos ésta. En caso de tocar dos o más convertiremos la nota más aguda y la más grave.

A continuación podemos ver como obtenemos el número de notas que tocamos.

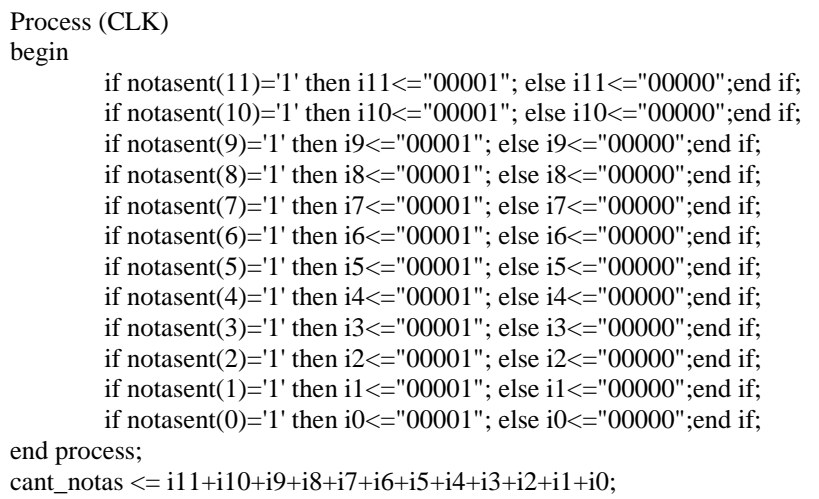

Ahora veremos lo que pasa si tocamos sólo una nota o ninguna

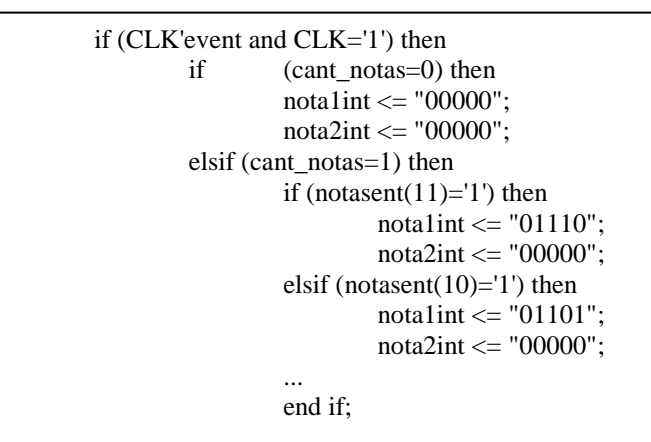

En el siguiente código podemos ver una parte del código por si tocamos dos o más notas:

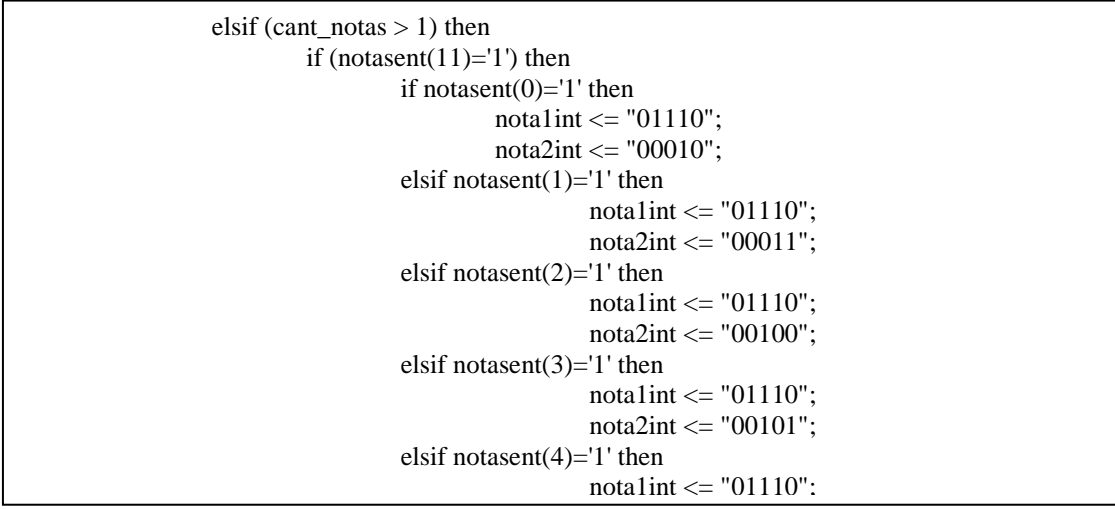

```
nota2int \le "00110";
                                   elsif notasent(5)='1' then 
                                                   nota1int \le "01110";
                                                   nota2int \le "00111";
                                  elsif notasent(6)=1' then
                                                   nota1int \leq "01110":
                                                   nota2int \leq "01001":
                                  elsif notasent(7)=1' then
                                                   nota1int \leq "01110":
                                                   nota2int \leq "01010":
                                   elsif notasent(8)='1' then 
                                                   nota1int \le "01110";
                                                   nota2int \le "01011":
                                  elsif notasent(9)=1' then
                                                   nota1int \leq "01110":
                                                   nota2int \le "01100":
                                  elsif notasent(10)=1' then
                                                   nota1int \le "01110";
                                                   nota2int \le "01101";
                                   end if; 
                          elsif (notasent(10)='1') then 
 ...
```
## **4.2.16.6.-Sumfin**

Sumaremos la nota 1 con la nota 2.

 $Sal1 \leq Ent1 + Ent2$ ;  $Sal2 \leq Ent1 \ 2 + Ent2 \ 2$ ;

## **4.2.17.-Proyecto**

Este módulo es el que contendrá todos los módulos anteriores.

```
U1 : divisor1 Port map (CLK, RST, CLK2); --divisor aprox 
 48000Hz 
U2 : divisor 2 Port map (CLK, RST, CLK3); --divisor 25MHz
U3 : divisor3 Port map (CLK, RST, CLK4);<br>1.008MHz
 1.008MHz 
U4 : g00_audio_interface PORT map(Sal1 , Sal2, CLK3, RST,INIT, W_EN, --interfaz de audio 
                     pulse_48KHz, AUD_MCLK, AUD_BCLK, 
                     AUD_DACDAT, AUD_DACLRCK, I2C_SDAT, 
                     I2C_SCLK ); 
U5 : LED2 Port map ( notas_sel,sal_LED ); 
U6 : fase Port map (CLK2,nota1,num_inst,f1,f2,f3,f4,f5,f6,f7,f8,f9,f10,
                f11,f12,f13,f14,f15,f16,f17,f18,f19); 
U7 : amplitud Port map (CLK2,nota1,num_inst,af,a1,a2,a3,a4,a5,a6,a7,a8,
                   a9,a10,a11,a12,a13,a14,a15,a16,a17,a18,a19); 
U8 : control Port map (CLK4, RST, cont); - señales de control
U9 : incrementos Port map (CLK2,nota1,num_inst,ince,inc); 
U10 : arm Port map (CLK2,nota1,num_inst,RST,ince,inc,armf,arm1,arm2, -- Calculo armonicos 
                 arm3,arm4,arm5,arm6,arm7,arm8,arm9,arm10,arm11,arm12, 
                 arm13,arm14,arm15,arm16,arm17,arm18,arm19); 
U11 : acum Port map (CLK2,RST,armf,arm1,arm2,arm3,arm4,arm5,arm6,arm7,-- acumulador 
                  arm8,arm9,arm10,arm11,arm12,arm13,arm14,arm15,arm16, 
                  arm17,arm18,arm19,Bf,B1,B2,B3,B4,B5,B6,B7,B8,B9,B10, 
                  B11,B12,B13,B14,B15,B16,B17,B18,B19);
```
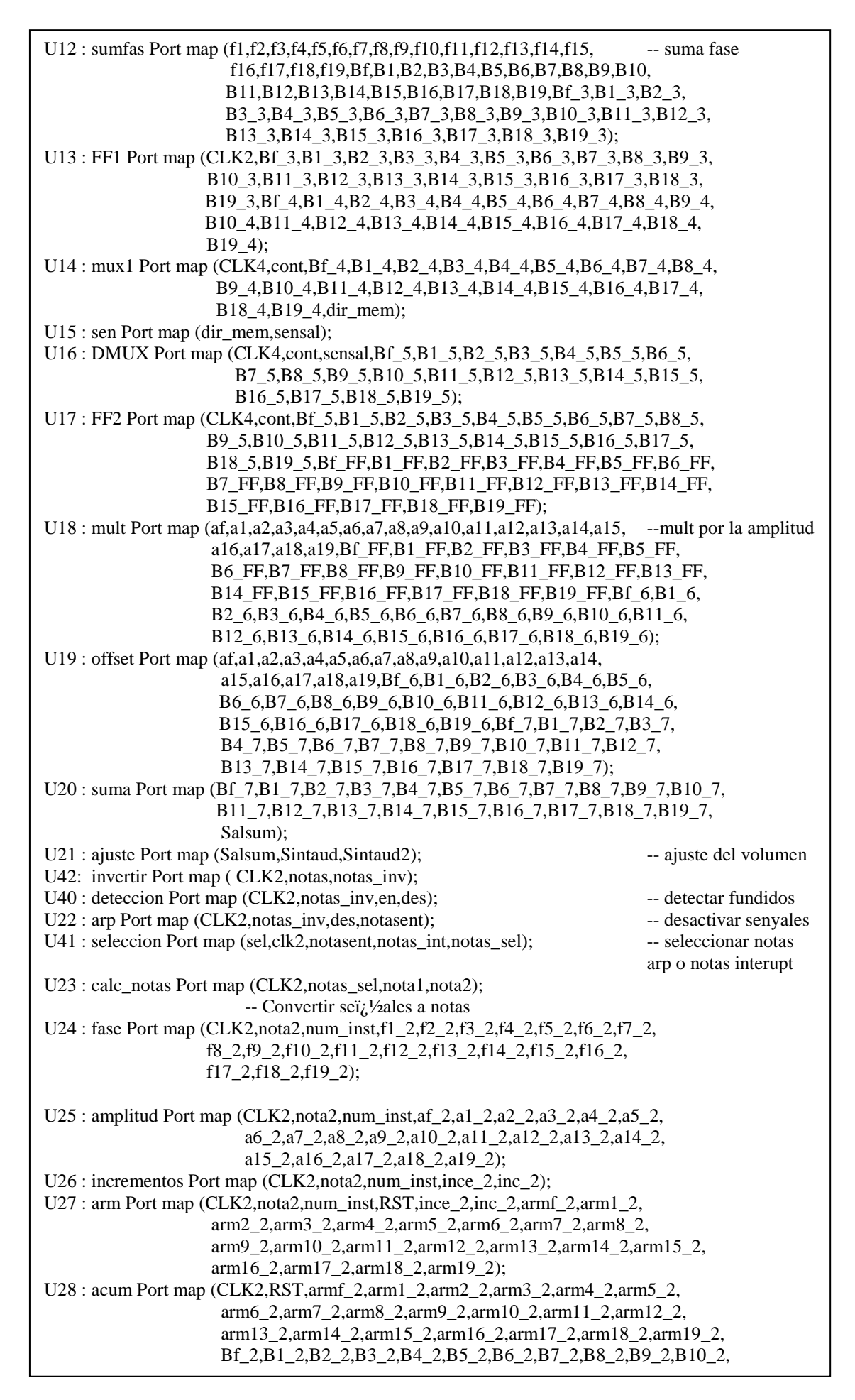

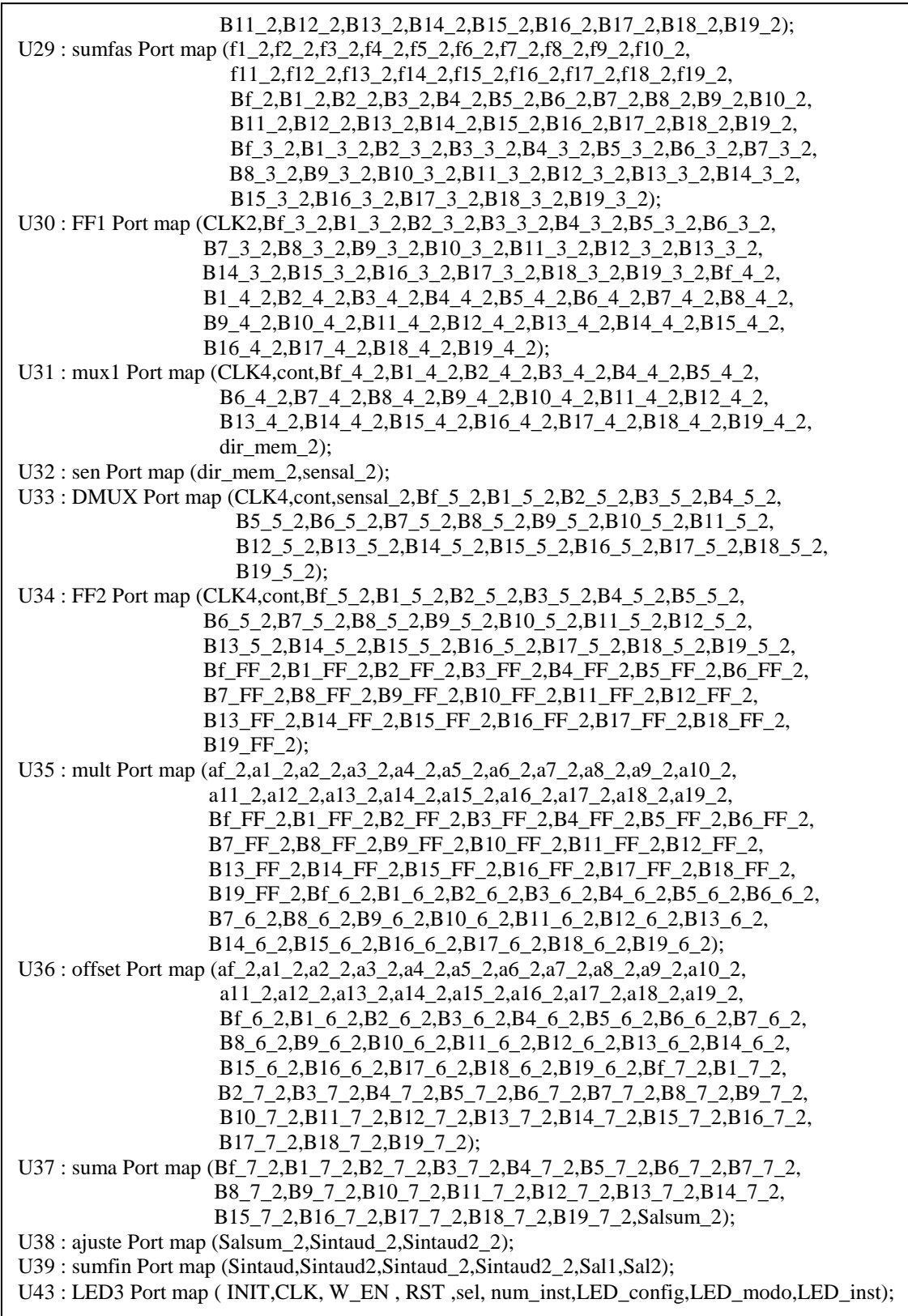

#### **4.2.18.-Test Bench**

Mediante el siguiente *Test Bench* obtendremos un fichero con los valores de la onda de uno de los dos canales antes de pasar por el interfaz de audio. Estos valores irán a una frecuencia de 48000Hz.

Para simular los valores que se irán cambiando son:

- notas: es un vector, donde cada bit corresponde con cada una de las notas.

- des: es un vector donde cada bit corresponde con uno de los pulsadores para desactivar. - num\_inst: es el numero del instrumento que queremos probar.

signal notas : std\_logic\_vector(11 downto 0) := "100000000001"; -- introducir notas que toco signal des : std logic vector(11 downto 0) := "0000000000000"; --introducir que quiero desactivar signal num\_inst : std\_logic\_vector(1 downto 0) := "10";

Para generar el fichero con los valores en que cambien las salidas debemos definir los siguientes parámetros:

file vect\_out: text open WRITE\_MODE is "archivo\_escritura.txt";

```
CLK \leq not CLK after 5 ns;
RST \leq 0' after 10 ns:
process (CLK) 
        begin 
               if (CLK'event and CLK='1') then 
                      if Qint = 1041 then Qint <= "00000000000"; CLK2 <= '1'; -- CLK a
 48000 
                      else Qint \le Qint+1; CLK2 \le '0'; -- Qint contador reloj señales
                                                            control MUX 
                       end if; 
               end if; 
end process; 
process (CLK2) 
        variable buf_in,buf_out:line; 
        begin 
        if (CLK2'event and CLK2='1') then 
               Salent <= conv_integer(sim); 
              i \le i+1; -- saber cuantos numeros estoy sacando
              WRITE(buf_out,Salent);
                WRITELINE(vect_out,buf_out); 
        end if; 
end process;
```
## **Capítulo 5.- Simulación del funcionamiento del circuito**

En este capítulo vamos a describir el proceso de simulación del sistema completo. Para ello se simulará el *Test Bench* descrito en el capítulo anterior con el Simulador de Xilinx. Se definirá un tiempo de simulación largo, ya que el reloj que se simula es el de 50MHz, aunque mediante este *Test Bench* obtendremos una salida a 48KHz. Los resultados de esta simulación se almacenarán en un fichero, que se llamará archivo\_escritura.txt.

Los valores de este fichero se llevarán a *Matlab* donde serán asignados a un vector x.

En el entorno de Matlab se definirán también otros parámetros: t, var, t2, que a continuación se definen:

- El vector t es la base de tiempos para la señal x, se define como: forma t=[1:1:n] donde n será el número de valores que tenemos en x.
- La señal var=1/48000, define el periodo a la frecuencia deseada.
- El vector t2 pondera el vector t de acuerdo con el valor de var  $(t2=[t.*var])$ .

De esta forma, la señal x puede verse gráficamente en función de t2 utilizando el comando: plot  $(t2, x)$ .

A continuación simularemos la nota C6 del violín para ello introducimos en notas "100000000001", en des "000000000001" (de este modo también comprobamos que funciona el desactivar las notas) y en num\_inst "10".

A continuación podemos ver la simulación que obtenemos y comparándola con la del modelo vemos que el periodo y la forma de la onda es el mismo (la amplitud no sera la misma pero sí que será equivalente).

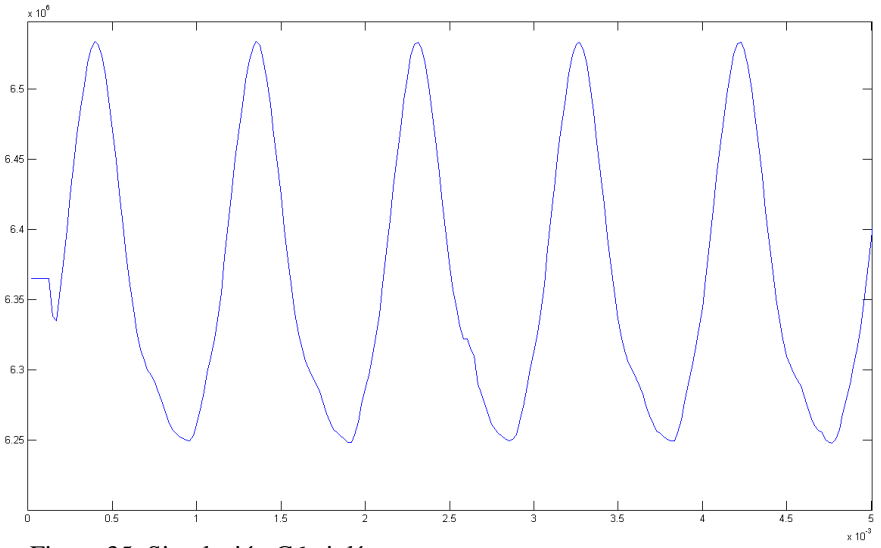

Figura 35: Simulación C6 violín.

A continuación podemos comprobar las otras simulaciones

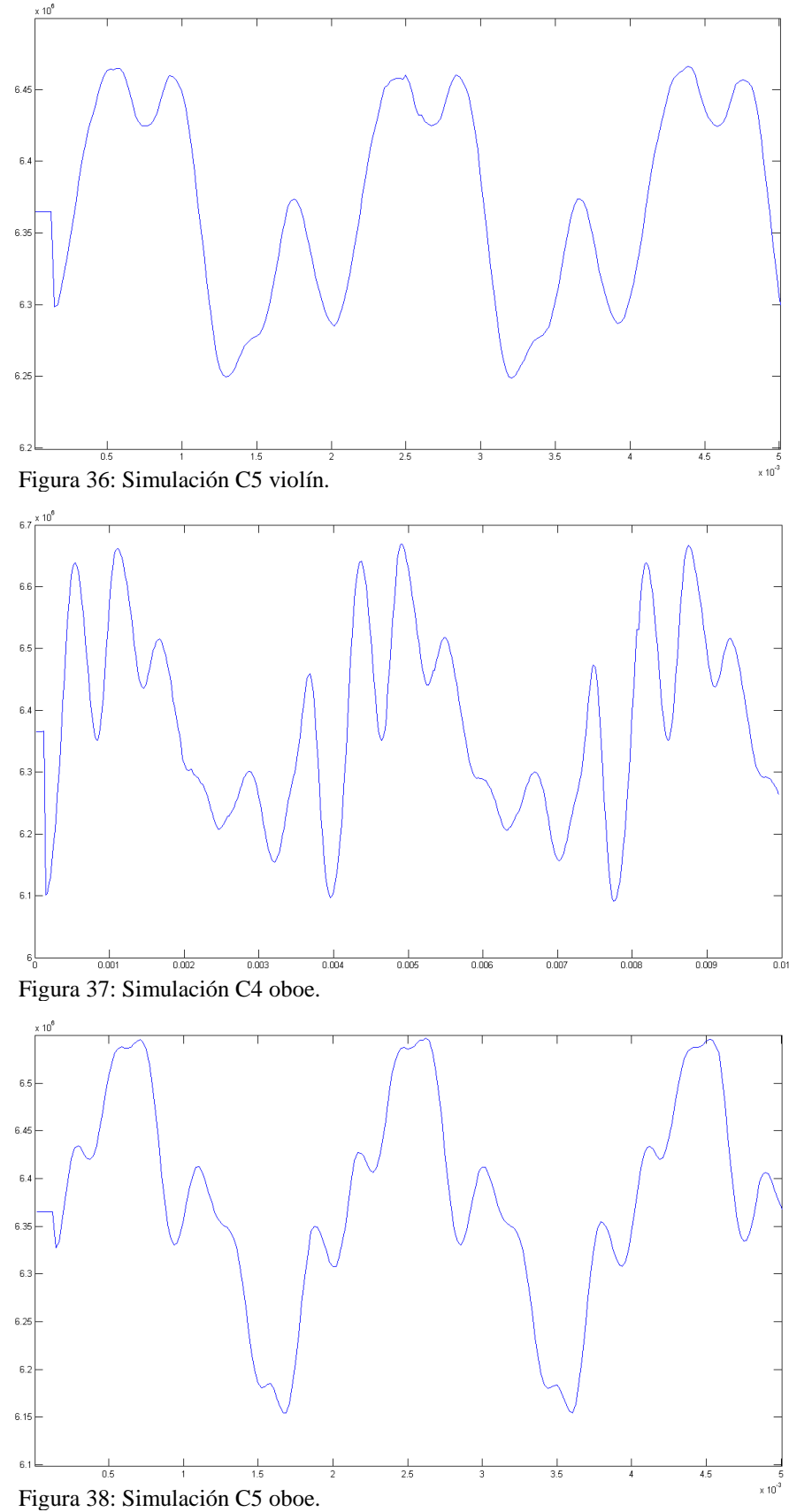

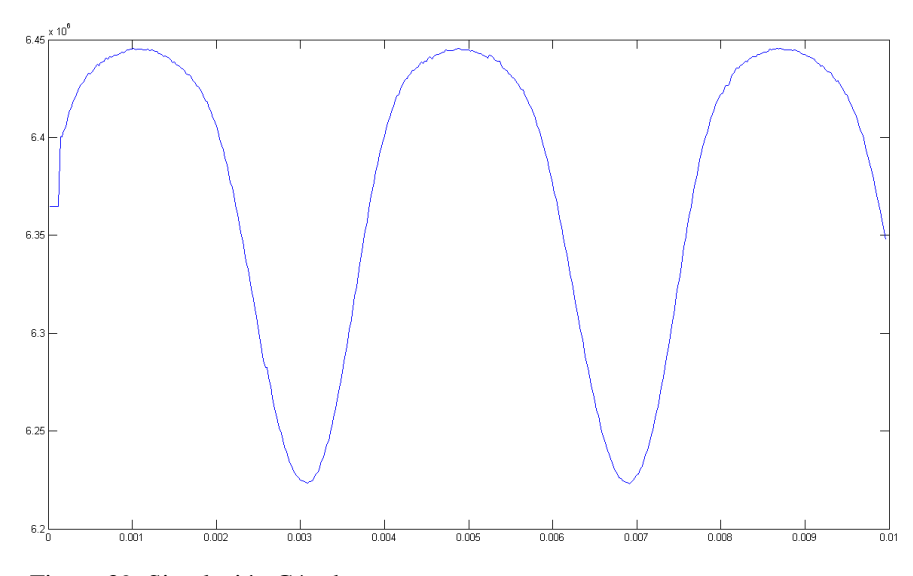

Figura 39: Simulación C4 tuba.

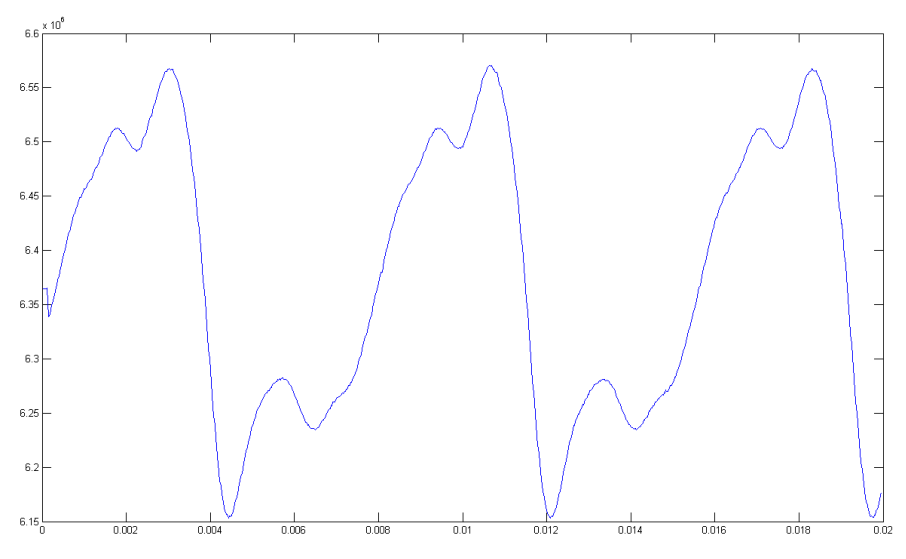

Figura 40: Simulación C3 tuba.

# **Capítulo 6.-Implementación en la placa**

En este capítulo se muestran los detalles de la implementación del sistema en la placa DE2-115.

## **6.1.- Asignación de pines**

En la siguiente tabla podemos ver cómo debemos asignar todos los pines al dispositivo programable FPGA DE2-115. Se han asignado tanto las señales de entrada correspondientes a las notas generadas en el arpa [notas] como las mismas señales si fuesen generadas por los switches de la placa [notas\_int].

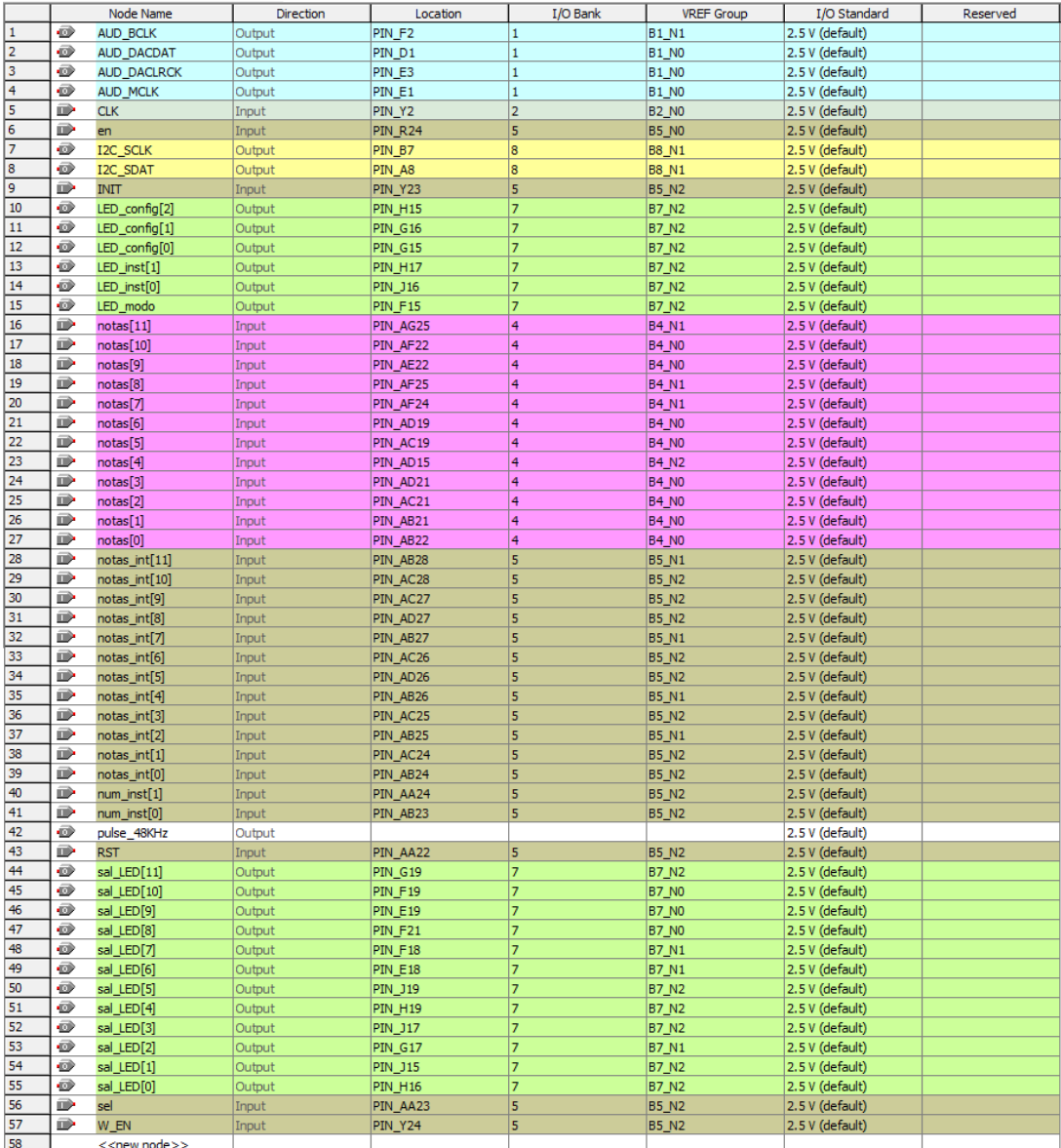

Figura 41: Asignación.

## **6.2.- Recursos utilizados**

Tras la implementación del circuito en el dispositivo programable se obtiene las estadísticas de utilización de recursos dentro del dispositivo.

Los recursos para la implementación de nuestro circuito son los siguientes.

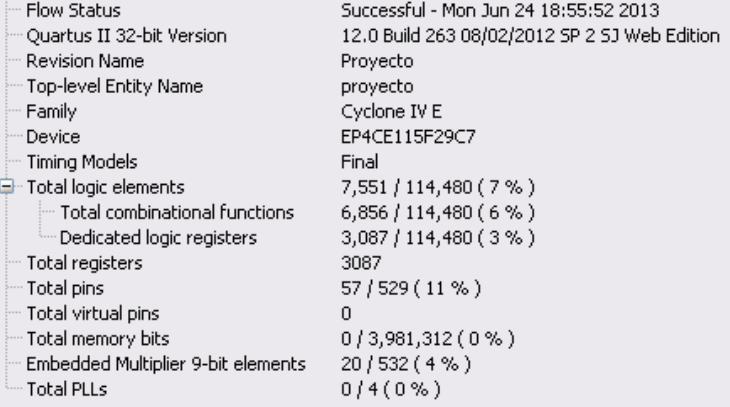

Figura 42: Recursos.

Podemos ver que para su implementación se han necesitado una cantidad bastante importante de recursos, aunque debido a la gran cantidad de los que dispone nuestro dispositivo esto no es un problema (sólo un 7% del total).

#### **6.3.- Sistema completo**

En la siguiente fotografía se muestra el aspecto del sistema completo. Puede verse el arpa y sus conexiones a la placa.

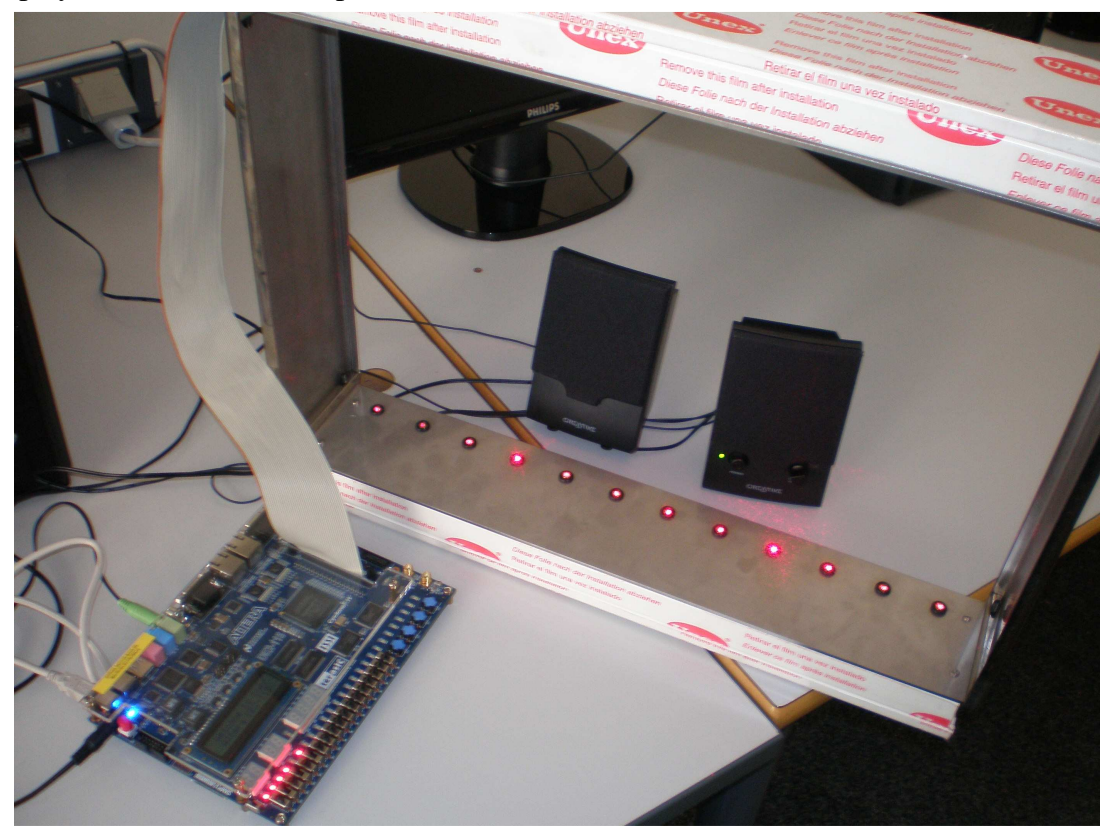

Figura 43: Fotografía.

## **Capítulo 7.-Conclusiones y futuras mejoras**

En este proyecto se ha diseñado un sistema que genera notas musicales correspondientes a tres instrumentos, a partir de las señales procedentes de un arpa láser o a partir de los switches dispuestos en la misma placa.

En apartado 4.2.11., se ha descrito cómo se ha modificado el circuito para conseguir reducir su área, una optimización que permite reducir el número de memorias "sen" de manera significativa, pasando de veinte memorias a una sola.

A continuación se presentan otras mejoras que es posible implementar, para reducir aún más el área del circuito. Concretamente, en los siguientes apartados se muestra cómo puede conseguirse reducir el tamaño de la memoria "sen" utilizando las relaciones trigonométricas.

Para implementar estas mejoras es necesario trabajar con signo, lo que implica la modificación del código descrito anteriormente.

#### **7.1.- Reducción de la memoria del circuito utilizando relaciones aritméticas 7.1.1.- Tono**

Para describir estas mejoras se partirá de un único tono y se extrapolarán los resultados al caso general.

En el siguiente código se muestra cómo generar un tono utilizando una memoria.

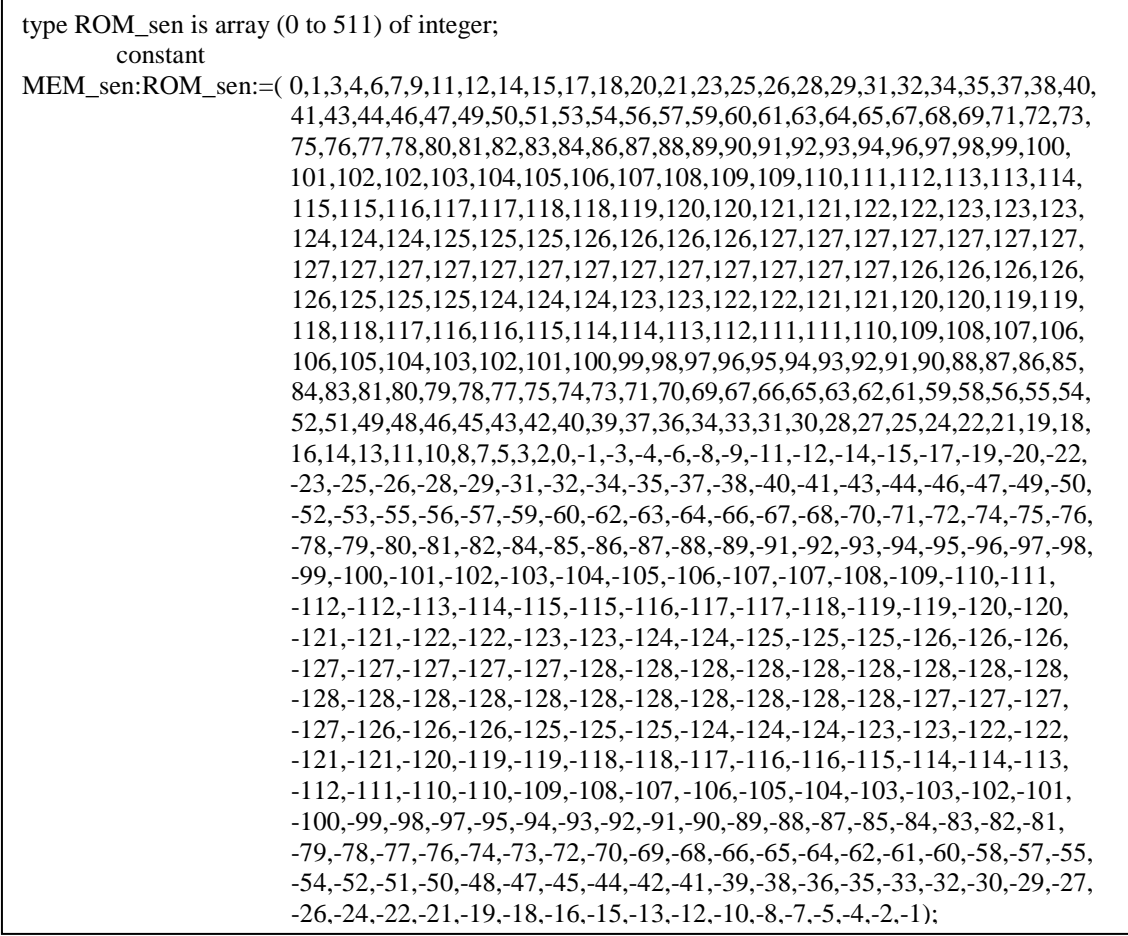

El siguiente proceso muestra cómo se genera el tono:

begin

```
INCe \leq 8080;
         INC \leq \text{conv} std logic vector(INCe,18);
Process (CLK) 
begin 
          if (CLK'event and CLK='1') then 
                   ------------------- RESET --------------------------
                    if (RST='1') then 
                                      Bf 1 \le (others \Rightarrow '0');
                                      Bf_2 \leq (others \implies 0');
                    elsif (RST='0') then 
                                                        ------------------------------------------------------amplitudes 
                                      ampfunde <= 100; ampfund <= conv_std_logic_vector(ampfunde,8); 
                                       ----------------- Primer registro --------------- 
                                      Bf_1 \leq INC; -- frecuencia fundamental
                                       ------------------- Acumulador -------------------- 
                                      Bf 2 \leq Bf 2+Bf 1;
                    end if; 
          end if; 
end Process; 
                                       --------------- suma de la fase ------------------ 
                                      Bf_3 \leq Bf_2;
                                       ----------------- truncado para memoria L bits------------ 
                                      Bf 4 \leq Bf 3 (17 downto 9);
                                      Bf 4mem \le "0" & Bf 4;
                                       Bf_i <= MEM_sen (CONV_INTEGER(Bf_4mem)); 
                                      Bf_5 \leq \text{conv\_std\_logic\_vector}(Bf_1,8);Bf_6 \leq Bf_5 * ampfund;
Bf antsal \leq Bf 6;
Bf_pos <= conv_std_logic_vector(13500,16); -- poder convertir a integer para simular 
Sal \leq (Bf_antsal(15) & Bf_antsal) + (Bf_pos(15) & Bf_pos);
```
La siguiente figura muestra la cantidad de recursos necesarios para generar un tono. Estos valores se tomarán como referencia para la estimación de la bondad de las mejoras propuestas.

| Revision Name                          | Proyecto      |
|----------------------------------------|---------------|
| — Top-level Entity Name                | tono          |
| im Family                              | Cyclone IV GX |
| □ Total logic elements                 | 340           |
| in Total combinational functions.      | 338           |
| <sup>i</sup> Dedicated logic registers | 17            |
| $-$ Total registers                    | 17            |
| $\cdots$ Total pins.                   | 19            |
| $-$ Total virtual pins                 | n             |
| $-$ Total memory bits                  | n             |
| Embedded Multiplier 9-bit elements     | n             |
| in Total GXB Receiver Channel PCS.     | n             |
| in Total GXB Receiver Channel PMA      | n             |
| im Total GXB Transmitter Channel PCS.  | n             |
| in Total GXB Transmitter Channel PMA   | n             |
| └─ Total PLLs                          | n             |
|                                        |               |

Figura 44: Recursos tono.

La siguiente figura muestra el esquema de la memoria que almacena la onda senoidal correspondiente al tono (memoria de 512x32).

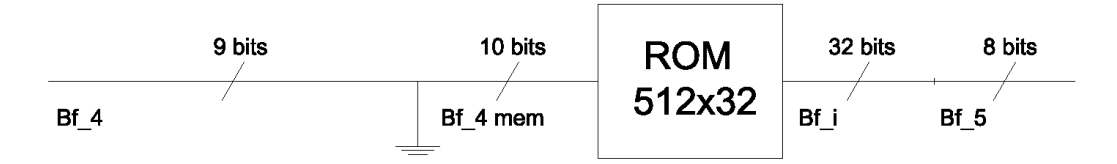

Figura 45: Esquema tono.

#### **7.1.2.- Mejora 1**

La primera mejora consigue reducir la memoria descrita antes a la mitad, almacenando únicamente en dicha memoria los valores de la señal senoidal entre 0 y 180º, y obteniéndose el resto de valores a partir de sencillas operaciones aritméticas. El bit de mayor peso es el que indica si la muestra de la señal corresponde al semiciclo positivo o negativo, y por tanto, será la que actúe como señal de control en los multiplexores adicionales que se requieren. Nótese, que se ha incluido un bloque inversor para generar los valores negativos de la onda.

En la siguiente figura se muestra cómo la memoria es de tamaño 256x12 y se han añadido bloques multiplexores 2 a 1. Esto implicará el uso de aproximadamente 32 LEs más que en el caso anterior para la implementación de los muxes.

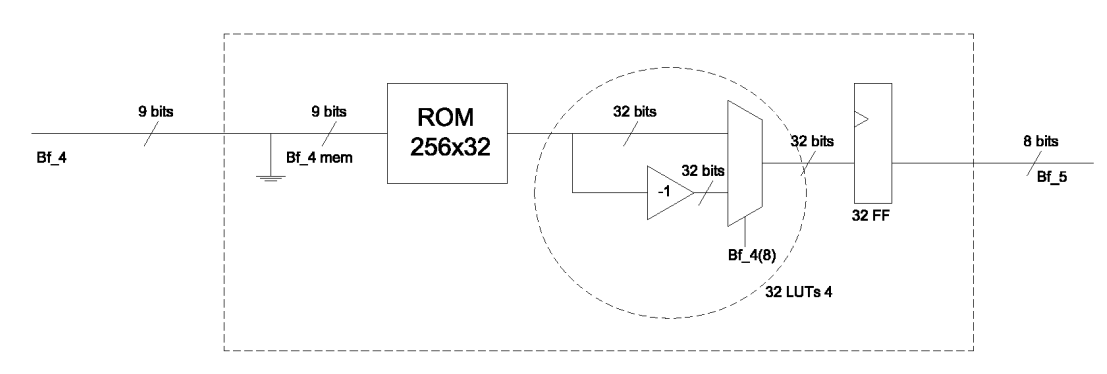

Figura 46: Esquema mejora 1.

A continuación se muestra el código VHDL correspondiente a la descripción de la memoria y a la generación del tono. También se indican los recursos utilizados.

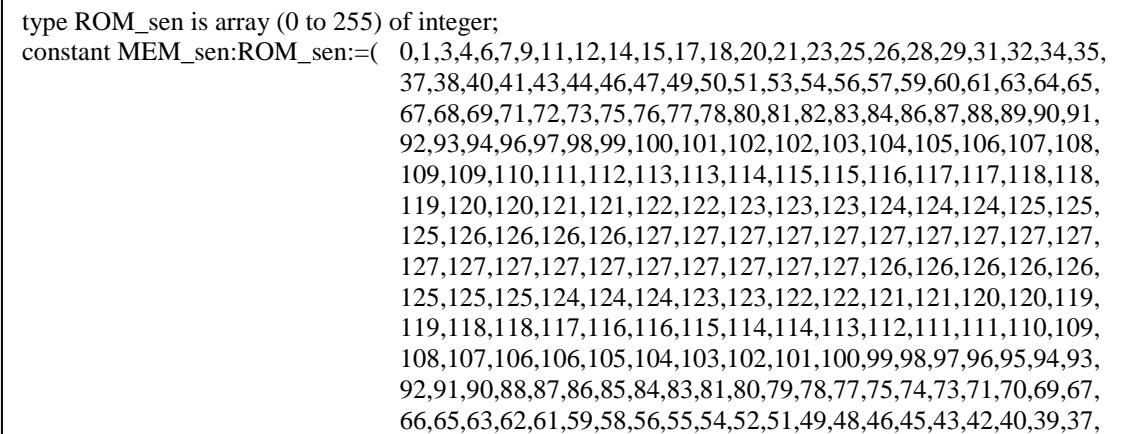

 36,34,33,31,30,28,27,25,24,22,21,19,18,16,14,13,11,10,8,7,5,3,2, 1); begin  $INCe \leq 8080$ :  $INC \leq \text{conv}$  std logic vector(INCe,18); Process (CLK) begin if (CLK'event and CLK='1') then ------------------ RESET ------------------------- if (RST='1') then  $Bf_1 \leq (others \Rightarrow '0');$  $Bf_2 \leq (others \implies '0')$ ; elsif (RST='0') then ------------------------------------------------------amplitudes ampfunde  $\leq 100$ ; ampfund  $\le$  conv std logic vector(ampfunde,8); ----------------- Primer registro --------------- Bf  $1 \leq INC$ ; -- frecuencia fundamental ------------------- Acumulador --------------------  $Bf_2 \leq Bf_2 + Bf_1;$  end if; end if; end Process; --------------- suma de la fase ------------------ Bf  $3 \leq Bf$  2; ----------------- truncado para memoria L bits------------ Bf  $4 \leq Bf$  3 (17 downto 9); Bf  $4$ mem  $\le$  "0" & Bf  $4(7$  downto 0); ------------sacar valores mem sen con direcciones bits anteriores--- Process (CLK) begin if (Bf  $4(8)=0'$ ) then Bf  $i \leq MEM$  sen (CONV\_INTEGER(Bf\_4mem)); else Bf\_i <= -MEM\_sen (CONV\_INTEGER(Bf\_4mem)); end if; end process;  $Bf_5 \leq \text{conv\_std\_logic\_vector}(Bf_1,8);$  $Bf_6 \leq Bf_5 *$  ampfund; Bf antsal  $\leq$  Bf 6;  $Bf_{\text{pos}} \leq \text{conv\_std\_logic\_vector}(13500, 16)$ ; -- poder convertir a integer para simular  $\text{Sal} \leq (Bf_{\text{a}at} \cdot (15) \& Bf_{\text{a}at} \cdot (15) + (Bf_{\text{a}t} \cdot (15) \& Bf_{\text{a}t} \cdot (15))$ 

| <b>Revision Name</b>                   | Proyecto      |
|----------------------------------------|---------------|
| <b>Top-level Entity Name</b>           | mejora1       |
| Family                                 | Cyclone IV GX |
| ⊟… Total logic elements                | 243           |
| Total combinational functions          | 241           |
| <sup>i</sup> Dedicated logic registers | 17            |
| Total registers                        | 17            |
| ⊱ Total pins                           | 19            |
| Total virtual pins                     | n             |
| ⊱— Total memory bits                   | 0             |
| Embedded Multiplier 9-bit elements     | n             |
| <b>Total GXB Receiver Channel PCS</b>  | n             |
| Total GXB Receiver Channel PMA         | n             |
| · Total GXB Transmitter Channel PCS.   | Ω             |
| Total GXB Transmitter Channel PMA      | n             |
| <b>Total PLLs</b>                      | n             |
|                                        |               |

Figura 47: Recursos mejora 1.

## **7.1.3.- Mejora 2**

Si se siguen utilizando las relaciones aritméticas podemos reducir aún más el tamaño de la memoria. Concretamente, es posible reducir esta memoria a la cuarta parte almacenando únicamente los valores comprendidos entre 0º y 90º y generando el resto a partir de sencillas operaciones matemáticas.

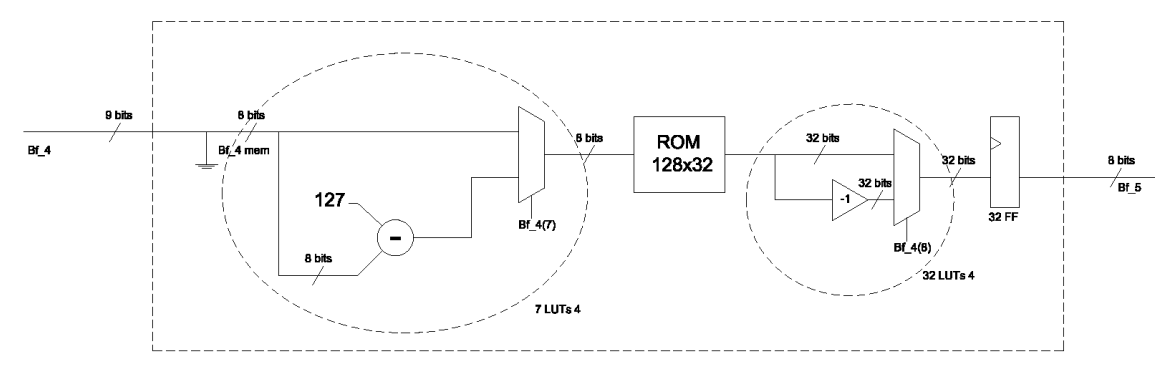

El esquema de este circuito se muestra en la siguiente figura:

Figura 48: Esquema mejora 1.

Del esquema se deduce que este ahorro de área implica un ligero aumento en el número de LUTs, concretamente son necesarias 39 LUTs más de lo requerido en un principio. A continuación se muestra el código VHDL correspondiente a la descripción de la memoria y a la generación del tono. También se indican los recursos utilizados.

```
type ROM_sen is array (0 to 127) of integer; 
constant MEM_sen:ROM_sen:=( 0,1,3,4,6,7,9,11,12,14,15,17,18,20,21,23,25,26,28,29,31,32,34, 
                                      35, 37,38,40,41,43,44,46,47,49,50,51,53,54,56,57,59,60,61,63,64, 
                                      65,67,68,69,71,72,73,75,76,77,78,80,81,82,83,84,86,87,88,89,90, 
                                      91,92,93,94,96,97,98,99,100,101,102,102,103,104,105,106,107, 
                                      108,109,109,110,111,112,113,113,114,115,115,116,117,117,118, 
                                      118,119,120,120,121,121,122,122,123,123,123,124,124,124,125, 
                                      125,125,126,126,126,126,127,127,127,127,127,127,127,127,127, 
                                      127); 
         INCe \leq 8080;
         INC \leq \text{conv\_std\_logic\_vector} (INC, 18);Process (CLK) 
begin 
          if (CLK'event and CLK='1') then 
                     ----------------- RESET ------------------------- 
                    if (RST='1') then 
                                     Bf 1 \le (others \approx '0');
                                     Bf 2 \le (others \Rightarrow '0');
                   elsif (RST='0')
                                     ampfunde \leq 100;
                                      ampfund <= conv_std_logic_vector(ampfunde,8); 
                                      ----------------- Primer registro --------------- 
                                     Bf 1 \leq INC; -- frecuencia fundamental
                                          ------------------- Acumulador -------------------- 
                                     Bf 2 \leq Bf 2+Bf 1;
                    end if; 
          end if; 
end Process; 
                                      --------------- suma de la fase -------------------
                                     Bf_3 \leq Bf_2;
```

```
 ----------------- truncado para memoria L bits------------ 
                                  Bf_4 <= Bf_3 (17 downto 9);
                                  Bf_4mem <= "0" & Bf_4(6 downto 0);
Process (CLK) 
         begin 
                 if (Bf 4(8)='0') then
                         if Bf_4(7)='0' then Bf_i <= MEM_sen (CONV_INTEGER(Bf_4mem));
                          else Bf_i <= MEM_sen (CONV_INTEGER(Bf_res)); 
                          end if; 
                 elsif (Bf_4(8)=1') then
                         if Bf 4(7)=0' then Bf i \le -MEM sen (CONV_INTEGER(Bf_4mem));
                          else Bf_i <= -MEM_sen (CONV_INTEGER(Bf_res)); 
                          end if; 
         end if; 
end process; 
Bf_5 \leq \text{conv\_std\_logic\_vector}(Bf_1,8);Bf_6 \leq Bf_5 * ampfund;
Bf_antsal \leq Bf_6;Bf pos \le conv std logic vector(13500,16); -- poder convertir a integer para simular
Sal \leq (Bf_antsal(15) & Bf_antsal) + (Bf_pos(15) & Bf_pos);
```

| — Revision Name                               | Proyecto      |
|-----------------------------------------------|---------------|
| ⊱ Top-level Entity Name                       | mejora2       |
| im Family                                     | Cyclone IV GX |
| $\boxdot$ Total logic elements                | 252           |
| in Total combinational functions              | 250           |
| <sup>i</sup> Dedicated logic registers        | 17            |
| $\cdots$ Total registers                      | 17            |
| $\cdots$ Total pins.                          | 19            |
| $\cdots$ Total virtual pins                   | 0             |
| ⊱ Total memory bits                           | Ω             |
| Embedded Multiplier 9-bit elements            | n             |
| <sup>⊱…</sup> Total GXB Receiver Channel PCS. | n             |
| im Total GXB Receiver Channel PMA             | n             |
| in Total GXB Transmitter Channel PCS          | Ω             |
| i— Total GXB Transmitter Channel PMA          | n             |
| <sup>t</sup> Total PLLs                       | n             |
|                                               |               |

Figura 49: Recursos mejora 2.

#### **7.2.- Otras mejoras**

Además de las mejoras descritas y analizadas, es posible implementar otros cambios al sistema.

- Introducir los valores de la memoria en forma de vectores de 8 bits, ya que al trabajar con integers estos ocupan cada uno 32 bits.
- Generar la salida en formato MIDI.
- Utilizar el display LCD de la placa para enviar mensajes al usuario del arpa y facilitar su manejo (mostrar mensajes de fallos, indicar la nota que estamos tocando, etc).

# **Capítulo 8.-Bibliografía**

 [1]- BERMUDEZ COSTA, JUAN (1977). Nueva generación de instrumentos musicales electrónicos. Barcelona: Marcombo Boixareu editores. [2]- FLETCHER, NEVILLE H. y ROSSING THOMAS D.(1998). The Physics of Musical Instruments. Nueva York :Springer. [3]- JORDÀ PUIG, SERGI (1997). Audio digital y midi. Madrid: Anaya Multimedia. [4]- SANDELL, GREG. The SHARC Timbre Dataset v. 2.0. (2007) <http://gregsandell.blogspot.com.es/search/label/harmonics> (7 de enero de 2013). [5]- UNIVERSIDAD DE GRANADA. <http://tstc.ugr.es/pages/actividades\_de\_extension> (11 de junio de 2013). [6]- UNIVERSIDAD DE VALLADOLID <http://www.lpi.tel.uva.es/~nacho/docencia/ing\_ond\_1/trabajos\_05\_06/io2/public\_html/ introduccion.html> (11 de junio de 2013). [7] - UNIVERSIDAD DE SEVILLA <http://bibing.us.es/proyectos/abreproy/11055/fichero/SINTESIS+DIGITAL+DE+INS TRUMENTOS+MUSICALES.pdf>(11 de junio de 2013). [8] - UNIVERSITAT POMPEU FABRA <http://www.tecn.upf.es/~sjorda/ME2003/6-SintesisDigital/ME-6SintesisDigital.pdf> (11 de junio de 2013). [9]- BUIDE, BENITO. La escala de los armónicos. < http://www.relafare.eu > (11 de junio de 2013). [10]- TERASIC TECHNOLOGIES (2010). DE2-115 User manual.

[11]- ALTERA CORPORATION (2010). Cyclone IV Device Handbook.

[12]- XILLINX (2005). DDS v5.0

[13]- WOLFSON MICROELECTRONICS (2012). WM8731 / WM8731L datasheet.

## **Anexo 1.-Manual de usuario del sistema**

Este sistema permite sintetizar el sonido de un oboe, un violín y una tuba. Cada instrumento trabaja en una escala distinta, concretamente:

-Tuba: De C3 a C4 -Oboe: De C4 a C5 -Violín: De C5 a C6.

Dentro de cada escala es posible generar todas las notas salvo F#. Esto es así porque el arpa láser tiene únicamente 12 lásers.

El sistema puede sintetizar sonido actuando sobre los haces de luz del arpa o utilizando los switches de la placa como teclas de un piano.

El sistema es capaz de generar simultáneamente el sonido de dos notas, por lo que si se toca un acorde, sonarán dos notas del mismo. Cuando se pulsan más de dos notas simultáneamente, el sistema detecta la más aguda y la más grave y reproduce únicamente estas dos.

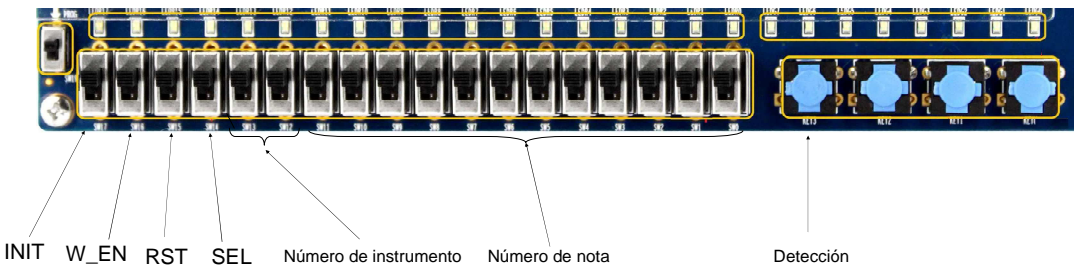

Figura 50: Manual

A continuación vamos a ver las diferentes entradas utilizadas para controlar el circuito:

- INIT: Corresponde con el switch 17. Para que funcione el circuito debe ser "0" (interruptor hacia abajo) y el led 17 debe estar iluminado.
- W\_EN: Corresponde con el switch 16. Para que funcione debe ser "1" (interruptor hacia arriba). El led 16 debe estar iluminado.
- RST: Corresponde con el switch 15. Para que funcione debe ser "0". El led 15 debe estar iluminado, además si hacemos un reset se apagara este led y los que corresponden a INIT y W\_EN.
- SEL: Selección entre el arpa o los interruptores para generar las notas: Esta selección se realizara con el switch 14. Si se encuentra encendido el led usaremos el arpa, en caso contrario se estarán usando los interruptores.
- Número de instrumento: El número de instrumento lo controlamos con los switches 13 y 14. El valor se muestra en los leds 13 y 14. Los valores son los siguientes:
	- "00" No se corresponde con ningún instrumento.
	- "01" Oboe.
	- "10" Violin.
	- "11" Tuba.

Interruptores con las notas: Corresponderán con los switches del número 11 (nota más grave) al 0 (nota más aguda). Los leds indican qué notas se están tocando.

- SW 11: C
- $-SW 10: C#$
- SW 9: D

 - SW 8: D# - SW 7: E - SW 6: F - SW 5: G - SW 4: G# - SW 3: A - SW 2: A# - SW 1: B - SW 0: C

Si al conectar el arpa sin tocar ninguna nota se iluminan los leds de las notas, significa que esas notas del arpa no funciona, por tanto, debemos desactivarlas. Para detectar que leds del arpa se encuentran fundidos y desactivarlos debemos usar el pulsador 3.

## **Anexo 2: Código VHDL correspondiente a los módulos descritos en el capítulo 4**

**Divisor1.** 

```
library IEEE; 
use IEEE.STD_LOGIC_1164.ALL; 
use IEEE.STD_LOGIC_ARITH.ALL; 
use IEEE.STD_LOGIC_UNSIGNED.ALL; 
entity divisor1 is 
Port ( CLK : in STD_LOGIC;
       RST : in STD_LOGIC; 
       salida : out STD_LOGIC); 
end divisor1; 
architecture Behavioral of divisor1 is 
signal Qint: STD_LOGIC_VECTOR (10 downto 0); 
signal sint: STD_LOGIC; 
begin 
process (CLK, RST) 
begin 
        if RST = '1' then Qint <= "00000000000"; sint <= '0';
        elsif (CLK' event) and (CLK = '1') then
                 if Qint = 1041 then
                 Qint \le "00000000000"; sint \le '1';
                 else Qint \le Qint+1; sint \le= '0';
                  end if; 
         end if; 
end process; 
salida \leq \nsint:
end Behavioral;
```
#### **Divisor2**

```
library IEEE; 
use IEEE.STD_LOGIC_1164.ALL; 
use IEEE.STD_LOGIC_ARITH.ALL; 
use IEEE.STD_LOGIC_UNSIGNED.ALL; 
entity divisor2 is 
Port ( CLK : in STD_LOGIC;
         RST : in STD_LOGIC; 
        salida : out STD_LOGIC);
end divisor2; 
architecture Behavioral of divisor2 is 
signal Qint: STD_LOGIC_VECTOR (1 downto 0); 
signal sint: STD_LOGIC; 
begin 
process (CLK, RST) 
begin 
        if RST = '1' then Qint \leq "00"; sint \leq "0";
        elsif (CLK' event) and (CLK = '1') then
                 if Qint = 1 then
                 Qint \le "00"; sint \le '1';
                 else Qint \le Qint+1; sint \le= '0';
                  end if; 
         end if; 
end process; 
salida \leq \nsint:
end Behavioral;
```
#### **Divisor3.**

```
library IEEE; 
use IEEE.STD_LOGIC_1164.ALL; 
use IEEE.STD_LOGIC_ARITH.ALL; 
use IEEE.STD_LOGIC_UNSIGNED.ALL; 
entity divisor3 is 
Port ( CLK : in STD_LOGIC; 
                  RST : in STD_LOGIC; 
                  salida : out STD_LOGIC); 
end divisor3; 
architecture Behavioral of divisor3 is 
signal Qint: STD_LOGIC_VECTOR (10 downto 0);
signal sint: STD_LOGIC; 
begin 
process (CLK, RST) 
begin 
        if RST = '1' then Qint <= "00000000000"; sint <= '0';
        elsif (CLK' event) and (CLK = '1') then
                 if Qint = 49 then
                 Qint \le "00000000000"; sint \le '1';
                 else Qint \leq Qint+1; sint \leq '0';
                  end if; 
         end if; 
end process; 
salida \leq \nsint:
end Behavioral;
```
#### **6.4.-g00\_audio\_interface**

```
-- g00_audio_interface 
-- 
-- This module implements the interface to the Wolfson 
-- WM8731 Audio Codec chip located on the Altera DE1 board 
-- The INIT line when asserted writes configuration data into the registers 
-- of the codec chip. These set the sampling rate to 48KHz and selects 
-- Slave and USB modes for the interface (implying an external 24MHz input clock). 
-- This module only implements the audio output. It does not handle audio 
-- input, although it could be easily extended to do so. 
-- 
-- Version 1.0 
-- 
-- Designer: James Clark 
-- February 26 2008 
LIBRARY ieee; 
USE ieee.std_logic_1164.all; 
USE ieee.numeric_std.all;
```
ENTITY g00\_audio\_interface IS PORT ( LDATA, RDATA : IN std\_logic\_vector(23 downto 0); -- parallel external data inputs clk, rst, INIT, W\_EN : IN std\_logic; -- clk should be 24MHz pulse\_48KHz : OUT std\_logic; -- sample sync pulse AUD\_MCLK : OUT std\_logic; -- codec master clock input AUD\_BCLK : OUT std\_logic; -- digital audio bit clock AUD\_DACDAT : OUT std\_logic; -- DAC data lines AUD\_DACLRCK : OUT std\_logic; -- DAC data left/right select I2C\_SDAT : OUT std\_logic; -- serial interface data line I2C\_SCLK : OUT std\_logic -- serial interface clock ); END g00\_audio\_interface; ARCHITECTURE a OF g00\_audio\_interface IS TYPE SCI\_state IS (sw\_init0,sw\_init1,s0,s1,s2,sab1,sab2,sab3,sack11,sack12,sack13, sack21,sack22,sack23,sack31,sack32,sack33,sw1b1,sw1b2,sw1b3,sw2b1,sw2b2,sw2b3,send); TYPE SCI\_state2 IS (sw\_init0,sw\_init1,sw\_ready,sw\_write); signal Bcount : unsigned(2 downto 0); signal BBcount : integer range 0 to 49; signal Mcount : std\_logic; signal clk\_count : integer range 0 to 63; signal bit\_count : integer range 0 to 7; signal word count : integer range 0 to 12; signal LRDATA : std\_logic\_vector(49 downto 0); -- stores L&R data signal state : SCI state; signal state2 : SCI\_state2; signal SCI\_WRITE, SCI\_READY : std\_logic; signal SCI\_ADDR, SCI\_WORD1, SCI\_WORD2 : std\_logic\_vector(7 downto 0); BEGIN  $SCI$ <sub>\_ADDR</sub> <= "00110100"; -- FSM for controlling audio data transfer to codec digital audio interface: process (clk, rst) begin if rst='1' then Mcount  $\leq$  '1'; Bcount  $\le$  "100"; BBcount  $\leq 0$ ; pulse  $48$ khz  $\leq 0$ '; LRDATA  $\leq$  (others  $\Rightarrow$  '0'); AUD MCLK  $\leq 0$ '; AUD  $BCLK \leq 0$ : AUD\_DACLRCK  $<= 0$ '; AUD\_DACDAT  $\leq 0$ ; elsif clk='1' and clk'EVENT then  $Mcount \leq not Mcount;$ 

```
if Mcount = '1' then
                               AUD MCLK \leq '1';
                        else -- Mcount = 0AUD MCLK <= 0:
                               Bcount \leq Bcount - "001";
                               if Bcount = "011" then
                                        AUD_BCLK \le '1'; --BCLK is low for 2, high for 3
                               end if; - Bcount = 3
                               if Bcount = "000" then
                                        AUD_BCLK <= 0;
                                        Bcount \le "100";
                                        BBound \leq BBound - 1;
                                        if BBcount = 1 then
                                                pulse_48khz <= '1'; -- use for 48Khz sample 
sync
                                               if W<sub>_</sub>EN = '1' then
                                                       LRDATA \leq std_logic_vector(LDATA) & 
                                                           std_logic_vector(RDATA) & "00"; 
                                                end if; -- if W_EN 
 else 
                                               pulse 48khz \leq 0';
                                         end if; -- if BBcount 
                                        if BBcount = 0 then
                                               BBcount \leq 49:
                                         end if; -- if BBcount 
                                       if BBcount = 49 then
                                                AUD_DACLRCK <= '1'; 
 else 
                                               AUD\_DACLECK \leq 0;
                                         end if; -- if BBcount 
                                        AUD_DACDAT \leq LRDATA(BBcount);
                               end if; - if Bcount = 0
                        end if; -- if Mcount 
                 end if; -- if rst 
        end process; 
-- FSM to control initialization of codec configuration registers 
SCI_INIT_FSM: process(clk, rst) 
        begin 
                 if rst='1' then 
                        state2 \leq sw init0;
                        word count \leq 0;
                        SCI_WRITE \leq 0 elsif clk='1' and clk'EVENT then 
                       SCI WRITE <= 0;
                        case state2 is 
       when sw_init0 \Rightarrow -\text{wait} for INIT to go low
                               word_count <= 0;if INT = '0' then
                                       state2 \leq sw\_init1;
                                end if; -- if INIT='0' 
                        when sw_init1 \Rightarrow -- wait for INIT to go high
                               if INT = '1' then
                                       state2 \leq sw ready;
                                end if; -- if INIT='1'
```
when sw\_ready  $\Rightarrow$  -- wait for SCI\_READY to go high if SCI\_READY =  $'1'$  then state $2 \leq sw$  write; end if; -- if SCI\_READY='1' when sw\_write  $\Rightarrow$  -- write the next word if word\_count < 8 then state2  $\leq$  sw\_ready; -- wait for next ready cycle  $word\_count \le word\_count + 1;$  $SCI\_WRITE \leq 1$ '; -- begin writing of next word case word\_count is when  $0 \Rightarrow$  $SCI$  WORD1  $\le$  "00010010"; -- inactivate interface interface SCI\_WORD2  $\le$  "00000000"; when  $1 \Rightarrow$  $SCI$  WORD1  $\le$  "00000001"; -- set register R0  $SCI$  WORD2 <= "10010111"; when  $2 \Rightarrow$  $SCI$  WORD1  $\le$  "00001000"; -- set register R4 SCI\_WORD2 <=  $"00010010"$ ; when  $3 \Rightarrow$  $SCI$  WORD1  $\le$  "00001010"; -- set register R5 SCI\_WORD2 <=  $"00010110"$ ; when  $4 \Rightarrow$  $SCI$  WORD1  $\le$  "00001100"; -- set register R6 SCI\_WORD2 <= "01100011"; when  $5 \Rightarrow$  $SCI$  WORD1  $\le$  "00001110"; -- set register R7 SCI\_WORD2 <= "00001011"; when  $6 \Rightarrow$  $SCI$  WORD1  $\le$  "00010000"; -- set register R8 SCI\_WORD2  $\le$  "00000001"; -- sets USB mode mode when  $7 \Rightarrow$ SCI\_WORD1  $\le$  "00010010"; -- reactivate interface interface in the state of the state of the state of the state of the state of the state of the state of the state of the state of the state of the state of the state of the state of the state of the state of the SCI\_WORD2  $\le$  "00000001"; when others  $\Rightarrow$  end case; -- case word\_count else state2  $\leq$  sw\_init0; -- go back to start end if; -- if word\_count end case; -- case state2 end if; -- if rst end process; -- SCI\_INIT\_FSM -- FSM controlling the serial transfer of data to the I2C interface -- to the codec configuration registers. SCI\_FSM: process (clk, rst) begin if rst='1' then state  $\leq$  sw\_init0; bit count  $\leq$  7; clk count  $\leq 0$ ; SCI\_READY  $\leq$  '1':

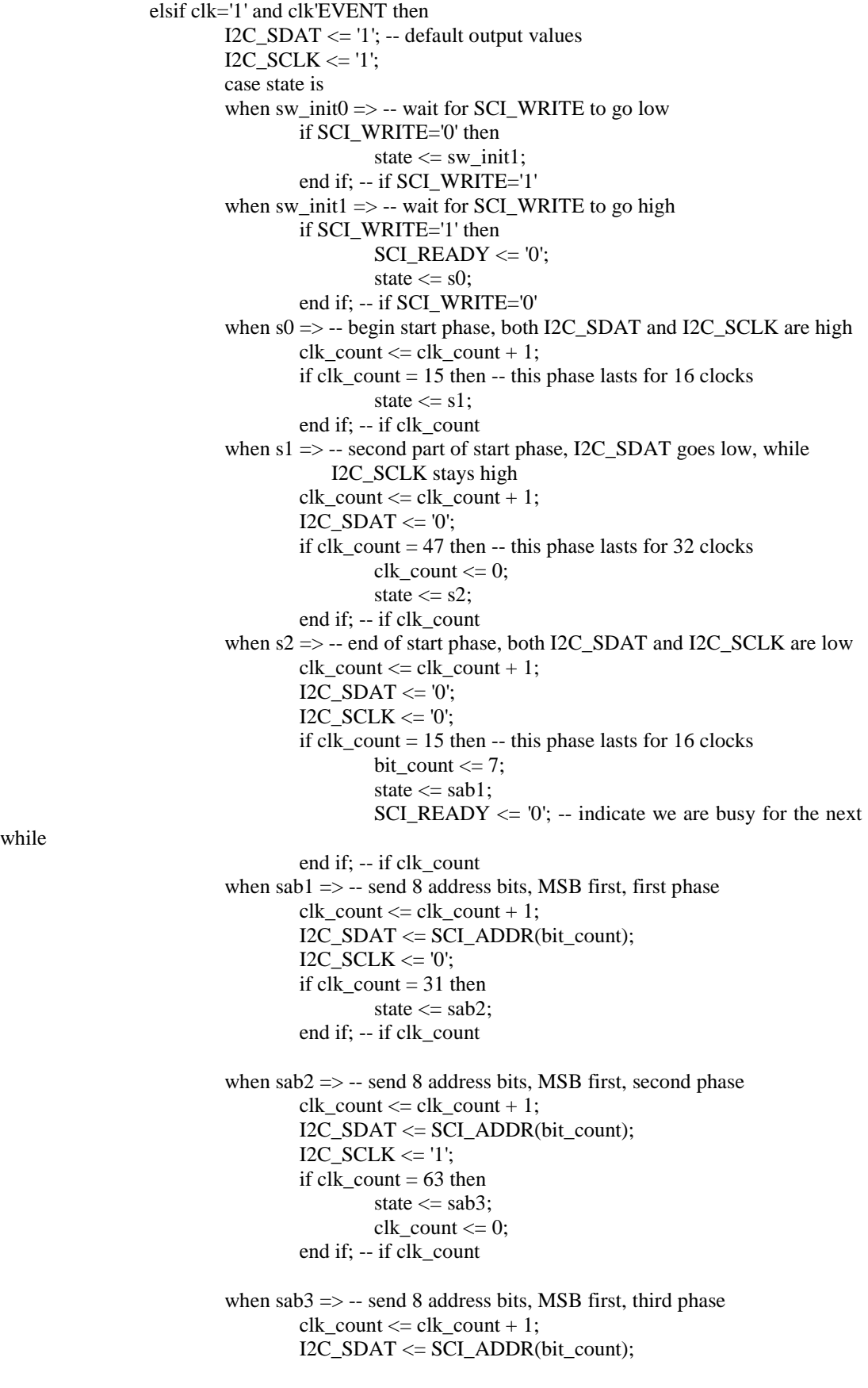

while

```
I2C_SCLK \leq '0';
                                       if clk_count = 15 then 
                                               if bit count = 0 then
                                                           state <= sack11; -- finished all 8 bits, wait for 
ack and the state of the state of the state of the state of the state of the state of the state of the state of the state of the state of the state of the state of the state of the state of the state of the state of the st
                                                          bit count \leq 7:
 else 
                                                           state <= sab1; -- write next bit 
                                                         bit count \leq bit count - 1;
                                                 end if; -- if bit_count 
                                       end if; -- if clk_count 
                            when sack11 \Rightarrowclk\_count \leq clk\_count + 1;I2C_SDAT \leq \overline{Z}; -- float the tristate data line
                                      \overline{I2C} SCLK \leq '0':
                                      if clk count = 31 then
                                                state \leq sack12:
                                                clk count \leq 0:
                                       end if; -- if clk_count 
                            when sack12 \Rightarrowclk count \leq clk count + 1;
                                      I2C\_SDAT \leq Z;
                                       I2C_SCLK <= '1'; 
                                      if clk count = 31 then
                                                state \leq sack13;
                                                clk count \leq 0;
                                       end if; -- if clk_count 
                            when sack13 \Rightarrow -- last phase of acknowledge cycle
                                      clk\_count \leq clk\_count + 1;I2C\_SDAT \leq Z;
                                      I2C_SCLK \leq 0if clk\_count = 15 then
                                                state \leq sw1b1;
                                       end if; -- if clk_count 
                            when sw1b1 \Rightarrow -- send 8 bits of first word, MSB first, first phase
                                      clk count \leq clk count + 1;
                                       I2C_SDAT <= SCI_WORD1(bit_count); 
                                      I2C_SCLK \leq 0;
                                      if clk\_count = 31 then
                                                state \leq sw1b2;
                                       end if; -- if clk_count 
                            when sw1b2 \Rightarrow - send 8 bits, MSB first, second phase
                                      clk\_count \leq clk\_count + 1;I2C_SDAT <= SCI_WORD1(bit_count);
                                      I2C SCLK \leq 1;
                                      if clk count = 63 then
                                                state \leq sw1b3;
                                                clk count \leq 0;
                                       end if; -- if clk_count 
                            when sw1b3 \Rightarrow - send 8 address bits, MSB first, third phase
                                      clk\_count \leq clk\_count + 1; I2C_SDAT <= SCI_WORD1(bit_count); 
                                      \overline{IC} SCLK \leq 0;
                                      if clk count = 15 then
                                                if bit count = 0 then
                                                          state \leq sack21; -- finished all 8 bits, wait for
 ack
```

```
bit_count \leq 7;
 else 
                                                     state \le sw1b1; -- write next bit
                                                     bit count \leq bit count - 1;
                                             end if; -- if bit_count 
                                    end if; -- if clk_count 
                          when sack21 = >clk count \leq clk count + 1;
                                   \text{I2C\_SDAT} \leq \text{Z}; -- float the tristate data line
                                   I2C_SCLK \leq 0;
                                   if clk count = 31 then
                                            state \leq sack22;
                                            clk\_count \leq 0; end if; -- if clk_count 
                          when sack 22 \Rightarrowclk count \leq clk count + 1;
                                   I2C\_SDAT \leq Z;
                                    I2C_SCLK <= '1'; 
                                   if clk\_count = 31 then
                                            state \leq sack23;
                                            clk count \leq 0;
                                    end if; -- if clk_count 
                          when sack23 \Rightarrow -1 last phase of acknowledge cycle
                                   clk count \leq clk count + 1;
                                   I2C_SDAT \leq 'Z';
                                   I2C_SCLK \leq 0;
                                   if clk\_count = 15 then
                                            state \leq sw2b1;
                                    end if; -- if clk_count 
                          when sw2b1 \Rightarrow -- send 8 bits of second word, MSB first, first phase
                                   clk\_count \leq clk\_count + 1;I2C_SDAT \leq SCI_WORD2(bit_count);
                                   \overline{I2C} SCLK \leq 0';
                                   if clk count = 31 then
                                            state \leq sw2b2:
                                    end if; -- if clk_count 
                          when sw2b2 \Rightarrow -\text{ send } 8 \text{ bits}, MSB first, second phase
                                   clk\_count \leq clk\_count + 1; I2C_SDAT <= SCI_WORD2(bit_count); 
                                   I2C_SCLK \leq 1if clk\_count = 63 then
                                            state \leq sw2b3;
                                            clk\_count \leq 0; end if; -- if clk_count 
                          when sw2b3 \Rightarrow - send 8 address bits, MSB first, third phase
                                   clk\_count \leq clk\_count + 1; I2C_SDAT <= SCI_WORD2(bit_count); 
                                   I2C_SCLK \lt= '0';
                                   if clk\_count = 15 then
                                            if bit_count = 0 then
                                                      state <= sack31; -- finished all 8 bits, wait for 
                                                     bit count \leq 7;
 else 
                                                     state \leq sw2b1; -- write next bit
                                                     bit count \leq bit count - 1;
                                             end if; -- if bit_count
```
ack

67

```
 end if; -- if clk_count 
                              when sack31 \Rightarrowclk count \leq clk count + 1;
                                       I2C_SDAT \leq 'Z'; -- float the tristate data line
                                       I2C SCLK \leq 0';
                                       if clk count = 31 then
                                                 state \leq sack32;
                                                 clk\_count \leq 0; end if; -- if clk_count 
                             when sack32 \Rightarrowclk\_count \leq clk\_count + 1;\overline{I2C\_SDAT} \leq Z;
                                       \overline{I2C\_SCLK} \leq 1';if clk\_count = 31 then
                                                 state \leq sack33:
                                                 clk count \leq 0:
                                        end if; -- if clk_count 
                              when sack33 \Rightarrow -1 last phase of acknowledge cycle
                                       clk\_count \leq clk\_count + 1;I2C\_SDAT \leq Z;
                                       I2C_SCLK \leq '0';
                                        if clk_count = 15 then 
                                                 state \le send;
                                        end if; -- if clk_count 
                              when send \Rightarrow -- last step, raise SCLK, keeping SDAT low for 16 cycles
                                       clk\_count \leq clk\_count + 1;I2C\_SDAT \leq 0;
                                       I2C_SCLK \leq 1 if clk_count = 31 then 
                                                 SCI<sub>_READY</sub> <= '1<sup>'</sup>;
                                                  state <= sw_init0; -- go back to start, wait for new write 
command 
                                        end if; -- if clk_count 
                              end case; 
                    end if; -- if rst 
          end process; 
end a;
```
#### **LED**

begin

 $\overline{\mathsf{r}}$ 

```
library IEEE; 
use IEEE.STD_LOGIC_1164.ALL;
use IEEE.STD_LOGIC_UNSIGNED.ALL; 
entity LED is 
  Port ( entrada : in STD_LOGIC_VECTOR (4 downto 0);
      salida : out STD_LOGIC_VECTOR (17 downto 0));
end LED; 
architecture Behavioral of LED is
```
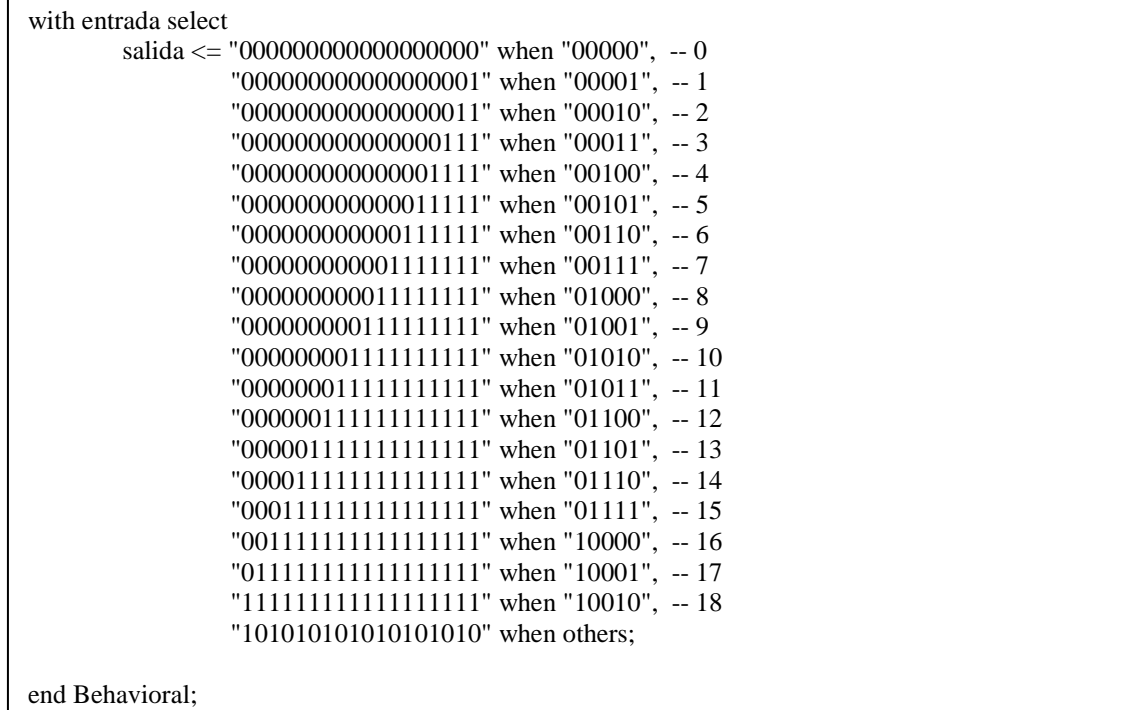

## **Fase**

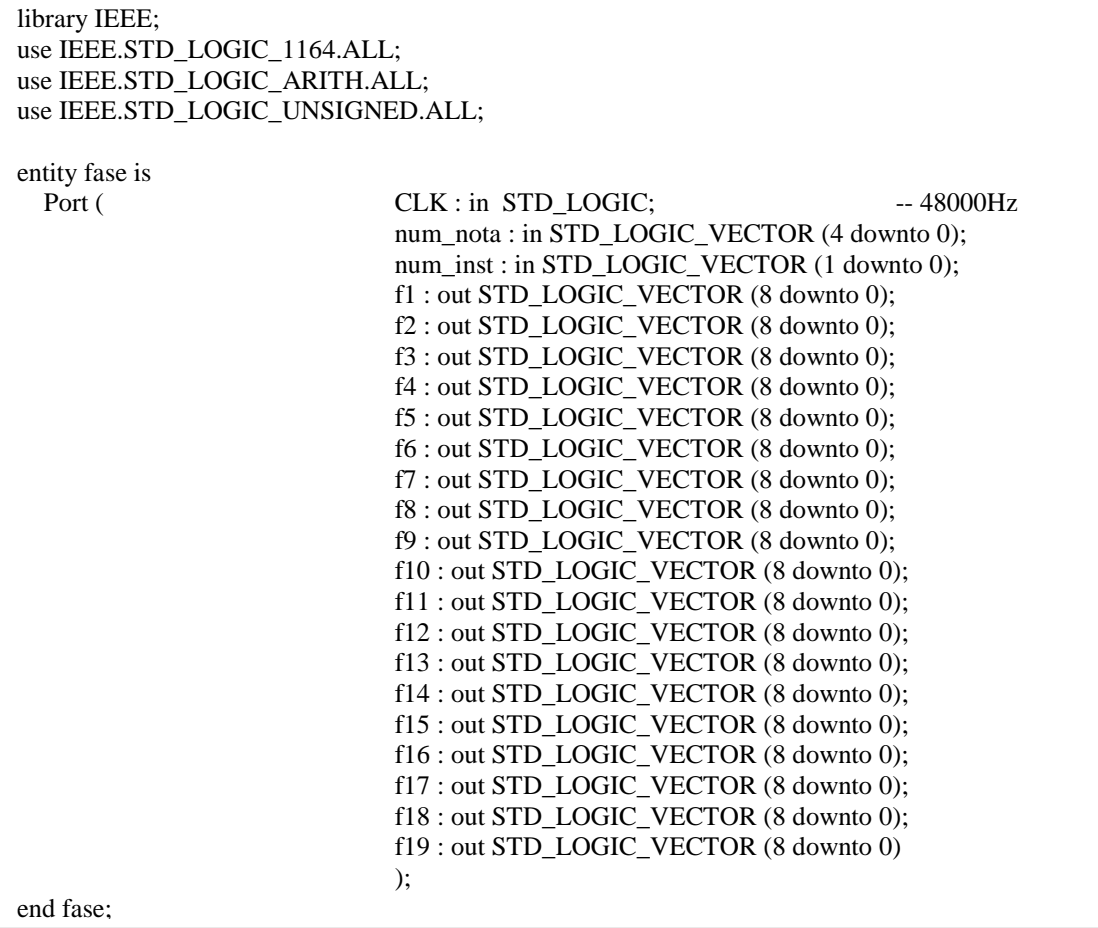

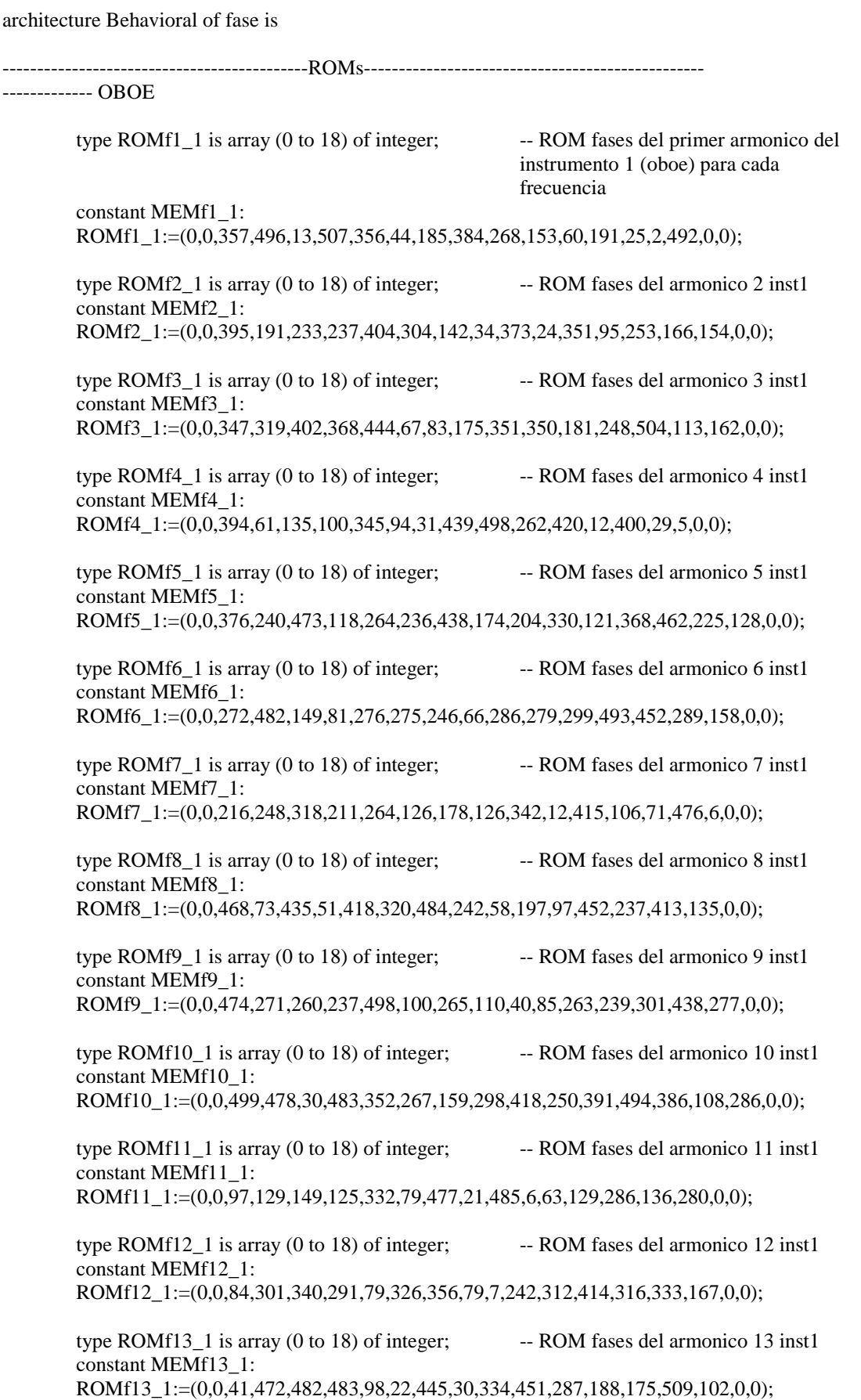

```
type ROMf15 1 is array (0 to 18) of integer; -- ROM fases del armonico 15 inst1
        constant MEMf15_1: 
       ROMf15_1:=(0,0,21,310,121,23,33,353,53,391,434,167,130,7,434,420,375,0,0);
       type ROMf16 1 is array (0 to 18) of integer: - ROM fases del armonico 16 inst1
        constant MEMf16_1: 
       ROMf16_1:=(0,0,482,445,205,371,102,384,237,69,180,157,417,174,348,164,286,0,0);
        type ROMf17_1 is array (0 to 18) of integer; -- ROM fases del armonico 17 inst1 
        constant MEMf17_1: 
       ROMf17_1:=(0,0,403,69,414,227,308,424,274,278,433,339,85,116,329,141,0,0,0);
       type ROMf18 1 is array (0 to 18) of integer; -- ROM fases del armonico 18 inst1
        constant MEMf18_1: 
       ROMf18_1:=(0,0,485,277,84,195,175,246,278,205,331,266,488,36,99,0,0,0,0);
       type ROMf19 1 is array (0 to 18) of integer; -- ROM fases del armonico 19 inst1
        constant MEMf19_1: 
       ROMf19_1:=(0,0,411,69,128,24,215,107,31,216,292,92,252,225,510,0,0,0,0);
-------------VIOLIN 
        type ROMf1_2 is array (0 to 18) of integer; 
        constant MEMf1_2: 
       ROMf1_2:=(0,0,307,130,195,348,388,404,407,130,401,383,399,137,388,114,120,0,0);
       type ROMf22 is array (0 to 18) of integer;
        constant MEMf2_2: 
       ROMf2_2:=(0,0,422,498,29,384,342,292,360,509,241,427,208,55,187,227,187,0,0);
       type ROMf3 2 is array (0 to 18) of integer;
        constant MEMf3_2: 
       ROMf3_2:=(0,0,306,333,401,412,374,316,263,248,344,216,49,467,292,76,323,0,0);
                type ROMf42 is array (0 to 18) of integer;
                 constant MEMf4_2: 
       ROMf4_2:=(0,0,510,433,231,130,413,405,33,136,147,96,289,44,451,26,40,0,0);
       type ROMf52 is array (0 to 18) of integer;
        constant MEMf5_2: 
       ROMf5_2:=(0,0,133,126,18,205,217,156,410,11,112,181,335,412,268,103,106,0,0);
       type ROMf6 2 is array (0 to 18) of integer;
        constant MEMf6_2: 
        ROMf6_2:=(0,0,279,491,105,246,234,87,99,339,386,132,177,198,284,289,37,0,0); 
        type ROMf7_2 is array (0 to 18) of integer; 
        constant MEMf7_2: 
       ROMf7_2:=(0,0,452,210,194,349,35,235,507,461,84,316,459,142,314,102,89,0,0);
        type ROMf8_2 is array (0 to 18) of integer; 
        constant MEMf8_2: 
       ROMf8 2:=(0,0,246,214,186,197,430,419,9,35,356,367,467,315,449,5,274,0,0);
       type ROMf9 2 is array (0 to 18) of integer:
        constant MEMf9_2: 
       ROMf9_2:=(0,0,287,413,114,405,144,412,408,261,509,32,325,335,399,0,0,0,0);
       type ROMf10 2 is array (0 to 18) of integer:
        constant MEMf10_2: 
       ROMf10_2:=(0,0,361,98,43,352,311,306,464,487,171,330,5,489,0,0,0,0,0);
       type ROMf112 is array (0 to 18) of integer;
       constant MEMf11_2:
        ROMf11_2:=(0,0,349,462,25,477,268,2,344,242,0,341,0,0,0,0,0,0,0); 
       type ROMf122 is array (0 to 18) of integer;
        constant MEMf12_2: 
        ROMf12_2:=(0,0,24,408,421,288,269,432,27,265,56,0,0,0,0,0,0,0,0); 
       type ROMf132 is array (0 to 18) of integer;
        constant MEMf13_2: 
       ROMf13 2:=(0,0,377,373,221,493,9,340,379,0,0,0,0,0,0,0,0,0,0);
       type ROMf14 2 is array (0 to 18) of integer;
       constant MEMf14_2:
```
type ROMf14  $2$  is array (0 to 18) of integer; constant MEMf14 2: ROMf14 2:=(0,0,296,36,102,492,510,258,0,0,0,0,0,0,0,0,0,0,0); type ROMf15 $2$  is array (0 to 18) of integer; constant MEMf15\_2: ROMf15\_2:=(0,0,346,449,66,273,342,0,0,0,0,0,0,0,0,0,0,0,0); type ROMf16  $2$  is array (0 to 18) of integer; constant MEMf16\_2: ROMf16\_2:=(0,0,450,204,52,0,0,0,0,0,0,0,0,0,0,0,0,0,0,0); type ROMf17 2 is array (0 to 18) of integer; constant MEMf17\_2: ROMf17\_2:=(0,0,390,348,29,0,0,0,0,0,0,0,0,0,0,0,0,0,0); type ROMf18\_2 is array (0 to 18) of integer; constant MEMf18 2: ROMf18 2:=(0,0,108,236,0,0,0,0,0,0,0,0,0,0,0,0,0,0,0,0); type ROMf19\_2 is array (0 to 18) of integer; constant MEMf19\_2: ROMf19\_2:=(0,0,292,0,0,0,0,0,0,0,0,0,0,0,0,0,0,0,0); ------------- TUBA type ROMf1\_3 is array (0 to 18) of integer; constant MEMf1\_3: ROMf1\_3:=(0,0,319,324,78,442,439,449,443,114,415,413,94,400,114,125,376,0,0); type ROMf2\_3 is array (0 to 18) of integer; constant MEMf2\_3: ROMf2\_3:=(0,0,25,65,114,368,385,383,331,113,302,291,199,277,186,133,52,0,0); type ROMf3 $3$  is array (0 to 18) of integer; constant MEMf3\_3: ROMf3 3:=(0,0,285,412,220,311,325,304,217,136,141,81,135,19,148,36,486,0,0); type ROMf4 $3$  is array (0 to 18) of integer; constant MEMf4\_3: ROMf4\_3:=(0,0,26,103,103,428,295,183,22,133,110,358,108,330,129,446,161,0,0); type ROMf5 $3$  is array (0 to 18) of integer; constant MEMf5\_3: ROMf5\_3:=(0,0,378,395,117,422,208,181,448,143,131,169,102,94,220,337,355,0,0); type ROMf6 $3$  is array (0 to 18) of integer; constant MEMf6\_3: ROMf6\_3:=(0,0,452,270,193,321,431,355,354,283,62,345,53,41,424,511,302,0,0); type ROMf7\_3 is array (0 to 18) of integer; constant MEMf7\_3: ROMf7\_3:=(0,0,184,311,29,411,412,281,192,304,418,169,207,263,80,292,99,0,0); type ROMf8 $3$  is array (0 to 18) of integer; constant MEMf8\_3: ROMf8\_3:=(0,0,247,184,202,49,243,203,22,309,310,472,126,243,60,404,320,0,0); type ROMf9\_3 is array (0 to 18) of integer; constant MEMf9\_3: ROMf9\_3:=(0,0,142,340,204,504,153,105,416,352,226,309,272,206,329,286,441,0,0); type ROMf10 $3$  is array (0 to 18) of integer; constant MEMf10\_3: ROMf10\_3:=(0,0,442,137,183,381,74,85,344,319,119,171,485,102,495,421,382,0,0); type ROMf11\_3 is array (0 to 18) of integer; constant MEMf11\_3: ROMf11\_3:=(0,0,161,401,282,286,59,376,79,472,76,20,249,46,38,193,51,0,0); type ROMf12 $\overline{3}$  is array (0 to 18) of integer; constant MEMf12\_3: ROMf12\_3:=(0,0,385,184,297,314,87,359,470,50,465,400,310,34,0,429,488,0,0); type ROMf13\_3 is array (0 to 18) of integer; constant MEMf13\_3: ROMf13\_3:=(0,0,102,11,264,223,295,382,278,285,503,19,252,60,184,301,10,0,0); type ROMf14\_3 is array (0 to 18) of integer; constant MEMf14\_3: ROMf14\_3:=(0,0,420,183,375,95,252,236,142,275,164,21,288,98,343,137,495,0,0); type ROMf15\_3 is array (0 to 18) of integer; constant MEMf15\_3: ROMf15\_3:=(0,0,438,125,466,509,221,466,466,288,470,424,291,495,408,338,13,0,0);
```
 type ROMf16_3 is array (0 to 18) of integer; 
          constant MEMf16_3: 
          ROMf16_3:=(0,0,41,415,413,466,280,410,202,335,3,482,264,507,309,340,436,0,0); 
         type ROMf17_3 is array (0 to 18) of integer; 
         constant MEMf17_3: 
        ROMf17_3:=(0,0,348,91,489,417,242,143,79,330,352,152,487,382,95,322,276,0,0);
        type ROMf183 is array (0 to 18) of integer;
         constant MEMf18_3: 
        ROMf18 3:=(0,0,391,173,133,140,127,132,495,341,214,380,140,507,214,156,188,0,0);
        type ROMf193 is array (0 to 18) of integer;
         constant MEMf19_3: 
        ROMf19_3:=(0,0,460,271,45,200,11,36,217,406,213,254,305,433,169,319,1,0,0);
               -------------------------------------------Signals---------------------------------------------- 
signal fasefe : integer:=0;
signal fase1e : integer:=0;
signal fase2e : integer:=0;
signal fase3e : integer:=0;
signal fase4e : integer:=0;
signal fase5e : integer:=0;
signal fase6e : integer:=0;
signal fase7e : integer:=0;
signal fase8e : integer:=0;
signal fase9e : integer:=0;
signal fase10e : integer:=0;
signal fase11e : integer:=0;
signal fase12e : integer:=0;
signal fase13e : integer:=0;
signal fase14e : integer:=0;
signal fase15e : integer:=0;
signal fase16e : integer:=0;
signal fase17e : integer:=0;
signal fase18e : integer:=0;
signal fase19e : integer:=0;
signal fase1 : STD_LOGIC_VECTOR (8 downto 0):= (others=>'0');
signal fase2 : STD_LOGIC_VECTOR (8 downto 0):= (others=>'0'); 
signal fase3 : STD_LOGIC_VECTOR (8 downto 0):= (others=>'0'); 
signal fase4 : STD_LOGIC_VECTOR (8 downto 0):= (others=>'0');
signal fase5 : STD_LOGIC_VECTOR (8 downto 0):= (others=>'0');
signal fase6 : STD_LOGIC_VECTOR (8 downto 0):= (others=>'0');
signal fase7 : STD_LOGIC_VECTOR (8 downto 0):= (others=>'0');
signal fase8 : STD_LOGIC_VECTOR (8 downto 0):= (others=>'0');
signal fase9 : STD_LOGIC_VECTOR (8 downto 0):= (others=>'0');
signal fase10 : STD_LOGIC_VECTOR (8 \text{ down to } 0):= (others=>'0');
signal fase11 : STD_LOGIC_VECTOR (8 \text{ down to } 0) := (\text{others} = 0');
signal fase12 : STD_LOGIC_VECTOR (8 \text{ down to } 0) := (\text{others} = 0'):
signal fase13 : STD_LOGIC_VECTOR (8 \text{ downto } 0) := (\text{others} = 5\degree0');
signal fase14 : STD_LOGIC_VECTOR (8 downto 0):= (others=>'0');
signal fase15 : STD_LOGIC_VECTOR (8 \text{ down to } 0) := (\text{others} = 0');
signal fase16 : STD_LOGIC_VECTOR (8 \text{ down to } 0) := (\text{others} = 0');
signal fase17 : STD_LOGIC_VECTOR (8 downto 0):= (others=>'0'); 
signal fase18 : STD_LOGIC_VECTOR (8 downto 0):= (others=>'0'); 
signal fase19 : STD_LOGIC_VECTOR (8 downto 0):= (others=>0);<br>signal fase19 : STD_LOGIC_VECTOR (8 downto 0):= (others=>0');
begin 
Process (CLK) 
begin 
         if (CLK'event and CLK='1') then 
 if
```
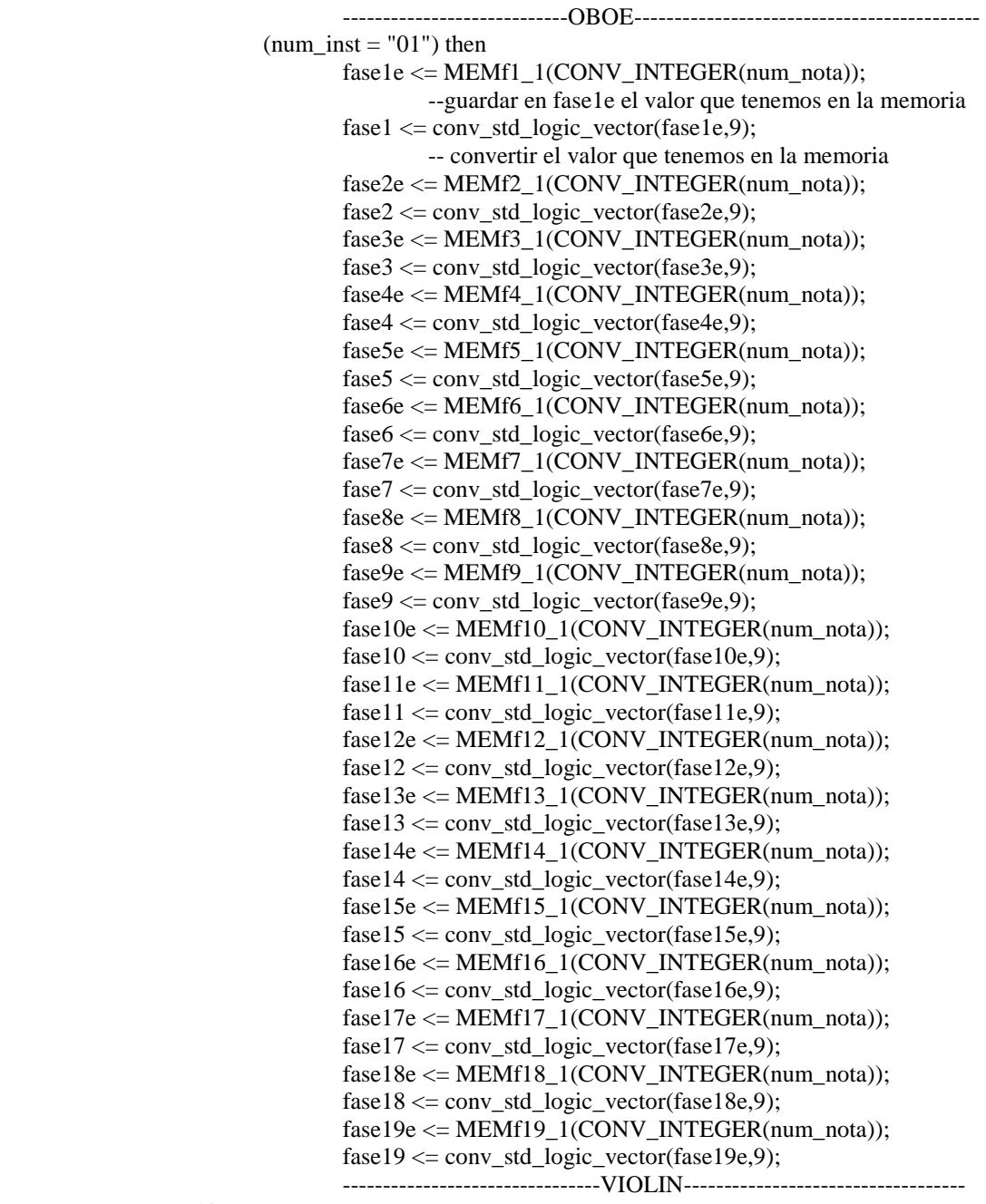

elsif

 $(num\_inst = "10")$  then

 $fase1e \leq MEMf1_2(CONV_INTEGER(num_nota));$  --guardar en fase1e el valor que tenemos en la memoria  $fase1 \leq \text{conv\_std\_logic\_vector}(fase1e, 9);$  -- convertir el valor que tenemos en la memoria  $fase2e \leq MEMf2_2(CONV_INTEGER(num_nota));$  $fase2 \leq \text{conv\_std\_logic\_vector}(fase2e, 9);$  $fase3e \leq MEMf3_2(CONV_INTEGER(num_nota));$  fase3 <= conv\_std\_logic\_vector(fase3e,9); fase4e <= MEMf4\_2(CONV\_INTEGER(num\_nota)); fase4 <= conv\_std\_logic\_vector(fase4e,9); fase5e <= MEMf5\_2(CONV\_INTEGER(num\_nota));  $fase5 \leq \text{conv\_std\_logic\_vector}(fase5e, 9);$  fase6e <= MEMf6\_2(CONV\_INTEGER(num\_nota)); fase6 <= conv\_std\_logic\_vector(fase6e,9);

 fase7e <= MEMf7\_2(CONV\_INTEGER(num\_nota));  $fase7 \leq \text{conv\_std\_logic\_vector}(fase7e, 9);$  fase8e <= MEMf8\_2(CONV\_INTEGER(num\_nota));  $fase8 \leq \text{conv\_std\_logic\_vector}(fase8e, 9);$  fase9e <= MEMf9\_2(CONV\_INTEGER(num\_nota)); fase9 <= conv\_std\_logic\_vector(fase9e,9); fase10e <= MEMf10\_2(CONV\_INTEGER(num\_nota));  $fase10 \leq \text{conv\_std\_logic\_vector}(fase10e, 9);$  $fase11e \leq MEMf11_2(CONV_NTEGER(num_nota));$  $fasel1 \leq \text{conv\_std\_logic\_vector} (fasel1e, 9);$  $fase12e \leq MEMf12_2(CONV_NTEGER(num_nota));$  $fase12 \leq \text{conv\_std\_logic\_vector}(fase12e, 9);$  fase13e <= MEMf13\_2(CONV\_INTEGER(num\_nota)); fase13 <= conv\_std\_logic\_vector(fase13e,9); fase14e <= MEMf14\_2(CONV\_INTEGER(num\_nota)); fase14 <= conv\_std\_logic\_vector(fase14e,9); fase15e <= MEMf15\_2(CONV\_INTEGER(num\_nota));  $fase15 \leq \text{conv\_std\_logic\_vector}(fase15e, 9);$  fase16e <= MEMf16\_2(CONV\_INTEGER(num\_nota));  $fasel6 \leq \text{conv\_std\_logic\_vector}(fasel6e,9);$  fase17e <= MEMf17\_2(CONV\_INTEGER(num\_nota));  $fase17 \leq \text{conv\_std\_logic\_vector}(fase17e, 9);$ fase18e <= MEMf18\_2(CONV\_INTEGER(num\_nota)); fase18 $\le$  conv std logic vector(fase18e,9); fase19e  $\leq$  MEMf19\_2(CONV\_INTEGER(num\_nota));  $fase19 \leq \text{conv\_std\_logic\_vector}(fase19e, 9);$ ---------------------------------TUBA--------------------------------------

elsif

(num\_inst =  $"11"$ ) then

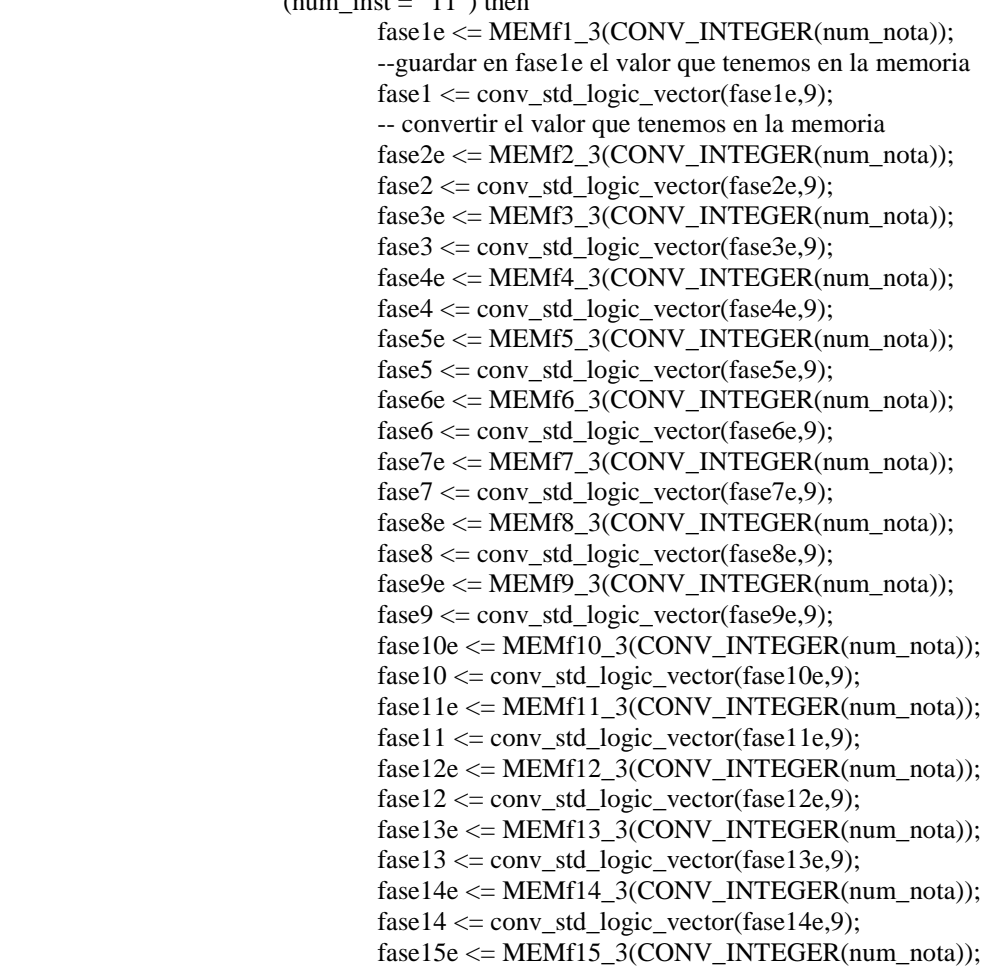

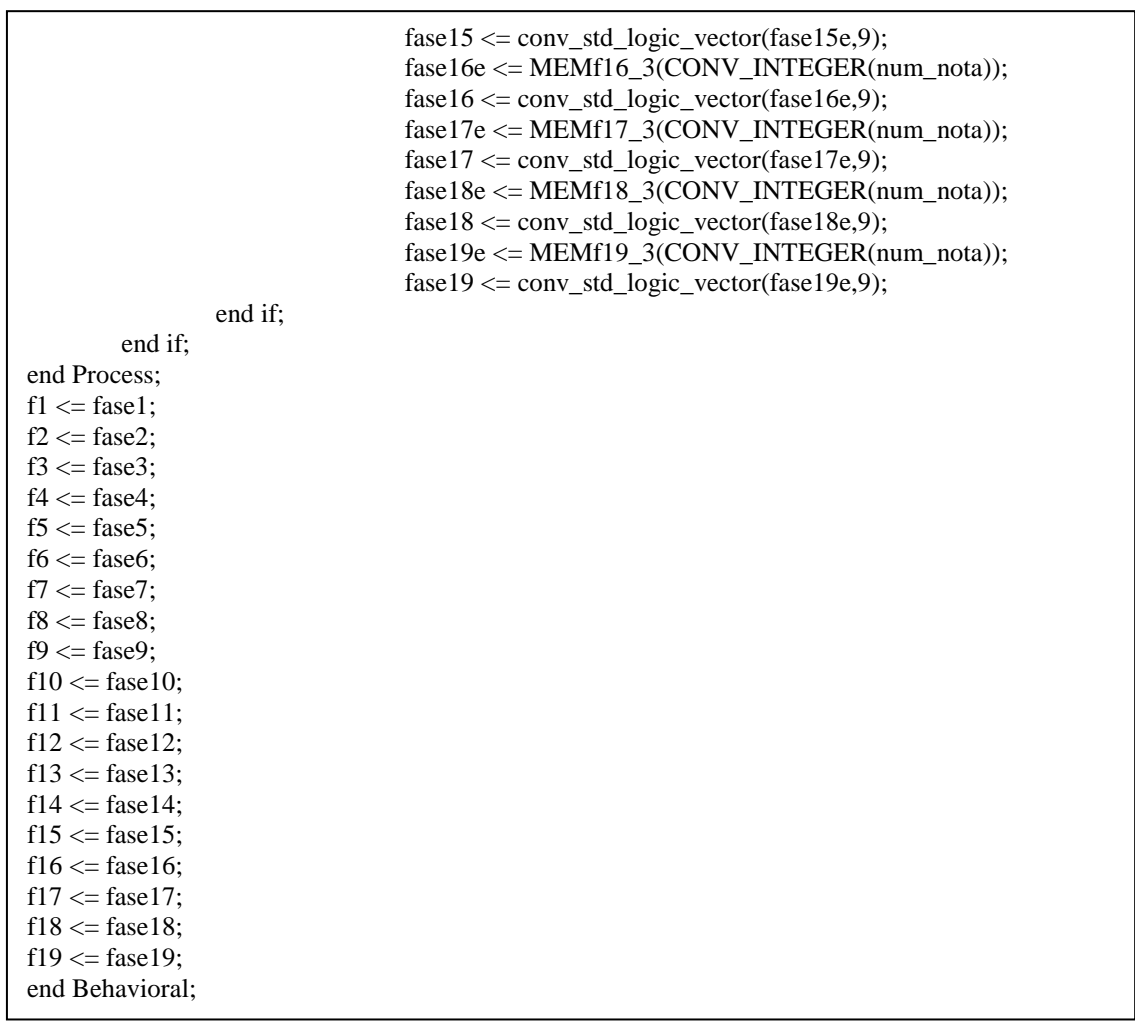

## **Amplitud**

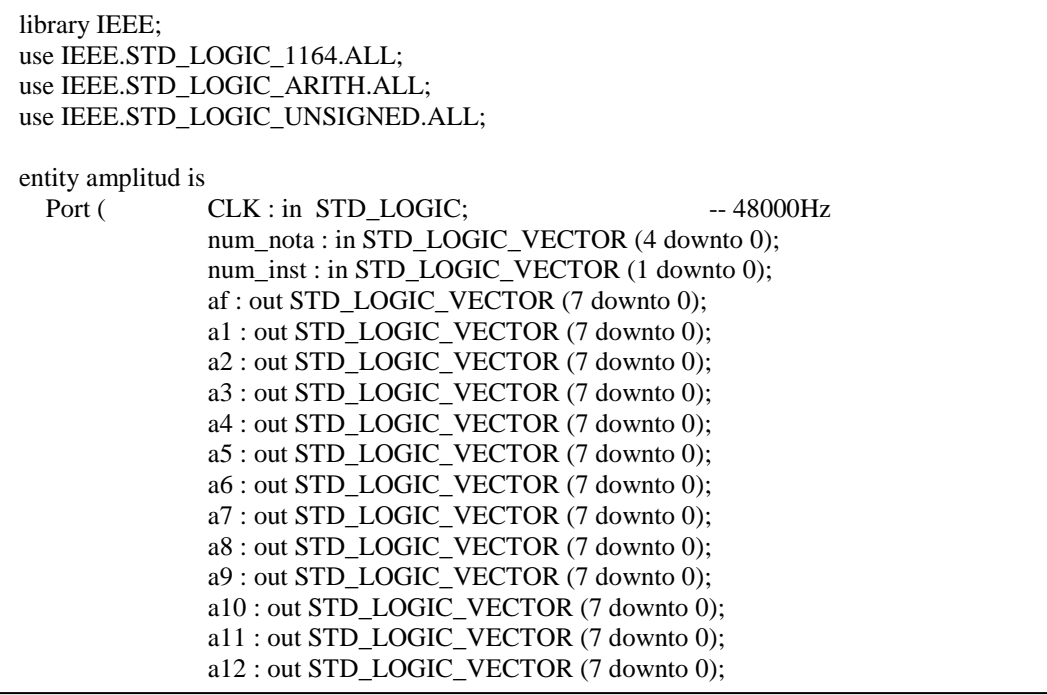

 a13 : out STD\_LOGIC\_VECTOR (7 downto 0); a14 : out STD\_LOGIC\_VECTOR (7 downto 0); a15 : out STD\_LOGIC\_VECTOR (7 downto 0); a16 : out STD\_LOGIC\_VECTOR (7 downto 0); a17 : out STD\_LOGIC\_VECTOR (7 downto 0); a18 : out STD\_LOGIC\_VECTOR (7 downto 0); a19 : out STD\_LOGIC\_VECTOR (7 downto 0) ); end amplitud; architecture Behavioral of amplitud is --------------------------------------------ROMs------------------------------------------------- ------------- OBOE type ROM a 1 is array (0 to 18) of integer; -- ROM amplitud frecuencia fundamental inst1 constant MEM\_a\_1: ROM a 1:=(0,0,155,138,155,150,154,152,104,116,136,110,152,100,138,129,119,0,0); type  $ROM_a1_1$  is array (0 to 18) of integer; -- ROM amplitud arm 1 inst1 constant MEM\_a1\_1: ROM\_a1\_1:=(0,0,45,62,52,61,35,55,61,34,36,26,40,34,20,111,76,0,0); type  $ROM_a2_1$  is array (0 to 18) of integer; -- ROM amplitud arm 2 inst1 constant MEM a2\_1: ROM\_a2\_1:=(0,0,11,68,67,74,60,57,82,55,64,96,78,76,52,137,111,0,0); type  $ROM_43_1$  is array (0 to 18) of integer; -- ROM amplitud arm 3 inst1 constant MEM\_a3\_1: ROM\_a3\_1:=(0,0,41,46,46,67,42,61,85,84,115,48,21,6,9,23,8,0,0); type ROM  $a4\;1$  is array (0 to 18) of integer; -- ROM amplitud arm 4 inst1 constant MEM a4\_1: ROM\_a4\_1:=(0,0,77,48,90,97,79,34,71,39,97,48,14,6,24,12,5,0,0); type ROM  $a5\;1$  is array (0 to 18) of integer; -- ROM amplitud arm 5 inst1 constant MEM a5\_1: ROM\_a5\_1:=(0,0,83,36,25,13,21,30,18,14,15,8,6,4,4,31,24,0,0); type ROM  $a6\;1$  is array (0 to 18) of integer; -- ROM amplitud arm 6 inst1 constant MEM a6\_1: ROM\_a6\_1:=(0,0,39,61,11,2,1,4,9,4,24,18,4,18,24,16,9,0,0); type  $ROM_27_1$  is array (0 to 18) of integer; -- ROM amplitud arm 7 inst1 constant MEM\_a7\_1: ROM\_a7\_1:=(0,0,4,20,1,3,1,7,8,19,5,6,18,6,1,4,1,0,0); type ROM a8 1 is array (0 to 18) of integer;  $\sim$  -- ROM amplitud arm 8 inst1 constant MEM\_a8\_1: ROM\_a8\_1:=(0,0,6,17,2,12,4,5,1,7,9,13,7,4,4,1,2,0,0); type ROM  $a9\ 1$  is array (0 to 18) of integer; -- ROM amplitud arm 9 inst1 constant MEM  $a9\ 1$ : ROM  $a9\ 1$ :=(0,0,11,21,9,4,6,3,6,2,3,2,2,5,2,2,1,0,0); type ROM  $a10<sub>1</sub>$  is array (0 to 18) of integer: -- ROM amplitud arm 10 inst1 constant MEM\_a10\_1: ROM\_a10\_1:=(0,0,8,8,13,11,1,3,1,1,0,2,1,0,1,1,2,0,0); type  $ROM_a11_1$  is array (0 to 18) of integer; -- ROM amplitud arm 11 inst1 constant MEM\_a11\_1: ROM\_a11\_1:=(0,0,2,11,8,4,0,0,0,1,1,5,0,1,0,1,0,0,0); type  $ROM_a12_1$  is array (0 to 18) of integer; -- ROM amplitud arm 12 inst1 constant MEM\_a12\_1: ROM\_a12\_1:=(0,0,7,13,3,1,0,0,0,0,0,0,0,0,0,0,0,0,0); type ROM a13 1 is array (0 to 18) of integer;  $\blacksquare$  -- ROM amplitud arm 13 inst1 constant MEM\_a13\_1: ROM\_a13\_1:=(0,0,4,8,2,0,0,0,0,0,1,0,0,0,0,0,0,0,0); type  $ROM_a14_1$  is array (0 to 18) of integer; -- ROM amplitud arm 14 inst1 constant MEM\_a14\_1: ROM\_a14\_1:=(0,0,0,6,0,0,0,0,0,0,0,0,0,0,0,0,0,0,0); type ROM a15 1 is array (0 to 18) of integer:  $-$  ROM amplitud arm 15 inst1 constant MEM\_a15\_1: ROM\_a15\_1:=(0,0,0,5,1,0,0,0,1,0,0,0,0,0,0,0,0,0,0,0); type ROM  $a16\ 1$  is array (0 to 18) of integer: -- ROM amplitud arm 16 inst1 constant MEM\_a16\_1: ROM\_a16\_1:=(0,0,0,3,0,0,0,0,0,0,0,0,0,0,0,0,0,0,0); type ROM\_a17\_1 is array (0 to 18) of integer; -- ROM amplitud arm 17 inst1 constant MEM\_a17\_1: ROM\_a17\_1:=(0,0,1,2,0,0,0,0,0,0,0,0,0,0,0,0,0,0,0); type  $ROM_1 18_1$  is array (0 to 18) of integer; -- ROM amplitud arm 18 inst1 constant MEM\_a18\_1: ROM\_a18\_1:=(0,0,0,1,0,0,0,0,0,0,0,0,0,0,0,0,0,0,0); type ROM  $a19\ 1$  is array (0 to 18) of integer; -- ROM amplitud arm 19 inst1 constant MEM\_a19\_1: ROM\_a19\_1:=(0,0,0,2,0,0,0,0,0,0,0,0,0,0,0,0,0,0,0); -------------VIOLIN type ROM  $\alpha$  2 is array (0 to 18) of integer; constant MEM\_a\_2: ROM\_a\_2:=(0,0,81,155,100,136,92,141,80,97,90,151,145,138,130,86,128,0,0); type ROM\_a1\_2 is array (0 to 18) of integer; constant MEM a1\_2: ROM a1\_2:=(0,0,37,55,24,31,17,57,43,32,31,29,45,30,30,25,70,0,0);

type ROM\_a2\_2 is array (0 to 18) of integer; constant MEM\_a2\_2: ROM\_a2\_2:=(0,0,40,8,28,61,7,19,40,11,8,9,16,13,7,3,0,0,0); type ROM\_a3\_2 is array (0 to 18) of integer; constant MEM a3\_2: ROM\_a3\_2:= $(0,0,12,1,6,5,3,9,9,3,4,5,1,3,1,7,3,0,0);$ type ROM  $a4\,2$  is array (0 to 18) of integer; constant MEM a4 2: ROM a4 2:=(0,0,12,2,5,2,0,6,3,4,2,1,1,0,0,7,2,0,0); type ROM  $a5\,2$  is array (0 to 18) of integer: constant MEM\_a5\_2: ROM\_a5\_2:=(0,0,2,2,1,1,0,1,5,3,0,2,3,1,2,0,0,0,0); type ROM  $a6\,2$  is array (0 to 18) of integer; constant MEM  $a6\,2$ : ROM  $a6\,2$ :=(0,0,3,1,3,4,1,1,2,1,1,0,0,0,1,2,2,0,0); type ROM  $a7$  2 is array (0 to 18) of integer; constant MEM  $a7\,2$ : ROM  $a7\,2:=(0,0,0,3,1,1,1,1,0,1,0,1,0,2,0,1,0,0,0);$ type ROM  $a8\,2$  is array (0 to 18) of integer; constant MEM a8\_2: ROM\_a8\_2:= $(0,0,0,1,1,0,1,1,0,0,0,1,1,1,0,2,0,0,0);$ type ROM\_a9\_2 is array (0 to 18) of integer; constant MEM\_a9\_2: ROM\_a9\_2:=(0,0,0,0,0,0,0,1,1,0,0,0,1,0,0,0,0,0,0); type ROM  $a10\ 2$  is array (0 to 18) of integer; constant MEM\_a10\_2: ROM\_a10\_2:=(0,0,0,0,0,0,1,0,1,1,0,2,0,0,0,0,0,0,0); type ROM\_a11\_2 is array (0 to 18) of integer; constant MEM\_a11\_2: ROM\_a11\_2:=(0,0,0,0,0,0,0,0,0,3,1,0,0,0,0,0,0,0,0,0); type ROM\_a12\_2 is array (0 to 18) of integer; constant MEM\_a12\_2: ROM\_a12\_2:=(0,0,1,0,0,0,1,1,0,1,0,0,0,0,0,0,0,0,0); type ROM  $a13$  2 is array (0 to 18) of integer; constant MEM\_a13\_2: ROM\_a13\_2:=(0,0,1,0,0,0,0,0,0,0,0,0,0,0,0,0,0,0,0); type ROM  $a14$  2 is array (0 to 18) of integer; constant MEM\_a14\_2: ROM\_a14\_2:= $(0,0,0,0,0,1,0,0,0,0,0,0,0,0,0,0)$ ; type ROM  $a15$  2 is array (0 to 18) of integer; constant MEM\_a15\_2: ROM\_a15\_2:=(0,0,0,0,0,0,1,0,0,0,0,0,0,0,0,0,0,0,0); type ROM\_a16\_2 is array (0 to 18) of integer; constant MEM\_a16\_2: ROM\_a16\_2:=(0,0,0,0,0,0,0,0,0,0,0,0,0,0,0,0,0,0,0); type ROM  $a17$  2 is array (0 to 18) of integer; constant MEM\_a17\_2: ROM\_a17\_2:= $(0,0,0,0,0,0,0,0,0,0,0,0,0,0,0,0,0,0)$ ; type ROM  $a18$  2 is array (0 to 18) of integer; constant MEM\_a18\_2: ROM\_a18\_2:=(0,0,0,0,0,0,0,0,0,0,0,0,0,0,0,0,0,0,0); type ROM  $a19\ 2$  is array (0 to 18) of integer; constant MEM\_a19\_2: ROM\_a19\_2:=(0,0,0,0,0,0,0,0,0,0,0,0,0,0,0,0,0,0,0); ------------- TUBA type ROM  $\alpha$  3 is array (0 to 18) of integer; constant MEM a 3: ROM\_a\_3:=(0,0,155,134,112,63,72,120,86,107,146,96,138,131,106,108,105,0,0); type ROM  $a1\,3$  is array (0 to 18) of integer; constant MEM\_a1\_3: ROM\_a1\_3:=(0,0,45,36,41,41,27,31,55,23,51,93,82,33,31,26,35,0,0); type ROM\_a2\_3 is array (0 to 18) of integer; constant MEM a2\_3: ROM a2\_3:=(0,0,54,23,37,33,53,40,51,42,24,40,33,9,3,10,4,0,0); type ROM  $a3\overline{3}$  is array (0 to 18) of integer: constant MEM a3\_3: ROM a3\_3:=(0,0,31,32,18,30,22,14,21,7,1,9,7,2,2,4,1,0,0); type ROM  $a4-3$  is array (0 to 18) of integer: constant MEM\_a4\_3: ROM\_a4\_3:=(0,0,12,13,5,1,5,7,10,8,1,8,3,1,0,0,1,0,0); type ROM  $a5\overline{3}$  is array (0 to 18) of integer; constant MEM a5\_3: ROM\_a5\_3:= $(0,0,2,11,7,6,0,2,5,3,0,1,1,0,0,0,0,0,0);$ type ROM\_a6\_3 is array (0 to 18) of integer; constant MEM  $a6\,3$ : ROM  $a6\,3:=(0,0,7,2,3,4,2,1,3,1,0,0,0,0,0,0,0,0);$ type ROM  $a7<sup>3</sup>$  is array (0 to 18) of integer; constant MEM\_a7\_3: ROM\_a7\_3:=(0,0,5,4,1,0,1,1,0,0,0,0,0,0,0,0,0,0,0); type ROM  $a8<sup>3</sup>$  is array (0 to 18) of integer; constant MEM a8\_3: ROM\_a8\_3:= $(0,0,0,0,1,0,0,0,0,0,0,0,0,0,0,0,0)$ ; type ROM\_a9\_3 is array (0 to 18) of integer; constant MEM  $a9\,3$ : ROM  $a9\,3:=(0,0,1,0,0,0,0,0,0,0,0,0,0,0,0,0,0);$ type ROM  $a10\,3$  is array (0 to 18) of integer;

```
type ROM_a10_3 is array (0 to 18) of integer; 
constant MEM_a10_3: ROM_a10_3:=(0,0,0,1,0,0,0,0,0,0,0,0,0,0,0,0,0,0,0); 
type ROM_a11_3 is array (0 to 18) of integer; 
constant MEM_a11_3: ROM_a11_3:=(0,0,0,0,0,0,0,0,0,0,0,0,0,0,0,0,0,0,0); 
type ROM a12\ 3 is array (0 to 18) of integer;
constant MEM_a12_3: ROM_a12_3:=(0,0,0,0,0,0,0,0,0,0,0,0,0,0,0,0,0,0,0); 
type ROM a13.3 is array (0 to 18) of integer;
constant MEM_a13_3: ROM_a13_3:=(0,0,0,0,0,0,0,0,0,0,0,0,0,0,0,0,0,0,0); 
type ROM a14-3 is array (0 to 18) of integer;
constant MEM_a14_3: ROM_a14_3:=(0,0,0,0,0,0,0,0,0,0,0,0,0,0,0,0,0,0,0); 
type ROM a15-3 is array (0 to 18) of integer;
constant MEM_a15_3: ROM_a15_3:=(0,0,0,0,0,0,0,0,0,0,0,0,0,0,0,0,0,0,0); 
type ROM a16\overline{3} is array (0 to 18) of integer;
constant MEM_a16_3: ROM_a16_3:=(0,0,0,0,0,0,0,0,0,0,0,0,0,0,0,0,0,0,0); 
type ROM_a17_3 is array (0 to 18) of integer; 
constant MEM_a17_3: ROM_a17_3:=(0,0,0,0,0,0,0,0,0,0,0,0,0,0,0,0,0,0,0); 
type ROM_a18_3 is array (0 to 18) of integer; 
constant MEM_a18_3: ROM_a18_3:=(0,0,0,0,0,0,0,0,0,0,0,0,0,0,0,0,0,0,0); 
type ROM_a19_3 is array (0 to 18) of integer; 
constant MEM_a19_3: ROM_a19_3:=(0,0,0,0,0,0,0,0,0,0,0,0,0,0,0,0,0,0,0); 
-------------------------------------------Signals---------------------------------------------- 
signal ampfunde : integer:=0;
signal amp1e : integer:=0;
signal amp2e : integer:=0;
signal amp3e : integer:=0;
signal amp4e : integer:=0;
signal amp5e : integer:=0;
signal amp6e : integer:=0;
signal amp7e : integer:=0;
signal amp8e : integer:=0;
signal amp9e : integer:=0;
signal amp10e : integer:=0;
signal amp11e : integer:=0;
signal amp12e : integer:=0;
signal amp13e : integer:=0;
signal amp14e : integer:=0;
signal amp15e : integer:=0;
signal amp16e : integer:=0;
signal amp17e : integer:=0;
signal amp18e : integer:=0;
signal amp19e : integer:=0;
signal ampfund : STD_LOGIC_VECTOR (7 downto 0):= (others=>'0');
signal amp1 : STD_LOGIC_VECTOR (7 downto 0):= (others=>'0');
signal amp2 : STD_LOGIC_VECTOR (7 downto 0):= (others=>'0');
signal amp3 : STD_LOGIC_VECTOR (7 downto 0):= (others=>'0');
signal amp4 : STD_LOGIC_VECTOR (7 \text{ down to } 0):= (others=>'0');
signal amp5 : STD_LOGIC_VECTOR (7 downto 0):= (others=>'0');
signal amp6 : STD_LOGIC_VECTOR (7 downto 0):= (others=>'0');
signal amp7 : STD_LOGIC_VECTOR (7 \text{ down to } 0) := (\text{others} = 0');
signal amp8 : STD\_LOGIC\_VECTOR (7 downto 0):= (others=>'0');
signal amp9 : STD\_LOGIC\_VECTOR (7 downto 0):= (others=>'0');
signal amp10 : STD_LOGIC_VECTOR (7 downto 0):= (others=>'0');
signal amp11 : STD_LOGIC_VECTOR (7 downto 0):= (others=>'0');
signal amp12 : STD_LOGIC_VECTOR (7 downto 0):= (others=>'0'); 
signal amp13 : STD_LOGIC_VECTOR (7 downto 0):= (others=>'0');
signal amp14 : STD_LOGIC_VECTOR (7 downto 0):= (others=>'0');
signal amp15 : STD_LOGIC_VECTOR (7 downto 0):= (others=>'0');
signal amp16 : STD_LOGIC_VECTOR (7 downto 0):= (others=>'0');
signal amp17 : STD_LOGIC_VECTOR (7 downto 0):= (others=>'0');
```

```
signal amp18 : STD_LOGIC_VECTOR (7 downto 0):= (others=>'0');
signal amp19 : STD_LOGIC_VECTOR (7 downto 0):= (others=>'0');
begin 
Process (CLK) 
begin 
         if (CLK'event and CLK='1') then 
 if 
                                     ------------------------------------OBOE---------------------------------------------
                         (num_inst = "01") then
                                ampfunde \leq MEM_a_1(CONV_NTEGER(num_nota)); ampfund <= conv_std_logic_vector(ampfunde,8); 
                                ample \leq MEM a1_1(CONV_INTEGER(num_nota));
                                 --guardar en amp1e el valor que tenemos en la memoria 
                                ampl \leq \text{conv\_std\_logic\_vector}(\text{amp1e}, 8); -- convertir el valor que tenemos en la memoria
                                 amp2e <= MEM_a2_1(CONV_INTEGER(num_nota)); 
                                 amp2 <= conv_std_logic_vector(amp2e,8); 
                                 amp3e <= MEM_a3_1(CONV_INTEGER(num_nota)); 
                                 amp3 <= conv_std_logic_vector(amp3e,8); 
                                amp4e \leq MEM a4 1(CONV INTEGER(num_nota));
                                 amp4 <= conv_std_logic_vector(amp4e,8); 
                                 amp5e <= MEM_a5_1(CONV_INTEGER(num_nota)); 
                                amp5 \leq conv std logic vector(amp5e,8);
                                amp6 \leq MEM a6 1(CONV INTEGER(num_nota));
                                \angleamp6 \leq \angleconv_std_logic_vector(amp6e,8);
                                amp7e \leq MEM a7 1(CONV INTEGER(num_nota));
                                 amp7 <= conv_std_logic_vector(amp7e,8); 
                                 amp8e <= MEM_a8_1(CONV_INTEGER(num_nota)); 
                                 amp8 <= conv_std_logic_vector(amp8e,8); 
                                 amp9e <= MEM_a9_1(CONV_INTEGER(num_nota)); 
                                 amp9 <= conv_std_logic_vector(amp9e,8); 
                                amp10e \leq MEM a10 1(CONV INTEGER(num_nota));
                                amp10 \leq conv std logic vector(amp10e,8);
                                 amp11e <= MEM_a11_1(CONV_INTEGER(num_nota)); 
                                ampl1 \leq conv std logic vector(amp11e,8);
                                amp12e \leq MEM a12 1(CONV INTEGER(num_nota));
                                amp12 \leq conv\_std\_logic\_vector(am12e,8); amp13e <= MEM_a13_1(CONV_INTEGER(num_nota)); 
                                 amp13 <= conv_std_logic_vector(amp13e,8); 
                                amp14e \leq MEM_a14_1(CONV_NTEGER(num_nota));amp14 \leq conv std logic vector(amp14e,8);
                                 amp15e <= MEM_a15_1(CONV_INTEGER(num_nota)); 
                                amp15 \leq \text{conv\_std\_logic\_vector}(\text{amp15e,8});amp16e \leq MEM a16 1(CONV INTEGER(num_nota));
                                ampl6 \leq conv_{std\_logic\_vector(am16e,8);amp17e \leq MEM a17 1(CONV INTEGER(num nota));
                                amp17 \leq conv std logic vector(amp17e,8);
                                 amp18e <= MEM_a18_1(CONV_INTEGER(num_nota)); 
                                amp18 \leq conv_{std\_logic\_vector(am18e,8);amp19e \leq MEM a19 1(CONV INTEGER(num_nota));
                                 amp19 <= conv_std_logic_vector(amp19e,8); 
                                 --------------------------------VIOLIN--------------------
                 elsif 
                        (num_inst = "10") then
                                ampfunde \leq= MEM a 2(CONV_INTEGER(num_nota));
                                ampfund \le conv std logic vector(ampfunde,8);
                                 amp1e <= MEM_a1_2(CONV_INTEGER(num_nota)); 
                                 --guardar en amp1e el valor que tenemos en la memoria 
                                 amp1 <= conv_std_logic_vector(amp1e,8); 
                                 -- convertir el valor que tenemos en la memoria
```
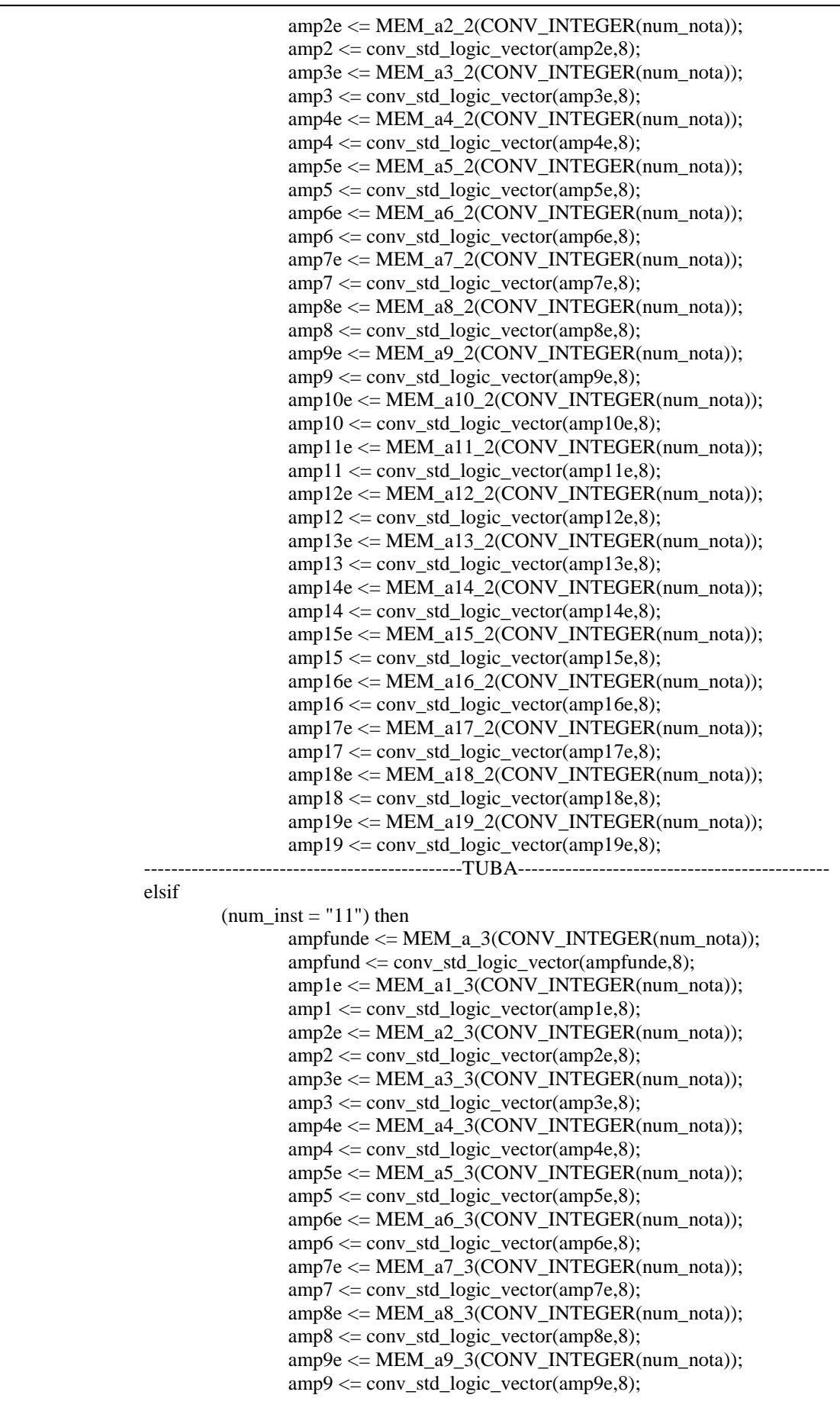

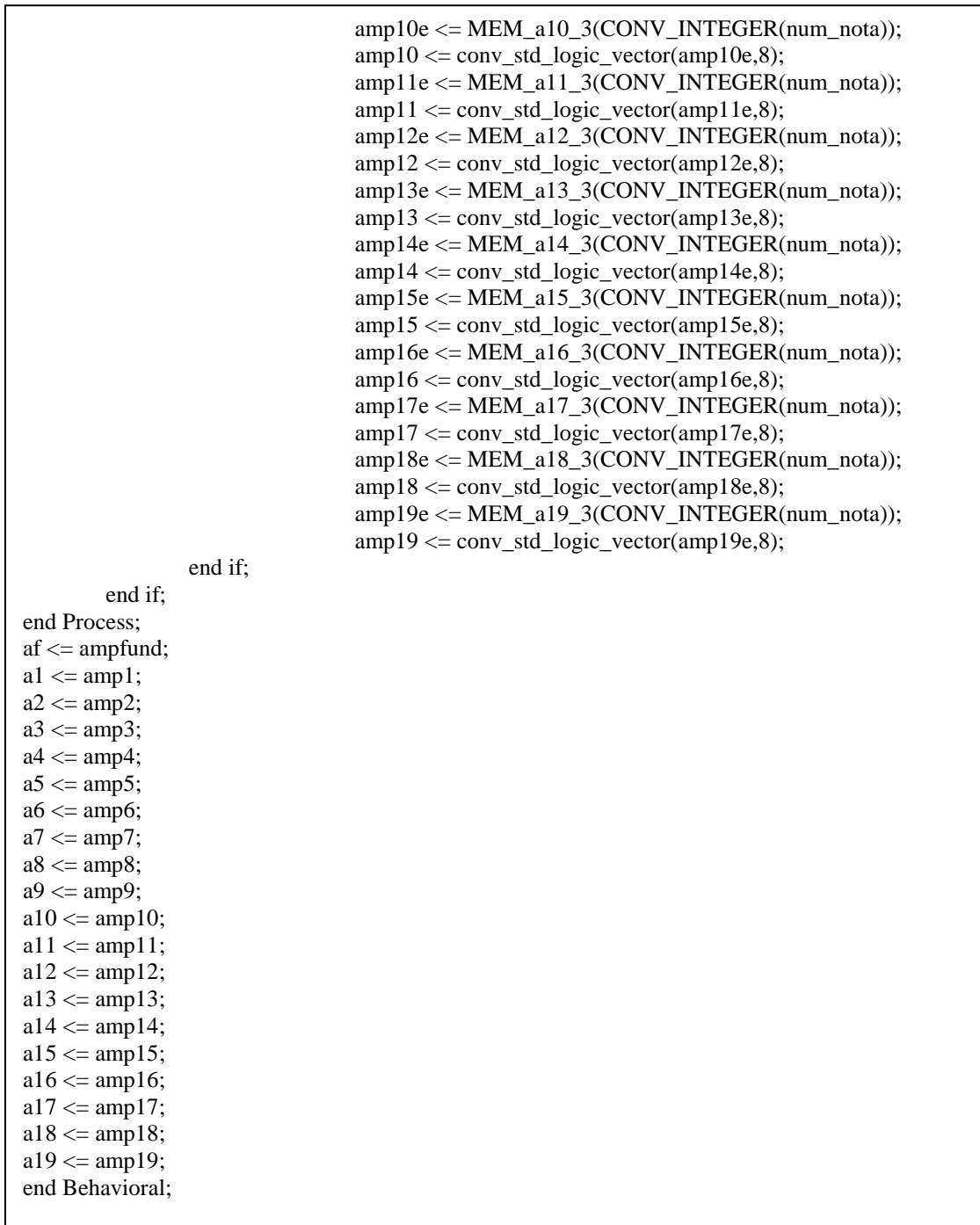

## **Control**

library IEEE; use IEEE.STD\_LOGIC\_1164.ALL; use IEEE.STD\_LOGIC\_ARITH.ALL; use IEEE.STD\_LOGIC\_UNSIGNED.ALL;

```
entity control is 
  Port ( CLK : in STD\_LOGIC; -- Tiene que funcionar a 48000*21=1008000 RST : in STD_LOGIC; 
         cont : out STD_LOGIC_VECTOR (4 downto 0) 
         ); 
end control; 
architecture Behavioral of control is 
signal Qint: STD_LOGIC_VECTOR (4 downto 0):= (others=>'0');
begin 
Process (CLK) 
begin 
         if (CLK'event and CLK='1') then 
                  if (RST='1') then 
                          Qint \ll 00000";
                  else 
                          if Qint = 20 then Qint \leq "00000";
                          else Oint \le Oint+1; \qquad \qquad -- Oint señales control MUX
                           end if; 
                  end if; 
         end if; 
end process; 
\text{cont} \leq \text{Qint};end Behavioral;
```
### **6.9.- Incrementos**

```
library IEEE; 
use IEEE.STD_LOGIC_1164.ALL; 
use IEEE.STD_LOGIC_ARITH.ALL; 
use IEEE.STD_LOGIC_UNSIGNED.ALL; 
entity incrementos is 
  Port ( CLK : in STD LOGIC; -- Tiene que funcionar a 48000
        num_nota : in STD_LOGIC_VECTOR (4 downto 0); 
        num_inst : in STD_LOGIC_VECTOR (1 downto 0); 
        Sale : out integer; 
        Sal : out STD_LOGIC_VECTOR (17 downto 0) 
        ); 
end incrementos; 
architecture Behavioral of incrementos is 
------------- OBOE 
       type ROM is array (0 to 18) of integer; -ROM P(incremento de fase) * 4
        constant MEM1: ROM:=(356,376,5712,6052,6412,6796,7200,7628,8080,8560,9072, 
                                9608,10180,10788,11428, 12108,12828,102640,108744); 
------------- VIOLIN 
        type ROM2 is array (0 to 18) of integer; 
        constant MEM2: ROM2:=(356,376,11428,12108,12828,13592,14400,15256,16164,17124, 
                                18144,19220,20364,21576,22860,24220,25660,102640,108744);
```
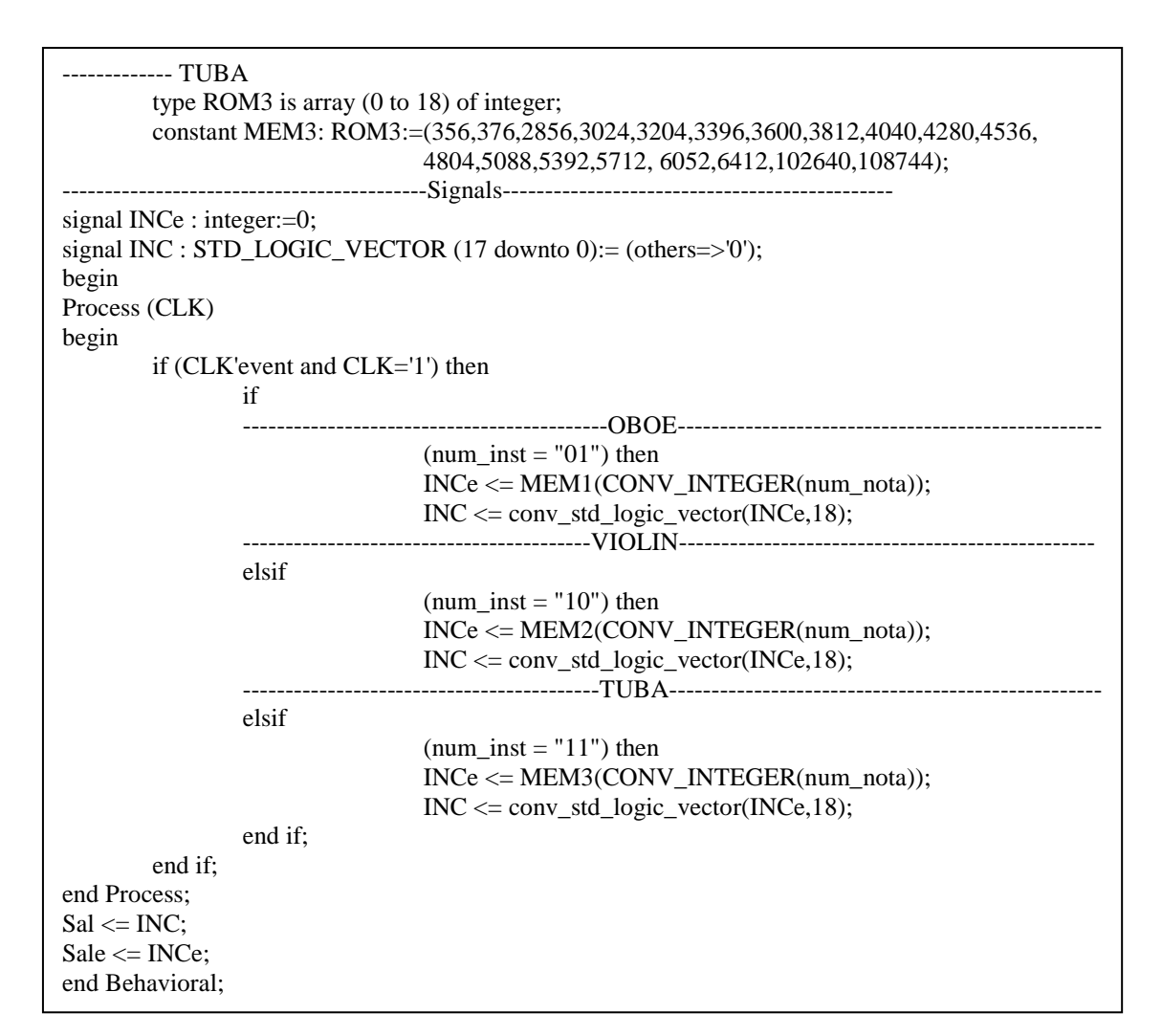

#### **Arm**

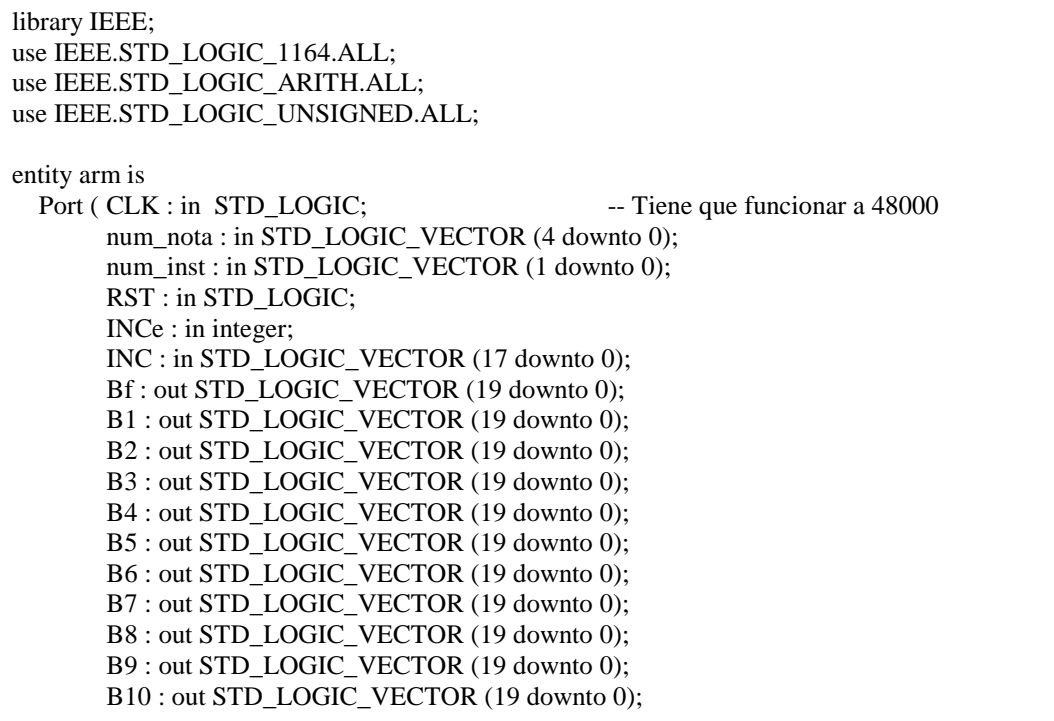

 B11 : out STD\_LOGIC\_VECTOR (19 downto 0); B12 : out STD\_LOGIC\_VECTOR (19 downto 0); B13 : out STD\_LOGIC\_VECTOR (19 downto 0); B14 : out STD\_LOGIC\_VECTOR (19 downto 0); B15 : out STD\_LOGIC\_VECTOR (19 downto 0); B16 : out STD\_LOGIC\_VECTOR (19 downto 0); B17 : out STD\_LOGIC\_VECTOR (19 downto 0); B18 : out STD\_LOGIC\_VECTOR (19 downto 0); B19 : out STD\_LOGIC\_VECTOR (19 downto 0) );

end arm;

architecture Behavioral of arm is

signal Bf  $1$ : STD\_LOGIC\_VECTOR (19 downto 0):= (others=>'0'); signal B1\_1 : STD\_LOGIC\_VECTOR (19 downto 0):= (others=>'0'); signal  $B2_1$ : STD\_LOGIC\_VECTOR (19 downto 0):= (others=>'0'); signal  $B3_1$ : STD\_LOGIC\_VECTOR (19 downto 0):= (others=>'0'); signal B4\_1 : STD\_LOGIC\_VECTOR (19 downto 0):= (others=>'0'); signal  $B5_1$  : STD\_LOGIC\_VECTOR (19 downto 0):= (others=>'0'); signal  $\overline{B6\_1}$  : STD\_LOGIC\_VECTOR (19 downto 0):= (others=>'0'); signal B7\_1 : STD\_LOGIC\_VECTOR (19 downto 0):= (others=>'0'); signal  $B8_1$ : STD\_LOGIC\_VECTOR (19 downto 0):= (others=>'0'); signal B9\_1 : STD\_LOGIC\_VECTOR (19 downto 0):= (others=>'0'); signal B10\_1 : STD\_LOGIC\_VECTOR (19 downto 0):= (others=>'0'); signal B11\_1 : STD\_LOGIC\_VECTOR (19 downto 0):= (others=>'0'); signal B12\_1 : STD\_LOGIC\_VECTOR (19 downto 0):= (others=>'0'); signal B13\_1 : STD\_LOGIC\_VECTOR (19 downto 0):= (others=>'0'); signal B14\_1 : STD\_LOGIC\_VECTOR (19 downto 0):= (others=>'0'); signal  $B15_1$ : STD\_LOGIC\_VECTOR (19 downto 0):= (others=>'0'); signal B16\_1 : STD\_LOGIC\_VECTOR (19 downto 0):= (others=>'0'); signal B17\_1 : STD\_LOGIC\_VECTOR (19 downto 0):= (others=>'0'); signal B18\_1 : STD\_LOGIC\_VECTOR (19 downto 0):= (others=>'0'); signal B19\_1 : STD\_LOGIC\_VECTOR (19 downto 0):= (others=>'0'); signal Bf\_2 : STD\_LOGIC\_VECTOR (19 downto 0):= (others= $>0$ '); signal  $B1_2$ : STD\_LOGIC\_VECTOR (19 downto 0):= (others=>'0'); signal B2\_2 : STD\_LOGIC\_VECTOR (19 downto 0):= (others=>'0'); signal B3\_2 : STD\_LOGIC\_VECTOR  $(19$  downto 0):= (others=>'0'); signal B4\_2 : STD\_LOGIC\_VECTOR (19 downto 0):= (others=>'0'); signal  $B5_2$ : STD\_LOGIC\_VECTOR (19 downto 0):= (others=>'0'); signal  $\overline{B6_2}$  : STD\_LOGIC\_VECTOR (19 downto 0):= (others=>'0'); signal B7 $\overline{2}$  : STD LOGIC VECTOR (19 downto 0):= (others=>'0'); signal B8\_2 : STD\_LOGIC\_VECTOR (19 downto 0):= (others=>'0'); signal B9\_2 : STD\_LOGIC\_VECTOR (19 downto 0):= (others=>'0'); signal B10\_2 : STD\_LOGIC\_VECTOR (19 downto 0):= (others=>'0'); signal B11\_2 : STD\_LOGIC\_VECTOR (19 downto 0):= (others=>'0'); signal B12\_2 : STD\_LOGIC\_VECTOR (19 downto 0):= (others=>'0'); signal B13\_2 : STD\_LOGIC\_VECTOR (19 downto 0):= (others=>'0'); signal B14\_2 : STD\_LOGIC\_VECTOR (19 downto 0):= (others=>'0'); signal B15\_2 : STD\_LOGIC\_VECTOR (19 downto 0):= (others=>'0'); signal B16\_2 : STD\_LOGIC\_VECTOR (19 downto 0):= (others=>'0'); signal B17\_2 : STD\_LOGIC\_VECTOR (19 downto 0):= (others=>'0'); signal B18  $2$  : STD LOGIC VECTOR (19 downto 0):= (others=>'0'); signal B19\_2 : STD\_LOGIC\_VECTOR (19 downto 0):= (others=>'0');

begin

ـا<br>ا

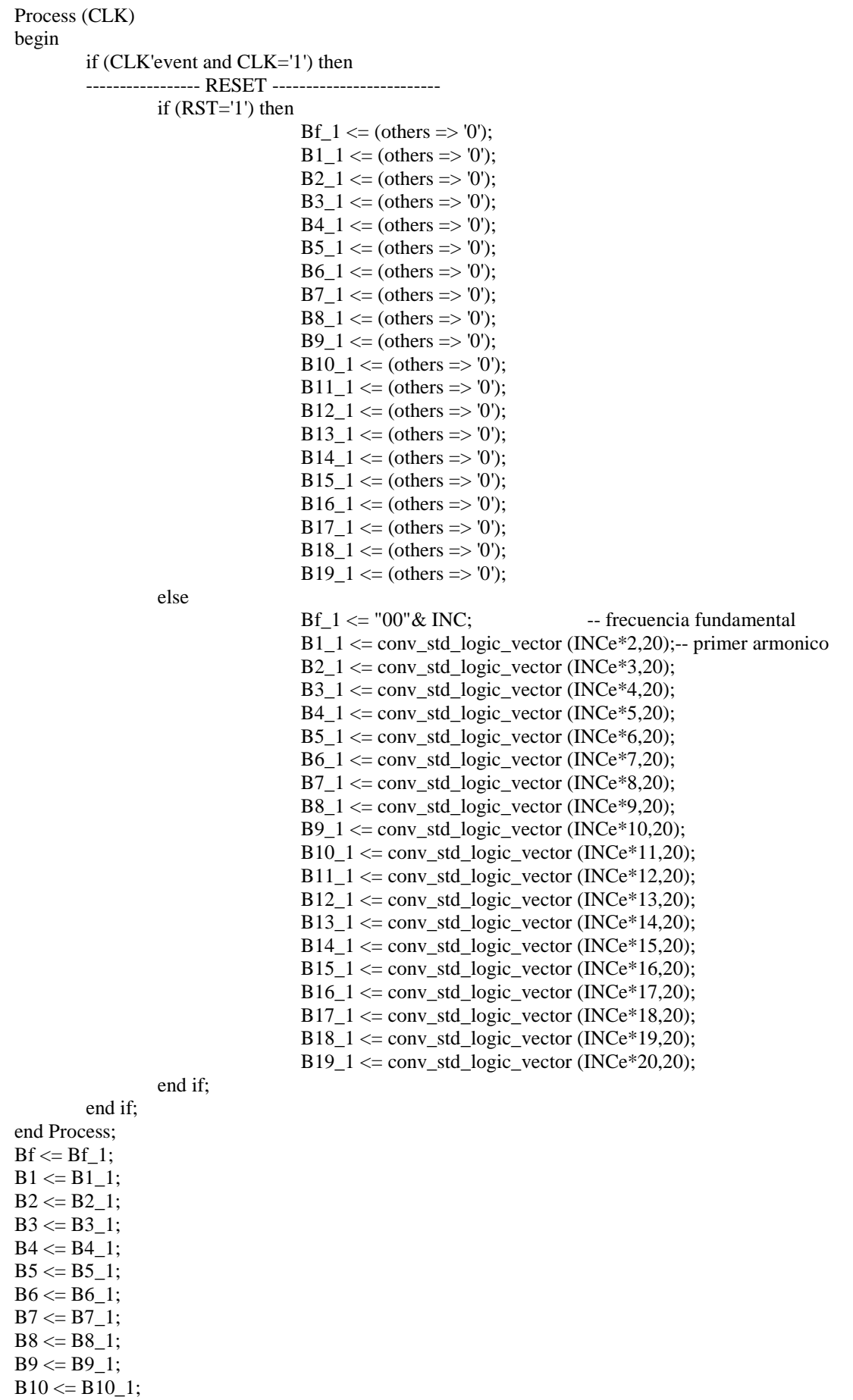

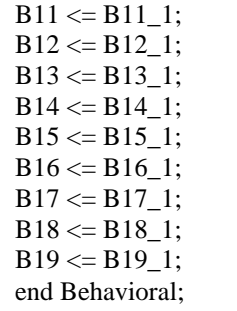

## **Acum**

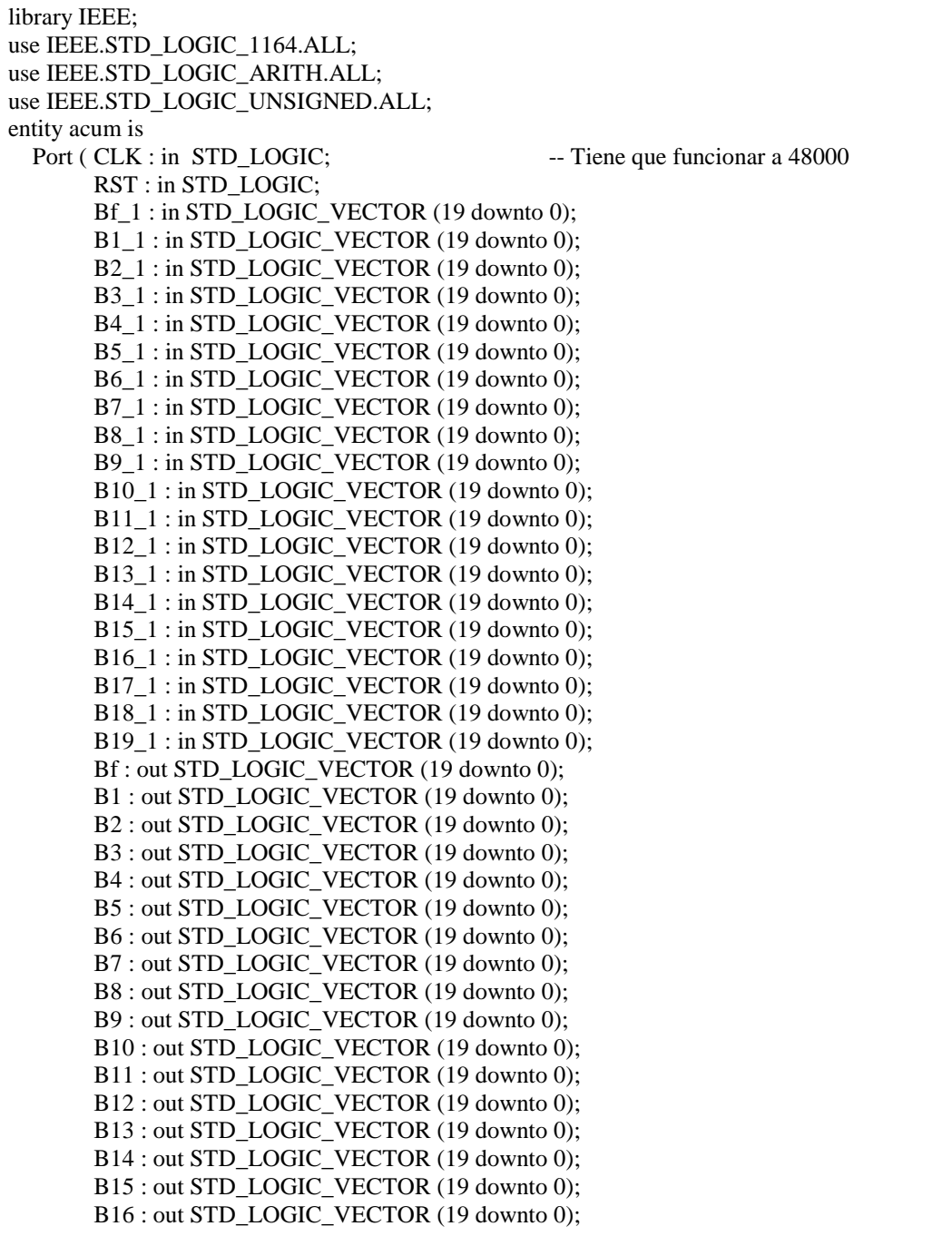

```
 B17 : out STD_LOGIC_VECTOR (19 downto 0); 
         B18 : out STD_LOGIC_VECTOR (19 downto 0); 
         B19 : out STD_LOGIC_VECTOR (19 downto 0) 
         ); 
end acum; 
architecture Behavioral of acum is 
signal Bf 2 : STD\_LOGIC\_VECTOR (19 downto 0):= (others=>'0');
signal B1_2 : STD_LOGIC_VECTOR (19 downto 0):= (others=>'0');
signal B2\overline{2} : STD LOGIC VECTOR (19 downto 0):= (others=>'0');
signal B3_2 : STD\_LOGIC\_VECTOR (19 down to 0): = (others = 0')';signal B4_2: STD\_LOGIC\_VECTOR (19 downto 0):= (others=>'0');
signal B5_2: STD\_LOGIC\_VECTOR (19 downto 0):= (others=>'0');
signal B6_2: STD_LOGIC_VECTOR (19 downto 0):= (others=>'0');
signal B7_2 : STD_LOGIC_VECTOR (19 downto 0):= (others=>'0');
signal B8_2 : STD_LOGIC_VECTOR (19 downto 0):= (others=>'0'); 
signal B9_2 : STD_LOGIC_VECTOR (19 downto 0):= (others=>'0'); 
signal B10_2 : STD_LOGIC_VECTOR (19 downto 0):= (others=>'0');
signal B11_2 : STD_LOGIC_VECTOR (19 downto 0):= (others=>'0');
signal B12_2 : STD_LOGIC_VECTOR (19 downto 0):= (others=>'0');
signal B13_2 : STD_LOGIC_VECTOR (19 downto 0):= (others=>'0');
signal B14_2 : STD_LOGIC_VECTOR (19 downto 0):= (others=>'0');
signal B15_2 : STD_LOGIC_VECTOR (19 downto 0):= (others=>'0');
signal B16_2 : STD_LOGIC_VECTOR (19 downto 0):= (others=>'0');
signal B17_2 : STD_LOGIC_VECTOR (19 downto 0):= (others=>'0');
signal B18_2 : STD_LOGIC_VECTOR (19 downto 0):= (others=>'0');
signal B19_2 : STD_LOGIC_VECTOR (19 downto 0):= (others=>'0');
begin 
Process (CLK) 
begin 
         if (CLK'event and CLK='1') then 
                    ----------------- RESET -------------------------
                 if (RST=1') then
                                   Bf 2 \le (others \Rightarrow '0');
                                   B1 2 \le (others \Rightarrow '0');
                                   B2 2 \le (others => '0');
                                   B3 2 \le (others => '0');
                                   B4 2 \le (others \Rightarrow '0');
                                   B5_2 \leq \text{(others} \Rightarrow 0');
                                   B6_2 \leq \text{(others} \Rightarrow 0');
                                   B7 2 \le (others \Rightarrow '0');
                                   B8_2 \leq \text{(others} \Rightarrow 0;
                                   B9_2 \leq \text{(others} \Rightarrow 0');
                                   B10 2 \le (others \Rightarrow '0');
                                   B11 2 \le (others \Rightarrow '0');
                                   B12 2 \le (others => '0');
                                   B13 2 \le (others => '0');
                                   B14 2 \le (others \Rightarrow '0');
                                   B15 2 \le (others => '0');
                                   B16 2 \le (others => '0');
                                   B17_2 \leq (others \Rightarrow '0');
                                   B18 2 \le (others \Rightarrow '0');
                                   B19 2 \le (others => '0');
                  else 
                                   Bf 2 \leq Bf 2+Bf 1;
                                   B1_2 \leq B1_2 + B1_1;B2_2 \leq B2_2+B2_1;B3_2 \leq B3_2+B3_1;B4 2 \leq B4 2+B4 1;
                                   B5_2 \leq B5_2+B5_1;
```
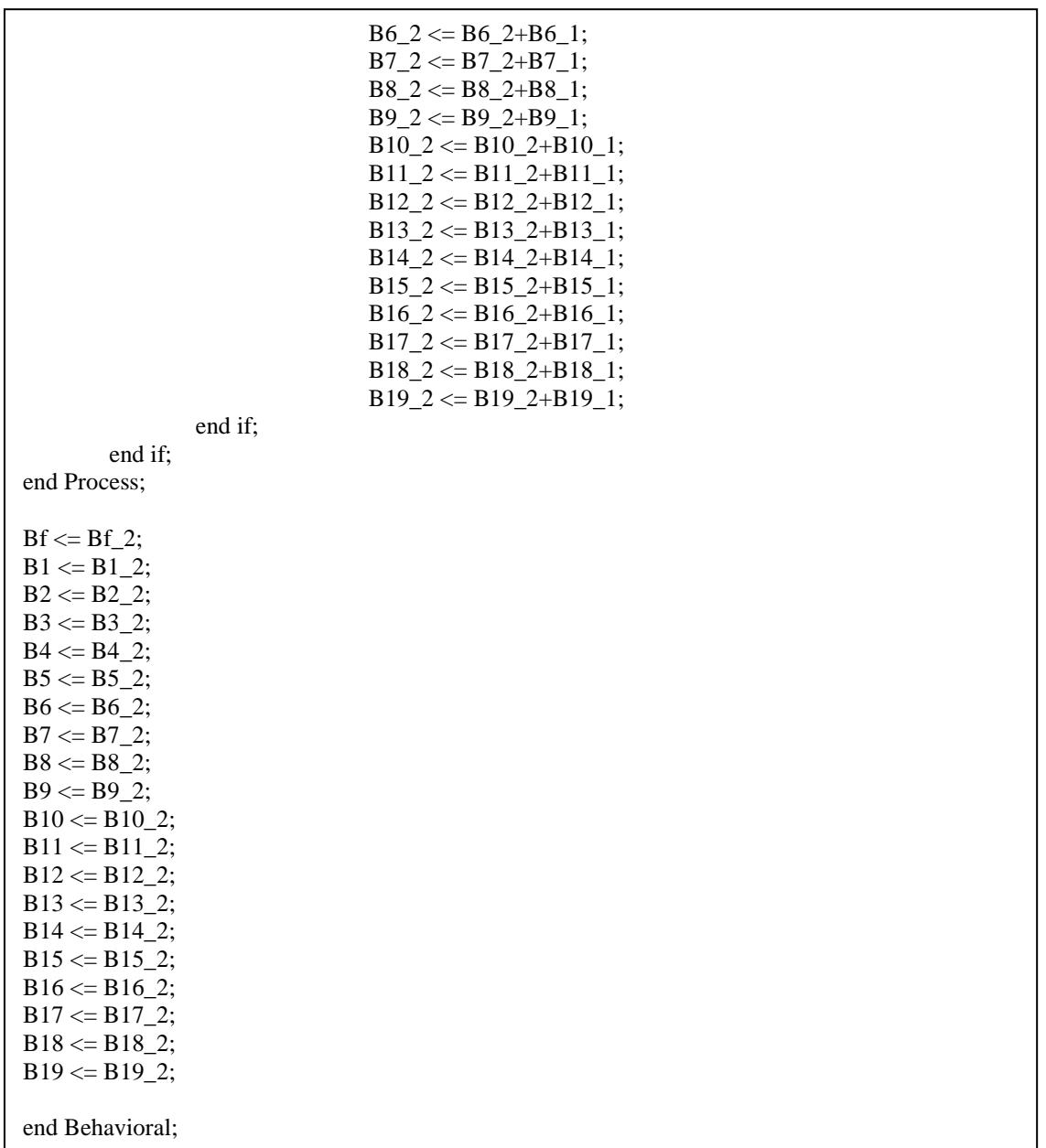

### **Sumfas**

library IEEE; use IEEE.STD\_LOGIC\_1164.ALL; use IEEE.STD\_LOGIC\_ARITH.ALL; use IEEE.STD\_LOGIC\_UNSIGNED.ALL; entity sumfas is Port ( fase1 : in STD\_LOGIC\_VECTOR (8 downto 0); fase2 : in STD\_LOGIC\_VECTOR (8 downto 0); fase3 : in STD\_LOGIC\_VECTOR (8 downto 0); fase4 : in STD\_LOGIC\_VECTOR (8 downto 0); fase5 : in STD\_LOGIC\_VECTOR (8 downto 0); fase6 : in STD\_LOGIC\_VECTOR (8 downto 0);

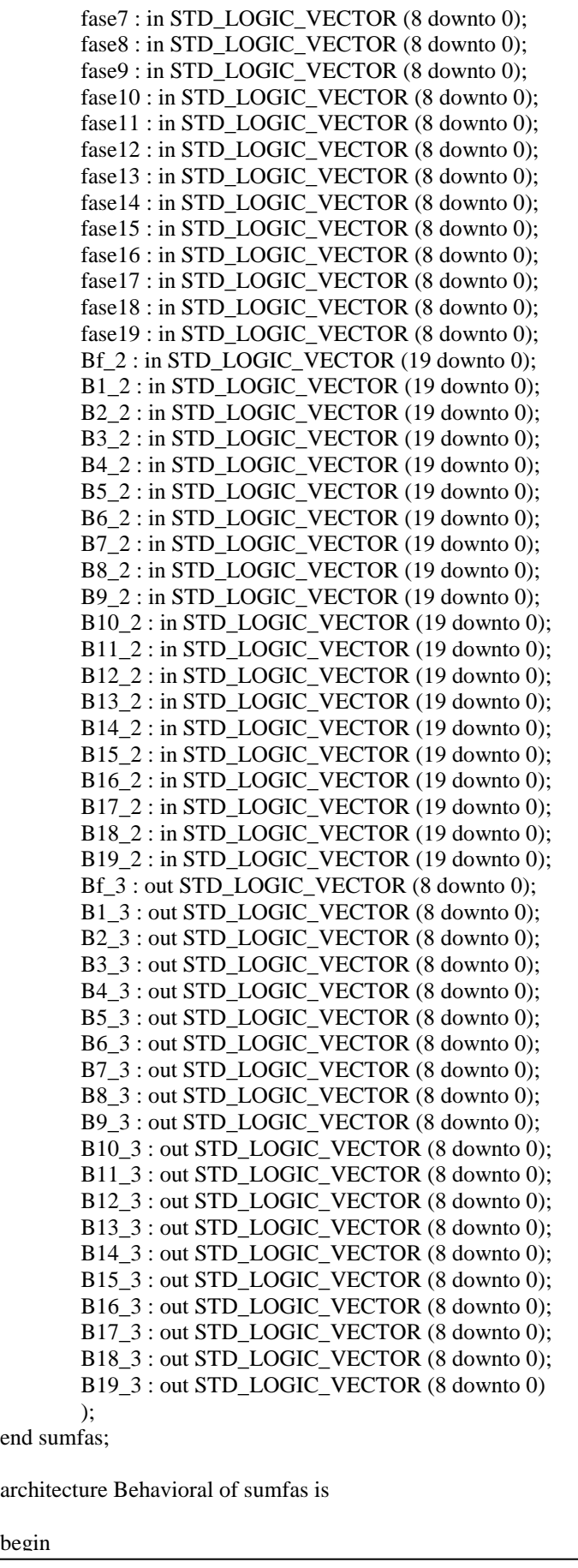

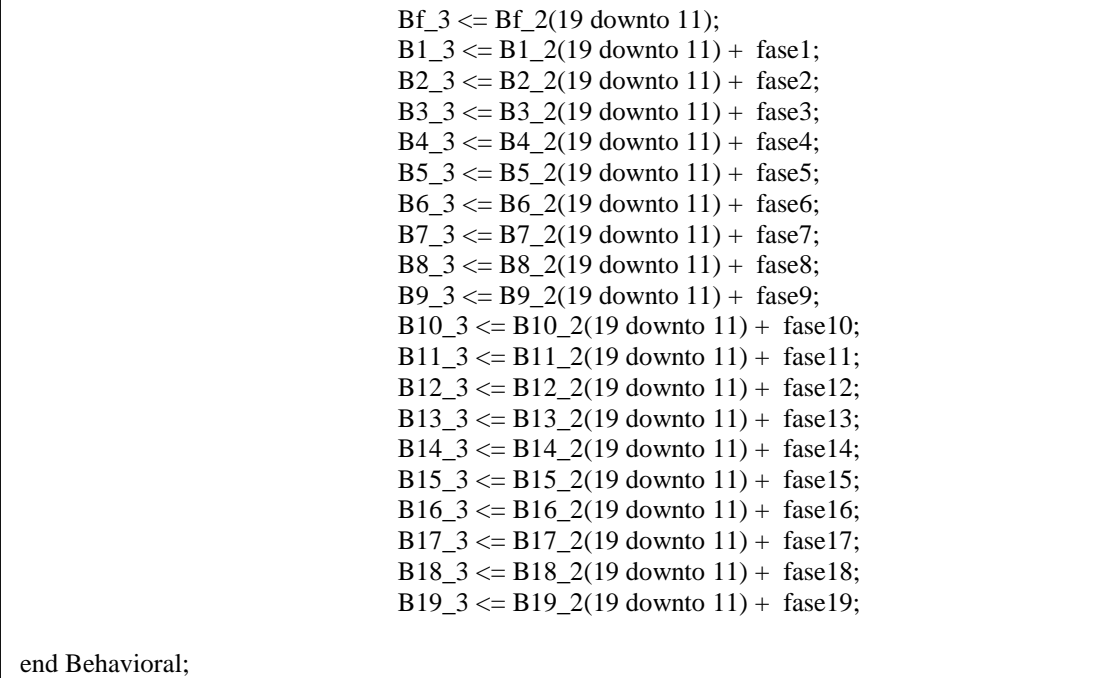

**6.13.-FF1** 

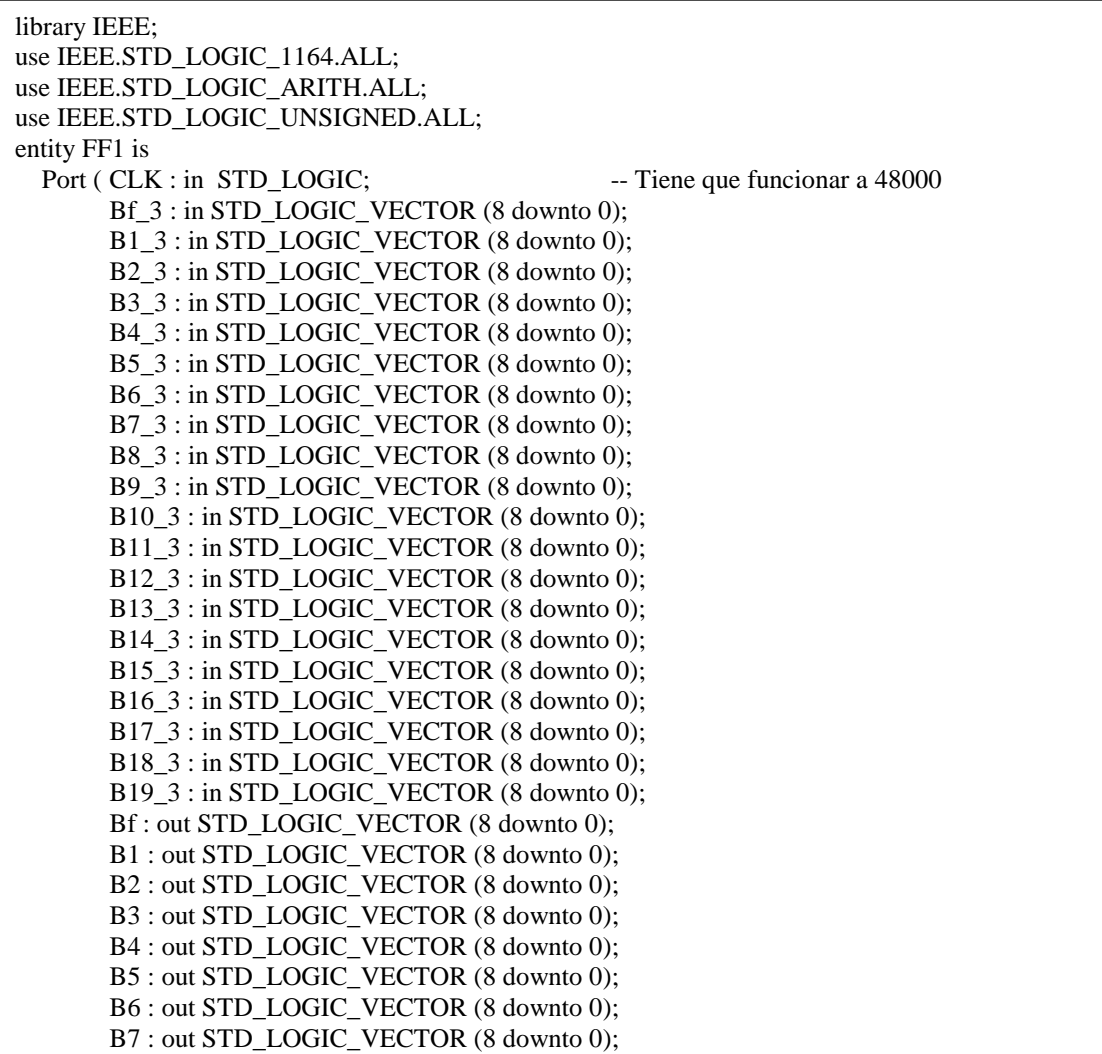

 B8 : out STD\_LOGIC\_VECTOR (8 downto 0); B9 : out STD\_LOGIC\_VECTOR (8 downto 0); B10 : out STD\_LOGIC\_VECTOR (8 downto 0); B11 : out STD\_LOGIC\_VECTOR (8 downto 0); B12 : out STD\_LOGIC\_VECTOR (8 downto 0); B13 : out STD\_LOGIC\_VECTOR (8 downto 0); B14 : out STD\_LOGIC\_VECTOR (8 downto 0); B15 : out STD\_LOGIC\_VECTOR (8 downto 0); B16 : out STD\_LOGIC\_VECTOR (8 downto 0); B17 : out STD\_LOGIC\_VECTOR (8 downto 0); B18 : out STD\_LOGIC\_VECTOR (8 downto 0); B19 : out STD\_LOGIC\_VECTOR (8 downto 0) ); end FF1; architecture Behavioral of FF1 is signal Ff : STD\_LOGIC\_VECTOR (8 downto 0):= (others=>'0'); signal F1 : STD\_LOGIC\_VECTOR (8 downto 0):= (others=>'0'); signal F2 : STD\_LOGIC\_VECTOR (8 downto 0):= (others=>'0'); signal F3 : STD\_LOGIC\_VECTOR (8 downto 0):= (others=>'0'); signal F4 : STD\_LOGIC\_VECTOR (8 downto 0):= (others=>'0'); signal F5 : STD\_LOGIC\_VECTOR (8 downto 0):= (others=>'0'); signal F6 : STD\_LOGIC\_VECTOR (8 downto 0):= (others=>'0'); signal F7 : STD\_LOGIC\_VECTOR  $(8 \text{ down to } 0) := (\text{others} = 0')$ ; signal F8 : STD\_LOGIC\_VECTOR (8 downto 0):= (others=>'0'); signal F9 : STD\_LOGIC\_VECTOR (8 downto 0):= (others=>'0'); signal F10 : STD\_LOGIC\_VECTOR  $(8 \text{ down to } 0) := (\text{others} = 0')$ : signal F11 : STD\_LOGIC\_VECTOR  $(8 \text{ downto } 0) := (\text{others} = 0')$ ; signal F12 : STD\_LOGIC\_VECTOR  $(8 \text{ down to } 0)$ := (others=>'0'); signal F13 : STD\_LOGIC\_VECTOR  $(8 \text{ down to } 0)$ :  $=$  (others=>'0'); signal F14 : STD\_LOGIC\_VECTOR  $(8 \text{ down to } 0)$ := (others=>'0'); signal F15 : STD\_LOGIC\_VECTOR  $(8 \text{ down to } 0)$ := (others=>'0'); signal F16 : STD\_LOGIC\_VECTOR  $(8 \text{ down to } 0) := (\text{others} = 0')$ ; signal F17 : STD\_LOGIC\_VECTOR (8 downto 0):= (others=>'0'); signal F18 : STD\_LOGIC\_VECTOR (8 downto 0):= (others=>'0'); signal F19 : STD\_LOGIC\_VECTOR  $(8 \text{ down to } 0)$ := (others=>'0'); begin Process (CLK) begin if (CLK'event and CLK='1') then  $Ff \leq Bf_3$ ;  $F1 \leq B1$  3;  $F2 \leq B2.3$ ;  $F3 \leq B3$  3;  $F4 \leq B4$  3;  $F5 \leq B5$  3:  $F6 \leq B6.3$ ;  $F7 \leq B7.3$ ;  $F8 \leq B8$  3:  $F9 \le B9$  3;  $F10 \leq B10$  3;  $F11 \leq B11.3;$  $F12 \leq B12$  3;  $F13 \leq B13$  3;  $F14 \leq B14$  3;  $F15 \leq B15$  3;  $F16 \leq B16$  3:  $F17 \leq B17.3$ ;  $F18 \leq B18$  3;  $F19 \leq B19.3$ ; end if;

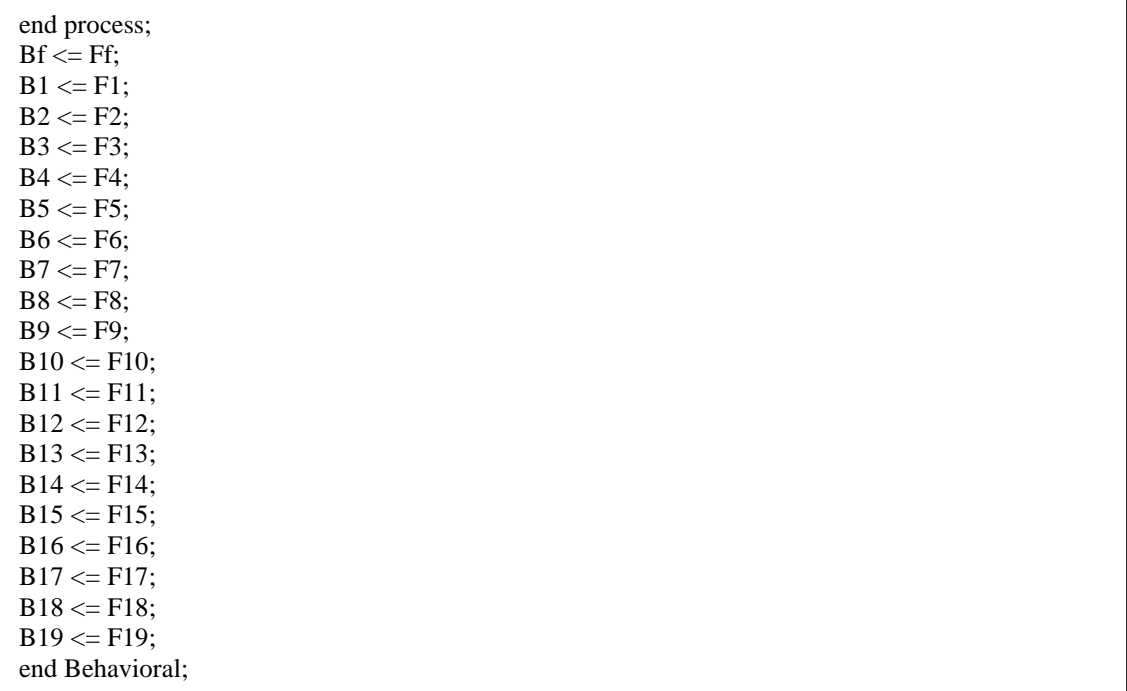

## **6.14.-Mux1**

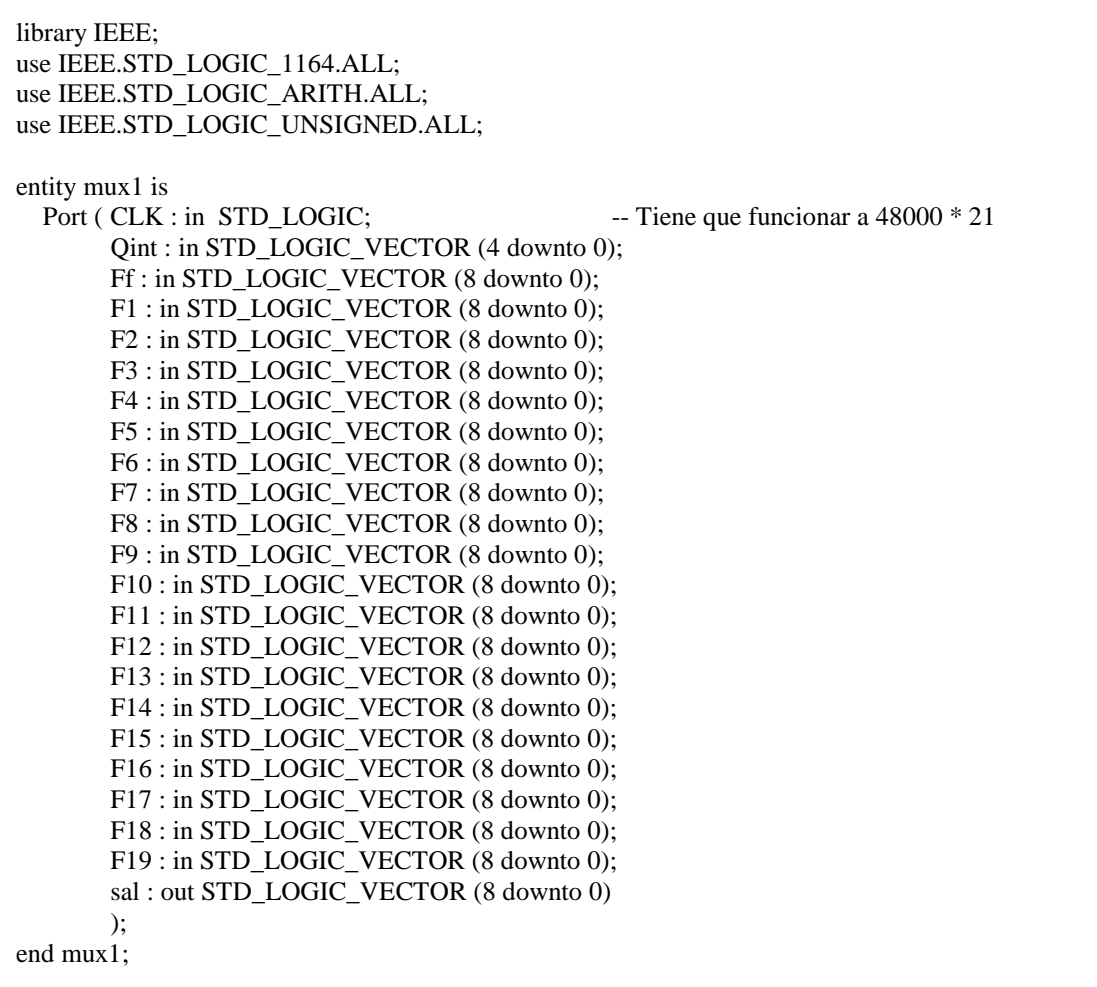

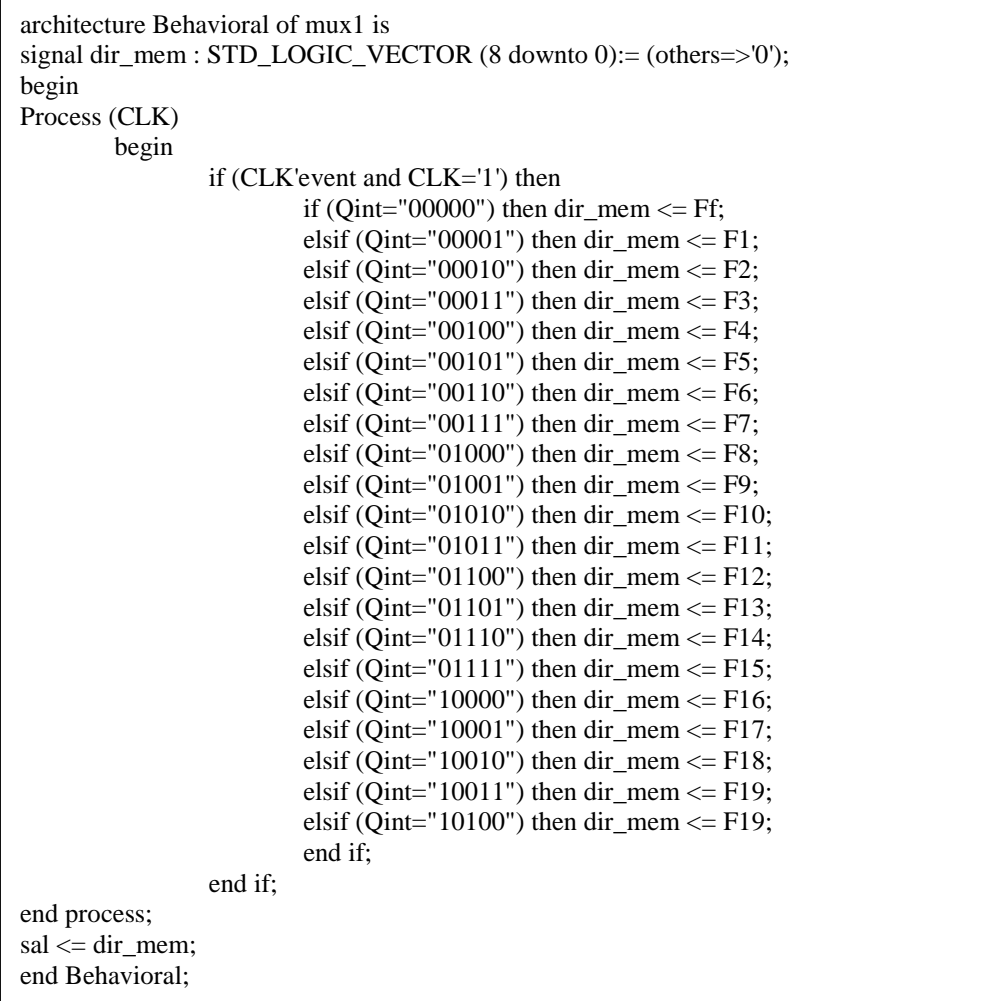

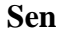

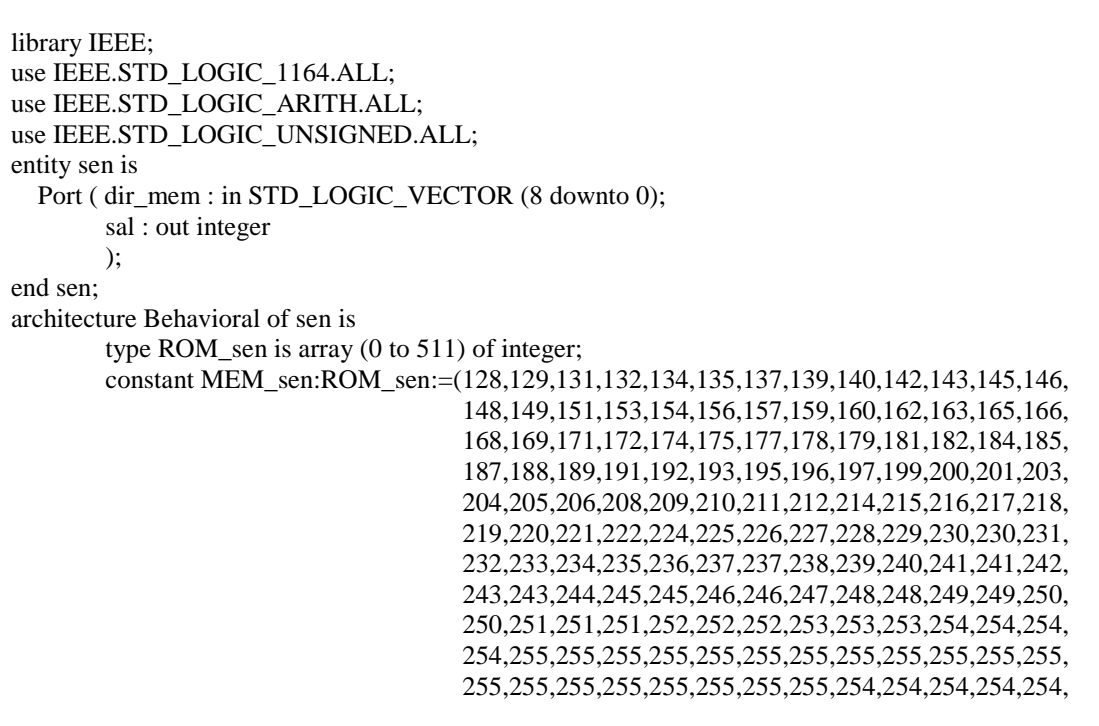

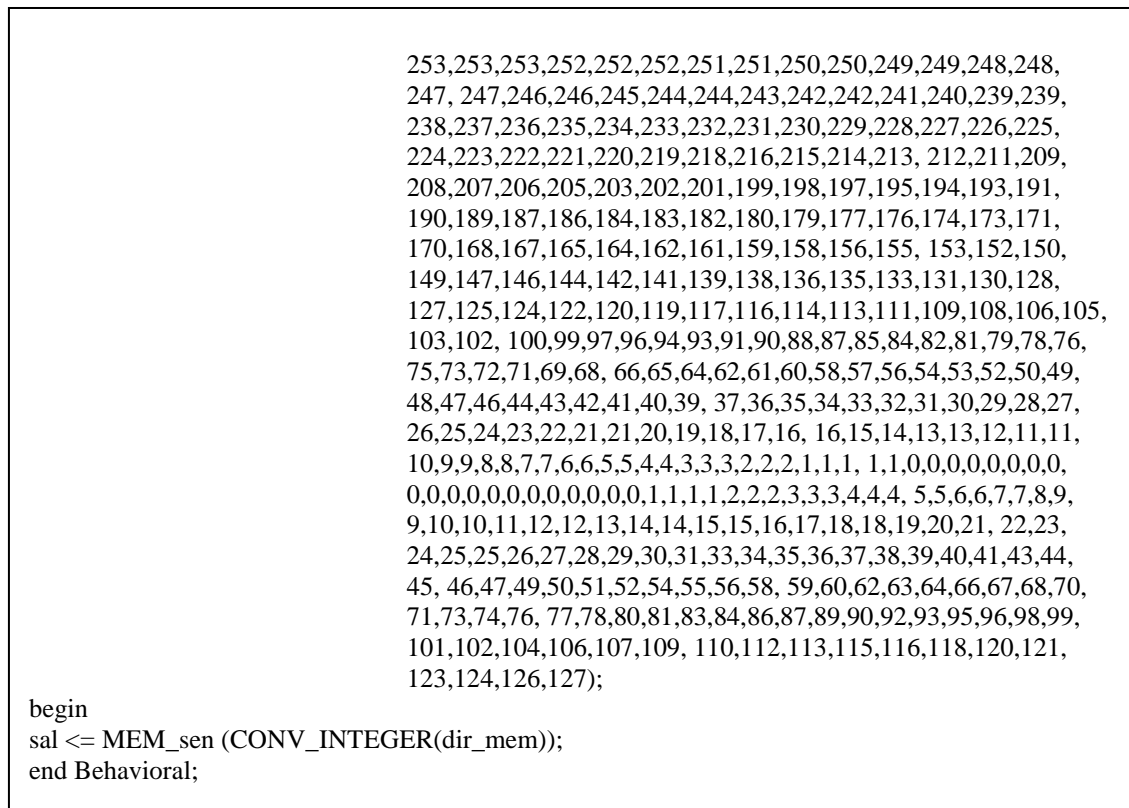

## **6.16.-Dmux**

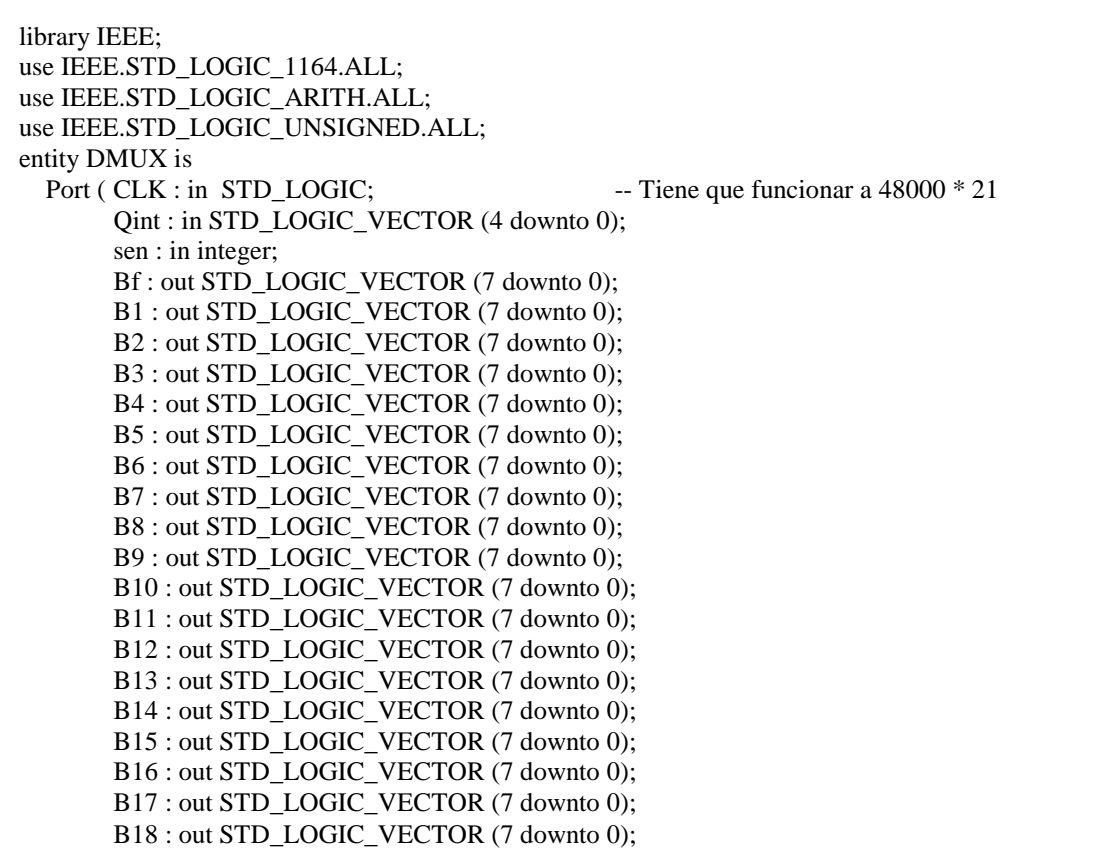

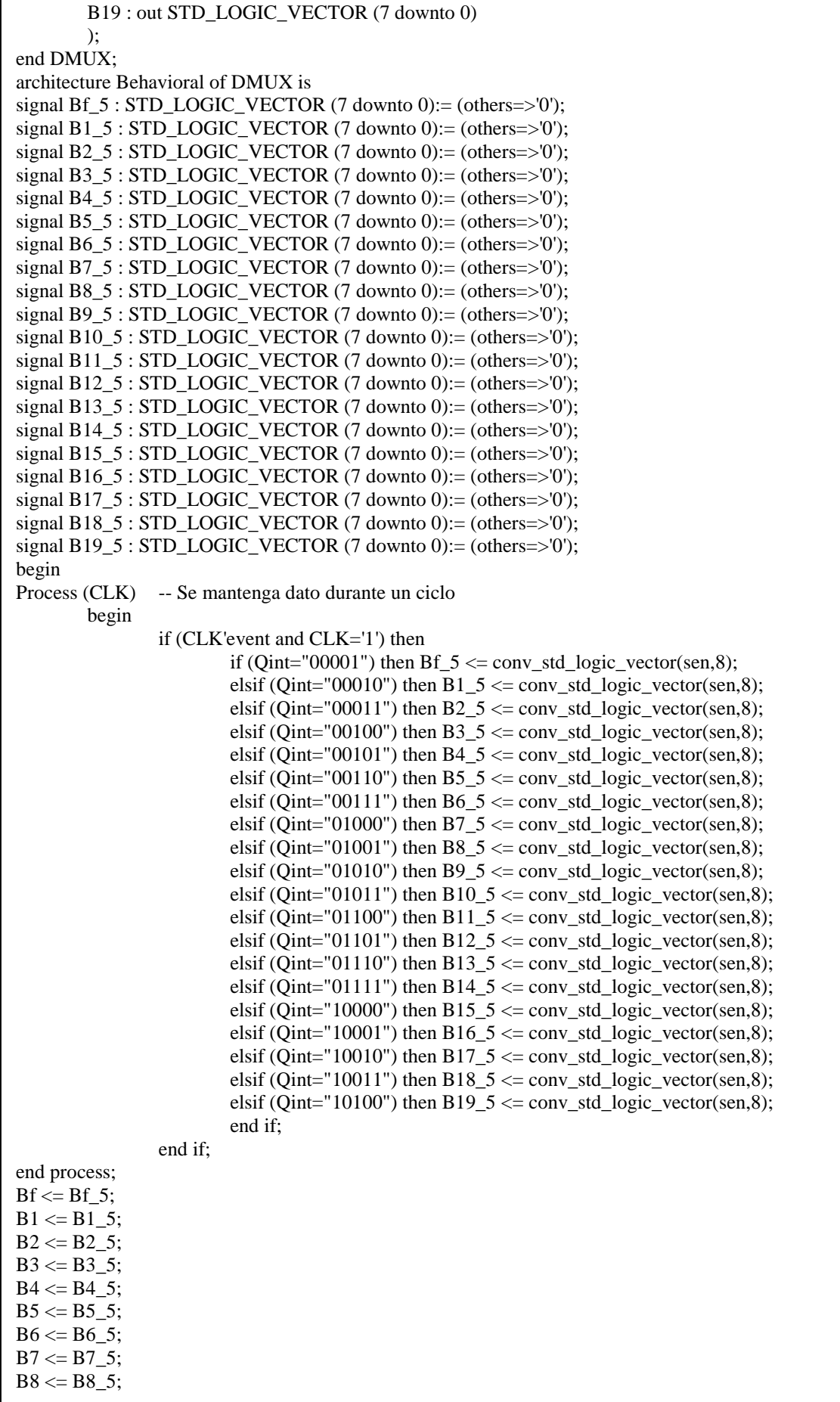

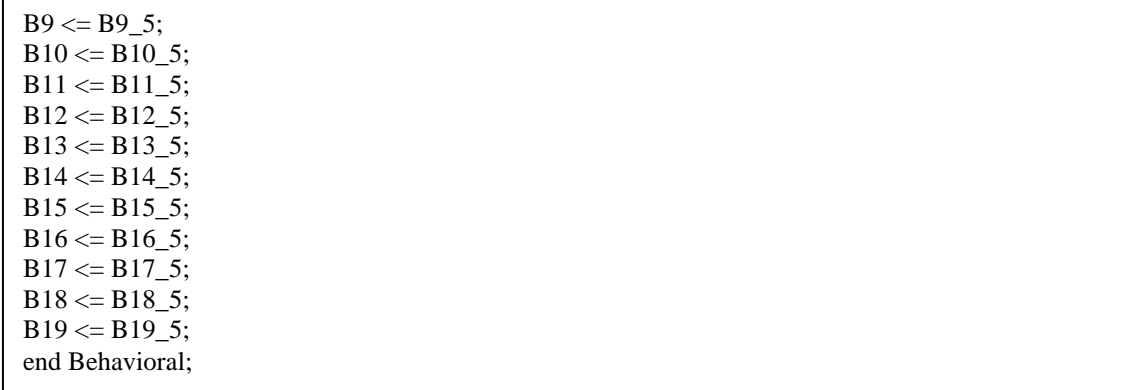

#### **6.17.-FF2**

library IEEE; use IEEE.STD\_LOGIC\_1164.ALL; use IEEE.STD\_LOGIC\_ARITH.ALL; use IEEE.STD\_LOGIC\_UNSIGNED.ALL; entity FF2 is Port ( CLK : in STD LOGIC;  $\qquad \qquad -$  Tiene que funcionar a 48000\*21 Qint : in STD\_LOGIC\_VECTOR (4 downto 0); Bf\_5 : in STD\_LOGIC\_VECTOR (7 downto 0); B1\_5 : in STD\_LOGIC\_VECTOR (7 downto 0); B2\_5 : in STD\_LOGIC\_VECTOR (7 downto 0); B3\_5 : in STD\_LOGIC\_VECTOR (7 downto 0); B4\_5 : in STD\_LOGIC\_VECTOR (7 downto 0); B5\_5 : in STD\_LOGIC\_VECTOR (7 downto 0); B6\_5 : in STD\_LOGIC\_VECTOR (7 downto 0); B7\_5 : in STD\_LOGIC\_VECTOR (7 downto 0); B8\_5 : in STD\_LOGIC\_VECTOR (7 downto 0); B9\_5 : in STD\_LOGIC\_VECTOR (7 downto 0); B10\_5 : in STD\_LOGIC\_VECTOR (7 downto 0); B11\_5 : in STD\_LOGIC\_VECTOR (7 downto 0); B12\_5 : in STD\_LOGIC\_VECTOR (7 downto 0); B13\_5 : in STD\_LOGIC\_VECTOR (7 downto 0); B14\_5 : in STD\_LOGIC\_VECTOR (7 downto 0); B15\_5 : in STD\_LOGIC\_VECTOR (7 downto 0);  $B16\,5$  : in STD\_LOGIC\_VECTOR (7 downto 0); B17\_5 : in STD\_LOGIC\_VECTOR (7 downto 0); B18\_5 : in STD\_LOGIC\_VECTOR (7 downto 0); B19\_5 : in STD\_LOGIC\_VECTOR (7 downto 0); Bf : out STD\_LOGIC\_VECTOR (7 downto 0); B1 : out STD\_LOGIC\_VECTOR (7 downto 0); B2 : out STD\_LOGIC\_VECTOR (7 downto 0); B3 : out STD\_LOGIC\_VECTOR (7 downto 0); B4 : out STD\_LOGIC\_VECTOR (7 downto 0); B5 : out STD\_LOGIC\_VECTOR (7 downto 0); B6 : out STD\_LOGIC\_VECTOR (7 downto 0); B7 : out STD\_LOGIC\_VECTOR (7 downto 0); B8 : out STD\_LOGIC\_VECTOR (7 downto 0); B9 : out STD\_LOGIC\_VECTOR (7 downto 0); B10 : out STD\_LOGIC\_VECTOR (7 downto 0); B11 : out STD\_LOGIC\_VECTOR (7 downto 0); B12 : out STD\_LOGIC\_VECTOR (7 downto 0); B13 : out STD\_LOGIC\_VECTOR (7 downto 0); B14 : out STD\_LOGIC\_VECTOR (7 downto 0); B15 : out STD\_LOGIC\_VECTOR (7 downto 0);

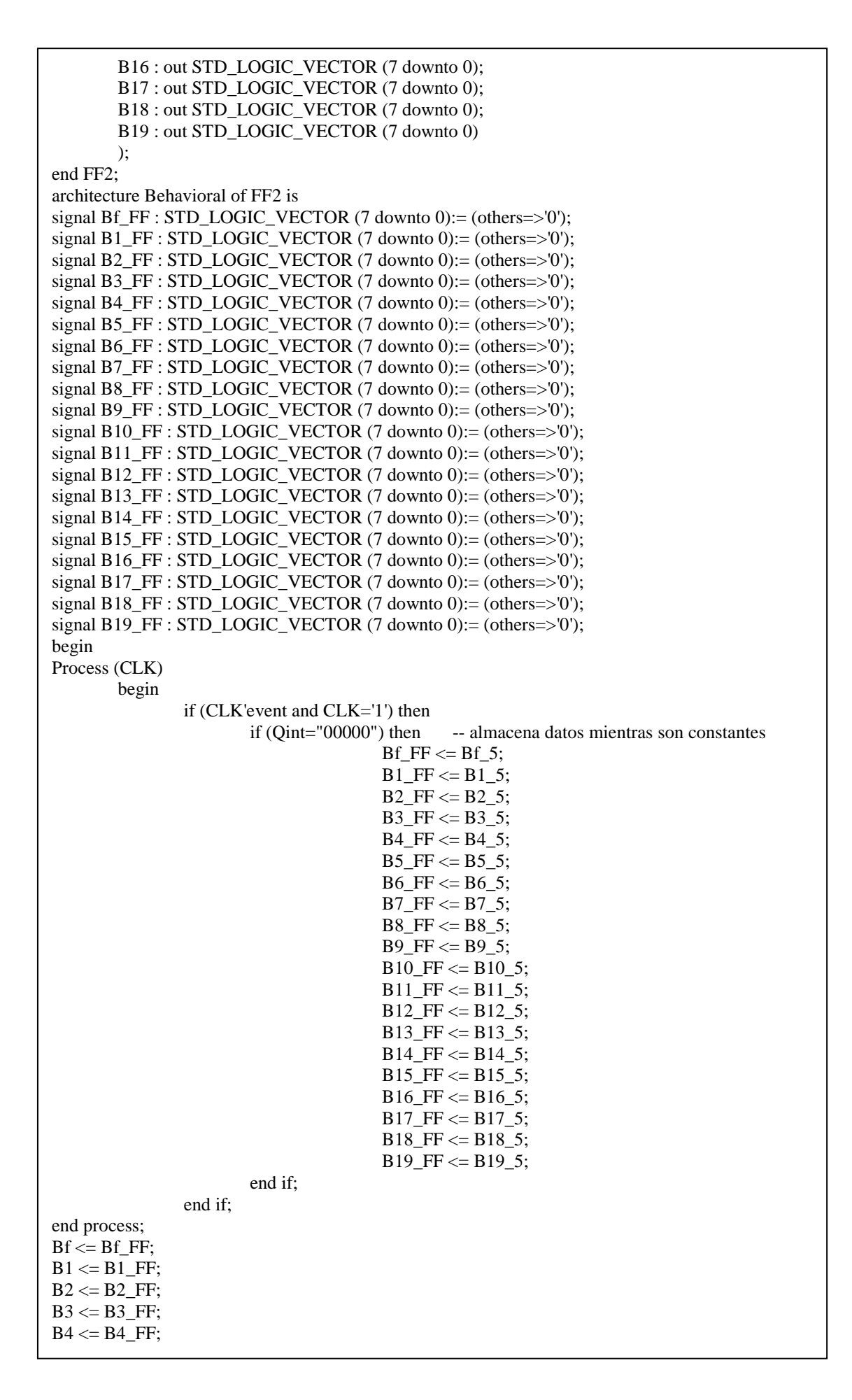

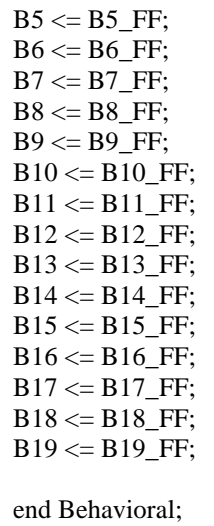

## **6.19.-Mult**

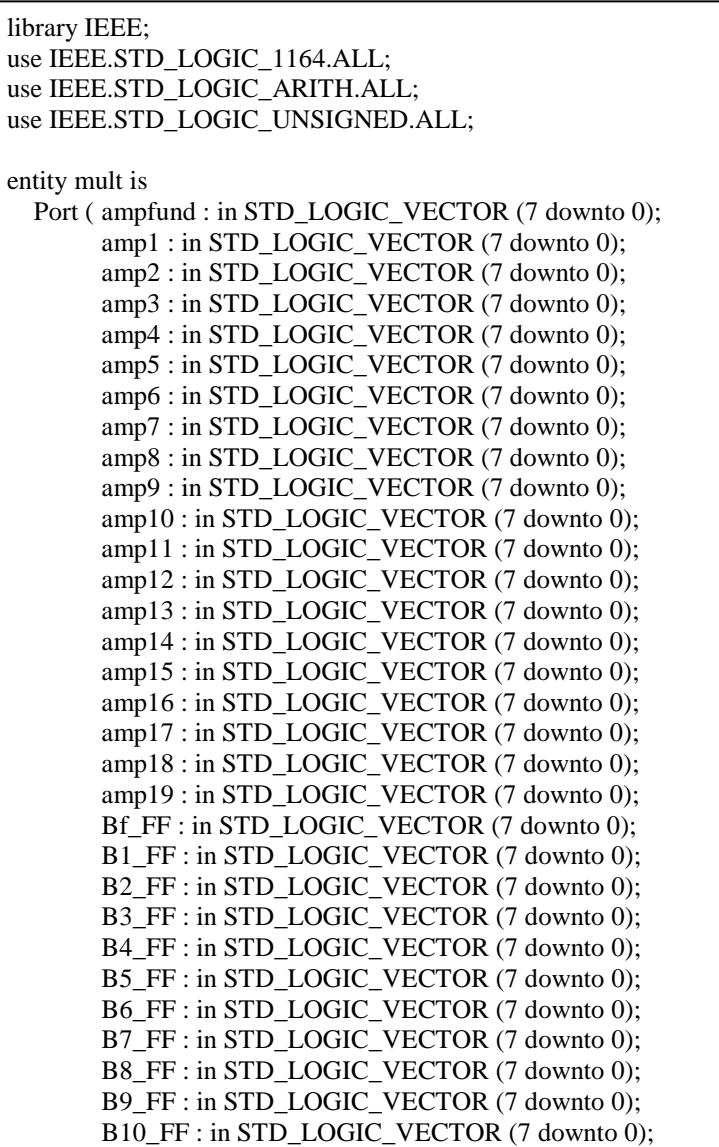

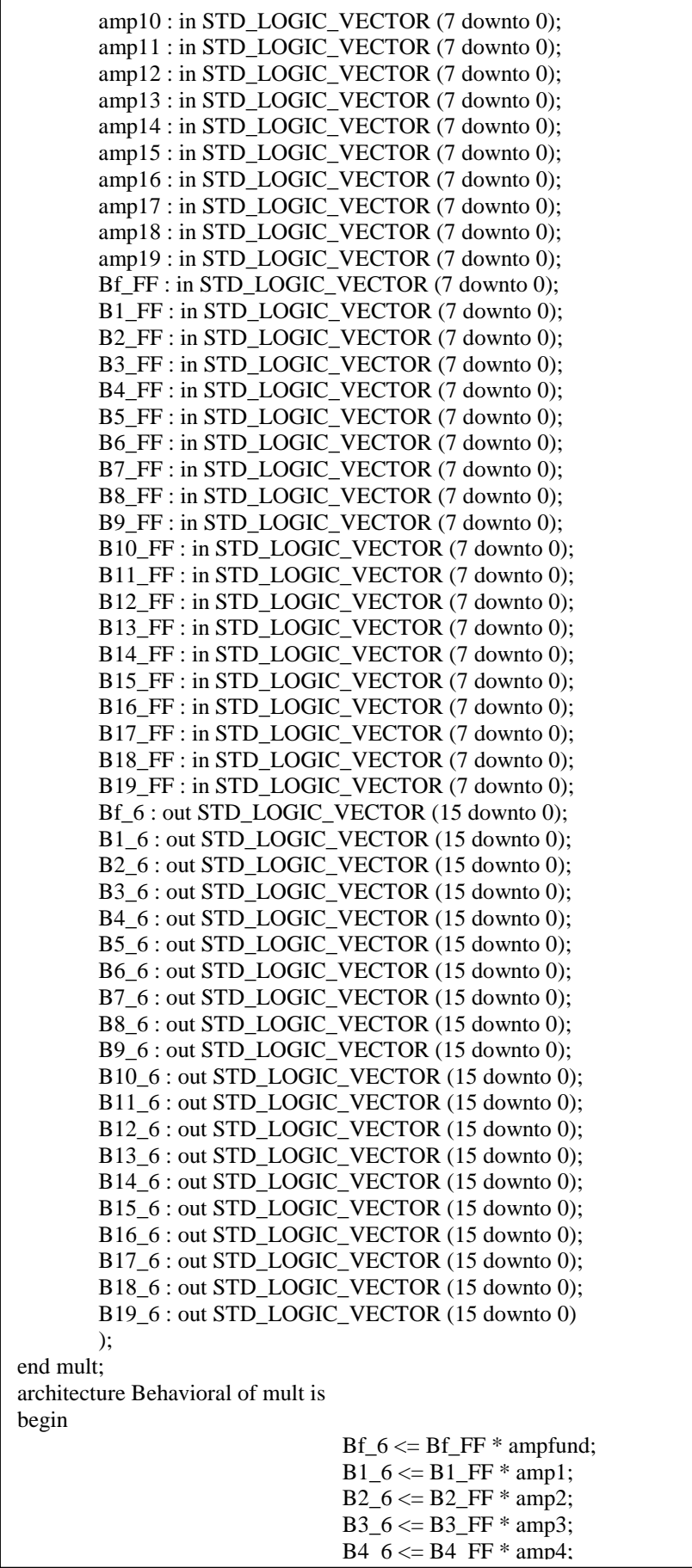

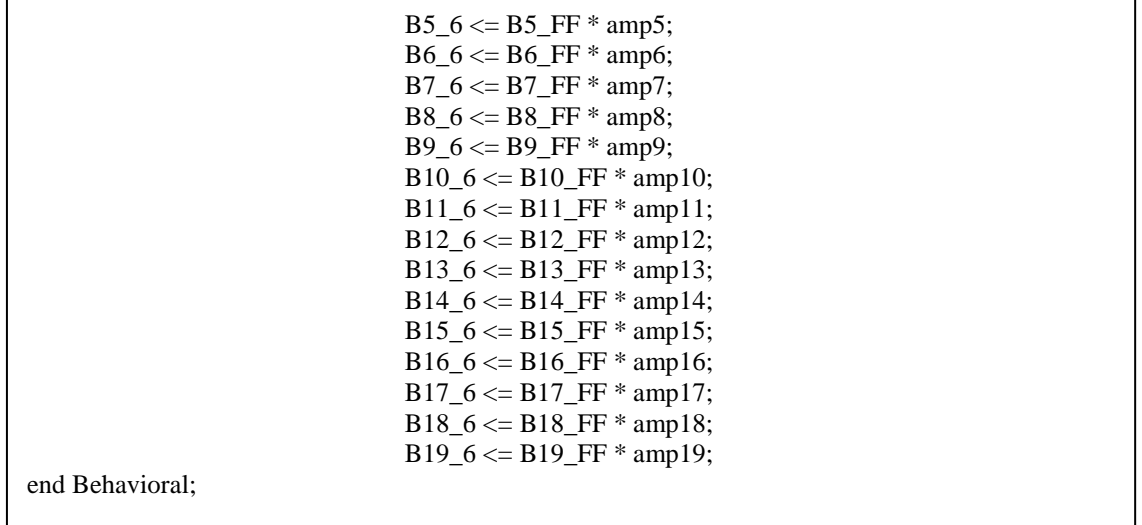

# **Offset**

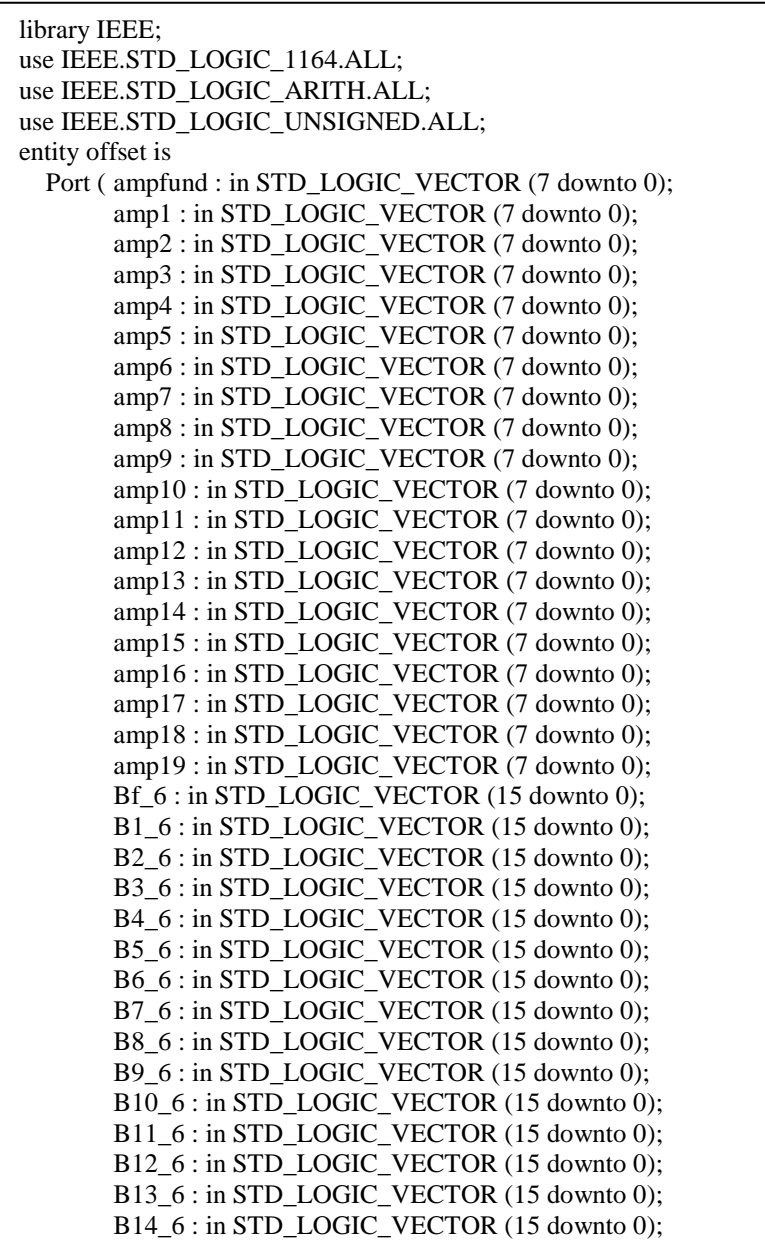

B15\_6 : in STD\_LOGIC\_VECTOR (15 downto 0); B16\_6 : in STD\_LOGIC\_VECTOR (15 downto 0); B17\_6 : in STD\_LOGIC\_VECTOR (15 downto 0); B18\_6 : in STD\_LOGIC\_VECTOR (15 downto 0); B19\_6 : in STD\_LOGIC\_VECTOR (15 downto 0); Bf 7 : out STD\_LOGIC\_VECTOR (15 downto 0); B1\_7 : out STD\_LOGIC\_VECTOR (15 downto 0); B2\_7 : out STD\_LOGIC\_VECTOR (15 downto 0); B3\_7 : out STD\_LOGIC\_VECTOR (15 downto 0);  $B4$ <sup>7</sup> : out STD\_LOGIC\_VECTOR (15 downto 0);  $B5_7$  : out STD\_LOGIC\_VECTOR (15 downto 0);<br>B5\_7 : out STD\_LOGIC\_VECTOR (15 downto 0); B6\_7 : out STD\_LOGIC\_VECTOR (15 downto 0); B7\_7 : out STD\_LOGIC\_VECTOR (15 downto 0); B8\_7 : out STD\_LOGIC\_VECTOR (15 downto 0); B9\_7 : out STD\_LOGIC\_VECTOR (15 downto 0); B10\_7 : out STD\_LOGIC\_VECTOR (15 downto 0); B11\_7 : out STD\_LOGIC\_VECTOR (15 downto 0); B12\_7 : out STD\_LOGIC\_VECTOR (15 downto 0); B13\_7 : out STD\_LOGIC\_VECTOR (15 downto 0); B14\_7 : out STD\_LOGIC\_VECTOR (15 downto 0); B15\_7 : out STD\_LOGIC\_VECTOR (15 downto 0); B16\_7 : out STD\_LOGIC\_VECTOR (15 downto 0); B17\_7 : out STD\_LOGIC\_VECTOR (15 downto 0); B18\_7 : out STD\_LOGIC\_VECTOR (15 downto 0); B19\_7 : out STD\_LOGIC\_VECTOR (15 downto 0) ); end offset; architecture Behavioral of offset is signal max1 : STD\_LOGIC\_VECTOR (7 downto 0):= (others=>'0'); signal max2 : STD\_LOGIC\_VECTOR  $(7 \text{ down to } 0) := (\text{others} = 0')$ ; signal cont : STD\_LOGIC\_VECTOR (15 downto 0):= (others=>'0'); signal med : STD\_LOGIC\_VECTOR (7 downto 0):= (others=>'0'); signal divf : STD\_LOGIC\_VECTOR (15 downto 0):= (others=>'0'); signal div1 : STD\_LOGIC\_VECTOR (15 downto 0):= (others=>'0'); signal div2 : STD\_LOGIC\_VECTOR (15 downto 0):= (others=>'0'); signal div3 : STD\_LOGIC\_VECTOR (15 downto 0):= (others=>'0'); signal div4 : STD\_LOGIC\_VECTOR (15 downto 0):= (others=>'0'); signal div5 : STD\_LOGIC\_VECTOR (15 downto 0):= (others=>'0'); signal div6 : STD\_LOGIC\_VECTOR (15 downto 0):= (others=>'0'); signal div7 : STD\_LOGIC\_VECTOR  $(15$  downto 0):=  $(others=>0')$ ; signal div8 : STD\_LOGIC\_VECTOR (15 downto 0):= (others=>'0'); signal div9 : STD\_LOGIC\_VECTOR (15 downto 0):= (others=>'0'); signal div10 : STD\_LOGIC\_VECTOR (15 downto 0):= (others=>'0'); signal div11 : STD\_LOGIC\_VECTOR (15 downto 0):= (others= $>0$ '); signal div12 : STD\_LOGIC\_VECTOR (15 downto 0):= (others=>'0'); signal div13 : STD\_LOGIC\_VECTOR (15 downto 0):= (others=>'0'); signal div14 : STD\_LOGIC\_VECTOR  $(15$  downto 0):=  $(\text{others} \Rightarrow 0')$ ; signal div15 : STD\_LOGIC\_VECTOR (15 downto 0):= (others=>'0'); signal div16 : STD\_LOGIC\_VECTOR (15 downto 0):= (others=>'0'); signal div17 :  $STD\_LOGIC\_VECTOR$  (15 downto 0):= (others=>'0'); signal div18 :  $STD\_LOGIC\_VECTOR$  (15 downto 0):= (others=>'0'); signal div19 : STD\_LOGIC\_VECTOR (15 downto 0):= (others=>'0');

```
begin 
         max1 \leq \text{conv\_std\_logic\_vector}(255,8); -- cambiar dependiendo amplitud maxima mem
 sen 
         max2 \leq \text{conv\_std\_logic\_vector}(78,8); -- 156/2 cambiar dependiendo de amplitud
                                                        maxima entre todos los instrumentos 
         \text{cont} \leq (max1 * max2); -- valor de offset
         med \le conv_std_logic_vector(128,8); -- 255/2 aprox 128
         divf \leq (ampfund * med); -- sacar punto medio señal
         div1 \leq (amp1 * med);div2 \leq (amp2 * med);div3 \leq (amp3 * med);div4 \leq (amp4 * med);div5 \leq (amp5 * med);div6 \leq (amp6 * med);div7 \leq (amp7 * med);div8 \leq (amp8 * med);div9 \leq (amp9 * med);div10 \leq (amp10 * med);div11 \leq (ampl1 * med);div12 \leq (amp12 * med);div13 \leq (amp13 * med);div14 \leq (amp14 * med);div15 \leq (amp15 * med);div16 \leq (amp16 * med);div17 \leq (amp17 * med);div18 \leq (amp18 * med);
         div19 \leq (amp19 * med);Bf_7 \leq Bf_6 + \text{cont} - \text{div}f; -- sumar diferencia
         B1_7 < B1_6 + cont - div1;B2_7 < B2_6 + cont - div2;B3_7 \leq B3_6 + \text{cont} - \text{div}3;B4 7 \leq B4 \, 6 + \text{cont} - \text{div}4;B5 7 \le B5.6 + \text{cont} - \text{div}5;
         B6 7 \le B6_6 + \text{cont} - \text{div}6;
         B7 7 \le B7.6 + \text{cont} - \text{div7};
         B8_7 \leq B8_6 + \text{cont} - \text{div}8;B9_7 < B9_6 + cont - div9;B10_7 \leq B10_6 + \text{cont} - \text{div}10;B11_7 \leq B11_6 + \text{cont} - \text{div}11;B12_7 \leq B12_6 + \text{cont} - \text{div}12;
         B13_7 \leq B13_6 + \text{cont} - \text{div}13;B14_7 \leq B14_6 + \text{cont} - \text{div}14;B15_7 \leq B15_6 + \text{cont} - \text{div}15;
         B16 7 \le B16 6 + cont - div16;
         B17 7 \leq B17.6 + \text{cont} - \text{div}17:
         B18 7 \leq B18.6 + \text{cont} - \text{div}18;
         B19 7 \le B19.6 + \text{cont} - \text{div}19:
end Behavioral;
```
### **6.21.-Suma**

library IEEE; use IEEE.STD\_LOGIC\_1164.ALL; use IEEE.STD\_LOGIC\_ARITH.ALL; use IEEE.STD\_LOGIC\_UNSIGNED.ALL; entity suma is Port (Bf\_7 : in STD\_LOGIC\_VECTOR (15 downto 0); B1\_7 : in STD\_LOGIC\_VECTOR (15 downto 0); B2\_7 : in STD\_LOGIC\_VECTOR (15 downto 0);

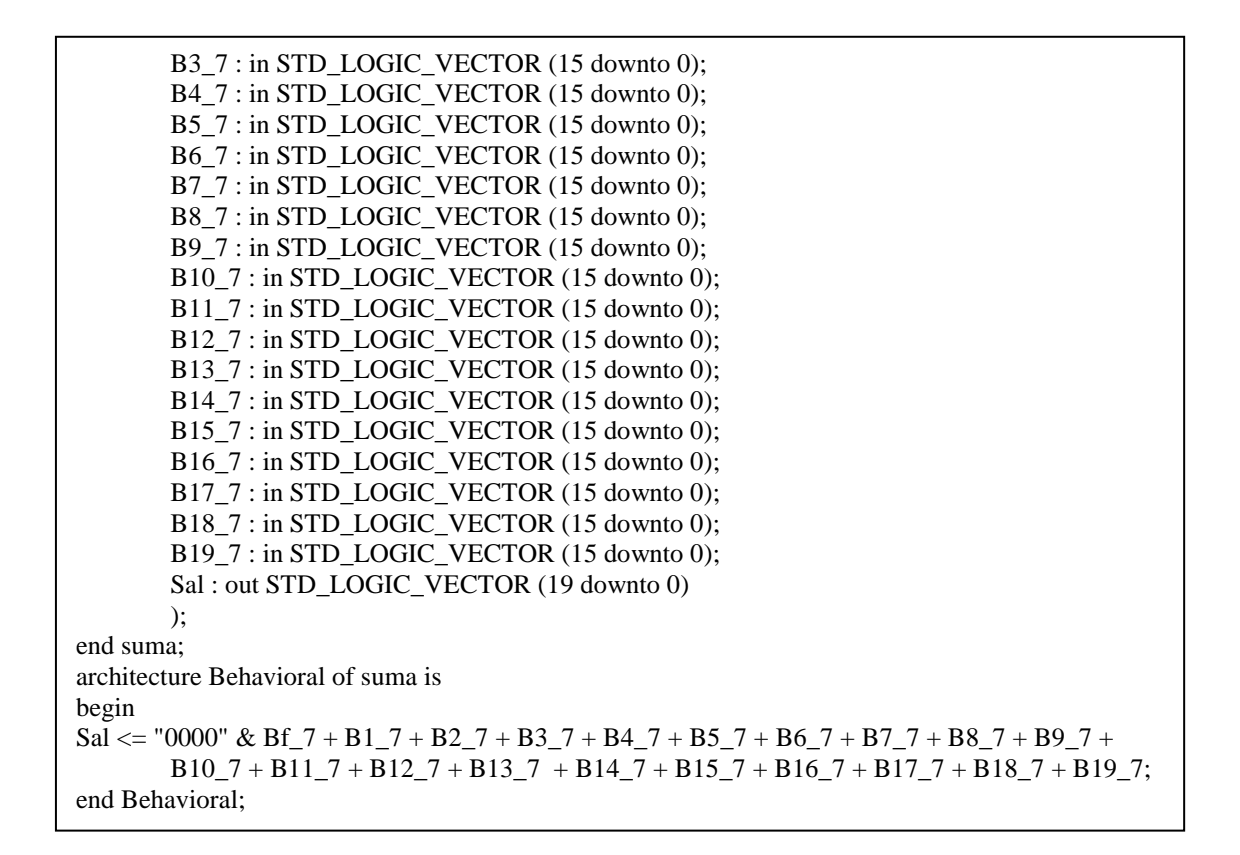

### **Ajuste**

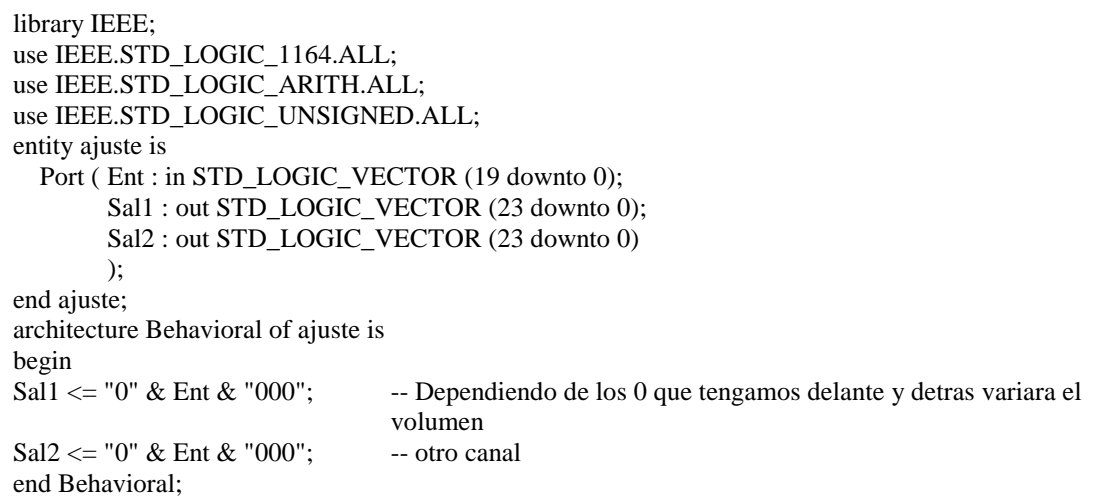

### **6.23.-Arp**

```
library IEEE; 
use IEEE.STD_LOGIC_1164.ALL; 
use IEEE.STD_LOGIC_ARITH.ALL; 
use IEEE.STD_LOGIC_UNSIGNED.ALL; 
entity arp is 
  Port ( CLK : in STD_LOGIC; -- Tiene que funcionar a 48000
       notas : in STD_LOGIC_VECTOR (11 downto 0); -- Notas arpa
        des : in STD_LOGIC_VECTOR (11 downto 0); -- Interruptores para desactivar notas 
        Sal : out STD_LOGIC_VECTOR (11 downto 0) 
        );
```

```
end arp; 
architecture Behavioral of arp is 
signal Salint : STD_LOGIC_VECTOR (11 downto 0):= (others=>'0');
begin 
Process (CLK) 
begin 
       if (CLK'event and CLK='1') then 
             if (des(11)=1') then Salint(11) <= notas(11);
              else Salint(11)<='0'; 
              end if; 
             if (des(10)=1') then Salint(10) <= notas(10);
              else Salint(10)<='0'; 
              end if; 
             if (des(9)=1') then Salint(9) <= notas(9);
              else Salint(9)<='0'; 
              end if; 
             if (des(8)=1') then Salint(8) <= notas(8);
              else Salint(8)<='0'; 
             end if;<br>if (
                    ides(7)=1') then Salint(7) <= notas(7);
              else Salint(7)<='0'; 
              end if; 
             if \text{des}(6)=1') then Salint(6) <= notas(6);
              else Salint(6)<='0'; 
              end if; 
             if \text{des}(5) = '1' then Salint(5) <= notas(5);
              else Salint(5)<='0'; 
              end if; 
             if (des(4)=1') then Salint(4) <= notas(4);
              else Salint(4)<='0'; 
              end if; 
             if (des(3)=1') then Salint(3) <= notas(3);
              else Salint(3)<='0'; 
              end if; 
             if (des(2)=1') then Salint(2) <= notas(2);
              else Salint(2)<='0'; 
              end if; 
             if (des(1)=1') then Salint(1) <= notas(1);
              else Salint(1)<='0'; 
              end if; 
             if (des(0)=1') then Salint(0) <= notas(0);
              else Salint(0)<='0'; 
              end if; 
       end if; 
end process; 
Sal \leq Salint;
end Behavioral;
```
### **Calc\_notas**

library IEEE; use IEEE.STD\_LOGIC\_1164.ALL; use IEEE.STD\_LOGIC\_ARITH.ALL; use IEEE.STD\_LOGIC\_UNSIGNED.ALL; entity calc\_notas is Port ( CLK : in STD\_LOGIC; -- Tiene que funcionar a 48000 notasent : in STD\_LOGIC\_VECTOR (11 downto 0); -- En el arpa solo tenemos 12 notas de C a C - F/G nota1 : out STD\_LOGIC\_VECTOR (4 downto 0); nota2 : out STD\_LOGIC\_VECTOR (4 downto 0) );

```
end calc_notas; 
architecture Behavioral of calc_notas is 
signal i11 : STD_LOGIC_VECTOR (4 downto 0):= (others=>'0');
signal i10 : STD_LOGIC_VECTOR (4 downto 0):= (others=>'0');
signal i9 : STD_LOGIC_VECTOR (4 downto 0):= (others=>'0');
signal i8 : STD_LOGIC_VECTOR (4 downto 0):= (others=>'0');
signal i7 : STD_LOGIC_VECTOR (4 \text{ down to } 0) := (\text{others} = 0');
signal i6 : STD_LOGIC_VECTOR (4 \text{ down to } 0):= (others=>'0');
signal i5 : STD_LOGIC_VECTOR (4 downto 0):= (others=>'0');
signal i4: STD_LOGIC_VECTOR (4 \text{ down to } 0): = (others=>'0');
signal i3 : STD\_LOGIC\_VECTOR (4 downto 0):= (others=>0);<br>signal i3 : STD\_LOGIC\_VECTOR (4 downto 0):= (others=>0');
signal i2 : STD_LOGIC_VECTOR (4 downto 0):= (others=>'0'); 
signal i1 : STD_LOGIC_VECTOR (4 downto 0):= (others=>'0'); 
signal i0 : STD_LOGIC_VECTOR (4 downto 0):= (others=>'0');
signal cant_notas : STD_LOGIC_VECTOR (4 downto 0):= (others=>'0');
signal nota1int : STD_LOGIC_VECTOR (4 downto 0):= (others=>'0');
signal nota2int : STD_LOGIC_VECTOR (4 downto 0):= (others=>'0');
begin 
Process (CLK) 
begin 
          if notasent(11)='1' then i11<="00001"; else i11<="00000";end if; 
          if notasent(10)='1' then i10<="00001"; else i10<="00000";end if; 
          if notasent(9)='1' then i9<="00001"; else i9<="00000";end if; 
         if notasent(8)='1' then i8 \le="00001"; else i8 \le="00000"; end if;
         if notasent(7)='1' then i7 \le="00001"; else i7 \le="00000"; end if;
         if notasent(6)='1' then i6 \le="00001"; else i6 \le="00000"; end if;
         if notasent(5)='1' then i5 \le="00001"; else i5 \le="00000"; end if;
         if notasent(4)='1' then i4 \le="00001"; else i4 \le="00000"; end if;
         if notasent(3)='1' then i3 \le="00001"; else i3 \le="00000"; end if;
          if notasent(2)='1' then i2<="00001"; else i2<="00000";end if; 
         if notasent(1)='1' then i1<="00001"; else i1<="00000"; end if;
         if notasent(0)='1' then i0 \le="00001"; else i0 \le="00000"; end if;
end process; 
cant_notas \leq i11+i10+i9+i8+i7+i6+i5+i4+i3+i2+i1+i0;Process (CLK) 
begin 
          if (CLK'event and CLK='1') then 
                   if (cant_notas=0) then 
                           nota1int <= "00000";
                            nota2int <= "00000"; 
                   elsif (cant_notas=1) then 
                           if (notasent(11)='1') then
                                    nota1int \leq "01110";
                                     nota2int <= "00000"; 
                           elsif (notasent(10)=1') then
                                    nota1int \leq "01101":
                                    nota2int \leq "00000":
                           elsif (notasent(9)='1') then
                                    nota1int \le "01100";
                                     nota2int <= "00000"; 
                           elsif (notasent(8)=1') then
                                    nota1int \le "01011";
                                    nota2int \le "00000";
                           elsif (notasent(7)=1') then
                                    nota1int \le "01010";
                                    nota2int \leq "00000";
                           elsif (notasent(6)=1') then
                                    nota1int \le "01001";
                                    nota2int \leq "00000";
                           elsif (notasent(5)=1') then
                                    nota1int \le "00111";
```

```
 nota2int <= "00000"; 
        elsif (notasent(4)=1') then
                 nota1int \le "00110";
                 nota2int \le "00000";
        elsif (notasent(3)=1') then
                 nota1int \le "00101";
                  nota2int <= "00000"; 
        elsif (notasent(2)=1') then
                  nota1int <= "00100"; 
                 nota2int \le "00000";
        elsif (notasent(1)=1') then
                 nota1int \leq "00011";
                 nota2int \le "00000";
        elsif (notasent(0)=1') then
                 nota1int \le "00010";
                 nota2int \le "00000";
         end if; 
elsif (cant_notas > 1) then
        if (notasent(11)=1') then
                 if notasent(0)=1' then
                          nota1int <= "01110";
                           nota2int <= "00010"; 
                 elsif notasent(1)=1' then
                                   nota1int \le "01110";
                                   nota2int \le "00011";
                 elsif notasent(2)=1' then
                                   nota1int \le "01110";
                                   nota2int \le "00100";
                  elsif notasent(3)='1' then 
                                   nota1int \le "01110";
                                   nota2int \le "00101";
                 elsif notasent(4)=1' then
                                   nota1int \le "01110";
                                   nota2int \le "00110";
                 elsif notasent(5)=1' then
                                   nota1int \le "01110";
                                   nota2int \le "00111";
                 elsif notasent(6)=1' then
                                   nota1int \le "01110";
                                   nota2int <= "01001";
                 elsif notasent(7)=1' then
                                   nota1int \le "01110";
                                   nota2int \le "01010";
                 elsif notasent(8)=1' then
                                   nota1int \leq "01110":
                                   nota2int \le "01011":
                 elsif notasent(9)='1' then
                                   nota1int \le "01110";
                                   nota2int \le "01100";
                 elsif notasent(10)=1' then
                                   nota1int \le "01110";
                                   nota2int <= "01101";
                  end if; 
        elsif (notasent(10)=1') then
                 if notasent(0)=1' then
                          nota1int \leq "01101":
                          nota2int <= "00010";
                 elsif notasent(1)=1' then
                                   nota1int \le "01101";
                                   nota2int \le "00011";
                 elsif notasent(2)=1' then
```

```
 nota1int <= "01101"; 
                           nota2int \le "00100";
         elsif notasent(3)=1' then
                           nota1int \le "01101";
                           nota2int \le "00101";
         elsif notasent(4)=1' then
                           nota1int \le "01101";
                           nota2int \leq "00110":
         elsif notasent(5)=1' then
                           nota1int \le "01101";
                           nota2int \le "00111";
         elsif notasent(6)='1' then
                           nota1int \leq "01101";
                           nota2int \le "01001";
         elsif notasent(7)=1' then
                           nota1int \le "01101";
                           nota2int \le "01010";
         elsif notasent(8)=1' then
                           nota1int \le "01101";
                           nota2int <= "01011";
          elsif notasent(9)='1' then 
                           nota1int \le "01101";
                           nota2int <= "01100";
          end if; 
elsif (notasent(9)=1') then
         if notasent(0)=1' then
                  nota1int \le "01100";
                  \text{nota2int} \leq 00010":
         elsif notasent(1)=1' then
                           nota1int \le "01100";
                           nota2int \le "00011";
         elsif notasent(2)='1' then
                           nota1int \le "01100";
                           nota2int \le "00100";
         elsif notasent(3)=1' then
                           nota1int <= "01100";
                           nota2int \le "00101";
         elsif notasent(4)=1' then
                           nota1int \le "01100";
                           nota2int <= "00110";
         elsif notasent(5)=1' then
                           nota1int <= "01100";
                           nota2int \le "00111";
         elsif notasent(6)=1' then
                           nota1int \leq "01100":
                           nota2int \leq "01001":
         elsif notasent(7)=1' then
                           nota1int \le "01100";
                           nota2int \le "01010";
         elsif notasent(8)=1' then
                           nota1int \le "01100";
                           nota2int \le "01011";
          end if; 
elsif (notasent(8)=1') then
         if notasent(0)=1' then
                  nota1int \leq "01011":
                  nota2int <= "00010";
         elsif notasent(1)=1' then
                           nota1int \le "01011";
                           nota2int \le "00011";
          elsif notasent(2)='1' then
```
```
 nota1int <= "01011"; 
                           nota2int \le "00100";
         elsif notasent(3)=1' then
                           nota1int \le "01011";
                           nota2int \le "00101";
        elsif notasent(4)=1' then
                           nota1int \leq "01011";
                           nota2int \le "00110";
        elsif notasent(5)=1' then
                           nota1int \leq "01011";
                           nota2int \le "00111";
         elsif notasent(6)='1' then
                           nota1int \le "01011";
                           nota2int \le "01001";
        elsif notasent(7)=1' then
                           \text{total}int <= "01011";
                           nota2int \le "01010";
          end if; 
 elsif (notasent(7)='1') then 
        if notasent(0)=1' then
                 nota1int \le "01010";
                   nota2int <= "00010"; 
         elsif notasent(1)=1' then
                           nota1int \le "01010";
                           nota2int \le "00011";
        elsif notasent(2)=1' then
                           nota1int \leq "01010";
                           nota2int \le "00100";
        elsif notasent(3)=1' then
                           nota1int \le "01010";
                           nota2int \le "00101";
        elsif notasent(4)=1' then
                           nota1int \le "01010";
                           nota2int \le "00110";
        elsif notasent(5)=1' then
                           nota1int \le "01010";
                           nota2int \le "00111";
        elsif notasent(6)=1' then
                          nota1int \le "01010";
                           nota2int \le "01001";
         end if; 
elsif (notasent(6)=1') then
        if notasent(0)=1' then
                 nota1int \le "01001";
                  nota2int \leq "00010":
         elsif notasent(1)=1' then
                           nota1int \leq "01001":
                           nota2int <= "00011";
        elsif notasent(2)=1' then
                           nota1int \le "01001";
                           nota2int \le "00100";
         elsif notasent(3)=1' then
                            nota1int <= "01001"; 
                           nota2int <= "00101";
         elsif notasent(4)=1' then
                           nota1int \leq "01001":
                           nota2int \le "00110";
        elsif notasent(5)=1' then
                           nota1int \leq "01001":
                           nota2int \le "00111";
          end if;
```

```
elsif (notasent(5)=1') then
                                    if notasent(0)=1' then
                                              nota1int <= "00111";
                                              nota2int \le "00010";
                                     elsif notasent(1)=1' then
                                                       nota1int \leq "00111";
                                                       nota2int \leq "00011":
                                     elsif notasent(2)=1' then
                                                       nota1int \le "00111";
                                                       nota2int \le "00100";
                                     elsif notasent(3)=1' then
                                                       nota1int \le "00111";
                                                       nota2int \le "00101";
                                     elsif notasent(4)=1' then
                                                       nota1int \leq "00111";
                                                       nota2int \leq "00110";
                                      end if; 
                           elsif (notasent(4)=1') then
                                    if notasent(0)=1' then
                                              nota1int <= "00110";
                                               nota2int <= "00010"; 
                                     elsif notasent(1)=1' then
                                                       nota1int \le "00110";
                                                       nota2int \le "00011";
                                     elsif notasent(2)=1' then
                                                       nota1int \leq "00110":
                                                       nota2int \le "00100";
                                     elsif notasent(3)=1' then
                                                       nota1int \leq "00110":
                                                       nota2int \le "00101";
                                     end if; 
                           elsif (notasent(3)=1') then
                                     if notasent(0)=1' then
                                              nota1int \le "00101";
                                              nota2int \leq "00010":
                                     elsif notasent(1)='1' then
                                                        nota1int <= "00101"; 
                                                       nota2int \leq "00011";
                                      elsif notasent(2)='1' then 
                                                       nota1int \le "00101";
                                                       nota2int \le "00100";
                                      end if; 
                           elsif (notasent(2)=1') then
                                    if notasent(0)=1' then
                                              nota1int \leq "00100":
                                              nota2int \leq "00010":
                                     elsif notasent(1)=1' then
                                                       nota1int \le "00100";
                                                        nota2int <= "00011"; 
                                      end if; 
                            elsif (notasent(1)=1') then
                                               nota1int <= "00100"; 
                                              nota2int \le "00010";
                            end if; 
                   end if; 
          end if; 
end process; 
\text{total} \leq \text{notation}nota2 \leq nota2int:
end Behavioral;
```
# **Sumfin**

```
library IEEE; 
use IEEE.STD_LOGIC_1164.ALL; 
use IEEE.STD_LOGIC_ARITH.ALL; 
use IEEE.STD_LOGIC_UNSIGNED.ALL; 
entity sumfin is 
  Port ( Ent1 : in STD_LOGIC_VECTOR (23 downto 0);
       Ent1_2 : in STD_LOGIC_VECTOR (23 downto 0);
        Ent2 : in STD_LOGIC_VECTOR (23 downto 0); 
       Ent2_2 : in STD_LOGIC_VECTOR (23 downto 0);
       Sal1 : out STD_LOGIC_VECTOR (23 downto 0);
        Sal2 : out STD_LOGIC_VECTOR (23 downto 0) 
        ); 
end sumfin; 
architecture Behavioral of sumfin is 
begin 
Sal1 \leq Ent1 + Ent2:
Sal2 \leq Ent1 \ 2 + Ent2 \ 2;end Behavioral;
```
# **Invertir**

```
library IEEE; 
use IEEE.STD_LOGIC_1164.ALL; 
use IEEE.STD_LOGIC_ARITH.ALL; 
use IEEE.STD_LOGIC_UNSIGNED.ALL; 
entity invertir is 
   Port ( CLK : in STD_LOGIC; 
                  notas : in STD_LOGIC_VECTOR (11 downto 0); 
        notas_inv : out STD_LOGIC_VECTOR (11 downto 0) );
end invertir; 
architecture Behavioral of invertir is 
signal Salint : STD_LOGIC_VECTOR (11 downto 0):= (others=>'0');
begin 
Process (CLK) 
begin 
         if (CLK'event and CLK='1') then 
                 if ( \text{notas}(11)=0') \text{ then } \text{Salint}(11) \leq 1';
                 else Salint(11) \leq 0';
                  end if; 
                 if ( \text{notas}(10)=0') then Salint(10) <= 1;
                 else Salint(10)\leq='0';
                  end if; 
                 if (notas(9)=0') then Salint(9) \leq 1';
                  else Salint(9)<='0'; 
                  end if; 
                 if (notas(8)=0') then Salint(8) \leq 1';
                 else Salint(8)<='0';
                  end if; 
                 if (notas(7)=0') then Salint(7) <= '1';
                 else Salint(7)<='0';
                  end if; 
                 if (notas(6)=0') then Salint(6) \leq 1';
                 else Salint(6) \leq 0';
                  end if; 
                 if (notas(5)='0') then Salint(5) \le '1';
                 else Salint(5) <= '0':
                  end if;
```

```
if (notas(4)=0') then Salint(4) <= '1';
                  else Salint(4) <= '0';
                   end if; 
                  if (notas(3)=0') then Salint(3) \leq 1';
                  else Salint(3) <= '0';
                   end if; 
                  if (notas(2)=0') then Salint(2) \leq 1';
                  else Salint(2) <= '0';
                   end if; 
                  if (notas(1)=0') then Salint(1) \leq 1';
                  else Salint(1) <= '0';
                   end if; 
                  if ( \text{notas}(0)=0) then Salint(0) \leq 1;
                  else Salint(0) \leq 0';
                   end if; 
          end if; 
end process; 
notas_inv <= Salint; 
end Behavioral;
```
# **Detección**

```
library IEEE; 
use IEEE.STD_LOGIC_1164.ALL; 
use IEEE.STD_LOGIC_ARITH.ALL; 
use IEEE.STD_LOGIC_UNSIGNED.ALL; 
entity deteccion is 
  Port ( CLK : in STD_LOGIC; notasent : in
STD_LOGIC_VECTOR (11 downto 0); en : in STD_LOGIC;
                 des : out STD_LOGIC_VECTOR (11 downto 0) 
 ); 
end deteccion; 
architecture Behavioral of deteccion is 
signal Salint : STD_LOGIC_VECTOR (11 downto 0):= (others=>'0');
begin 
Process (CLK) 
begin 
         if (CLK'event and CLK='1') then 
                 if (en='0')then 
                        if (notasent(11)='1') then Salint(11) \leq '0';
                        else Salint(11) \leq -1;
                         end if; 
                        if (notasent(10)='1') then Salint(10) \leq '0';
                        else Salint(10) <= '1';
                         end if; 
                        if (notation(9)='1') then Salint(9) \leq 0';
                        else Salint(9) <= '1';
                         end if; 
                        if (notasent(8)='1') then Salint(8) \leq '0';
                         else Salint(8)<='1'; 
                         end if; 
                        if (notation(7)=1') then Salint(7) \leq 0';
                        else Salint(7) <= '1';
                         end if; 
                        if (notasent(6)='1') then Salint(6) \langle = '0';
                         else Salint(6)<='1'; 
                         end if; 
                        if (notasent(5)='1') then Salint(5) \langle = '0';
                        else Salint(5) <= '1';
                         end if;
```

```
if (notasent(4)='1') then Salint(4) \langle = '0';
                             else Salint(11) \leq -1';
                              end if; 
                             if (notasent(3)='1') then Salint(3) \leq '0';
                             else Salint(3) <= '1';
                              end if; 
                             if (notasent(2)='1') then Salint(2) \langle = '0';
                             else Salint(2) \leq 1';
                              end if; 
                             if (notasent(1)='1') then Salint(1) \leq '0';
                             else Salint(1) <= '1';
                              end if; 
                             if (notation(0)=1') then Salint(0) \leq 0';
                             else Salint(0) \leq 1';
                              end if; 
                   else Salint \leq Salint;
                    end if; 
          end if; 
end process; 
des \leq Salint;end Behavioral;
```
## **Selección**

```
library IEEE; 
use IEEE.STD_LOGIC_1164.ALL; 
use IEEE.STD_LOGIC_ARITH.ALL; 
use IEEE.STD_LOGIC_UNSIGNED.ALL; 
entity seleccion is 
  Port (sel : in std logic;
                 clk : in std_logic; 
                 notas_arp :in STD_LOGIC_VECTOR (11 downto 0); 
                 notas_int :in STD_LOGIC_VECTOR (11 downto 0); -- notas 
                                                             interruptor 
                 notas_sel: out STD_LOGIC_VECTOR (11 downto 0) 
 ); 
end seleccion; 
architecture Behavioral of seleccion is 
signal inter : STD_LOGIC_VECTOR (11 downto 0); 
begin 
Process (CLK) 
begin 
         if (CLK'event and CLK='1') then 
                if (sel='1') then inter \le notas arp;
                else inter \leq notas int:
                 end if; 
         end if; 
end process; 
notas_sel <= inter; 
end Behavioral;
```
## **LED2**

library IEEE; use IEEE.STD\_LOGIC\_1164.ALL; use IEEE.STD\_LOGIC\_UNSIGNED.ALL; entity LED2 is Port ( notas sel : in STD\_LOGIC\_VECTOR (11 downto 0); leds : out STD\_LOGIC\_VECTOR (11 downto 0)); end LED2; architecture Behavioral of LED2 is begin leds <= notas\_sel; end Behavioral;

# **LED3**

```
library IEEE; 
use IEEE.STD_LOGIC_1164.ALL;
use IEEE.STD_LOGIC_UNSIGNED.ALL; 
entity LED3 is 
  Port (INIT : IN std_logic;
         CLK : IN std_logic; 
        W_EN : IN std_logic;
         RST : in STD_LOGIC; 
        sel : IN std_logic; -- modo
         num_inst : in STD_LOGIC_VECTOR (1 downto 0); 
         LED_config : out STD_LOGIC_VECTOR (2 downto 0); 
         LED_modo : out std_logic; 
        LED_inst : out STD_LOGIC_VECTOR (1 downto 0));
end LED3; 
architecture Behavioral of LED3 is 
signal inter : STD_LOGIC_VECTOR (2 downto 0); 
signal inter2 : STD_LOGIC_VECTOR (2 downto 0);
begin 
LED_modo \le sel;
LED\_inst \leq num\_inst;inter <= INIT & W_EN & RST; 
Process (CLK) 
begin 
         if (CLK'event and CLK='1') then 
                if (inter="000") then inter2 \le "101";
                elsif (inter="001") then inter2 \le= "000";
                elsif (inter="010") then inter2 \le= "111":
                elsif (inter="011") then inter2 \le "000":
                elsif (inter="100") then inter2 \le= "001";
                elsif (inter="101") then inter2 \le "000";
                elsif (inter="110") then inter2 \langle = "011";
                elsif (inter="111") then inter2 \le "000";
                 end if; 
         end if; 
end process; 
LED_config <= inter2; 
end Behavioral;
```
# **Proyecto**

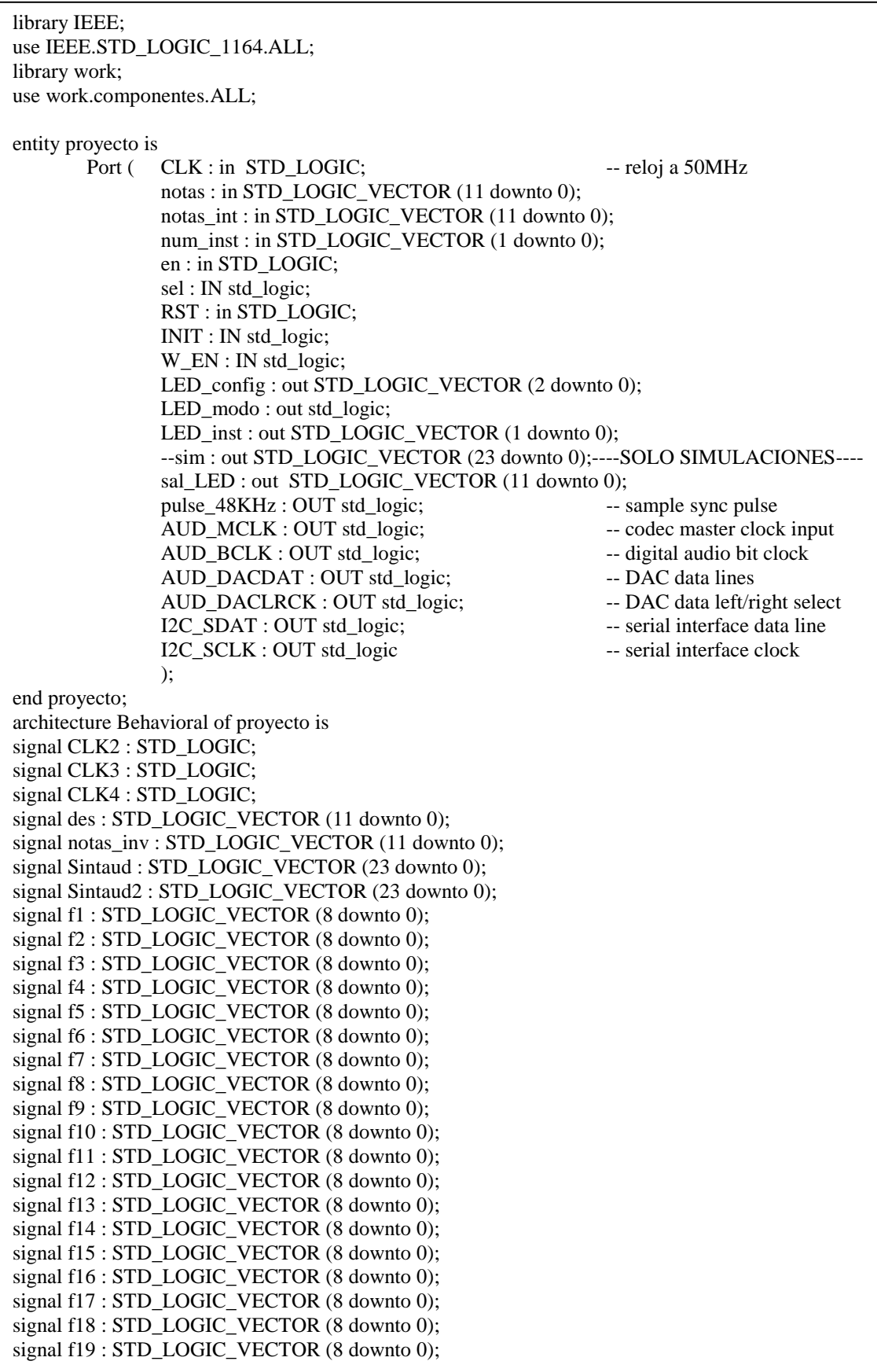

signal af : STD\_LOGIC\_VECTOR (7 downto 0); signal a1 : STD\_LOGIC\_VECTOR (7 downto 0); signal a2 : STD\_LOGIC\_VECTOR (7 downto 0); signal a3 : STD\_LOGIC\_VECTOR (7 downto 0); signal a4 : STD\_LOGIC\_VECTOR (7 downto 0); signal a5 : STD\_LOGIC\_VECTOR (7 downto 0); signal a6 : STD\_LOGIC\_VECTOR (7 downto 0); signal a7 : STD\_LOGIC\_VECTOR (7 downto 0); signal a8 : STD\_LOGIC\_VECTOR (7 downto 0); signal a9 : STD\_LOGIC\_VECTOR (7 downto 0); signal a10 : STD\_LOGIC\_VECTOR (7 downto 0); signal a11 : STD\_LOGIC\_VECTOR (7 downto 0); signal a12 : STD\_LOGIC\_VECTOR (7 downto 0); signal a13 : STD\_LOGIC\_VECTOR (7 downto 0); signal a14 : STD\_LOGIC\_VECTOR (7 downto 0); signal a15 : STD\_LOGIC\_VECTOR (7 downto 0); signal a16 : STD\_LOGIC\_VECTOR (7 downto 0); signal a17 : STD\_LOGIC\_VECTOR (7 downto 0); signal a18 : STD\_LOGIC\_VECTOR (7 downto 0); signal a19 : STD\_LOGIC\_VECTOR (7 downto 0); signal cont : STD\_LOGIC\_VECTOR (4 downto 0); signal ince : integer; signal inc : STD\_LOGIC\_VECTOR (17 downto 0); signal armf : STD\_LOGIC\_VECTOR (19 downto 0); signal arm1 : STD\_LOGIC\_VECTOR (19 downto 0); signal arm2 : STD\_LOGIC\_VECTOR (19 downto 0); signal arm3 : STD\_LOGIC\_VECTOR (19 downto 0); signal arm4 : STD\_LOGIC\_VECTOR (19 downto 0); signal arm5 : STD\_LOGIC\_VECTOR (19 downto 0); signal arm6 : STD\_LOGIC\_VECTOR (19 downto 0); signal arm7 : STD\_LOGIC\_VECTOR (19 downto 0); signal arm? : STD\_LOGIC\_VECTOR (19 downto 0);<br>signal arm8 : STD\_LOGIC\_VECTOR (19 downto 0); signal arm9 : STD\_LOGIC\_VECTOR (19 downto 0); signal arm10 : STD\_LOGIC\_VECTOR (19 downto 0); signal arm11 : STD\_LOGIC\_VECTOR (19 downto 0); signal arm12 : STD\_LOGIC\_VECTOR (19 downto 0); signal arm13 : STD\_LOGIC\_VECTOR (19 downto 0); signal arm14 : STD\_LOGIC\_VECTOR (19 downto 0); signal arm15 : STD\_LOGIC\_VECTOR (19 downto 0); signal arm16 : STD\_LOGIC\_VECTOR (19 downto 0); signal arm17 : STD\_LOGIC\_VECTOR (19 downto 0); signal arm18 : STD\_LOGIC\_VECTOR (19 downto 0); signal arm19 : STD\_LOGIC\_VECTOR (19 downto 0); signal Bf : STD\_LOGIC\_VECTOR (19 downto 0); signal B1 : STD\_LOGIC\_VECTOR (19 downto 0); signal B2 : STD\_LOGIC\_VECTOR (19 downto 0); signal B3 : STD\_LOGIC\_VECTOR (19 downto 0); signal B4 : STD\_LOGIC\_VECTOR (19 downto 0); signal B5 : STD\_LOGIC\_VECTOR (19 downto 0); signal B6 : STD\_LOGIC\_VECTOR (19 downto 0); signal B7 : STD\_LOGIC\_VECTOR (19 downto 0); signal B8 : STD\_LOGIC\_VECTOR (19 downto 0); signal B9 : STD\_LOGIC\_VECTOR (19 downto 0);<br>signal B9 : STD\_LOGIC\_VECTOR (19 downto 0); signal B10 : STD\_LOGIC\_VECTOR (19 downto 0); signal B11 : STD\_LOGIC\_VECTOR (19 downto 0); signal B12 : STD\_LOGIC\_VECTOR (19 downto 0); signal B13 : STD\_LOGIC\_VECTOR (19 downto 0); signal B14 : STD\_LOGIC\_VECTOR (19 downto 0); signal B15 : STD\_LOGIC\_VECTOR (19 downto 0); signal B16 : STD\_LOGIC\_VECTOR (19 downto 0); signal B17 : STD\_LOGIC\_VECTOR (19 downto 0);

signal B18 : STD\_LOGIC\_VECTOR (19 downto 0); signal B19 : STD\_LOGIC\_VECTOR (19 downto 0); signal Bf\_3 : STD\_LOGIC\_VECTOR (8 downto 0); signal B1\_3 : STD\_LOGIC\_VECTOR (8 downto 0); signal B2\_3 : STD\_LOGIC\_VECTOR (8 downto 0); signal B3\_3 : STD\_LOGIC\_VECTOR (8 downto 0); signal B4\_3 : STD\_LOGIC\_VECTOR (8 downto 0); signal B5\_3 : STD\_LOGIC\_VECTOR (8 downto 0); signal B6\_3 : STD\_LOGIC\_VECTOR (8 downto 0); signal B7\_3 : STD\_LOGIC\_VECTOR (8 downto 0); signal  $B8_3 : STD_$ LOGIC\_VECTOR (8 downto 0); signal B9\_3 : STD\_LOGIC\_VECTOR (8 downto 0); signal B10\_3 : STD\_LOGIC\_VECTOR (8 downto 0); signal B11\_3 : STD\_LOGIC\_VECTOR (8 downto 0); signal B12\_3 : STD\_LOGIC\_VECTOR (8 downto 0); signal B13\_3 : STD\_LOGIC\_VECTOR (8 downto 0); signal B14\_3 : STD\_LOGIC\_VECTOR (8 downto 0); signal B15\_3 : STD\_LOGIC\_VECTOR (8 downto 0); signal B16\_3 : STD\_LOGIC\_VECTOR (8 downto 0); signal B17\_3 : STD\_LOGIC\_VECTOR (8 downto 0); signal B18\_3 : STD\_LOGIC\_VECTOR (8 downto 0); signal B19\_3 : STD\_LOGIC\_VECTOR (8 downto 0); signal Bf  $4:STD$  LOGIC VECTOR (8 downto 0); signal B1\_4 : STD\_LOGIC\_VECTOR (8 downto 0); signal B2\_4 : STD\_LOGIC\_VECTOR (8 downto 0); signal B3\_4 : STD\_LOGIC\_VECTOR (8 downto 0); signal B4\_4 : STD\_LOGIC\_VECTOR (8 downto 0); signal B5\_4 : STD\_LOGIC\_VECTOR (8 downto 0); signal B6\_4 : STD\_LOGIC\_VECTOR (8 downto 0); signal B7\_4 : STD\_LOGIC\_VECTOR (8 downto 0); signal B8 $\overline{4}$  : STD\_LOGIC\_VECTOR (8 downto 0); signal B9 $\overline{q}$  : STD LOGIC VECTOR (8 downto 0); signal B10\_4 : STD\_LOGIC\_VECTOR (8 downto 0); signal B11\_4 : STD\_LOGIC\_VECTOR (8 downto 0); signal B12\_4 : STD\_LOGIC\_VECTOR (8 downto 0); signal B13\_4 : STD\_LOGIC\_VECTOR (8 downto 0); signal B14\_4 : STD\_LOGIC\_VECTOR (8 downto 0); signal B15\_4 : STD\_LOGIC\_VECTOR (8 downto 0); signal B16\_4 : STD\_LOGIC\_VECTOR (8 downto 0); signal B17\_4 : STD\_LOGIC\_VECTOR (8 downto 0); signal B18\_4 : STD\_LOGIC\_VECTOR (8 downto 0); signal B19\_4 : STD\_LOGIC\_VECTOR (8 downto 0); signal dir\_mem : STD\_LOGIC\_VECTOR (8 downto 0); signal sensal : integer; signal Bf\_5 : STD\_LOGIC\_VECTOR (7 downto 0); signal B1\_5 : STD\_LOGIC\_VECTOR (7 downto 0); signal B2\_5 : STD\_LOGIC\_VECTOR (7 downto 0); signal B3\_5 : STD\_LOGIC\_VECTOR (7 downto 0); signal B4\_5 : STD\_LOGIC\_VECTOR (7 downto 0); signal B5\_5 : STD\_LOGIC\_VECTOR (7 downto 0); signal B6\_5 : STD\_LOGIC\_VECTOR (7 downto 0); signal B7\_5 : STD\_LOGIC\_VECTOR (7 downto 0); signal B8 $\overline{5}$ : STD\_LOGIC\_VECTOR (7 downto 0); signal B9\_5 : STD\_LOGIC\_VECTOR (7 downto 0); signal B10\_5 : STD\_LOGIC\_VECTOR (7 downto 0); signal B11\_5 : STD\_LOGIC\_VECTOR (7 downto 0); signal B12\_5 : STD\_LOGIC\_VECTOR (7 downto 0); signal B13\_5 : STD\_LOGIC\_VECTOR (7 downto 0); signal B14\_5 : STD\_LOGIC\_VECTOR (7 downto 0); signal B15\_5 : STD\_LOGIC\_VECTOR (7 downto 0); signal B16\_5 : STD\_LOGIC\_VECTOR (7 downto 0);

signal B16\_6 : STD\_LOGIC\_VECTOR (15 downto 0); signal B17\_6 : STD\_LOGIC\_VECTOR (15 downto 0); signal B18\_6 : STD\_LOGIC\_VECTOR (15 downto 0); signal B19\_6 : STD\_LOGIC\_VECTOR (15 downto 0); signal Bf\_7 : STD\_LOGIC\_VECTOR (15 downto 0); signal B1\_7 : STD\_LOGIC\_VECTOR (15 downto 0); signal B2\_7 : STD\_LOGIC\_VECTOR (15 downto 0); signal B3\_7 : STD\_LOGIC\_VECTOR (15 downto 0); signal B4\_7 : STD\_LOGIC\_VECTOR (15 downto 0); signal B5 $\overline{7}$  : STD LOGIC VECTOR (15 downto 0); signal  $B6_7$ : STD\_LOGIC\_VECTOR (15 downto 0); signal B7\_7 : STD\_LOGIC\_VECTOR (15 downto 0); signal B8\_7 : STD\_LOGIC\_VECTOR (15 downto 0); signal B9\_7 : STD\_LOGIC\_VECTOR (15 downto 0); signal B10\_7 : STD\_LOGIC\_VECTOR (15 downto 0); signal B11\_7 : STD\_LOGIC\_VECTOR (15 downto 0); signal B12\_7 : STD\_LOGIC\_VECTOR (15 downto 0); signal B13\_7 : STD\_LOGIC\_VECTOR (15 downto 0); signal B14\_7 : STD\_LOGIC\_VECTOR (15 downto 0); signal B15\_7 : STD\_LOGIC\_VECTOR (15 downto 0); signal B16\_7 : STD\_LOGIC\_VECTOR (15 downto 0); signal B17\_7 : STD\_LOGIC\_VECTOR (15 downto 0); signal B18\_7 : STD\_LOGIC\_VECTOR (15 downto 0); signal B19\_7 : STD\_LOGIC\_VECTOR (15 downto 0); signal Salsum : STD\_LOGIC\_VECTOR (19 downto 0); signal notasent : STD\_LOGIC\_VECTOR (11 downto 0); signal notas\_sel : STD\_LOGIC\_VECTOR (11 downto 0); signal nota1 : STD\_LOGIC\_VECTOR (4 downto 0); signal nota2 : STD\_LOGIC\_VECTOR (4 downto 0); signal Sal1 : STD\_LOGIC\_VECTOR (23 downto 0); signal Sal2 : STD\_LOGIC\_VECTOR (23 downto 0); signal Sintaud 2 : STD\_LOGIC\_VECTOR (23 downto 0); signal Sintaud2\_2 : STD\_LOGIC\_VECTOR (23 downto 0); signal f1\_2 : STD\_LOGIC\_VECTOR (8 downto 0); signal f2\_2 : STD\_LOGIC\_VECTOR (8 downto 0); signal f3\_2 : STD\_LOGIC\_VECTOR (8 downto 0); signal f4\_2 : STD\_LOGIC\_VECTOR (8 downto 0); signal f5\_2 : STD\_LOGIC\_VECTOR (8 downto 0); signal f6\_2 : STD\_LOGIC\_VECTOR (8 downto 0); signal f7\_2 : STD\_LOGIC\_VECTOR (8 downto 0); signal f8\_2 : STD\_LOGIC\_VECTOR (8 downto 0); signal f9\_2 : STD\_LOGIC\_VECTOR (8 downto 0); signal f10\_2 : STD\_LOGIC\_VECTOR (8 downto 0); signal f11\_2 : STD\_LOGIC\_VECTOR (8 downto 0); signal f12\_2 : STD\_LOGIC\_VECTOR (8 downto 0); signal f13\_2 : STD\_LOGIC\_VECTOR (8 downto 0); signal f14\_2 : STD\_LOGIC\_VECTOR (8 downto 0); signal f15\_2 : STD\_LOGIC\_VECTOR (8 downto 0); signal f16\_2 : STD\_LOGIC\_VECTOR (8 downto 0); signal f17\_2 : STD\_LOGIC\_VECTOR (8 downto 0); signal f18\_2 : STD\_LOGIC\_VECTOR (8 downto 0); signal f19\_2 : STD\_LOGIC\_VECTOR (8 downto 0); signal af 2 : STD\_LOGIC\_VECTOR (7 downto 0); signal a1\_2 : STD\_LOGIC\_VECTOR (7 downto 0); signal a2\_2 : STD\_LOGIC\_VECTOR (7 downto 0); signal a3\_2 : STD\_LOGIC\_VECTOR (7 downto 0); signal a4\_2 : STD\_LOGIC\_VECTOR (7 downto 0); signal a5\_2 : STD\_LOGIC\_VECTOR (7 downto 0); signal a6\_2 : STD\_LOGIC\_VECTOR (7 downto 0); signal a7\_2 : STD\_LOGIC\_VECTOR (7 downto 0); signal a8\_2 : STD\_LOGIC\_VECTOR (7 downto 0);

signal a9\_2 : STD\_LOGIC\_VECTOR (7 downto 0); signal a10\_2 : STD\_LOGIC\_VECTOR (7 downto 0); signal a11\_2 : STD\_LOGIC\_VECTOR (7 downto 0); signal a12\_2 : STD\_LOGIC\_VECTOR (7 downto 0); signal a13\_2 : STD\_LOGIC\_VECTOR (7 downto 0); signal a14\_2 : STD\_LOGIC\_VECTOR (7 downto 0); signal a15\_2 : STD\_LOGIC\_VECTOR (7 downto 0); signal a16\_2 : STD\_LOGIC\_VECTOR (7 downto 0); signal a17\_2 : STD\_LOGIC\_VECTOR (7 downto 0); signal a18\_2 : STD\_LOGIC\_VECTOR (7 downto 0); signal a19 $\text{\_2}$  : STD\_LOGIC\_VECTOR (7 downto 0); signal ince 2 : integer; signal inc\_2 : STD\_LOGIC\_VECTOR (17 downto 0); signal armf\_2 : STD\_LOGIC\_VECTOR (19 downto 0); signal arm1\_2 : STD\_LOGIC\_VECTOR (19 downto 0); signal arm2\_2 : STD\_LOGIC\_VECTOR (19 downto 0); signal arm3\_2 : STD\_LOGIC\_VECTOR (19 downto 0); signal arm4\_2 : STD\_LOGIC\_VECTOR (19 downto 0); signal arm5\_2 : STD\_LOGIC\_VECTOR (19 downto 0); signal arm6\_2 : STD\_LOGIC\_VECTOR (19 downto 0); signal arm7\_2 : STD\_LOGIC\_VECTOR (19 downto 0); signal arm8\_2 : STD\_LOGIC\_VECTOR (19 downto 0); signal arm9\_2 : STD\_LOGIC\_VECTOR (19 downto 0); signal arm10\_2 : STD\_LOGIC\_VECTOR (19 downto 0); signal arm11\_2 : STD\_LOGIC\_VECTOR (19 downto 0); signal arm12\_2 : STD\_LOGIC\_VECTOR (19 downto 0); signal arm13\_2 : STD\_LOGIC\_VECTOR (19 downto 0); signal arm14\_2 : STD\_LOGIC\_VECTOR (19 downto 0); signal arm15\_2 : STD\_LOGIC\_VECTOR (19 downto 0); signal arm16\_2 : STD\_LOGIC\_VECTOR (19 downto 0); signal arm17\_2 : STD\_LOGIC\_VECTOR (19 downto 0); signal arm $18\overline{2}$  : STD\_LOGIC\_VECTOR (19 downto 0); signal arm19\_2 : STD\_LOGIC\_VECTOR (19 downto 0); signal Bf\_2 : STD\_LOGIC\_VECTOR (19 downto 0); signal B1\_2 : STD\_LOGIC\_VECTOR (19 downto 0); signal B2\_2 : STD\_LOGIC\_VECTOR (19 downto 0); signal B3\_2 : STD\_LOGIC\_VECTOR (19 downto 0); signal B4\_2 : STD\_LOGIC\_VECTOR (19 downto 0); signal B5\_2 : STD\_LOGIC\_VECTOR (19 downto 0); signal B6\_2 : STD\_LOGIC\_VECTOR (19 downto 0); signal B7\_2 : STD\_LOGIC\_VECTOR (19 downto 0); signal B8\_2 : STD\_LOGIC\_VECTOR (19 downto 0); signal B9\_2 : STD\_LOGIC\_VECTOR (19 downto 0); signal B10\_2 : STD\_LOGIC\_VECTOR (19 downto 0); signal B11\_2 : STD\_LOGIC\_VECTOR (19 downto 0); signal B12\_2 : STD\_LOGIC\_VECTOR (19 downto 0): signal B13\_2 : STD\_LOGIC\_VECTOR (19 downto 0); signal B14\_2 : STD\_LOGIC\_VECTOR (19 downto 0); signal B15\_2 : STD\_LOGIC\_VECTOR (19 downto 0); signal B16\_2 : STD\_LOGIC\_VECTOR (19 downto 0); signal B17\_2 : STD\_LOGIC\_VECTOR (19 downto 0); signal  $B17_2 : S12_2 \simeq C1 \simeq C1 \simeq C1$  (19 downto 0);<br>signal B18\_2 : STD\_LOGIC\_VECTOR (19 downto 0); signal  $B19_2 : S1D_2 \to S1C_1 \to S1C_2 \to S1C_1 \to S1C_2 \to S1C_2 \to S1C_2 \to S1C_2 \to S1C_2 \to S1C_2 \to S1C_2 \to S1C_2 \to S1C_2 \to S1C_2 \to S1C_2 \to S1C_2 \to S1C_2 \to S1C_2 \to S1C_2 \to S1C_2 \to S1C_2 \to S1C_2 \to S1C_2 \to S1C_2 \to S1C_2 \to S1C_2 \to S1C_2 \to S1C_2 \to S1C_2 \to S1C_$ signal Bf\_3\_2 : STD\_LOGIC\_VECTOR (8 downto 0); signal B1\_3\_2 : STD\_LOGIC\_VECTOR (8 downto 0); signal B2\_3\_2 : STD\_LOGIC\_VECTOR (8 downto 0); signal B3\_3\_2 : STD\_LOGIC\_VECTOR (8 downto 0); signal B4\_3\_2 : STD\_LOGIC\_VECTOR (8 downto 0); signal B5\_3\_2 : STD\_LOGIC\_VECTOR (8 downto 0); signal B6\_3\_2 : STD\_LOGIC\_VECTOR (8 downto 0); signal B7\_3\_2 : STD\_LOGIC\_VECTOR (8 downto 0);

signal B8\_3\_2 : STD\_LOGIC\_VECTOR (8 downto 0); signal B9\_3\_2 : STD\_LOGIC\_VECTOR (8 downto 0); signal B10\_3\_2 : STD\_LOGIC\_VECTOR (8 downto 0); signal B11\_3\_2 : STD\_LOGIC\_VECTOR (8 downto 0); signal B12\_3\_2 : STD\_LOGIC\_VECTOR (8 downto 0); signal B13\_3\_2 : STD\_LOGIC\_VECTOR (8 downto 0); signal B14\_3\_2 : STD\_LOGIC\_VECTOR (8 downto 0); signal B15\_3\_2 : STD\_LOGIC\_VECTOR (8 downto 0); signal B16\_3\_2 : STD\_LOGIC\_VECTOR (8 downto 0); signal B17 $\overline{3}$  2 : STD\_LOGIC\_VECTOR (8 downto 0); signal  $B17_{-52}^{+2}$ :  $S1D_{\perp}$ bodic\_VECTOR (8 downto 0); signal B19\_3\_2 : STD\_LOGIC\_VECTOR (8 downto 0); signal Bf\_4\_2 : STD\_LOGIC\_VECTOR (8 downto 0); signal B1\_4\_2 : STD\_LOGIC\_VECTOR (8 downto 0); signal B2\_4\_2 : STD\_LOGIC\_VECTOR (8 downto 0); signal B3\_4\_2 : STD\_LOGIC\_VECTOR (8 downto 0); signal B4\_4\_2 : STD\_LOGIC\_VECTOR (8 downto 0); signal B5\_4\_2 : STD\_LOGIC\_VECTOR (8 downto 0); signal B6\_4\_2 : STD\_LOGIC\_VECTOR (8 downto 0); signal B7\_4\_2 : STD\_LOGIC\_VECTOR (8 downto 0); signal B8\_4\_2 : STD\_LOGIC\_VECTOR (8 downto 0); signal B9\_4\_2 : STD\_LOGIC\_VECTOR (8 downto 0); signal B10\_4\_2 : STD\_LOGIC\_VECTOR (8 downto 0); signal B11\_4\_2 : STD\_LOGIC\_VECTOR (8 downto 0); signal B12\_4\_2 : STD\_LOGIC\_VECTOR (8 downto 0); signal B13\_4\_2 : STD\_LOGIC\_VECTOR  $(8 \text{ down to 0});$ signal B14\_4\_2 : STD\_LOGIC\_VECTOR  $(8 \text{ down to } 0);$ signal B15\_4\_2 : STD\_LOGIC\_VECTOR (8 downto 0); signal B16\_4\_2 : STD\_LOGIC\_VECTOR (8 downto 0); signal B17\_4\_2 : STD\_LOGIC\_VECTOR (8 downto 0); signal B18\_4\_2 : STD\_LOGIC\_VECTOR (8 downto 0); signal B19\_4\_2 : STD\_LOGIC\_VECTOR (8 downto 0); signal dir\_mem\_2 : STD\_LOGIC\_VECTOR (8 downto 0); signal sensal 2 : integer; signal Bf\_5\_2 : STD\_LOGIC\_VECTOR (7 downto 0); signal B1\_5\_2 : STD\_LOGIC\_VECTOR (7 downto 0); signal B2\_5\_2 : STD\_LOGIC\_VECTOR (7 downto 0); signal B3\_5\_2 : STD\_LOGIC\_VECTOR (7 downto 0); signal B4\_5\_2 : STD\_LOGIC\_VECTOR (7 downto 0); signal B5\_5\_2 : STD\_LOGIC\_VECTOR (7 downto 0); signal B6\_5\_2 : STD\_LOGIC\_VECTOR (7 downto 0); signal B7\_5\_2 : STD\_LOGIC\_VECTOR (7 downto 0); signal B8\_5\_2 : STD\_LOGIC\_VECTOR (7 downto 0); signal B9 $52$ : STD\_LOGIC\_VECTOR (7 downto 0); signal B10\_5\_2 : STD\_LOGIC\_VECTOR (7 downto 0); signal B11\_5\_2 : STD\_LOGIC\_VECTOR  $(7 \text{ down to 0})$ : signal B12\_5\_2 : STD\_LOGIC\_VECTOR (7 downto 0); signal B13\_5\_2 : STD\_LOGIC\_VECTOR (7 downto 0); signal B14\_5\_2 : STD\_LOGIC\_VECTOR (7 downto 0); signal B15\_5\_2 : STD\_LOGIC\_VECTOR (7 downto 0); signal B16\_5\_2 : STD\_LOGIC\_VECTOR (7 downto 0); signal B17\_5\_2 : STD\_LOGIC\_VECTOR  $(7 \text{ down to } 0);$ signal  $BT_2\_2$  :  $STD_2$  is the contract of  $(7 \text{ down to 0});$ <br>signal B18 5 2 : STD LOGIC VECTOR (7 downto 0); signal B19\_5\_2 : STD\_LOGIC\_VECTOR  $(7 \text{ down to } 0);$ signal Bf\_FF\_2 : STD\_LOGIC\_VECTOR (7 downto 0); signal B1\_FF\_2 : STD\_LOGIC\_VECTOR (7 downto 0); signal B2\_FF\_2 : STD\_LOGIC\_VECTOR (7 downto 0); signal B3\_FF\_2 : STD\_LOGIC\_VECTOR (7 downto 0); signal B4\_FF\_2 : STD\_LOGIC\_VECTOR (7 downto 0); signal B5\_FF\_2 : STD\_LOGIC\_VECTOR (7 downto 0); signal B6 FF  $2:STD$  LOGIC VECTOR (7 downto 0);

signal B7\_FF\_2 : STD\_LOGIC\_VECTOR (7 downto 0); signal B8\_FF\_2 : STD\_LOGIC\_VECTOR (7 downto 0); signal B9\_FF\_2 : STD\_LOGIC\_VECTOR (7 downto 0); signal B10\_FF\_2 : STD\_LOGIC\_VECTOR  $(7 \text{ down to 0});$ signal B11\_FF\_2 : STD\_LOGIC\_VECTOR (7 downto 0); signal B12 FF\_2 : STD\_LOGIC\_VECTOR (7 downto 0); signal B13\_FF\_2 : STD\_LOGIC\_VECTOR (7 downto 0); signal B14\_FF\_2 : STD\_LOGIC\_VECTOR (7 downto 0); signal B15\_FF\_2 : STD\_LOGIC\_VECTOR  $(7 \text{ down to 0});$ signal B16\_FF\_2 : STD\_LOGIC\_VECTOR (7 downto 0); signal B17\_FF\_2 : STD\_LOGIC\_VECTOR (7 downto 0); signal B18\_FF\_2 : STD\_LOGIC\_VECTOR (7 downto 0); signal B19\_FF\_2 : STD\_LOGIC\_VECTOR (7 downto 0); signal Bf\_6\_2 : STD\_LOGIC\_VECTOR (15 downto 0); signal B1\_6\_2 : STD\_LOGIC\_VECTOR (15 downto 0); signal B2\_6\_2 : STD\_LOGIC\_VECTOR (15 downto 0); signal B3\_6\_2 : STD\_LOGIC\_VECTOR (15 downto 0); signal B4\_6\_2 : STD\_LOGIC\_VECTOR (15 downto 0); signal B5\_6\_2 : STD\_LOGIC\_VECTOR (15 downto 0); signal B6\_6\_2 : STD\_LOGIC\_VECTOR (15 downto 0); signal B7\_6\_2 : STD\_LOGIC\_VECTOR (15 downto 0); signal B8\_6\_2 : STD\_LOGIC\_VECTOR (15 downto 0); signal B9\_6\_2 : STD\_LOGIC\_VECTOR (15 downto 0); signal B10\_6\_2 : STD\_LOGIC\_VECTOR (15 downto 0); signal B11\_6\_2 : STD\_LOGIC\_VECTOR (15 downto 0); signal B12\_6\_2 : STD\_LOGIC\_VECTOR  $(15$  downto 0); signal B13\_6\_2 : STD\_LOGIC\_VECTOR (15 downto 0); signal B14\_6\_2 : STD\_LOGIC\_VECTOR (15 downto 0); signal B15\_6\_2 : STD\_LOGIC\_VECTOR (15 downto 0); signal B16\_6\_2 : STD\_LOGIC\_VECTOR (15 downto 0); signal B17\_6\_2 : STD\_LOGIC\_VECTOR (15 downto 0); signal B18\_6\_2 : STD\_LOGIC\_VECTOR (15 downto 0); signal B19\_6\_2 : STD\_LOGIC\_VECTOR (15 downto 0); signal Bf\_7\_2 : STD\_LOGIC\_VECTOR (15 downto 0); signal B1\_7\_2 : STD\_LOGIC\_VECTOR (15 downto 0); signal B2\_7\_2 : STD\_LOGIC\_VECTOR (15 downto 0); signal B3\_7\_2 : STD\_LOGIC\_VECTOR (15 downto 0); signal B4\_7\_2 : STD\_LOGIC\_VECTOR (15 downto 0); signal B5\_7\_2 : STD\_LOGIC\_VECTOR (15 downto 0); signal B6\_7\_2 : STD\_LOGIC\_VECTOR (15 downto 0); signal B7\_7\_2 : STD\_LOGIC\_VECTOR (15 downto 0); signal B8\_7\_2 : STD\_LOGIC\_VECTOR (15 downto 0); signal B9\_7\_2 : STD\_LOGIC\_VECTOR (15 downto 0); signal B10\_7\_2 : STD\_LOGIC\_VECTOR (15 downto 0); signal B11\_7\_2 : STD\_LOGIC\_VECTOR  $(15$  downto 0); signal B12\_7\_2 : STD\_LOGIC\_VECTOR  $(15$  downto 0): signal B13\_7\_2 : STD\_LOGIC\_VECTOR (15 downto 0); signal B14\_7\_2 : STD\_LOGIC\_VECTOR (15 downto 0); signal B15\_7\_2 : STD\_LOGIC\_VECTOR (15 downto 0); signal B16\_7\_2 : STD\_LOGIC\_VECTOR (15 downto 0); signal B17\_7\_2 : STD\_LOGIC\_VECTOR (15 downto 0); signal B18\_7\_2 : STD\_LOGIC\_VECTOR (15 downto 0); signal B19\_7\_2 : STD\_LOGIC\_VECTOR (15 downto 0); signal Salsum\_2 : STD\_LOGIC\_VECTOR (19 downto 0); begin U1 : divisor1 Port map (CLK, RST, CLK2);--divisor aprox 48000Hz U2 : divisor2 Port map (CLK, RST, CLK3);--divisor 25MHz U3 : divisor3 Port map (CLK, RST, CLK4);--divisor 1MHz U4 : g00\_audio\_interface PORT map(Sal1, Sal2, CLK3, RST,INIT, W\_EN, --interfaz de audio pulse\_48KHz, AUD\_MCLK, AUD\_BCLK, AUD\_DACDAT, AUD\_DACLRCK, I2C\_SDAT,

--U5 : LED Port map (nota1, sal\_LED); U5 : LED2 Port map ( notas\_sel,sal\_LED ); U6 : fase Port map(CLK2,nota1,num\_inst,f1,f2,f3,f4,f5,f6,f7,f8, f9,f10,f11,f12,f13,f14,f15,f16,f17,f18,f19); U6 : fase Port map (CLK2,nota1,num\_inst,f1,f2,f3,f4,f5,f6,f7,f8,f9,f10, f11,f12,f13,f14,f15,f16,f17,f18,f19); U7 : amplitud Port map (CLK2,nota1,num\_inst,af,a1,a2,a3,a4,a5,a6,a7,a8, a9,a10,a11,a12,a13,a14,a15,a16,a17,a18,a19); U8 : control Port map (CLK4,RST,cont); -- señales de control U9 : incrementos Port map (CLK2, nota1, num\_inst, ince, inc); U10 : arm Port map (CLK2,nota1,num\_inst,RST,ince,inc,armf,arm1,arm2, -- Calculo armonicos arm3,arm4,arm5,arm6,arm7,arm8,arm9,arm10,arm11,arm12, arm13,arm14,arm15,arm16,arm17,arm18,arm19); U11 : acum Port map (CLK2,RST,armf,arm1,arm2,arm3,arm4,arm5,arm6,arm7,-- acumulador arm8,arm9,arm10,arm11,arm12,arm13,arm14,arm15,arm16, arm17,arm18,arm19,Bf,B1,B2,B3,B4,B5,B6,B7,B8,B9,B10, B11,B12,B13,B14,B15,B16,B17,B18,B19); U12 : sumfas Port map (f1,f2,f3,f4,f5,f6,f7,f8,f9,f10,f11,f12,f13,f14,f15, -- suma fase f16,f17,f18,f19,Bf,B1,B2,B3,B4,B5,B6,B7,B8,B9,B10, B11,B12,B13,B14,B15,B16,B17,B18,B19,Bf\_3,B1\_3,B2\_3, B3\_3,B4\_3,B5\_3,B6\_3,B7\_3,B8\_3,B9\_3,B10\_3,B11\_3,B12\_3, B13\_3,B14\_3,B15\_3,B16\_3,B17\_3,B18\_3,B19\_3); U13 : FF1 Port map (CLK2,Bf\_3,B1\_3,B2\_3,B3\_3,B4\_3,B5\_3,B6\_3,B7\_3,B8\_3,B9\_3, B10\_3,B11\_3,B12\_3,B13\_3,B14\_3,B15\_3,B16\_3,B17\_3,B18\_3, B19\_3,Bf\_4,B1\_4,B2\_4,B3\_4,B4\_4,B5\_4,B6\_4,B7\_4,B8\_4,B9\_4, B10\_4,B11\_4,B12\_4,B13\_4,B14\_4,B15\_4,B16\_4,B17\_4,B18\_4, B19\_4); U14 : mux1 Port map (CLK4,cont,Bf\_4,B1\_4,B2\_4,B3\_4,B4\_4,B5\_4,B6\_4,B7\_4,B8\_4, B9\_4,B10\_4,B11\_4,B12\_4,B13\_4,B14\_4,B15\_4,B16\_4,B17\_4, B18\_4,B19\_4,dir\_mem); U15 : sen Port map (dir mem, sensal); U16 : DMUX Port map (CLK4,cont,sensal,Bf\_5,B1\_5,B2\_5,B3\_5,B4\_5,B5\_5,B6\_5, B7\_5,B8\_5,B9\_5,B10\_5,B11\_5,B12\_5,B13\_5,B14\_5,B15\_5, B16\_5,B17\_5,B18\_5,B19\_5); U17 : FF2 Port map (CLK4,cont,Bf\_5,B1\_5,B2\_5,B3\_5,B4\_5,B5\_5,B6\_5,B7\_5,B8\_5, B9\_5,B10\_5,B11\_5,B12\_5,B13\_5,B14\_5,B15\_5,B16\_5,B17\_5, B18\_5,B19\_5,Bf\_FF,B1\_FF,B2\_FF,B3\_FF,B4\_FF,B5\_FF,B6\_FF, B7\_FF,B8\_FF,B9\_FF,B10\_FF,B11\_FF,B12\_FF,B13\_FF,B14\_FF, B15\_FF,B16\_FF,B17\_FF,B18\_FF,B19\_FF); U18 : mult Port map (af,a1,a2,a3,a4,a5,a6,a7,a8,a9,a10,a11,a12,a13,a14,a15, --mult por la amplitud a16,a17,a18,a19,Bf\_FF,B1\_FF,B2\_FF,B3\_FF,B4\_FF,B5\_FF, B6\_FF,B7\_FF,B8\_FF,B9\_FF,B10\_FF,B11\_FF,B12\_FF,B13\_FF, B14\_FF,B15\_FF,B16\_FF,B17\_FF,B18\_FF,B19\_FF,Bf\_6,B1\_6, B2\_6,B3\_6,B4\_6,B5\_6,B6\_6,B7\_6,B8\_6,B9\_6,B10\_6,B11\_6, B12\_6,B13\_6,B14\_6,B15\_6,B16\_6,B17\_6,B18\_6,B19\_6); U19 : offset Port map (af,a1,a2,a3,a4,a5,a6,a7,a8,a9,a10,a11,a12,a13,a14, a15,a16,a17,a18,a19,Bf\_6,B1\_6,B2\_6,B3\_6,B4\_6,B5\_6, B6\_6,B7\_6,B8\_6,B9\_6,B10\_6,B11\_6,B12\_6,B13\_6,B14\_6, B15\_6,B16\_6,B17\_6,B18\_6,B19\_6,Bf\_7,B1\_7,B2\_7,B3\_7, B4\_7,B5\_7,B6\_7,B7\_7,B8\_7,B9\_7,B10\_7,B11\_7,B12\_7, B13\_7,B14\_7,B15\_7,B16\_7,B17\_7,B18\_7,B19\_7); U20 : suma Port map (Bf\_7,B1\_7,B2\_7,B3\_7,B4\_7,B5\_7,B6\_7,B7\_7,B8\_7,B9\_7,B10\_7, B11\_7,B12\_7,B13\_7,B14\_7,B15\_7,B16\_7,B17\_7,B18\_7,B19\_7, Salsum); U21 : ajuste Port map (Salsum, Sintaud, Sintaud2); -- ajuste del volumen U42: invertir Port map ( CLK2, notas, notas inv); U40 : deteccion Port map (CLK2, notas\_inv,en,des); -- detectar fundidos U22 : arp Port map (CLK2, notas\_inv,des, notasent); -- desactivar senyales U41 : seleccion Port map (sel,clk2,notasent,notas int,notas sel); -- seleccionar notas arp o notas interupt U23 : calc\_notas Port map (CLK2,notas\_sel,nota1,nota2); -- Convertir a notas

U24 : fase Port map (CLK2,nota2,num\_inst,f1\_2,f2\_2,f3\_2,f4\_2,f5\_2,f6\_2,f7\_2, f8\_2,f9\_2,f10\_2,f11\_2,f12\_2,f13\_2,f14\_2,f15\_2,f16\_2, f17\_2,f18\_2,f19\_2); U25 : amplitud Port map (CLK2,nota2,num\_inst,af\_2,a1\_2,a2\_2,a3\_2,a4\_2,a5\_2, a6\_2,a7\_2,a8\_2,a9\_2,a10\_2,a11\_2,a12\_2,a13\_2,a14\_2, a15\_2,a16\_2,a17\_2,a18\_2,a19\_2); U26 : incrementos Port map (CLK2,nota2,num\_inst,ince\_2,inc\_2); U27 : arm Port map (CLK2,nota2,num\_inst,RST,ince\_2,inc\_2,armf\_2,arm1\_2, arm2\_2,arm3\_2,arm4\_2,arm5\_2,arm6\_2,arm7\_2,arm8\_2, arm9\_2,arm10\_2,arm11\_2,arm12\_2,arm13\_2,arm14\_2,arm15\_2, arm16\_2,arm17\_2,arm18\_2,arm19\_2); U28 : acum Port map (CLK2,RST,armf\_2,arm1\_2,arm2\_2,arm3\_2,arm4\_2,arm5\_2, arm6\_2,arm7\_2,arm8\_2,arm9\_2,arm10\_2,arm11\_2,arm12\_2, arm13\_2,arm14\_2,arm15\_2,arm16\_2,arm17\_2,arm18\_2,arm19\_2, Bf\_2,B1\_2,B2\_2,B3\_2,B4\_2,B5\_2,B6\_2,B7\_2,B8\_2,B9\_2,B10\_2, B11\_2,B12\_2,B13\_2,B14\_2,B15\_2,B16\_2,B17\_2,B18\_2,B19\_2); U29 : sumfas Port map (f1\_2,f2\_2,f3\_2,f4\_2,f5\_2,f6\_2,f7\_2,f8\_2,f9\_2,f10\_2, f11\_2,f12\_2,f13\_2,f14\_2,f15\_2,f16\_2,f17\_2,f18\_2,f19\_2, Bf\_2,B1\_2,B2\_2,B3\_2,B4\_2,B5\_2,B6\_2,B7\_2,B8\_2,B9\_2,B10\_2, B11\_2,B12\_2,B13\_2,B14\_2,B15\_2,B16\_2,B17\_2,B18\_2,B19\_2, Bf\_3\_2,B1\_3\_2,B2\_3\_2,B3\_3\_2,B4\_3\_2,B5\_3\_2,B6\_3\_2,B7\_3\_2, B8\_3\_2,B9\_3\_2,B10\_3\_2,B11\_3\_2,B12\_3\_2,B13\_3\_2,B14\_3\_2, B15\_3\_2,B16\_3\_2,B17\_3\_2,B18\_3\_2,B19\_3\_2); U30 : FF1 Port map (CLK2,Bf\_3\_2,B1\_3\_2,B2\_3\_2,B3\_3\_2,B4\_3\_2,B5\_3\_2,B6\_3\_2, B7\_3\_2,B8\_3\_2,B9\_3\_2,B10\_3\_2,B11\_3\_2,B12\_3\_2,B13\_3\_2, B14\_3\_2,B15\_3\_2,B16\_3\_2,B17\_3\_2,B18\_3\_2,B19\_3\_2,Bf\_4\_2, B1\_4\_2,B2\_4\_2,B3\_4\_2,B4\_4\_2,B5\_4\_2,B6\_4\_2,B7\_4\_2,B8\_4\_2, B9\_4\_2,B10\_4\_2,B11\_4\_2,B12\_4\_2,B13\_4\_2,B14\_4\_2,B15\_4\_2, B16\_4\_2,B17\_4\_2,B18\_4\_2,B19\_4\_2); U31 : mux1 Port map (CLK4,cont,Bf\_4\_2,B1\_4\_2,B2\_4\_2,B3\_4\_2,B4\_4\_2,B5\_4\_2, B6\_4\_2,B7\_4\_2,B8\_4\_2,B9\_4\_2,B10\_4\_2,B11\_4\_2,B12\_4\_2, B13\_4\_2,B14\_4\_2,B15\_4\_2,B16\_4\_2,B17\_4\_2,B18\_4\_2,B19\_4\_2, dir\_mem\_2); U32 : sen Port map (dir\_mem\_2,sensal\_2); U33 : DMUX Port map (CLK4,cont,sensal\_2,Bf\_5\_2,B1\_5\_2,B2\_5\_2,B3\_5\_2,B4\_5\_2, B5\_5\_2,B6\_5\_2,B7\_5\_2,B8\_5\_2,B9\_5\_2,B10\_5\_2,B11\_5\_2, B12\_5\_2,B13\_5\_2,B14\_5\_2,B15\_5\_2,B16\_5\_2,B17\_5\_2,B18\_5\_2, B19 5 2); U34 : FF2 Port map (CLK4,cont,Bf\_5\_2,B1\_5\_2,B2\_5\_2,B3\_5\_2,B4\_5\_2,B5\_5\_2, B6\_5\_2,B7\_5\_2,B8\_5\_2,B9\_5\_2,B10\_5\_2,B11\_5\_2,B12\_5\_2, B13\_5\_2,B14\_5\_2,B15\_5\_2,B16\_5\_2,B17\_5\_2,B18\_5\_2,B19\_5\_2, Bf\_FF\_2,B1\_FF\_2,B2\_FF\_2,B3\_FF\_2,B4\_FF\_2,B5\_FF\_2,B6\_FF\_2, B7\_FF\_2,B8\_FF\_2,B9\_FF\_2,B10\_FF\_2,B11\_FF\_2,B12\_FF\_2, B13 FF\_2,B14 FF\_2,B15 FF\_2,B16 FF\_2,B17 FF\_2,B18 FF\_2, B19 FF 2): U35 : mult Port map (af\_2,a1\_2,a2\_2,a3\_2,a4\_2,a5\_2,a6\_2,a7\_2,a8\_2,a9\_2,a10\_2, a11\_2,a12\_2,a13\_2,a14\_2,a15\_2,a16\_2,a17\_2,a18\_2,a19\_2, Bf\_FF\_2,B1\_FF\_2,B2\_FF\_2,B3\_FF\_2,B4\_FF\_2,B5\_FF\_2,B6\_FF\_2, B7\_FF\_2,B8\_FF\_2,B9\_FF\_2,B10\_FF\_2,B11\_FF\_2,B12\_FF\_2, B13\_FF\_2,B14\_FF\_2,B15\_FF\_2,B16\_FF\_2,B17\_FF\_2,B18\_FF\_2, B19\_FF\_2,Bf\_6\_2,B1\_6\_2,B2\_6\_2,B3\_6\_2,B4\_6\_2,B5\_6\_2,B6\_6\_2, B7\_6\_2,B8\_6\_2,B9\_6\_2,B10\_6\_2,B11\_6\_2,B12\_6\_2,B13\_6\_2, B14\_6\_2,B15\_6\_2,B16\_6\_2,B17\_6\_2,B18\_6\_2,B19\_6\_2); U36 : offset Port map (af\_2,a1\_2,a2\_2,a3\_2,a4\_2,a5\_2,a6\_2,a7\_2,a8\_2,a9\_2,a10\_2, a11\_2,a12\_2,a13\_2,a14\_2,a15\_2,a16\_2,a17\_2,a18\_2,a19\_2, Bf\_6\_2,B1\_6\_2,B2\_6\_2,B3\_6\_2,B4\_6\_2,B5\_6\_2,B6\_6\_2,B7\_6\_2, B8\_6\_2,B9\_6\_2,B10\_6\_2,B11\_6\_2,B12\_6\_2,B13\_6\_2,B14\_6\_2, B15\_6\_2,B16\_6\_2,B17\_6\_2,B18\_6\_2,B19\_6\_2,Bf\_7\_2,B1\_7\_2, B2\_7\_2,B3\_7\_2,B4\_7\_2,B5\_7\_2,B6\_7\_2,B7\_7\_2,B8\_7\_2,B9\_7\_2, B10\_7\_2,B11\_7\_2,B12\_7\_2,B13\_7\_2,B14\_7\_2,B15\_7\_2,B16\_7\_2, B17\_7\_2,B18\_7\_2,B19\_7\_2);

U37 : suma Port map (Bf\_7\_2,B1\_7\_2,B2\_7\_2,B3\_7\_2,B4\_7\_2,B5\_7\_2,B6\_7\_2,B7\_7\_2, B8\_7\_2,B9\_7\_2,B10\_7\_2,B11\_7\_2,B12\_7\_2,B13\_7\_2,B14\_7\_2, B15\_7\_2,B16\_7\_2,B17\_7\_2,B18\_7\_2,B19\_7\_2,Salsum\_2); U38 : ajuste Port map (Salsum\_2,Sintaud\_2,Sintaud2\_2); U39 : sumfin Port map (Sintaud,Sintaud2,Sintaud\_2,Sintaud2\_2,Sal1,Sal2);  $\sin \leq 5$ al1; -- para las simulaciones U43 : LED3 Port map ( INIT, CLK, W\_EN, RST, sel, num\_inst, LED\_config, LED\_modo, LED\_inst); end Behavioral;

#### **Componentes**

```
library IEEE; 
use IEEE.STD_LOGIC_1164.all:
package componentes is 
component divisor1 is 
        Port ( CLK : in STD_LOGIC;
         RST : in STD_LOGIC; 
         salida : out STD_LOGIC 
         ); 
end component; 
component divisor2 is 
        Port ( CLK : in STD_LOGIC;
         RST : in STD_LOGIC; 
        salida : out STD_LOGIC);
end component; 
component divisor3 is 
         Port ( CLK : in STD_LOGIC; 
         RST : in STD_LOGIC; 
        salida : out STD_LOGIC);
end component; 
component g00_audio_interface IS 
        PORT( LDATA, RDAT: IN std_logic_vector(23 downto 0); --parallel external data inputs
         clk, rst, INIT, W_EN : IN std_logic; -- clk should be 24MHz 
         pulse_48KHz : OUT std_logic; -- sample sync pulse 
        AUD_MCLK : OUT std_logic; -- codec master clock input
         AUD_BCLK : OUT std_logic; -- digital audio bit clock 
         AUD_DACDAT : OUT std_logic; -- DAC data lines 
         AUD_DACLRCK : OUT std_logic; -- DAC data left/right select 
         I2C_SDAT : OUT std_logic; -- serial interface data line 
         I2C_SCLK : OUT std_logic -- serial interface clock 
         ); 
END component; 
component LED is 
         Port ( entrada : in STD_LOGIC_VECTOR (4 downto 0); 
        salida : out STD_LOGIC_VECTOR (17 downto 0));
end component; 
component fase is 
        Port ( CLK : in STD_LOGIC;
        num_nota : in STD_LOGIC_VECTOR (4 downto 0);
         num_inst : in STD_LOGIC_VECTOR (1 downto 0); 
         f1 : out STD_LOGIC_VECTOR (8 downto 0); 
         f2 : out STD_LOGIC_VECTOR (8 downto 0); 
         f3 : out STD_LOGIC_VECTOR (8 downto 0); 
         f4 : out STD_LOGIC_VECTOR (8 downto 0); 
         f5 : out STD_LOGIC_VECTOR (8 downto 0); 
         f6 : out STD_LOGIC_VECTOR (8 downto 0);
         f7 : out STD_LOGIC_VECTOR (8 downto 0); 
         f8 : out STD_LOGIC_VECTOR (8 downto 0); 
         f9 : out STD_LOGIC_VECTOR (8 downto 0); 
         f10 : out STD_LOGIC_VECTOR (8 downto 0);
```
 f11 : out STD\_LOGIC\_VECTOR (8 downto 0); f12 : out STD\_LOGIC\_VECTOR (8 downto 0); f13 : out STD\_LOGIC\_VECTOR (8 downto 0); f14 : out STD\_LOGIC\_VECTOR (8 downto 0); f15 : out STD\_LOGIC\_VECTOR (8 downto 0); f16 : out STD\_LOGIC\_VECTOR (8 downto 0); f17 : out STD\_LOGIC\_VECTOR (8 downto 0); f18 : out STD\_LOGIC\_VECTOR (8 downto 0); f19 : out STD\_LOGIC\_VECTOR (8 downto 0)); end component; component amplitud is Port ( CLK : in STD\_LOGIC; num\_nota : in STD\_LOGIC\_VECTOR (4 downto 0); num\_inst : in STD\_LOGIC\_VECTOR (1 downto 0); af : out STD\_LOGIC\_VECTOR (7 downto 0); a1 : out STD\_LOGIC\_VECTOR (7 downto 0); a2 : out STD\_LOGIC\_VECTOR (7 downto 0); a3 : out STD\_LOGIC\_VECTOR (7 downto 0); a4 : out STD\_LOGIC\_VECTOR (7 downto 0); a5 : out STD\_LOGIC\_VECTOR (7 downto 0); a6 : out STD\_LOGIC\_VECTOR (7 downto 0); a7 : out STD\_LOGIC\_VECTOR (7 downto 0); a8 : out STD\_LOGIC\_VECTOR (7 downto 0); a9 : out STD\_LOGIC\_VECTOR (7 downto 0); a10 : out STD\_LOGIC\_VECTOR (7 downto 0); a11 : out STD\_LOGIC\_VECTOR (7 downto 0); a12 : out STD\_LOGIC\_VECTOR (7 downto 0); a13 : out STD\_LOGIC\_VECTOR (7 downto 0); a14 : out STD\_LOGIC\_VECTOR (7 downto 0); a15 : out STD\_LOGIC\_VECTOR (7 downto 0); a16 : out STD\_LOGIC\_VECTOR (7 downto 0); a17 : out STD\_LOGIC\_VECTOR  $(7 \text{ down to 0});$  a18 : out STD\_LOGIC\_VECTOR (7 downto 0); a19 : out STD\_LOGIC\_VECTOR (7 downto 0)); end component; component control is Port ( CLK : in STD\_LOGIC; RST : in STD\_LOGIC; cont : out STD\_LOGIC\_VECTOR (4 downto 0)); end component; component incrementos is Port ( CLK : in STD\_LOGIC; num\_nota : in STD\_LOGIC\_VECTOR (4 downto 0); num\_inst : in STD\_LOGIC\_VECTOR (1 downto 0); Sale : out integer; Sal : out STD\_LOGIC\_VECTOR (17 downto 0)); end component; component arm is Port ( CLK : in STD\_LOGIC; num\_nota : in STD\_LOGIC\_VECTOR (4 downto 0); num\_inst : in STD\_LOGIC\_VECTOR (1 downto 0); RST : in STD\_LOGIC; INCe : in integer; INC : in STD\_LOGIC\_VECTOR (17 downto 0); Bf : out STD\_LOGIC\_VECTOR (19 downto 0); B1 : out STD\_LOGIC\_VECTOR (19 downto 0); B2 : out STD\_LOGIC\_VECTOR (19 downto 0); B3 : out STD\_LOGIC\_VECTOR (19 downto 0); B4 : out STD\_LOGIC\_VECTOR (19 downto 0); B5 : out STD\_LOGIC\_VECTOR (19 downto 0); B6 : out STD\_LOGIC\_VECTOR (19 downto 0);

 B7 : out STD\_LOGIC\_VECTOR (19 downto 0); B8 : out STD\_LOGIC\_VECTOR (19 downto 0); B9 : out STD\_LOGIC\_VECTOR (19 downto 0); B10 : out STD\_LOGIC\_VECTOR (19 downto 0); B11 : out STD\_LOGIC\_VECTOR (19 downto 0); B12 : out STD\_LOGIC\_VECTOR (19 downto 0); B13 : out STD\_LOGIC\_VECTOR (19 downto 0); B14 : out STD\_LOGIC\_VECTOR (19 downto 0); B15 : out STD\_LOGIC\_VECTOR (19 downto 0); B16 : out STD\_LOGIC\_VECTOR (19 downto 0); B17 : out STD\_LOGIC\_VECTOR (19 downto 0); B18 : out STD\_LOGIC\_VECTOR (19 downto 0); B19 : out STD\_LOGIC\_VECTOR (19 downto 0)); end component; component acum is Port ( CLK : in STD\_LOGIC; RST : in STD\_LOGIC; Bf\_1 : in STD\_LOGIC\_VECTOR (19 downto 0); B1\_1 : in STD\_LOGIC\_VECTOR (19 downto 0); B2\_1 : in STD\_LOGIC\_VECTOR (19 downto 0); B3\_1 : in STD\_LOGIC\_VECTOR (19 downto 0); B4\_1 : in STD\_LOGIC\_VECTOR (19 downto 0); B5\_1 : in STD\_LOGIC\_VECTOR (19 downto 0); B6\_1 : in STD\_LOGIC\_VECTOR (19 downto 0); B7\_1 : in STD\_LOGIC\_VECTOR (19 downto 0); B8\_1 : in STD\_LOGIC\_VECTOR (19 downto 0): B9\_1 : in STD\_LOGIC\_VECTOR (19 downto 0); B10\_1 : in STD\_LOGIC\_VECTOR (19 downto 0); B11\_1 : in STD\_LOGIC\_VECTOR (19 downto 0); B12<sup>1</sup> : in STD\_LOGIC\_VECTOR (19 downto 0);  $B13$ <sup>1</sup> : in STD\_LOGIC\_VECTOR (19 downto 0);  $B14_1$  : in STD\_LOGIC\_VECTOR (19 downto 0); B15\_1 : in STD\_LOGIC\_VECTOR (19 downto 0); B16\_1 : in STD\_LOGIC\_VECTOR (19 downto 0); B17\_1 : in STD\_LOGIC\_VECTOR (19 downto 0); B18\_1 : in STD\_LOGIC\_VECTOR (19 downto 0); B19\_1 : in STD\_LOGIC\_VECTOR (19 downto 0); Bf : out STD\_LOGIC\_VECTOR (19 downto 0); B1 : out STD\_LOGIC\_VECTOR (19 downto 0); B2 : out STD\_LOGIC\_VECTOR (19 downto 0); B3 : out STD\_LOGIC\_VECTOR (19 downto 0); B4 : out STD\_LOGIC\_VECTOR (19 downto 0); B5 : out STD\_LOGIC\_VECTOR (19 downto 0); B6 : out STD\_LOGIC\_VECTOR (19 downto 0); B7 : out STD\_LOGIC\_VECTOR (19 downto 0); B8 : out STD\_LOGIC\_VECTOR (19 downto 0): B9 : out STD\_LOGIC\_VECTOR (19 downto 0); B10 : out STD\_LOGIC\_VECTOR (19 downto 0); B11 : out STD\_LOGIC\_VECTOR (19 downto 0); B12 : out STD\_LOGIC\_VECTOR (19 downto 0); B13 : out STD\_LOGIC\_VECTOR (19 downto 0); B14 : out STD\_LOGIC\_VECTOR (19 downto 0); B15 : out STD\_LOGIC\_VECTOR (19 downto 0); B16 : out STD\_LOGIC\_VECTOR (19 downto 0); B17 : out STD\_LOGIC\_VECTOR (19 downto 0); B17 : out STD\_LOGIC\_VECTOR (19 downto 0); B18 : out STD\_LOGIC\_VECTOR (19 downto 0); B19 : out STD\_LOGIC\_VECTOR (19 downto 0) ); end component;

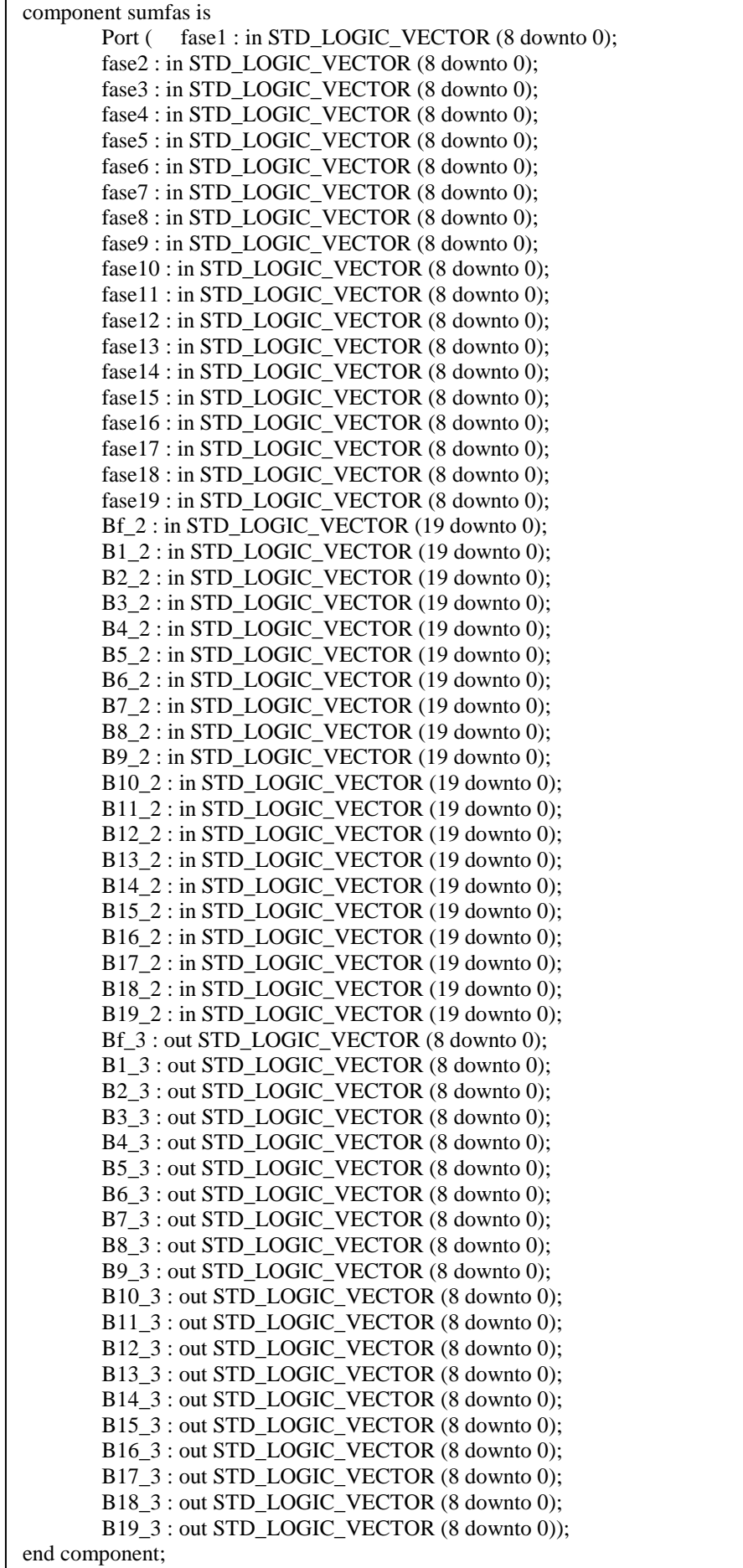

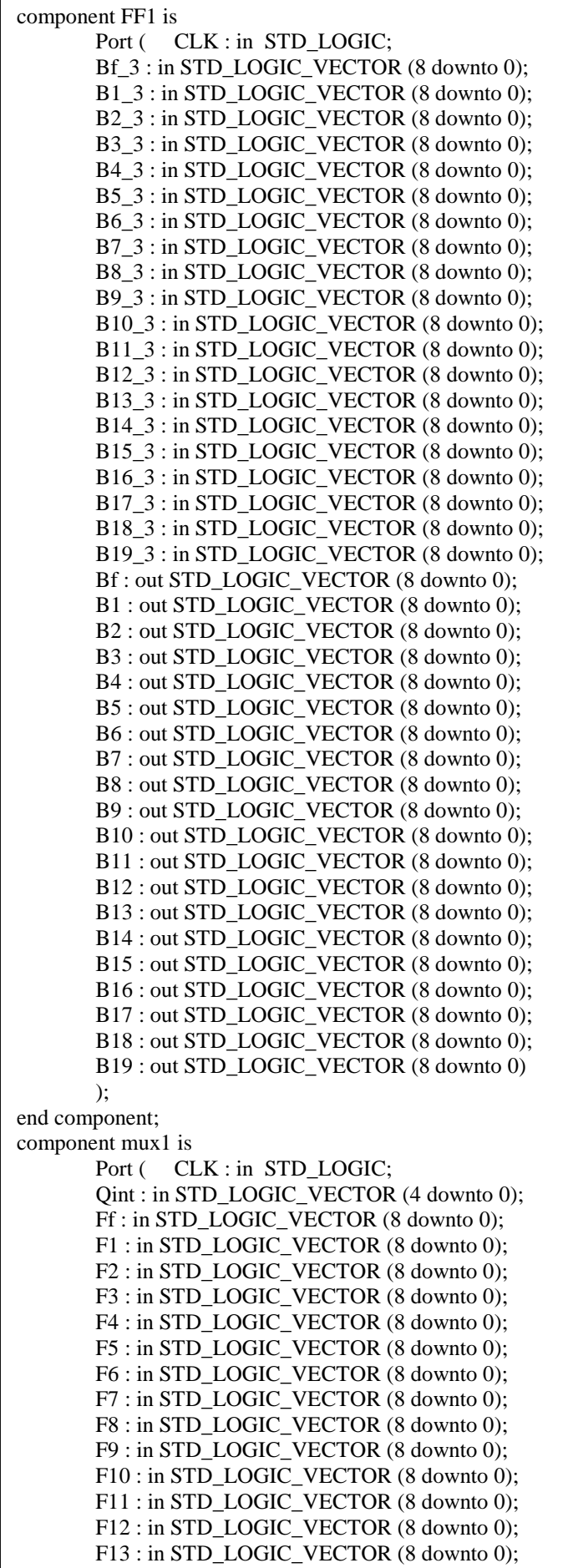

 F14 : in STD\_LOGIC\_VECTOR (8 downto 0); F15 : in STD\_LOGIC\_VECTOR (8 downto 0); F16 : in STD\_LOGIC\_VECTOR (8 downto 0); F17 : in STD\_LOGIC\_VECTOR (8 downto 0); F18 : in STD\_LOGIC\_VECTOR (8 downto 0); F19 : in STD\_LOGIC\_VECTOR (8 downto 0); sal : out STD\_LOGIC\_VECTOR (8 downto 0) ); end component; component sen is Port ( dir\_mem : in STD\_LOGIC\_VECTOR (8 downto 0); sal : out integer ); end component; component DMUX is Port ( CLK : in STD\_LOGIC; Qint : in STD\_LOGIC\_VECTOR (4 downto 0); sen : in integer; Bf : out STD\_LOGIC\_VECTOR (7 downto 0); B1 : out STD\_LOGIC\_VECTOR (7 downto 0); B2 : out STD\_LOGIC\_VECTOR (7 downto 0); B3 : out STD\_LOGIC\_VECTOR (7 downto 0); B4 : out STD\_LOGIC\_VECTOR (7 downto 0); B5 : out STD\_LOGIC\_VECTOR (7 downto 0); B6 : out STD\_LOGIC\_VECTOR (7 downto 0); B7 : out STD\_LOGIC\_VECTOR (7 downto 0): B8 : out STD\_LOGIC\_VECTOR (7 downto 0); B9 : out STD\_LOGIC\_VECTOR (7 downto 0); B10 : out STD\_LOGIC\_VECTOR (7 downto 0); B11 : out STD\_LOGIC\_VECTOR (7 downto 0); B12 : out STD\_LOGIC\_VECTOR (7 downto 0); B13 : out STD\_LOGIC\_VECTOR (7 downto 0); B14 : out STD\_LOGIC\_VECTOR (7 downto 0); B15 : out STD\_LOGIC\_VECTOR (7 downto 0); B16 : out STD\_LOGIC\_VECTOR (7 downto 0); B17 : out STD\_LOGIC\_VECTOR (7 downto 0); B18 : out STD\_LOGIC\_VECTOR (7 downto 0); B19 : out STD\_LOGIC\_VECTOR (7 downto 0) ); end component; component FF2 is Port ( CLK : in STD\_LOGIC; Qint : in STD\_LOGIC\_VECTOR (4 downto 0); Bf  $5:$  in STD LOGIC VECTOR (7 downto 0); B1\_5 : in STD\_LOGIC\_VECTOR (7 downto 0); B<sub>2</sub> 5 : in STD\_LOGIC\_VECTOR (7 downto 0); B3\_5 : in STD\_LOGIC\_VECTOR (7 downto 0); B4\_5 : in STD\_LOGIC\_VECTOR (7 downto 0); B5\_5 : in STD\_LOGIC\_VECTOR (7 downto 0); B6\_5 : in STD\_LOGIC\_VECTOR (7 downto 0); B7\_5 : in STD\_LOGIC\_VECTOR (7 downto 0); B8\_5 : in STD\_LOGIC\_VECTOR (7 downto 0); B9\_5 : in STD\_LOGIC\_VECTOR (7 downto 0); B10\_5 : in STD\_LOGIC\_VECTOR (7 downto 0); B11\_5 : in STD\_LOGIC\_VECTOR (7 downto 0); B12\_5 : in STD\_LOGIC\_VECTOR (7 downto 0); B13\_5 : in STD\_LOGIC\_VECTOR (7 downto 0); B14\_5 : in STD\_LOGIC\_VECTOR (7 downto 0); B15\_5 : in STD\_LOGIC\_VECTOR (7 downto 0); B16\_5 : in STD\_LOGIC\_VECTOR (7 downto 0); B17\_5 : in STD\_LOGIC\_VECTOR (7 downto 0);

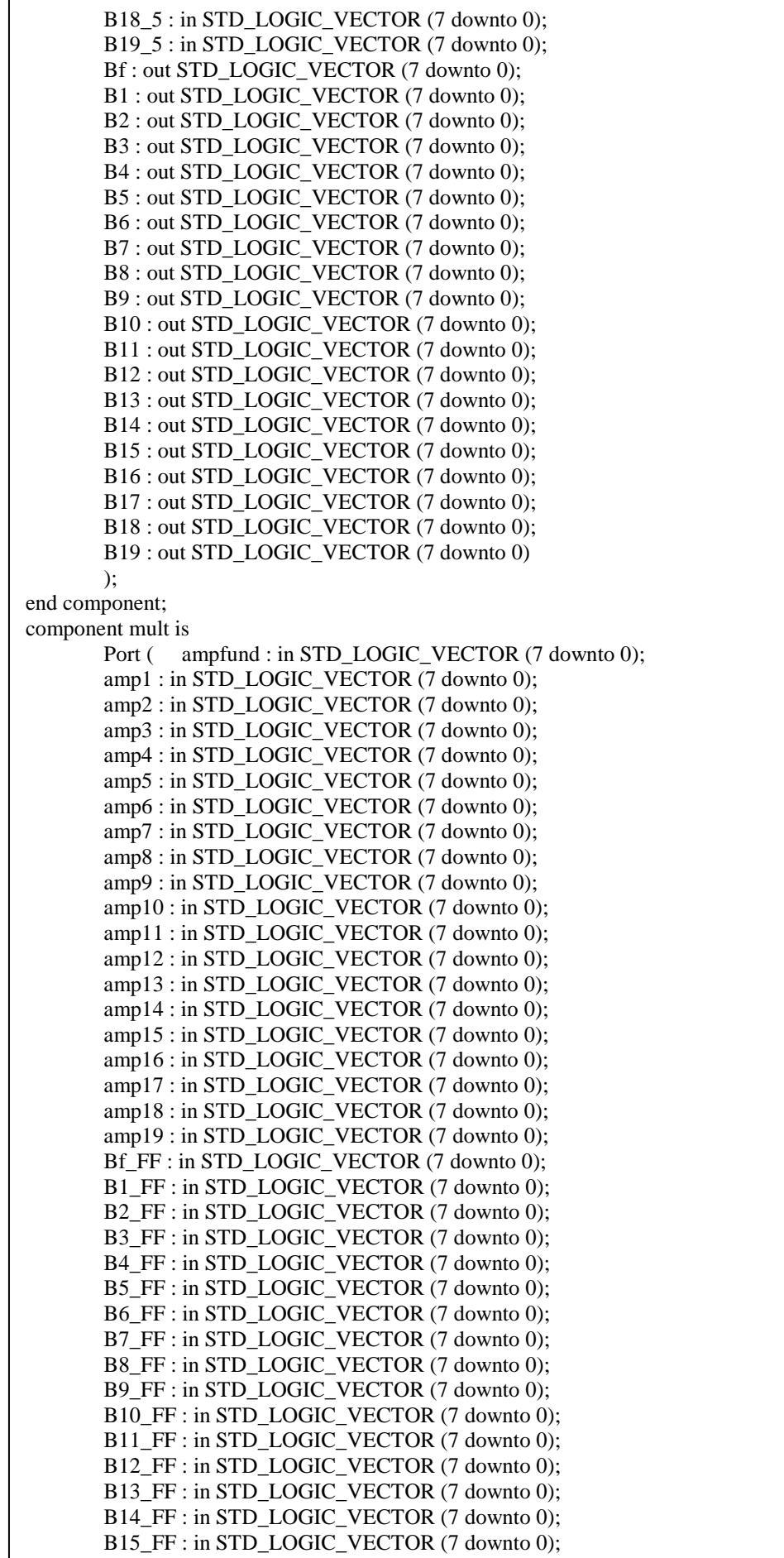

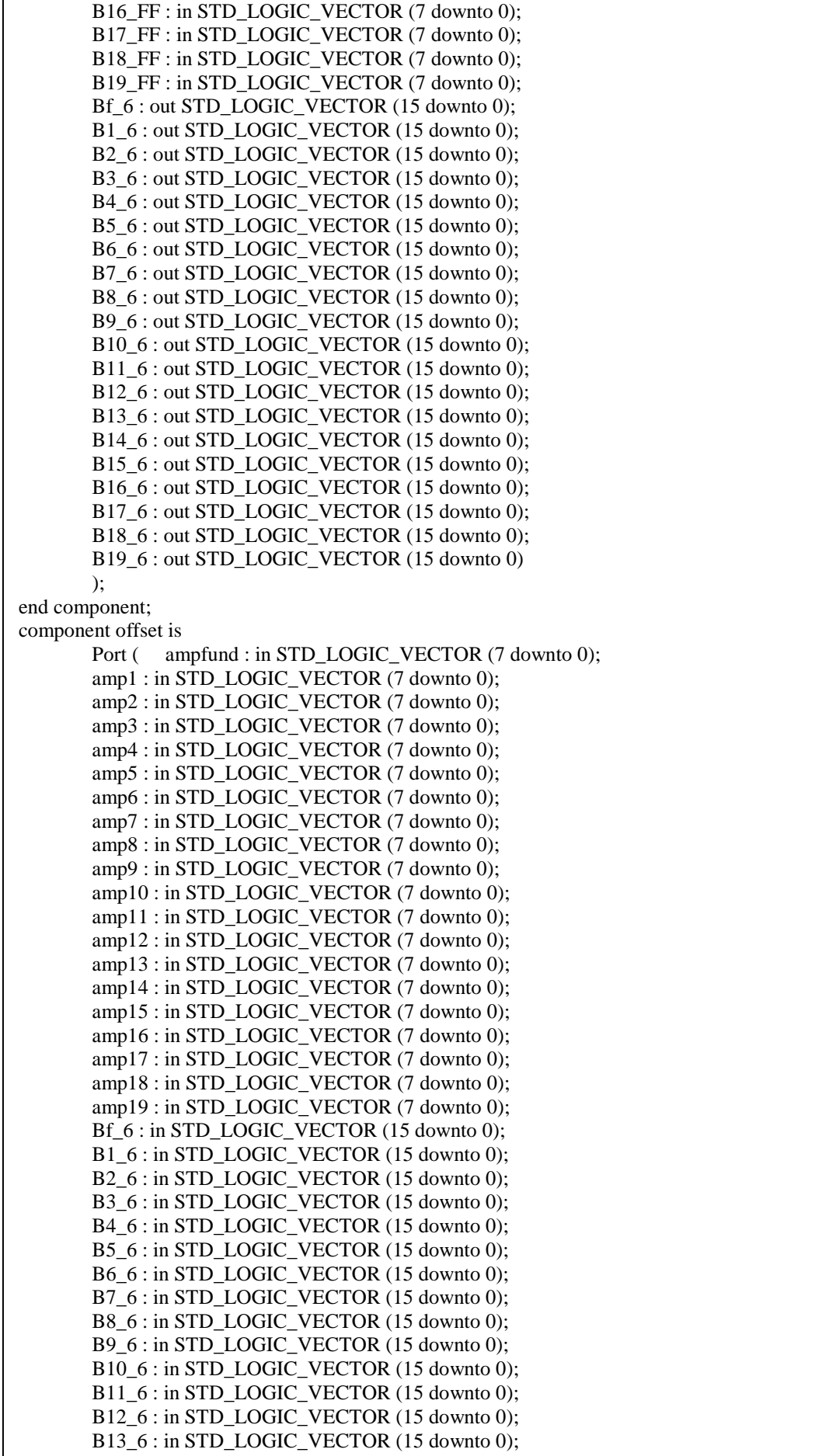

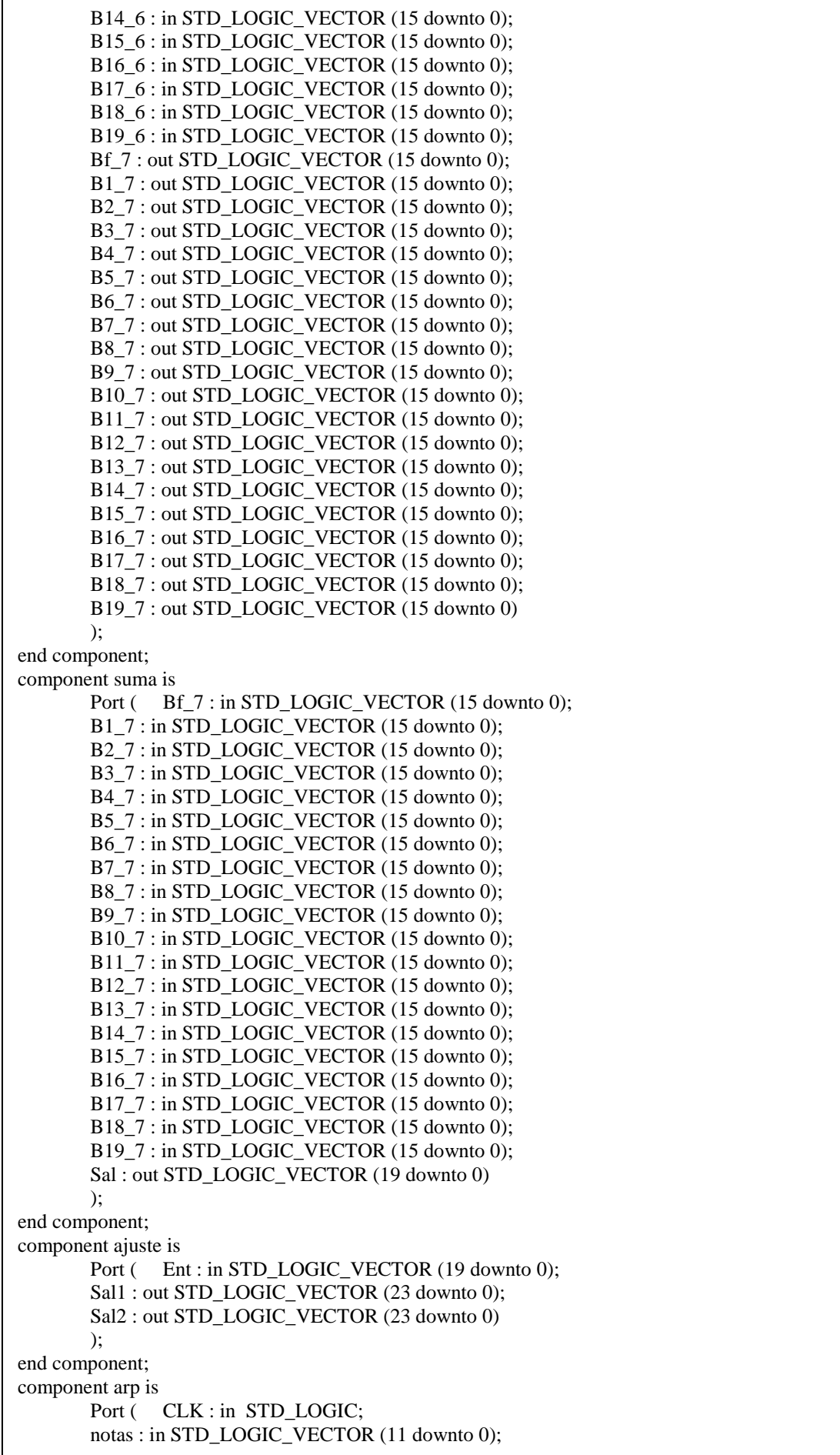

 des : in STD\_LOGIC\_VECTOR (11 downto 0); Sal : out STD\_LOGIC\_VECTOR (11 downto 0)); end component; component calc\_notas is Port ( CLK : in STD\_LOGIC; notasent : in STD\_LOGIC\_VECTOR (11 downto 0); nota1 : out STD\_LOGIC\_VECTOR (4 downto 0); nota2 : out STD\_LOGIC\_VECTOR (4 downto 0)); end component; component sumfin is Port ( Ent1 : in STD\_LOGIC\_VECTOR (23 downto 0); Ent1\_2 : in STD\_LOGIC\_VECTOR (23 downto 0); Ent2 : in STD\_LOGIC\_VECTOR (23 downto 0); Ent2\_2 : in STD\_LOGIC\_VECTOR (23 downto 0); Sal1 : out STD\_LOGIC\_VECTOR (23 downto 0); Sal2 : out STD\_LOGIC\_VECTOR (23 downto 0)); end component; component seleccion is Port ( sel : in std\_logic; clk : in std\_logic; notas\_arp :in STD\_LOGIC\_VECTOR (11 downto 0); notas\_int :in STD\_LOGIC\_VECTOR (11 downto 0); notas\_sel: out STD\_LOGIC\_VECTOR (11 downto 0)); end component; component deteccion is Port (CLK : in STD\_LOGIC: notasent : in STD\_LOGIC\_VECTOR (11 downto 0); en : in STD\_LOGIC; des : out STD\_LOGIC\_VECTOR (11 downto 0)); end component; component invertir is Port ( CLK : in STD\_LOGIC; notas : in STD\_LOGIC\_VECTOR (11 downto 0); notas\_inv : out STD\_LOGIC\_VECTOR (11 downto 0)); end component; component LED2 is Port ( notas\_sel : in STD\_LOGIC\_VECTOR (11 downto 0); leds : out STD\_LOGIC\_VECTOR (11 downto 0)); end component; component LED3 is Port ( INIT : IN std\_logic; CLK : IN std\_logic; W\_EN : IN std\_logic; RST : in STD\_LOGIC; sel : IN std\_logic; num\_inst : in STD\_LOGIC\_VECTOR (1 downto 0); LED\_config : out STD\_LOGIC\_VECTOR (2 downto 0); LED\_modo : out std\_logic; LED\_inst : out STD\_LOGIC\_VECTOR (1 downto 0)); end component; end componentes;

#### **6.28.-Test Bench**

library IEEE; use IEEE.STD\_LOGIC\_1164.ALL; use IEEE.STD\_LOGIC\_ARITH.ALL; use IEEE.STD\_LOGIC\_UNSIGNED.ALL; use ieee.std\_logic\_textio.all; use std.textio.all; ENTITY proyecto\_tb IS

END proyecto\_tb; ARCHITECTURE behavior OF proyecto\_tb IS file vect\_out: text open WRITE\_MODE is "archivo\_escritura.txt"; -- Component Declaration for the Unit Under Test (UUT) COMPONENT proyecto PORT( CLK : in STD\_LOGIC; notas : in STD\_LOGIC\_VECTOR (11 downto 0); des : in STD\_LOGIC\_VECTOR (11 downto 0); num\_inst : in STD\_LOGIC\_VECTOR (1 downto 0); RST : in STD\_LOGIC; INIT : IN std\_logic; W\_EN : IN std\_logic; sim : out STD\_LOGIC\_VECTOR (23 downto 0); sal\_LED : out STD\_LOGIC\_VECTOR (17 downto 0); pulse\_48KHz : OUT std\_logic; AUD\_MCLK : OUT std\_logic; AUD\_BCLK : OUT std\_logic; AUD\_DACDAT : OUT std\_logic; AUD\_DACLRCK : OUT std\_logic; I2C\_SDAT : OUT std\_logic; I2C\_SCLK : OUT std\_logic ); END COMPONENT; --Inputs signal CLK : std  $logic := '0'$ ; signal notas : std. logic\_vector(11 downto 0) := "100000000001"; -- introducir notas que toco signal des : std\_logic\_vector(11 downto 0) := "0000000000000"; --introducir que quiero desactivar signal num\_inst : std\_logic\_vector(1 downto 0) := "10"; signal RST : std\_logic :=  $'1'$ ; signal  $INT: std\_logic := '0';$ signal  $W$ <sub>\_</sub>EN : std\_logic := '0'; --Outputs signal sim : STD\_LOGIC\_VECTOR (23 downto 0); signal sal\_LED : std\_logic\_vector(17 downto 0); signal pulse  $48KHz$  : std logic; signal AUD\_MCLK : std\_logic; signal AUD\_BCLK : std\_logic; signal AUD\_DACDAT : std\_logic; signal AUD\_DACLRCK : std\_logic; signal I2C\_SDAT : std\_logic; signal I2C\_SCLK : std\_logic; signal Salent : integer; signal i : STD\_LOGIC\_VECTOR  $(31$  downto 0):= (others=>'0'); signal CLK2 : std  $logic := 0'$ ; signal Qint : STD\_LOGIC\_VECTOR (10 downto 0):= (others=>'0'); BEGIN -- Instantiate the Unit Under Test (UUT) uut: proyecto PORT MAP (  $CLK \Rightarrow CLK$ ,  $notas \Rightarrow notas$ .  $des \Rightarrow des,$  $num\_inst \Rightarrow num\_inst,$  $RST \Rightarrow RST$ ,  $INT \Rightarrow INIT$ , W\_EN  $\Rightarrow$  W\_EN,  $\sin \Rightarrow \sin \theta$ .  $sal$   $LED \Rightarrow$   $sal$   $LED$ , pulse\_48KHz => pulse\_48KHz,  $AUD_MCLK \Rightarrow AUD_MCLK$ ,  $AUD_BCLK \Rightarrow AUD_BCLK$ , AUD\_DACDAT => AUD\_DACDAT,

```
 AUD_DACLRCK => AUD_DACLRCK, 
      I2C_SDAT => I2C_SDAT,
       I2C_SCLK => I2C_SCLK 
      ); 
CLK \leq not CLK after 5 ns;
RST \leq 0' after 10 ns;
process (CLK) 
         begin 
                  if (CLK'event and CLK='1') then 
                          if Qint = 1041 then Qint <= "00000000000"; CLK2 <= '1';-- CLK a 48000
                          else Qint \le Qint+1; CLK2 \le= '0';
                                    -- Qint contador reloj señales control MUX 
                           end if; 
                  end if; 
end process; 
process (CLK2) 
         variable buf_in,buf_out:line; 
         begin 
         if (CLK2'event and CLK2='1') then 
                 Salent \le conv_integer(sim);<br>i \le i+1;
                                                    -- saber cuantos numeros estoy sacando
                  WRITE(buf_out,Salent); 
                 WRITELINE(vect_out,buf_out);
         end if; 
end process; 
END;
```
#### **Tono**

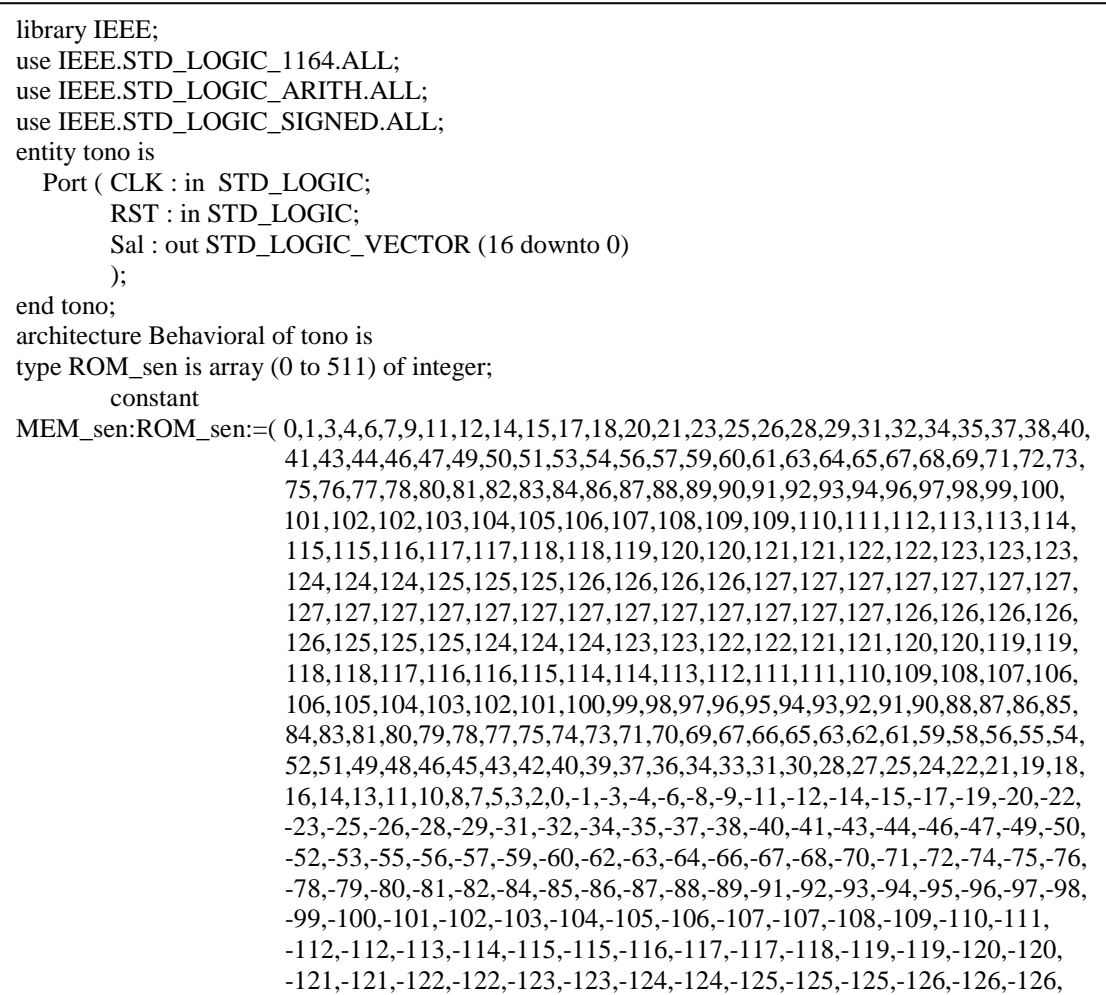

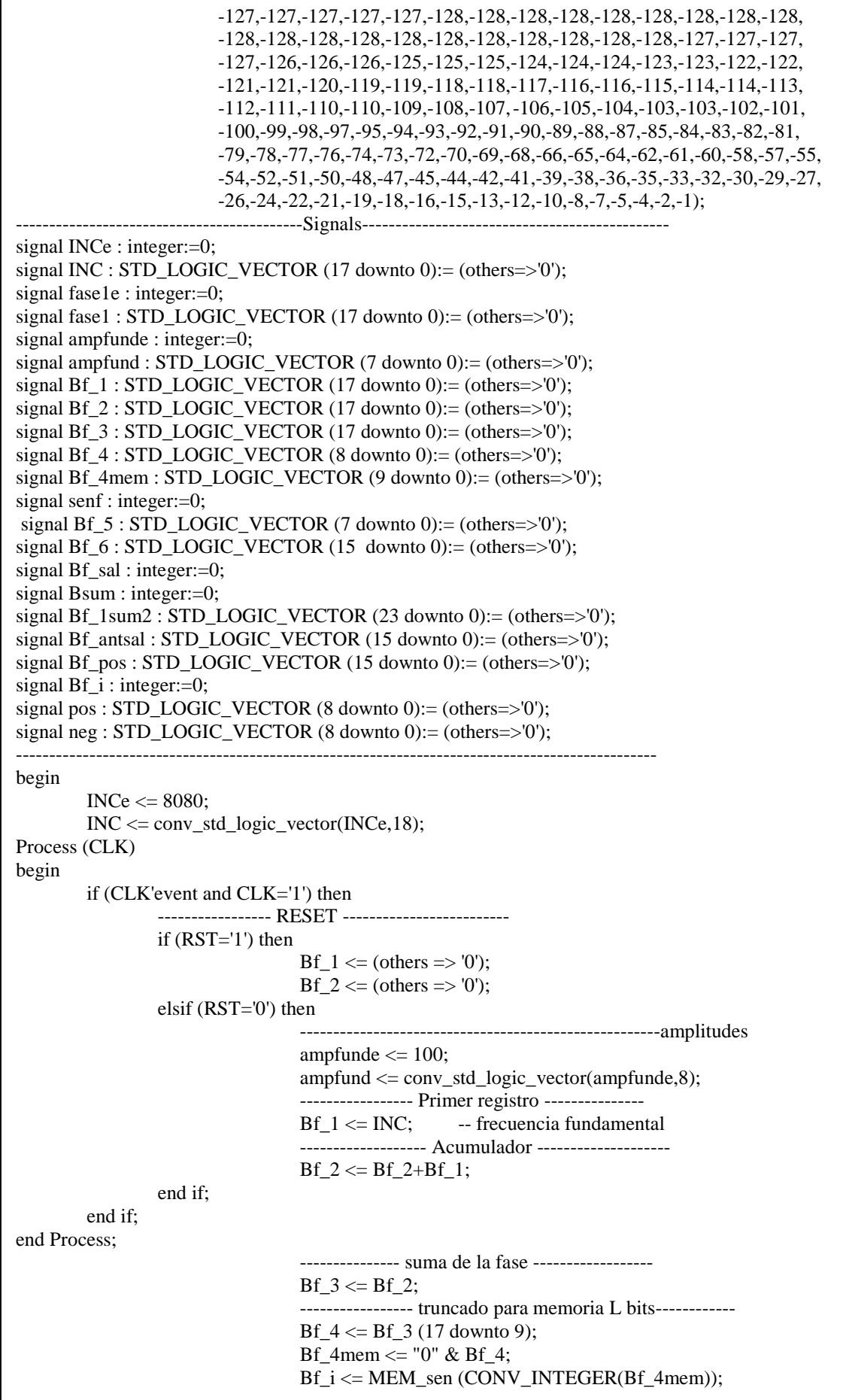

```
Bf_5 \leq \text{conv\_std\_logic\_vector}(Bf_1,8);Bf_6 \leq Bf_5 * ampfund;
Bf_antsal \leq Bf_6;Bf_pos <= conv_std_logic_vector(13500,16); -- poder convertir a integer para simular 
Sal \leq (Bf_antsal(15) \& Bf_antsal) + (Bf_pos(15) \& Bf_pos);end Behavioral;
```
# **Mejora 1**

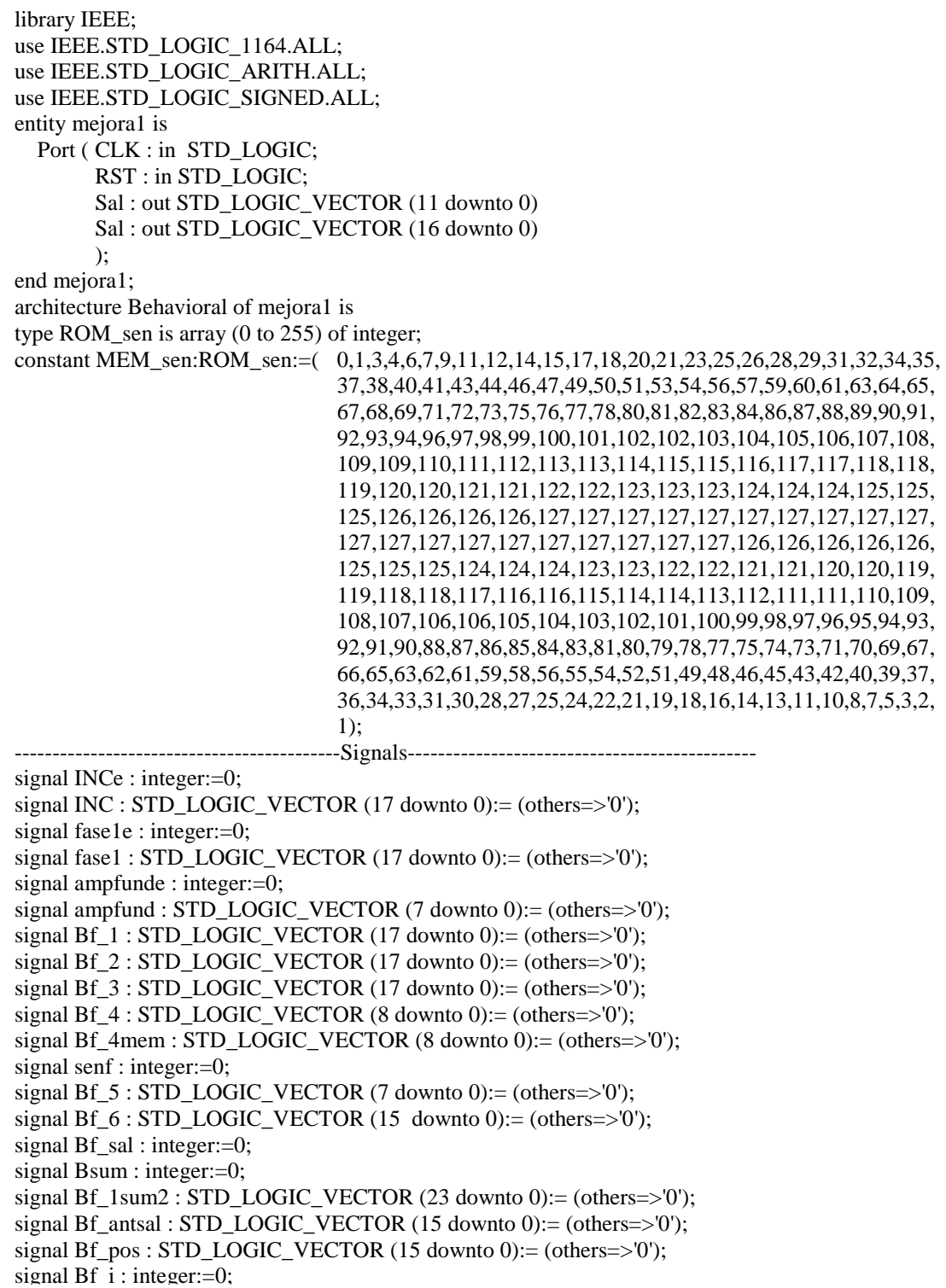

signal pos : STD\_LOGIC\_VECTOR (8 downto 0):= (others=>'0'); signal neg : STD\_LOGIC\_VECTOR (8 downto 0):= (others=>'0'); ----------------------------------------------------------------------------------------------- begin  $INCe \leq 8080$ ;  $INC \leq conv\_std\_logic\_vector(INCe,18);$ Process (CLK) begin if (CLK'event and CLK='1') then ----------------- RESET ------------------------- if (RST='1') then Bf  $1 \le$  (others  $\Rightarrow$  '0'); Bf  $2 \le$  (others  $\Rightarrow$  '0'); elsif (RST='0') then ------------------------------------------------------amplitudes ampfunde  $\leq 100$ :  $ampfund \leq conv\_std\_logic\_vector(amprunde, 8);$  ----------------- Primer registro ---------------  $Bf_1 \leq INC$ ; -- frecuencia fundamental ------------------- Acumulador --------------------  $Bf_2 \leq Bf_2 + Bf_1;$  end if; end if; end Process; --------------- suma de la fase ------------------ Bf  $3 \leq Bf$  2: ----------------- truncado para memoria L bits------------  $Bf_4 \leq Bf_3$  (17 downto 9); Bf\_4mem <= "0"  $&$  Bf\_4(7 downto 0); ------------sacar valores mem sen con direcciones bits anteriores--- Process (CLK) begin if (Bf\_4(8)='0') then Bf\_i <= MEM\_sen (CONV\_INTEGER(Bf\_4mem)); else Bf  $i \le -MEM$  sen (CONV\_INTEGER(Bf\_4mem)); end if; end process;  $Bf_5 \leq \text{conv\_std\_logic\_vector}(Bf_1,8);$  $Bf_6 \leq Bf_5 *$  ampfund;  $Bf_antsal \leq Bf_6;$ Bf\_pos <= conv\_std\_logic\_vector(13500,16); -- poder convertir a integer para simular  $Sal \leq (Bf_antsal(15) & Bf_antsal) + (Bf_pos(15) & Bf_pos);$ end Behavioral;

# **Mejora 2**

library IEEE; use IEEE.STD\_LOGIC\_1164.ALL; use IEEE.STD\_LOGIC\_ARITH.ALL; use IEEE.STD\_LOGIC\_SIGNED.ALL; entity mejora2 is Port ( CLK : in STD\_LOGIC; RST : in STD\_LOGIC; Sal : out STD\_LOGIC\_VECTOR (16 downto 0) ); end mejora2; architecture Behavioral of mejora2 is type ROM sen is array (0 to 127) of integer; constant MEM\_sen:ROM\_sen:=( 0,1,3,4,6,7,9,11,12,14,15,17,18,20,21,23,25,26,28,29,31,32,34,

 35, 37,38,40,41,43,44,46,47,49,50,51,53,54,56,57,59,60,61,63,64, 65,67,68,69,71,72,73,75,76,77,78,80,81,82,83,84,86,87,88,89,90, 91,92,93,94,96,97,98,99,100,101,102,102,103,104,105,106,107, 108,109,109,110,111,112,113,113,114,115,115,116,117,117,118, 118,119,120,120,121,121,122,122,123,123,123,124,124,124,125, 125,125,126,126,126,126,127,127,127,127,127,127,127,127,127, 127); -------------------------------------------Signals--------------------------------------------- signal INCe : integer:=0; signal INC : STD\_LOGIC\_VECTOR (17 downto 0):= (others=>'0'); signal fase1e : integer:=0; signal fase1 : STD\_LOGIC\_VECTOR  $(17$  downto 0):= (others=>'0'); signal ampfunde : integer:=0; signal ampfund : STD\_LOGIC\_VECTOR (7 downto 0):= (others=>'0'); signal Bf\_1 : STD\_LOGIC\_VECTOR (17 downto 0):= (others=>'0'); signal Bf\_2 : STD\_LOGIC\_VECTOR (17 downto 0):= (others=>'0'); signal Bf\_3 : STD\_LOGIC\_VECTOR (17 downto 0):= (others=>'0'); signal Bf\_4 : STD\_LOGIC\_VECTOR (8 downto 0):= (others=>'0'); signal Bf\_4mem : STD\_LOGIC\_VECTOR (7 downto 0):= (others=>'0'); signal senf : integer:=0; signal Bf\_5 : STD\_LOGIC\_VECTOR (7 downto 0):= (others=>'0'); signal Bf\_6 : STD\_LOGIC\_VECTOR (15 downto 0):= (others=>'0'); signal Bf  $sal$  : integer:=0; signal Bsum : integer:=0; signal Bf  $1sum2$ : STD LOGIC VECTOR (23 downto 0):= (others=>'0'); signal Bf\_antsal : STD\_LOGIC\_VECTOR (15 downto 0):= (others=>'0'); signal Bf\_pos : STD\_LOGIC\_VECTOR (15 downto 0):= (others= $>0$ '); signal Bf  $i$  : integer:=0; signal pos :  $STD\_LOGIC\_VECTOR$  (8 downto 0):= (others=>'0'); signal neg : STD\_LOGIC\_VECTOR  $(8 \text{ down to } 0) := (\text{others} = 0')$ ; signal bf\_res : STD\_LOGIC\_VECTOR (7 downto 0):= (others=>'0'); begin  $INCe \leq 8080$ ;  $INC \leq conv$  std logic vector(INCe,18); Process (CLK) begin if (CLK'event and CLK='1') then ------------------ RESET -------------------------if  $(RST=1')$  then  $Bf_1 \leq (others \Rightarrow '0')$ ; Bf  $2 \le$  (others  $\Rightarrow$  '0'); elsif (RST='0') ampfunde  $<= 100$ ; ampfund  $\le$  conv std logic vector(ampfunde,8); ----------------- Primer registro --------------- Bf  $1 \leq INC$ : -- frecuencia fundamental ------------------- Acumulador --------------------  $Bf_2 \leq Bf_2 + Bf_1;$  end if; end if; end Process; --------------- suma de la fase ------------------Bf  $3 \leq Bf$  2: ----------------- truncado para memoria L bits------------ Bf  $4 \leq Bf$  3 (17 downto 9); Bf  $4$ mem  $\leq$  "0" & Bf  $4(6$  downto 0); Process (CLK) begin if (Bf  $4(8)='0'$ ) then if  $Bf_4(7)=0$ ' then  $Bf_i \leq MEM$  sen (CONV\_INTEGER( $Bf_4$ mem));

 else Bf\_i <= MEM\_sen (CONV\_INTEGER(Bf\_res)); end if; elsif (Bf\_4(8)='1') then if Bf\_4(7)='0' then Bf\_i <= -MEM\_sen (CONV\_INTEGER(Bf\_4mem)); else Bf\_i <= -MEM\_sen (CONV\_INTEGER(Bf\_res)); end if; end if; end process; Bf\_5 <= conv\_std\_logic\_vector(Bf\_i,8); Bf\_6 <= Bf\_5 \* ampfund; Bf\_antsal <= Bf\_6; Bf\_pos <= conv\_std\_logic\_vector(13500,16); -- poder convertir a integer para simular Sal <= (Bf\_antsal(15) & Bf\_antsal) + (Bf\_pos(15) & Bf\_pos); end Behavioral;

# **Anexo 3: Código Matlab utilizado en la simulación de la síntesis de frecuencia.**

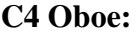

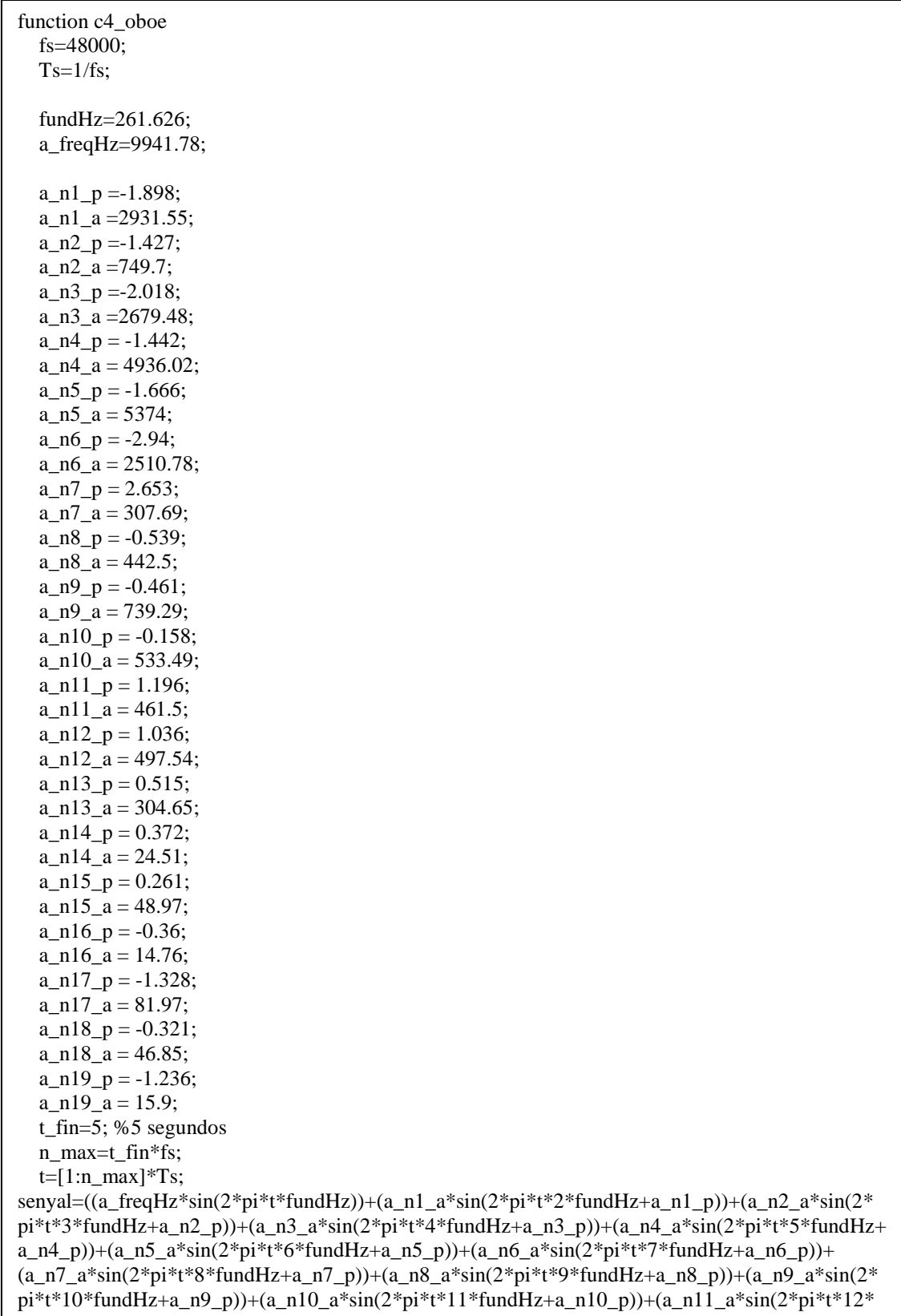

```
fundHz+a_n11_p))+(a_n12_a*sin(2*pi*t*13*fundHz+a_n12_p))+(a_n13_a*sin(2*pi*t*14*fundHz+
a_n13_p))+(a_n14_a*sin(2*pi*t*15*fundHz+a_n14_p))+(a_n15_a*sin(2*pi*t*16*fundHz+ 
a_n15_p))+(a_n16_a*sin(2*pi*t*17*fundHz+a_n16_p))+(a_n17_a*sin(2*pi*t*18*fundHz+
a_n17_p))+(a_n18_a*sin(2*pi*t*19*fundHz+a_n18_p))+(a_n19_a*sin(2*pi*t*20*fundHz+
a_n19(p))<sup>*</sup>10^-4.5;
   %senyal NO puede pasar de +-1 
  %senyal = (a_n + a^*sin(2*pi*t*2*fundHz+a_n1-p)) hold on 
   plot(t,senyal) 
  AXIS([0 0.01 -1 1]) sound(senyal,fs)
```
# **C5 Oboe:**

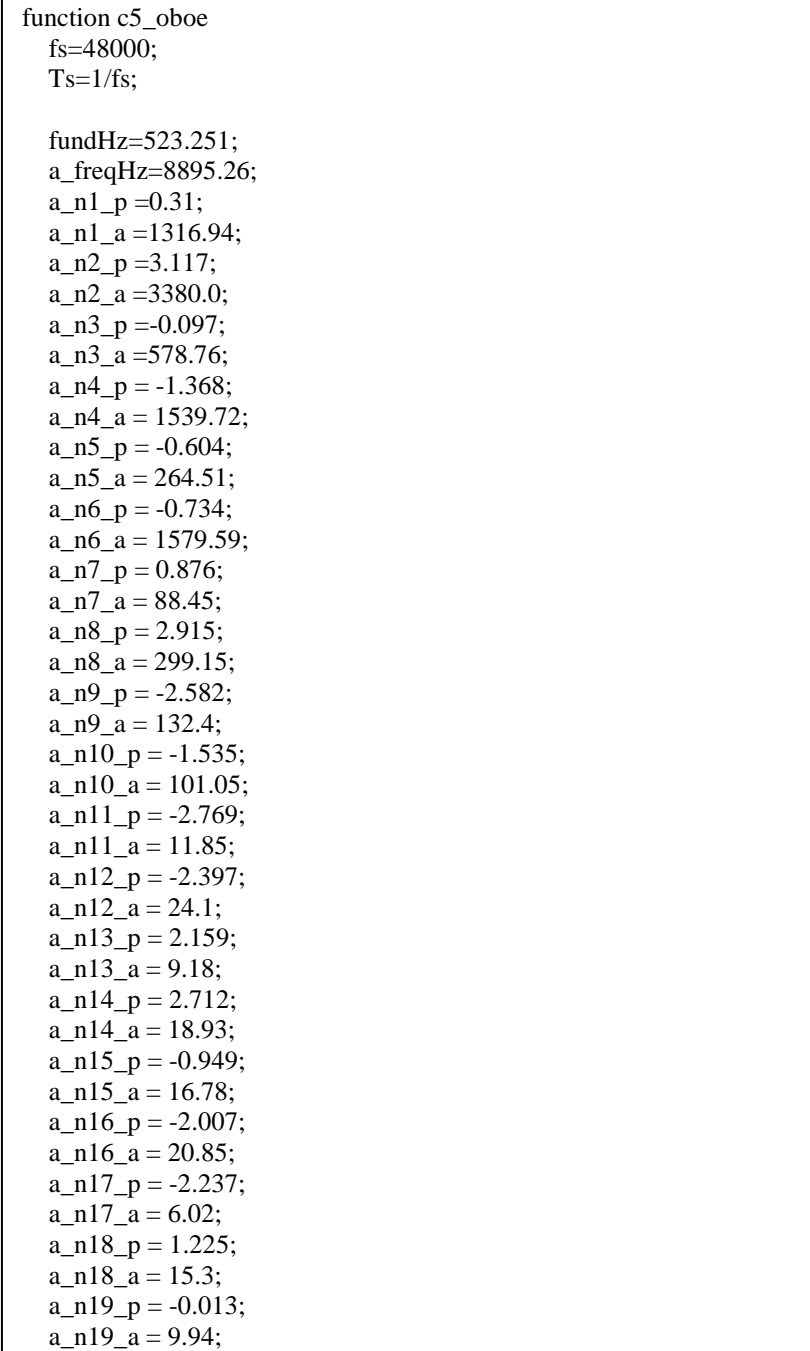

```
 t_fin=5; %5 segundos 
 n_max=t_fin*fs; 
t=[1:n\_max]*Ts;
```

```
senyal=((a_freqHz*sin(2*pi*t*fundHz))+(a_n1_a*sin(2*pi*t*2*fundHz+a_n1_p))+(a_n2_a*sin(2*bindHz+ia_n1_p))pi^*t^*3^*fundHz + a_n2_p) + (a_n3_a^*sin(2*pi*t*4*fundHz + a_n3_p)) + (a_n4_a^*sin(2*pi*t*5*fundHz + a_n3_p))a_n^2_n4_p))+(a_n^2_n5_a^*sin(2^*pi*t*6*fundHz+a_n5_p))+(a_n^2_n6_a^*sin(2^*pi*t*7*fundHz+a_n6_p))+
(a_n^2 - a^* \sin(2\pi p i^* t^* + 8\pi p d H_z + a_n^2 - p)) + (a_n^2 - a^* \sin(2\pi p i^* t^* + 9\pi p d H_z + a_n^2 - p)) + (a_n^2 - a^* \sin(2\pi p i^* t^* + 9\pi p d H_z + a_n^2 - p))pi*t*10*fundHz+a_n9_p))+(a_n10_a*sin(2*pi*t*11*fundHz+a_n10_p))+(a_n11_a*sin(2*pi*t*12* 
fundHz+a_n11_p))+(a_n12_a*sin(2*pi*t*13*fundHz+a_n12_p))+(a_n13_a*sin(2*pi*t*14*fundHz+
a_n13_p))+(a_n14_a*sin(2*pi*t*15*fundHz+a_n14_p))+(a_n15_a*sin(2*pi*t*16*fundHz+
a_n15_p))+(a_n16_a*sin(2*pi*t*17*fundHz+a_n16_p))+(a_n17_a*sin(2*pi*t*18*fundHz+ 
a_n17_p))+(a_n18_a*sin(2*pi*t*19*fundHz+a_n18_p))+(a_n19_a*sin(2*pi*t*20*fundHz+
a_n19_p)))*10^-4.5;
   %senyal NO puede pasar de +-1 
  %senyal = (a_n1_a * sin(2*pi*t*2*fundHz+a_n1_p)) hold on 
   plot(t,senyal) 
   AXIS([0 0.005 -1 1]) 
   sound(senyal,fs)
```
# **C5 Violín:**

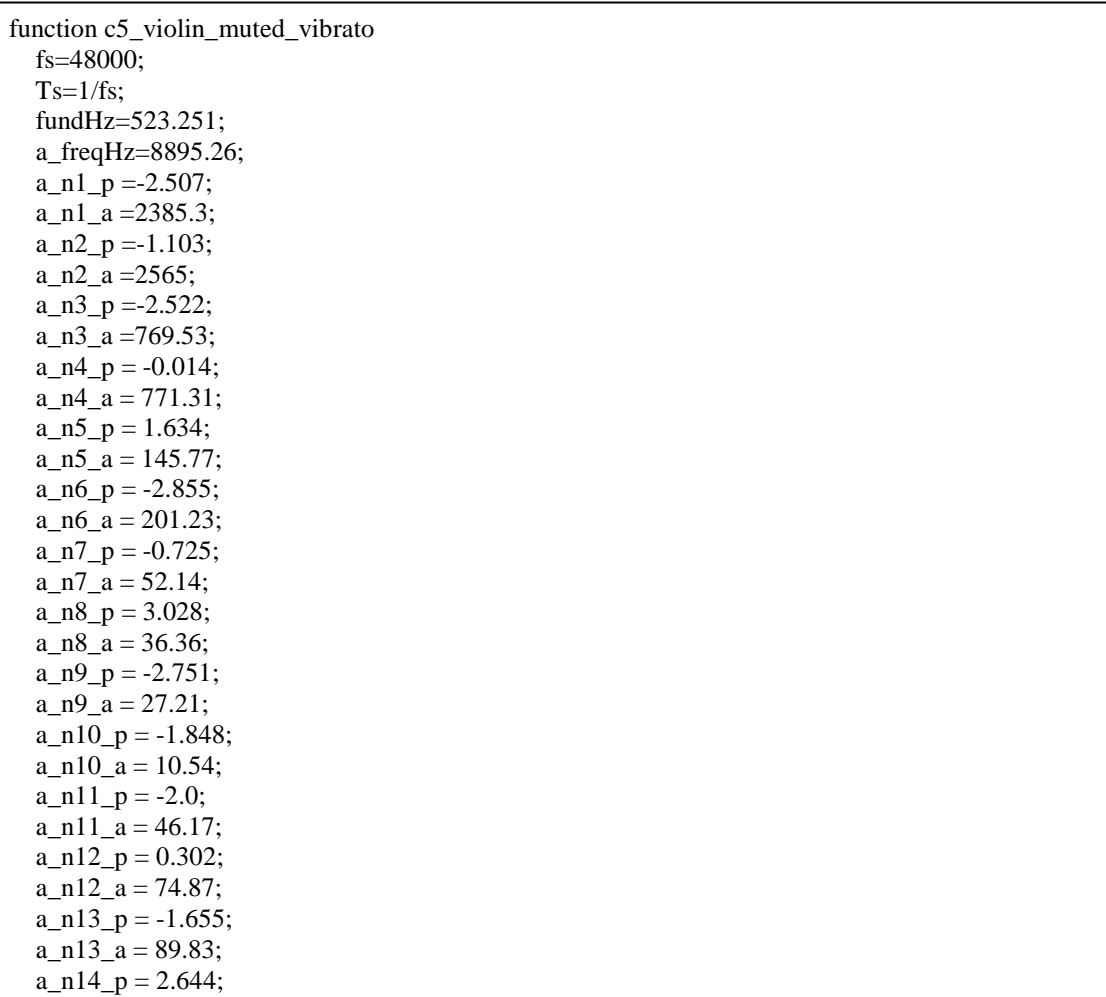

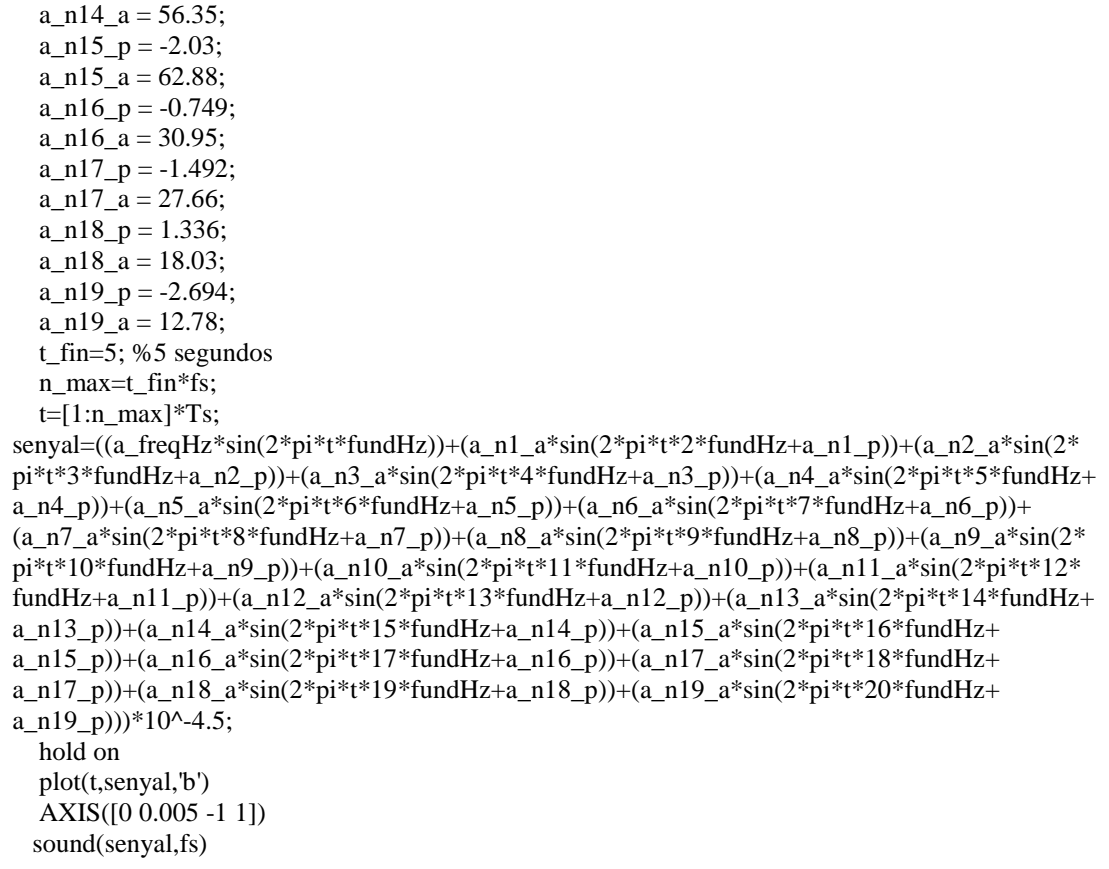

# **C6 Violín:**

 $\overline{a}$ 

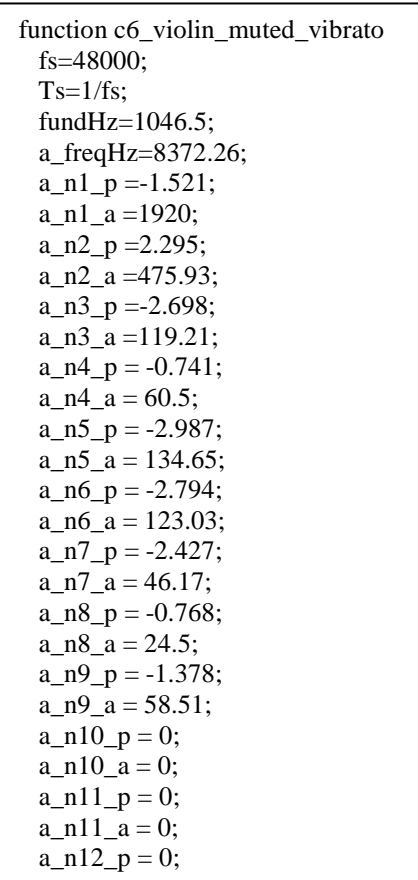
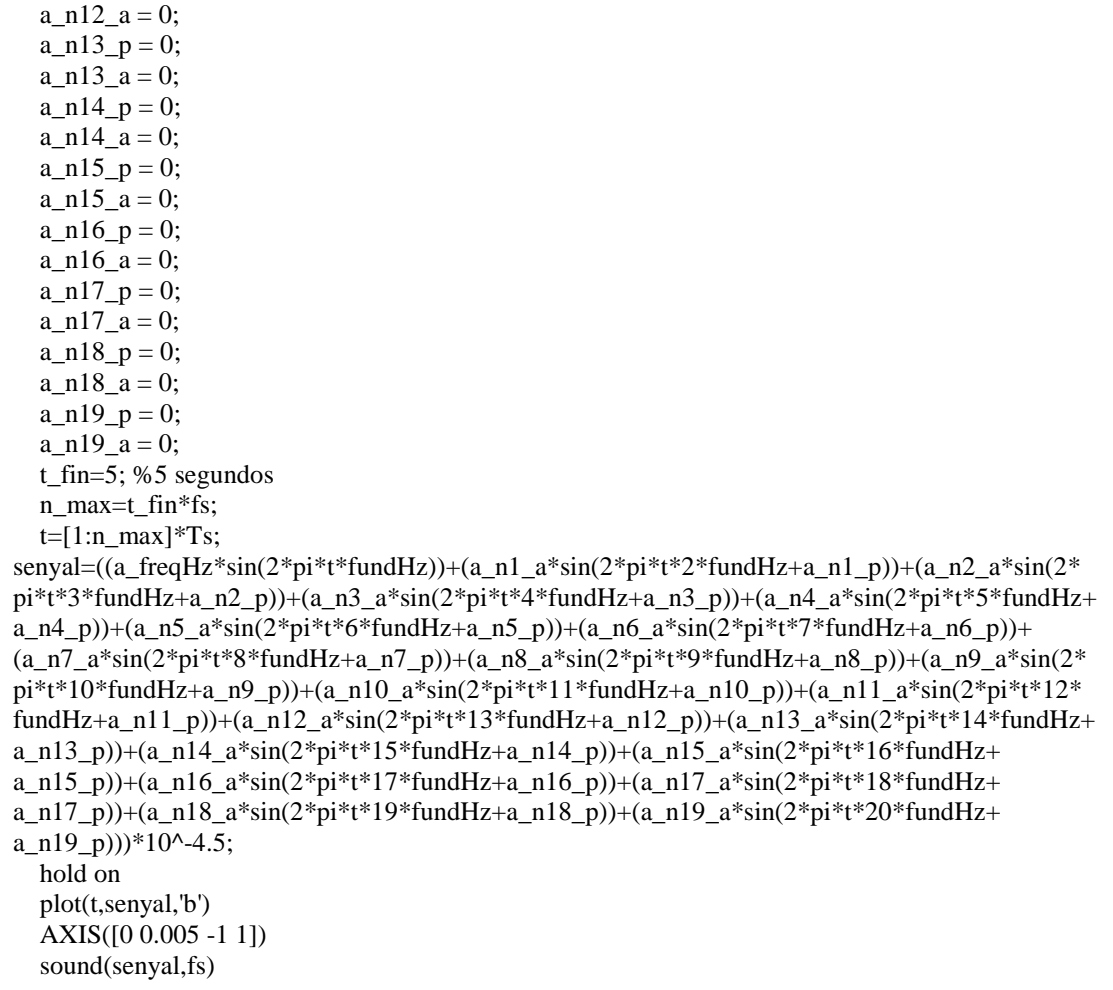

## C<sub>3</sub> Tuba

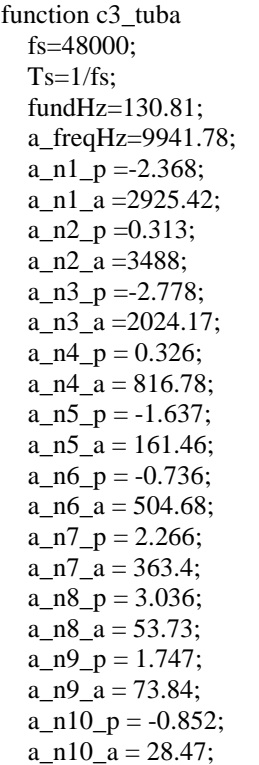

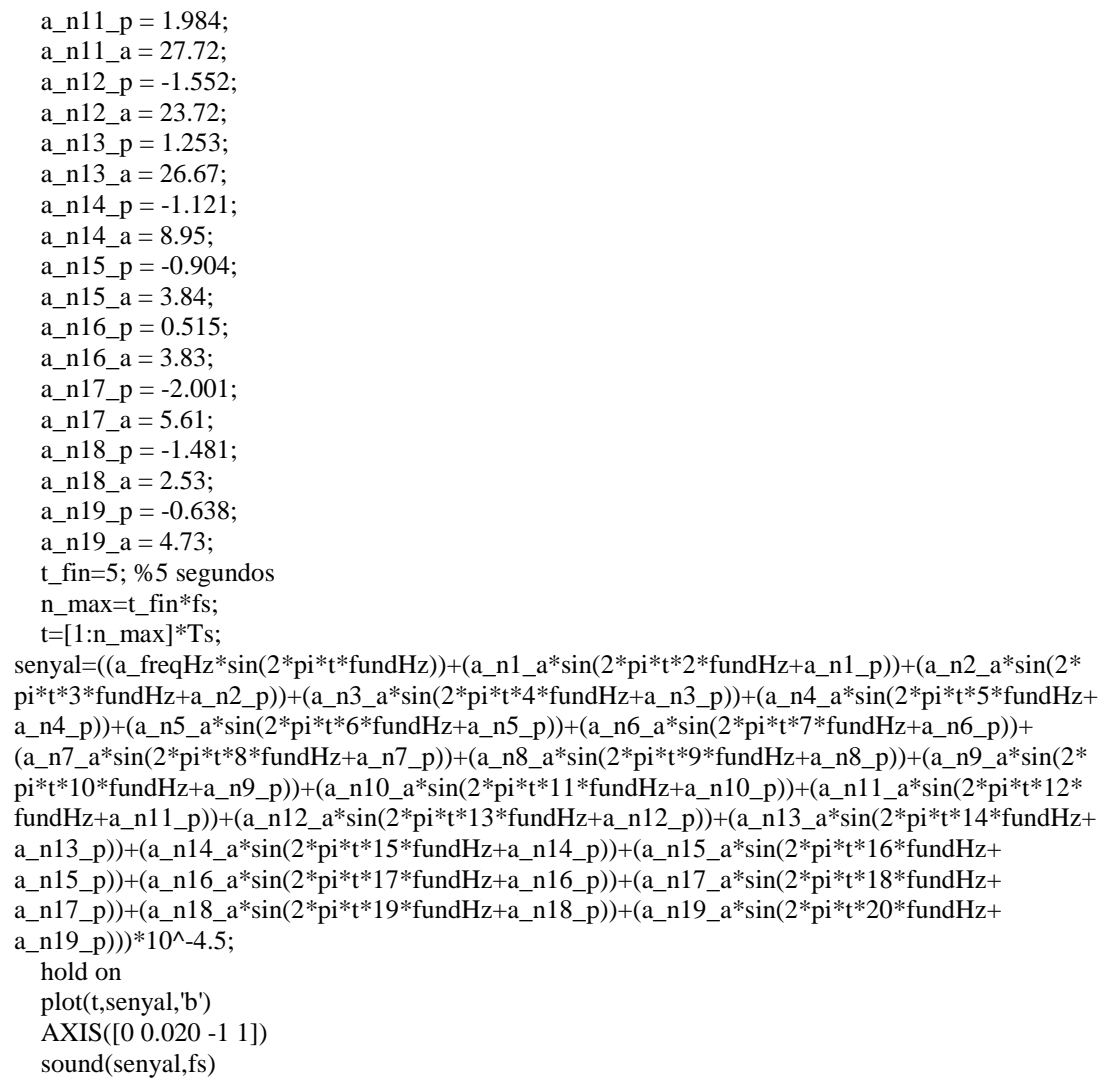

## C<sub>4</sub> Tuba

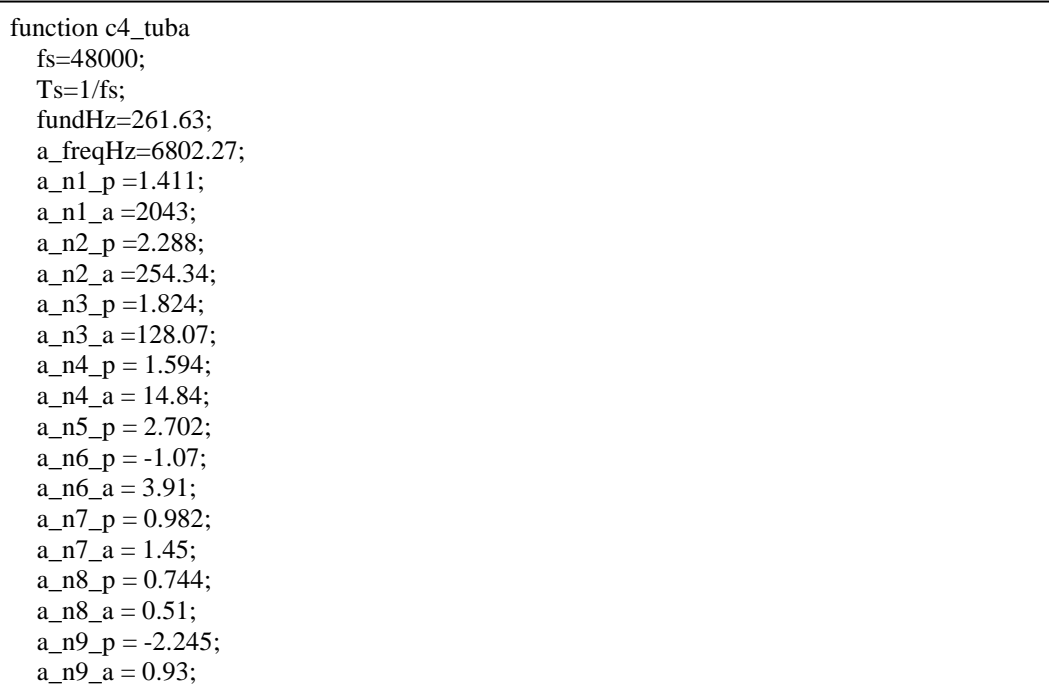

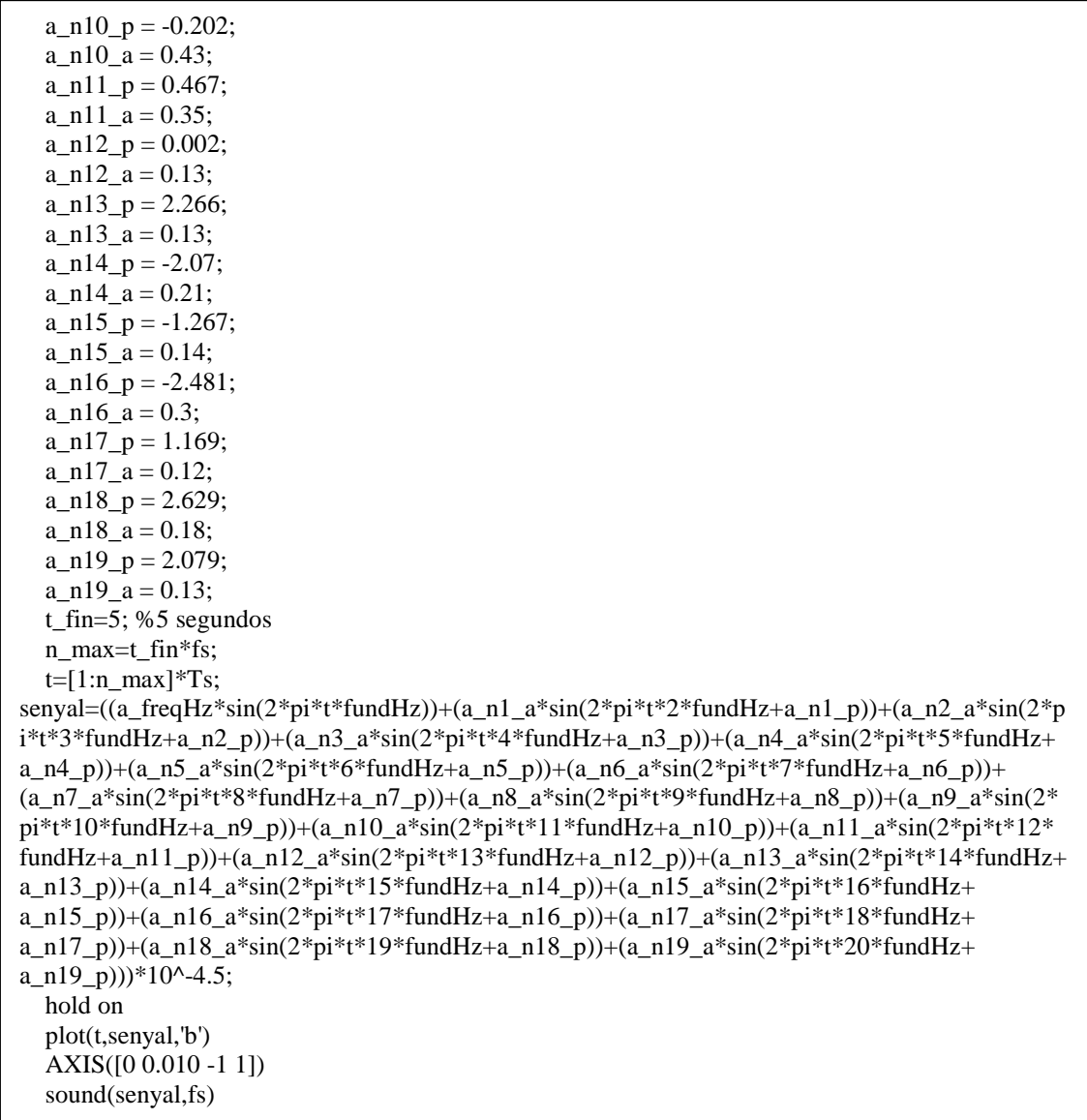